# **TRABAJO FINAL DE MÁSTER**

**Título: Análisis de causalidad entre el exceso de mortalidad provocado por el Covid-19 y diferentes series financieras**

**Autoría: Clàudia Durán Gonzalvo**

**Tutoría: Miguel Ángel Santolino Prieto**

**Curso académico: 2021-2022**

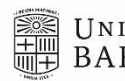

UNIVERSITATDE **BARCELONA** 

Facultat d'Economia i Empresa

**M**àster de Ciències **Actuarials** *i* Financeres Facultad de Economía y Empresa Universidad de Barcelona

Trabajo Final de Máster Máster en Ciencias Actuariales y Financieras

# **Análisis de causalidad entre el exceso de mortalidad provocado por el Covid-19 y diferentes series financieras**

Autoría: Clàudia Durán Gonzalvo

Tutoría: Miguel Ángel Santolino Prieto

"El contenido de este documento es de exclusiva responsabilidad del autor, quien declara que no ha incurrido en plagio y que la totalidad de referencias a otros autores han sido expresadas en el texto".

"The content of this document is the sole responsibility of the author, who declares that he/she has not incurred plagiarism and that all references to other authors have been expressed in the text".

# **Resumen**

En el presente trabajo se analizará la serie temporal de exceso de mortalidad provocado por el Covid-19 en España, diferenciando entre sexos y franjas de edades. Se escogerán también cuatro series financieras, las cuales se analizarán y trabajarán para que cumplan las condiciones necesarias para poder aplicar modelos estadísticos. Entre las series de exceso de mortalidad y las series financieras se analizará su posible correlación cruzada y si tienen relación de causalidad detectable mediante el Test de Granger. La relación de causalidad nos indicará si la serie de exceso de mortalidad es buena predictora para la serie financiera.

# **Resume**

In this paper, the time series of excess mortality caused by Covid-19 in Spain will be analyzed, differentiating between sexes and age groups. Four financial series will also be chosen, which will be analyzed and worked on so that they meet the necessary conditions to be able to apply statistical models. Between the series of excess mortality and the financial series, their possible cross-correlation will be analyzed and if they have a causal relationship detectable by means of the Granger Test. The causal relationship will tell us if the excess mortality series is a good predictor for the financial series.

**Palabras clave:** Causalidad, correlación cruzada, covid-19, exceso mortalidad, series financieras.

**Key words:** Causality, cross-correlation, covid-19, excess mortality, financial series.

# Índice

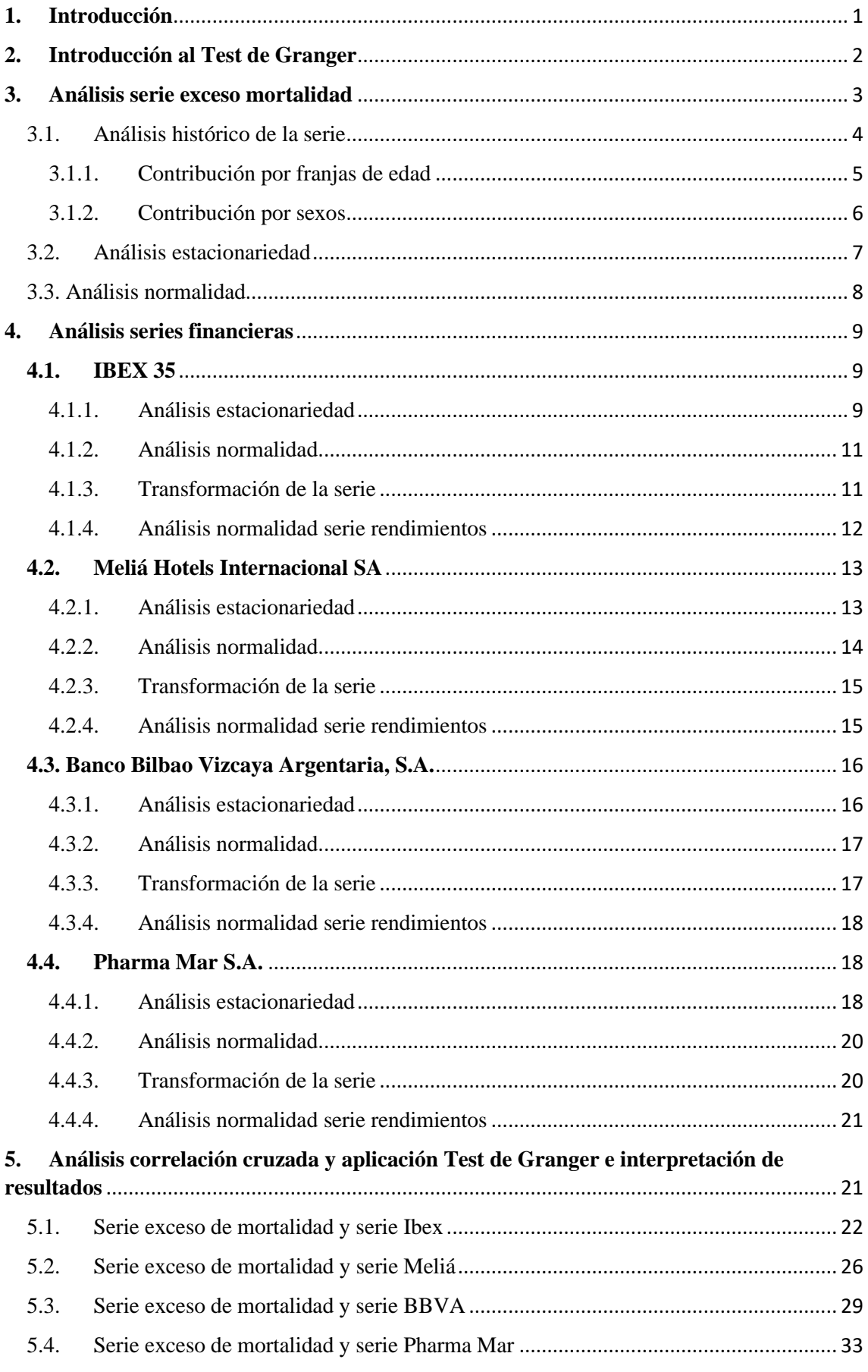

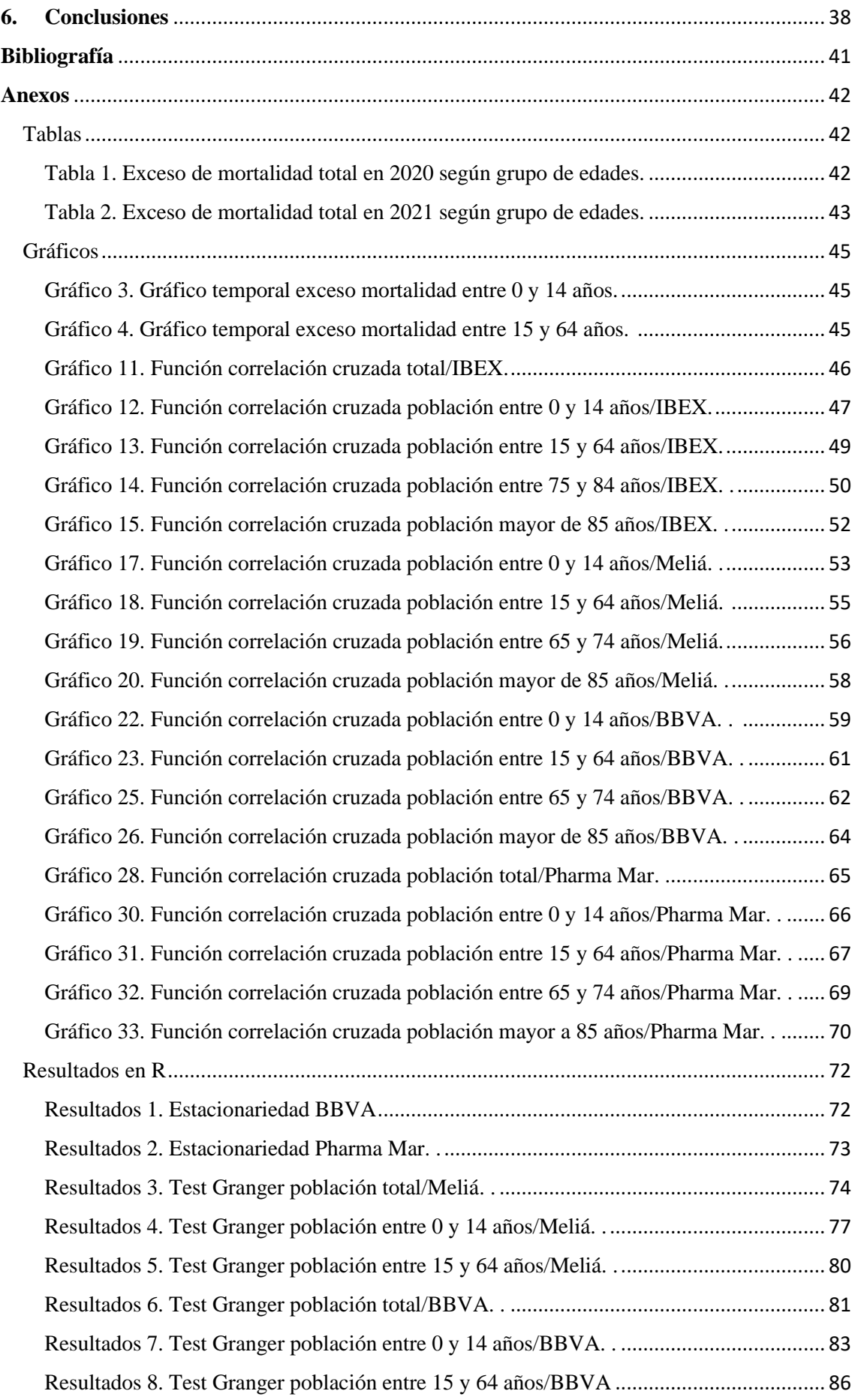

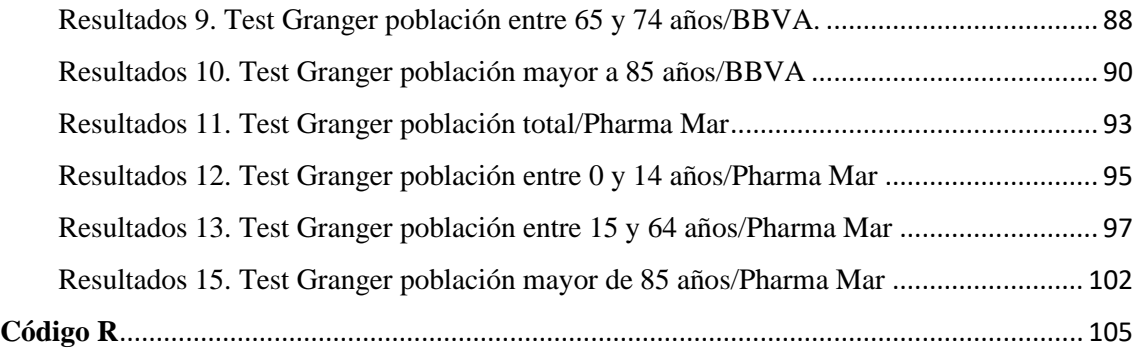

# <span id="page-7-0"></span>**1. Introducción**

El objetivo del presente trabajo es analizar si existe causalidad entre el exceso de mortalidad provocado por el Covid-19 en España y diferentes series financieras seleccionadas en el mismo periodo. Las motivaciones de este análisis son encontrar esta posible causalidad, ya que indicaría que a partir de la evolución de la mortalidad provocada por el Covid-19 se podrían haber predicho la evolución de las series financieras.

La construcción de la serie temporal del exceso de mortalidad será la diferencia entre la mortalidad observada para los años 2020 y 2021, y la mortalidad esperada en los mismos años. Una vez obtengamos la diferencia generamos una serie temporal que corresponderá con los excesos de la mortalidad. Esta serie la analizaremos tanto gráficamente como estadísticamente con algunas pruebas formales. Será necesario que se cumpla estacionariedad en la serie, para poder aplicar más adelante los tests que nos detectaran las posibles correlaciones cruzadas y relaciones de causalidad con las diferentes series financieras.

Una vez tengamos analizadas las series del exceso de mortalidad para diferentes sexos y diferentes franjas de edades, realizaremos las mismas pruebas sobre las series temporales financieras elegidas. También será necesario que sean estacionarias, por lo que realizaremos las transformaciones necesarias para poder trabajar con las series financieras estacionarias.

Cuando dispongamos de las series de exceso de mortalidad y las series financieras estacionarias podremos aplicar los contrastes en R. Utilizaremos la función de correlación cruzada "ccf" del package "tseries" y el Test de Granger para analizar la relación de causalidad que se realizará mediante el package de R denominado "NlinTS".

Para la construcción de la serie temporal del exceso de mortalidad extraeremos la información de mortalidad semanal a través de la página ["https://www.mortality.org"](https://www.mortality.org/) y para las series financieras descargaremos los datos semanales de YahooFinance.

# <span id="page-8-0"></span>**2. Introducción al Test de Granger**

El objetivo del presente trabajo es analizar si la serie temporal de exceso de mortalidad presenta una relación causal con alguna serie financiera de diferentes sectores. Para poder dar respuesta a ello utilizaremos el Package NlinTS en R, que se centra en medidas de causalidad. Utilizaremos el Test de Granger, que sigue el principio de que una variable causa a otra variable (si hay información útil en términos de predicción).

Youssef Hmamouche (2020) definió el Test de Granger y su aplicación teórica según se indica a continuación.

# Test Causalidad de Granger

Mediante el test se quiere analizar si la variable X causa la variable Y. El principio del test es predecir Y utilizando su propia historia, y también predecir Y utilizando su propia historia y también la historia de X. Entre las dos situaciones comentadas, se observan las posibles diferencias para ver si la variable añadida tiene algún efecto en la predicción de la variable objetivo.

 $\triangleright$  Se consideran los dos modelos de vectores autorregresivos:

Modelo 1:  $Y_t = \alpha_0 + \sum_{i=1}^p \alpha i Y_{t-i} + U_t$ 

Modelo 2:  $Y_t = \alpha_0 + \sum_{i=1}^p \alpha i \ Y_{t-i} + \sum_{i=1}^p \beta i \ X_{t-i} + U_t$ 

Dónde,

• p es el número de los retardos seleccionados

retardadas.

- $\alpha \vee \beta$  son los coeficientes de los modelos Y y X respectivamente
- U es el término de error de ruido blanco

Para cuantificar la causalidad, se evalúan las varianzas de los errores de los modelos 1 y 2, mediante el Índice de Causalidad de Granger (GCI).

 $GCI = log(\frac{\sigma_1^2}{2})$  $\frac{\sigma_1}{\sigma_2^2}$ 

dónde: σ<sup>2</sup>/<sub>1</sub> es la varianza de los errores del modelo 1 y σ<sup>2</sup>/<sub>2</sub> la varianza de los errores del modelo 2.

Para evaluar la significancia estadística de la diferencia entre las varianzas se puede usar el test de Fisher, dónde el estadístico F:

$$
F = \frac{\frac{(RSS1 - RSS2)}{p}}{\frac{RSS2}{(n-2p-1)}}
$$

siendo RSS es la suma residual de los cuadrados de los modelos y n es el tamaño de las variables

La hipótesis nula es que X no causa Y, con n-2p-1 grados de libertad.

H<sub>0</sub>: Vi  $\in \{1,...,p\}, \beta_i = 0$ 

H<sub>1</sub>:  $\exists i \in \{1,...,p\}, \beta_i \neq 0$ 

#### <span id="page-9-0"></span>**3. Análisis serie exceso mortalidad**

En este primer apartado, la obtención de la serie de exceso de mortalidad en España para los años 2020 y 2021, la hemos realizado según la diferencia entre la mortalidad observada en los años 2020 y 2021 y la mortalidad esperada en los mismos años. Ésta se ha construido según la media de mortalidad entre los años de 2015 a 2019. Se muestran en el anexo las tablas de exceso de mortalidad para los años 2020 y 2021, indicadas según Tabla 1 y Tabla 2 respectivamente. Los datos extraídos de la página mortality.org son de frecuencia semanal, por lo que observamos 52 valores en el periodo de un año. Excepto el año 2020, que consta de una semana más, por lo que dispondremos en este año de 53 observaciones. El número de observaciones totales en nuestra serie de exceso de mortalidad estará formado por 105 observaciones.

En el siguiente gráfico dónde el eje horizontal representa las semanas del año, en el que podemos ver como el número de muertes no se distribuyen de forma uniforme durante todo el año, en las épocas de mayor frío se producen el mayor número de muertes. El mayor pico se encuentra en la tercera semana del año, es decir a finales de enero, y disminuye hasta el mes de agosto, pero a partir de la semana 38 vuelven a aumentar.

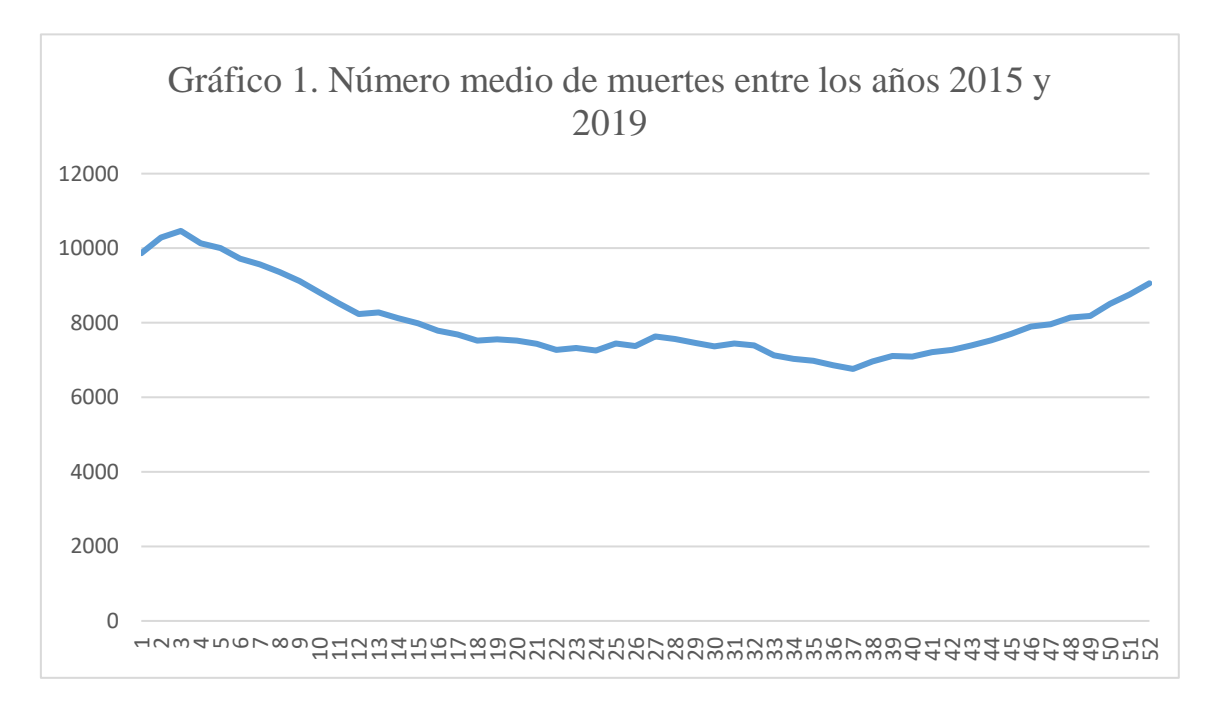

*Fuente: Elaboración propia. Media realizada con los datos obtenidos en <https://mortality.org/> para España entre 2015 y 2019.*

Mediante la diferencia entre las muertes producidas en 2020 y 2021, y las muertes que esperamos durante el año, obtenemos la serie de exceso de mortalidad. De la serie de mortalidad hemos podido extraer nuevas series temporales según si hacían referencia a hombres y mujeres, y también hemos obtenido diferentes series según franjas de edades. Los grupos según franjas de edades que se han extraído son cinco, y se agrupan según las edades: 1) Menores de 14 años, 2) Entre 15 y 64 años, 3) Entre 65 y 74 años, 4) Entre 75 y 84 y 5) Mayores de 85 años.

# <span id="page-10-0"></span>3.1. Análisis histórico de la serie

Una vez que disponemos de la serie del exceso de mortalidad, pasamos a analizarla e identificar algunos hechos destacables que se han producido y pueden haber influenciado los movimientos de la serie temporal.

El 30 de enero de 2020, la OMS declaró Emergencia de Salud Pública de Importancia Internacional (ESPII) el brote de esta nueva enfermedad infecciosa (designada como Covid-19) y el 11 de marzo de 2020 la OMS declara la pandemia mundial.

Durante las primeras 10 semanas del año 2020 se registraron menos muertes de las esperadas, en concreto con una media de 608,08 muertes inferiores a las esperadas por semana. Pero a partir de marzo empiezan a aumentar las muertes muy por encima de lo esperado, llegando a su máximo a finales de marzo y principios de abril con 12.848 muertes en una semana por encima de lo esperado. En la semana número 14, dónde observamos el exceso de 12.848 muertes, el exceso representa un 61,28% de las muertes totales que se producen en esa misma semana.

Gracias al confinamiento, el exceso de mortalidad decrece a partir de abril de 2020, llegando a sus mínimos en junio dónde encontramos un número de fallecimientos inferior a la media durante el mismo mes.

En la semana 31, coincidiendo con agosto, las muertes vuelven a aumentar hasta más de mil muertes por semana por encima de lo esperado. La media de las mil muertes semanales representa más de un 10% a la contribución de las muertes totales observadas. Tanto en las semanas 43, 44, 45 y 46 coincidiendo con el mes de noviembre de 2020 y la aparición de la variante Alpha, como en la semana 56 y 57 coincidiendo con principios de febrero de 2021; volvemos a encontrarnos picos de más de 2.000 muertes por semana por encima de lo esperado, llegando a representar más de un 20% de las muertes totales observadas.

Entre los picos mencionados anteriormente, encontramos un descenso de las muertes entre finales de diciembre y principios de enero, provocadas por las nuevas restricciones debido a la nueva variante Alpha y coincidiendo con la aparición de la primera vacuna eficaz contra el SARS-CoV-2 (la "BNT162b2 de Pfizer-BioNTech") la cual se incluye el 31 de diciembre de 2020 en la Lista de Uso de Emergencia de la OMS.

En mayo de 2021 volvemos a encontrar un número de fallecimientos inferior a la media, por lo que las muertes se controlan y quedan estables hasta la semana 82, llegando a ser menos del 4% la contribución del exceso de la mortalidad a las muertes totales. A partir de esta semana, con la aparición de la nueva variante Delta (en agosto de 2021) se vuelve a alcanzar un nuevo pico a finales de agosto e inicios de septiembre. Finalmente disminuyen a la mitad las muertes entre octubre y noviembre, pero vuelven a situarse por encima del exceso de mil muertos semanales en diciembre de 2021.

El análisis realizado anteriormente puede visualizarse en el siguiente Gráfico 2, observando la serie temporal "Total".

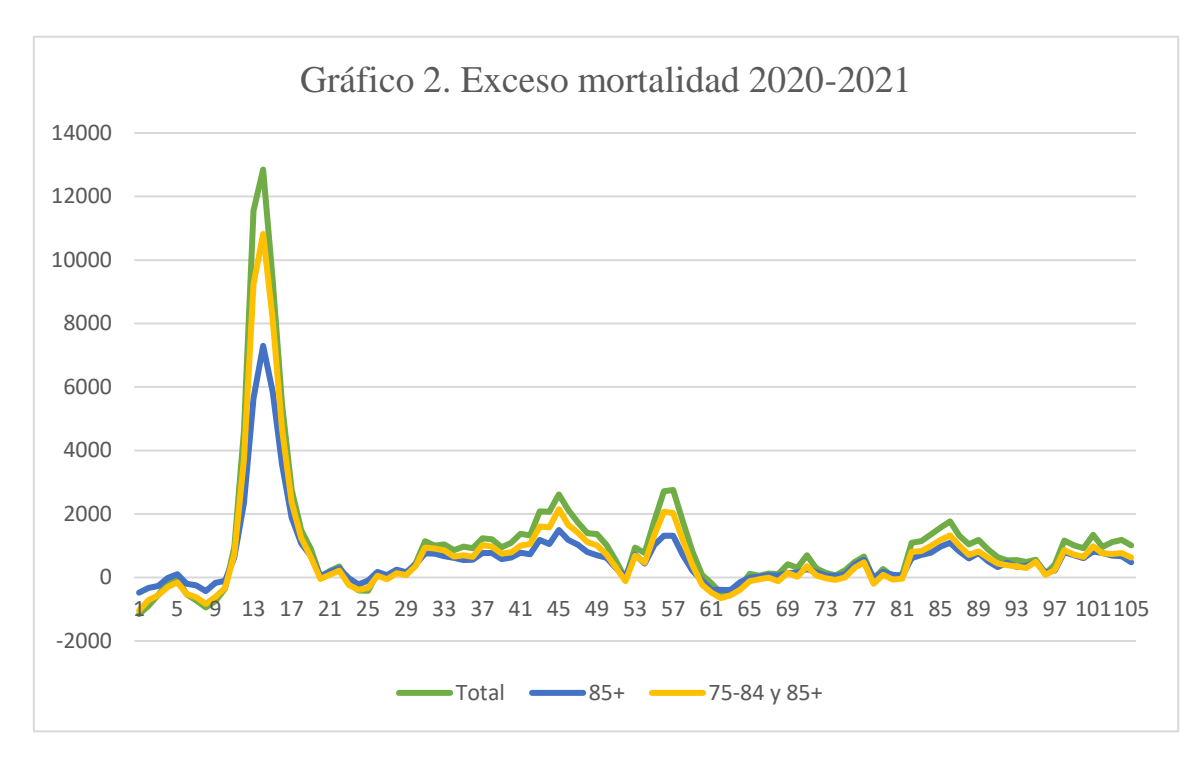

*Fuente: Elaboración propia. Exceso calculado con los datos obtenidos en <https://mortality.org/> para España.*

# <span id="page-11-0"></span>3.1.1. Contribución por franjas de edad

Analizamos las series temporales según las franjas de edad para ver si han seguido comportamientos parecidos o han evolucionado de diferente manera.

En el Gráfico 2 del apartado anterior (Exceso de mortalidad 2020-2021), podemos observar como la contribución al exceso de mortalidad del grupo de edad de mayores de 85 años es más de la mitad. Y si observamos la población de los mayores de 75 años vemos que contribuye más de un 70-80% del total de exceso.

Cabe destacar que la franja de edades entre 0 y 14 suponen en la mayoría de las semanas una contribución negativa al exceso de mortalidad, por lo que las muertes observadas han sido menores a las muertes esperadas durante los dos años analizados. Solo en 28 semanas, de las 105, se ha observado un exceso positivo. La gráfica del exceso para esta franja de edad se puede consultar en el anexo Gráfico 3. Gráfico temporal exceso mortalidad entre 0 y 14 años.

Respecto a la franja de edad entre 15 y 64 años, la contribución al exceso de mortalidad es mayormente positiva, exceptuando cuatro semanas durante la pandemia y en cinco semanas antes de marzo de 2020. Se muestra el gráfico en el anexo Gráfico 4. Gráfico temporal exceso mortalidad entre 15 y 64 años. La contribución en el peso del exceso de mortalidad para esta franja de edad es bastante irregular, fluctuando alrededor del 5% en determinadas semanas y llegando al 19% en la semana 55 correspondiente a inicios de febrero de 2021.

Para la franja de edad entre 65 y 74, la contribución al exceso de mortalidad solo es negativa en las semanas veinticuatro y veinticinco, y en todas las semanas anteriores al inicio de la pandemia (excluyendo la semana cuatro). Se puede consultar el gráfico en el anexo Gráfico 5. Gráfico temporal exceso mortalidad entre 65 y 74 años. El peso a la contribución del exceso de mortalidad durante las primeras semanas de la pandemia fluctuaba alrededor del 10 y 16%. Durante el período analizado se mantiene fluctuando entre los valores indicados, llegando a finales de 2021 a contribuir un 20% al exceso de la mortalidad total.

# <span id="page-12-0"></span>3.1.2. Contribución por sexos

Por último, analizaremos el porcentaje que aportan hombres y mujeres al total del exceso de mortalidad a las distintas series, ya que será una información útil más adelante para el análisis diferenciado entre sexos.

Calculamos el peso tanto de hombres como de mujeres sobre el total del exceso de mortalidad, así como para el total en cada una de las franjas de edad. Los resultados así obtenidos son mostrados en la siguiente Tabla 3.

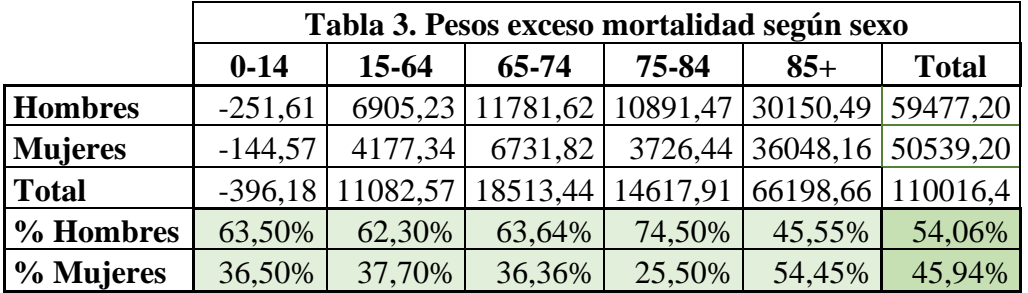

*Fuente: Elaboración propia.*

Observamos que el peso de los hombres a la contribución de la mortalidad es superior a la de las mujeres, aportando un 54,06% de las muertes totales. Por lo que la contribución de las mujeres es la parte restante, un 45,94%.

Cabe destacar que la mortalidad masculina hasta los 84 años es superior a la femenina, siendo un 62,30% la contribución más baja en la franja de los 15 años a los 64 años y llegando a su máximo de 74,50% en la franja de las edades entre 75 y 84 años. La distancia entre los pesos se recorta en los totales, ya que el peso del exceso de la mortalidad (para ambos sexos conjuntamente) hasta los 84 años es del 39,82% sobre el total del exceso de mortalidad. Por lo que sólo en la franja de mortalidad de edades superiores a los 85 años se acumula el 60,18% del peso del total de mortalidad, y además la contribución a la mortalidad femenina en la franja superior a los 85 años es del 54,45% y la de los hombres es de 45,55%, por lo que la diferencia entre los pesos no es tan acentuada en el cálculo de la contribución en los totales. Aunque si hay diferencias significativas por franjas de edades en los excesos de mortalidad entre hombre y mujeres.

# <span id="page-13-0"></span>3.2. Análisis estacionariedad

Una vez analizada gráficamente la serie, pasamos a analizar su estacionariedad según contrastes de raíces unitarias, utilizando dos herramientas formales. Será necesario que las series temporales sean estacionarias para que no se detecte una posible correlación espuria.

# ➢ Contraste Augmented *Dickey-Fuller* para raíces unitarias

El contraste Augmented Dickey-Fuller, según indica Muro J. (2022) en su publicación sobre Modelos Econométricos. Estacionariedad y raíces unitarias, tiene como hipótesis nula que la serie es integrada de orden uno, por lo que es no estacionaria en media. Para realizar el contraste de raíces unitarias primeramente debemos seleccionar los términos que incluiremos en el análisis. Tal como podemos observar, la serie tiene un valor medio distinto a cero y parece no presentar tendencia, por lo que incluiremos un término constante en la regresión. En nuestra selección de retardos indicaremos que siga el criterio BIC.

Realizamos el contraste sobre cada una de las series que podemos extraer de nuestros datos, es decir, sobre las series de exceso en hombres, mujeres y para los dos sexos conjuntamente; y también sobre cada grupo de edades. Los grupos de edades tal y como hemos indicado los tenemos diferenciados en cinco grupos, formados por las siguientes edades: desde el nacimiento hasta los 14 años, de los 15 a los 64, de los 65 hasta los 74, de los 75 hasta los 84 y de los 85 hasta el fallecimiento y también tenemos la serie representada para el total de edades.

Los valores críticos para esta prueba según los niveles de confianza son los siguientes:

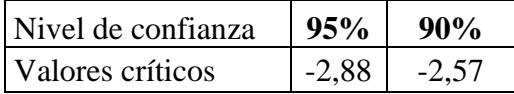

Los resultados obtenidos aplicando el contraste Augmented Dickey-Fuller son:

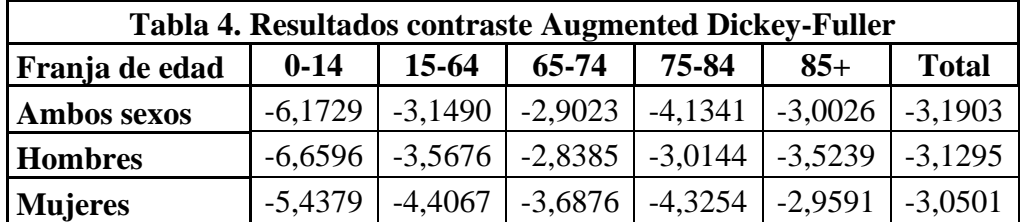

*Fuente: Elaboración propia. Resultados obtenidos mediante la función ur.df() en R.*

Los valores del test estadístico a un nivel de confianza del 90% para todas las franjas y edades se encuentran a la izquierda de los valores críticos por lo que rechazamos la hipótesis nula de que la serie es no estacionaria.

Para un nivel de confianza del 95%, en todos los casos rechazamos la hipótesis nula salvo la serie del exceso de mortalidad de los hombres para las edades entre 65 y 74.

# ➢ Prueba de Phillips-Perron

Realizamos también la prueba de Phillips-Perron, según publicado por Muro J. (2022) sobre Modelos Econométricos. Estacionariedad y raíces unitarias, para las series temporales de los excesos de mortalidad. La hipótesis nula de raíz unitaria es que la serie es integrada de orden uno, por lo que sería una serie no estacionaria. La hipótesis alternativa nos indica que la serie es estacionaria.

Los valores críticos para esta prueba son los siguientes:

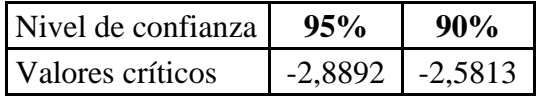

Los valores thau obtenidos según franjas de edad y sexos son los siguientes:

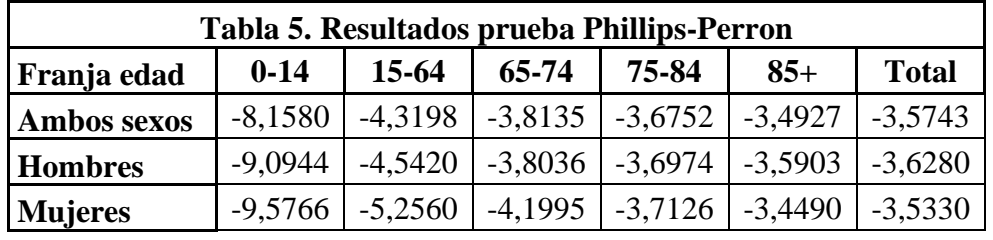

*Fuente: Elaboración propia. Resultados obtenidos mediante la función ur.pp() en R.*

Para un nivel de confianza del 95%, los valores thau se encuentran a la izquierda de los valores críticos, por lo que rechazamos la hipótesis nula. Todas las series analizadas son estacionarias.

# <span id="page-14-0"></span>3.3. Análisis normalidad

Para finalizar con el análisis de la serie de exceso de mortalidad realizaremos un contraste estadístico básico de normalidad.

Podemos destacar los resultados del test Jarque-Bera (C. Jarque y A. Bera 1980), en el que la hipótesis nula es que se distribuye como una normal. A excepción de las series formadas por los grupos de edad entre 0 y 14 tanto de hombres, mujeres como ambos sexos, en el que no rechazamos la hipótesis nula y podemos decir que en esta franja de edades la serie se distribuye como una normal; en todas las demás obtenemos un p-value inferior a 2,2e-16 por lo que rechazamos la hipótesis nula, estas series no se comportan como una normal.

# <span id="page-15-0"></span>**4. Análisis series financieras**

En este apartado se escogerán series financieras a partir de los datos de cierre de cotización de diferentes empresas. Los datos serán también de frecuencia semanal y con el mismo periodo de observación, el último dato observado para las series financieras es el 29 de diciembre de 2021.

Tal y como se ha indicado anteriormente, las series financieras serán las que utilizaremos para analizar si la inclusión de los retardos de la serie de exceso de mortalidad influye en la predicción de estas series. Para poder aplicar el test de Granger a las series analizadas será necesario que sean series estacionarias, la estacionariedad en las series temporales es necesaria para eliminar la posible correlación espuria.

Se han elegido tres series financieras, cada una de diferentes sectores económicos, más el índice del IBEX-35. Las series financieras elegidas son, dentro del sector de turismo Meliá Hotels Internacional S.A., dentro del sector bancario el Banco Bilbao Vizcaya Argentaria, S.A. y finalmente dentro del sector farmacéutico Pharma Mar S.A.

# <span id="page-15-1"></span>**4.1. IBEX 35**

La siguiente serie financiera es el IBEX-35 (en adelante Ibex), es el principal índice bursátil de referencia en la bolsa española y es un índice de las 35 empresas que cotizan en las bolsas españolas seleccionadas en base a criterios de valor de capitalización y volúmenes de contratación.

### <span id="page-15-2"></span>4.1.1. Análisis estacionariedad

Representamos los valores del Ibex para el período analizado, que van desde enero de 2020 hasta diciembre de 2021. En el siguiente gráfico (Gráfico 6) podemos observar que el valor del índice cayó de manera drástica al inicio de la pandemia entre febrero y marzo de 2020.

Observamos que la serie temporal no sigue ninguna tendencia ni tiene una media constante, lo que nos indicaría a simple vista que no es una serie estacionaria.

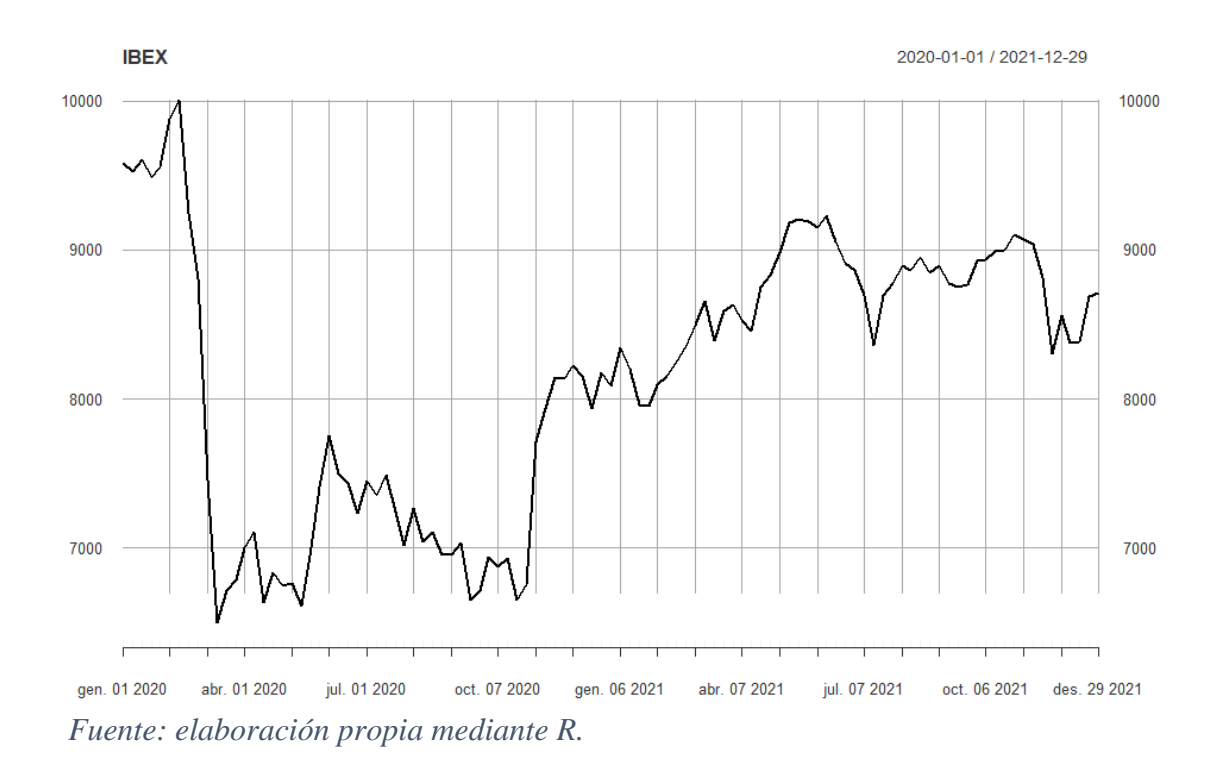

**Gráfico 6. Valor índice Ibex 2020-2021**

Una vez analizada gráficamente la serie, pasamos a analizar la estacionariedad de la serie según contrastes de raíces unitarias, utilizando las dos herramientas formales utilizadas anteriormente.

#### ➢ Contraste Augmented *Dickey-Fuller* para raíces unitarias

El contraste Augmented Dickey-Fuller tiene como hipótesis nula que la serie es integrada de orden uno, por lo que es no estacionaria*.*

```
# Augmented Dickey-Fuller Test Unit Root Test #
Value of test-statistic is: -1.6448 1.7222
Critical values for test statistics:
    1pct 5pct 10pct
tau2 -3.46 -2.88 -2.57
phi1 6.52 4.63 3.81
```
Como la serie parece no presentar tendencia y tampoco fluctúa alrededor de un valor medio cero, incluiremos en el análisis un término constante en la regresión tal y como hemos indicado anteriormente.

El resultado nos devuelve un valor del test estadístico de –1,6448 situándose a la derecha de los valores críticos, por lo que no rechazamos la Ho de que no es una serie estacionaria. *Resultados en R obtenidos por elaboración propia*

#### ➢ Prueba de Phillips-Perron

################################# # Phillips-Perron Unit Root Test # ################################# Value of test-statistic, type: Z-tau is: -2.144 aux. Z statistics Z-tau-mu 2.1021 *Resultados obtenidos por elaboración propia* **1pct** 5pct 10pct critical values -3.493887 -2.8892 -2.581341 *Resultados en R obtenidos por elaboración propia*

La hipótesis nula de raíz unitaria es que la serie es integrada de orden uno. Por lo que la hipótesis alternativa nos indica que la serie de rendimientos es estacionaria.

Obtenemos, para un nivel de confianza del 99%, el valor thau de -2,1984 que se encuentra a la

derecha de los valores críticos por lo que no rechazamos la hipótesis nula de no estacionariedad de la serie.

Una vez realizadas las pruebas formales anteriores podemos confirmar que la serie financiera del Ibex es no estacionaria.

### <span id="page-17-0"></span>4.1.2. Análisis normalidad

Para el estudio de la normalidad en la serie realizamos el test Jarque-Bera, en el que la hipótesis nula es que se distribuye como una normal.

```
Title:
 Jarque - Bera Normalality Test
Test Results:
  STATISTIC:
   X-squared: 6.3308
  P VALUE:
    Asymptotic p Value: 0.0422
```
Al realizar el test sobre la serie obtenemos un p-value de 0,0422, inferior al 0,05, por lo que rechazamos la hipótesis nula. Esta serie no se comporta como una normal.

<span id="page-17-1"></span>4.1.3. Transformación de la serie

Una vez realizadas las comprobaciones de que nuestra serie es no estacionaria, la diferenciaremos matemáticamente para transformarla en estacionaria y lo verificaremos mediante los tests ya utilizados.

Para realizar la transformación de nuestra serie financiera descargaremos nuevamente los datos, pero seleccionando las fechas desde 30 de diciembre de 2019 hasta 03 de enero de 2022 ya que al realizar la diferenciación necesitaremos una observación más. En este caso, en la serie financiera la primera observación corresponderá al incremento de valores de las acciones entre 30 de diciembre de 2019 a 6 de enero de 2020. Y la primera observación de la serie financiera se comparará más adelante con la primera observación del exceso de mortalidad, que corresponde a los datos de la primera semana de enero de 2020, y esta comparación se replicará para las 105 semanas observadas.

Una vez disponemos de las observaciones necesarias calculamos la diferencia de los logaritmos de los valores de las acciones y con ello obtenemos los rendimientos de las series.

Una vez tenemos calculados los rendimientos logarítmicos comprobamos la estacionariedad mediante los test utilizados anteriormente.

➢ Contraste Augmented *Dickey-Fuller* para raíces unitarias

# Augmented Dickey-Fuller Test Unit Root Test # Value of test-statistic is: -6.586 21.711 Critical values for test statistics: 1pct 5pct 10pct tau2 -3.46 -2.88 -2.57 phi1 6.52 4.63 3.81

Si realizamos el contraste sobre la serie de rendimientos financieros obtenemos un valor del test estadístico de -6,586, situándose a la izquierda de los valores críticos, por lo que rechazamos la hipótesis nula de que no es estacionaria.

*Resultados en R obtenidos por elaboración propia*

#### ➢ Prueba de Phillips-Perron

```
#################################
# Phillips-Perron Unit Root Test #
#################################
Value of test-statistic, type: Z-tau is: -9.3315
       aux. Z statistics
7 - 7au-mu
                -0.1925Critical values for Z statistics:
                                 10pct
                  1pct
                         5pct
critical values -3.493887 -2.8892 -2.581341
```
Para un nivel de confianza del 99% el valor thau de -9,3315 se encuentra a la izquierda de los valores críticos por lo que rechazamos la hipótesis nula de no estacionariedad de la serie.

*Resultados en R obtenidos por elaboración propia*

Con el análisis de la estacionariedad podemos concluir que la serie de valores de las acciones es no estacionaria, mientras que una vez realizada la transformación y analizada la serie de los rendimientos conseguimos que sea estacionaria para poder aplicar el test de Granger.

#### <span id="page-18-0"></span>4.1.4. Análisis normalidad serie rendimientos

Para el estudio de la normalidad en la serie realizamos el test Jarque-Bera, en el que la hipótesis nula es que se distribuye como una normal.

```
Title:
 Jarque - Bera Normalality Test
Test Results:
  STATISTIC:
    X-squared: 488.8408
  P VALUE:
    Asymptotic p Value: < 2.2e-16
```
Al realizar el test sobre la serie obtenemos un p-value inferior al 0,05, por lo que rechazamos la hipótesis nula. Esta serie transformada no se comporta como una normal.

#### <span id="page-19-0"></span>**4.2. Meliá Hotels Internacional SA**

La compañía Meliá Hotels Internacional SA, fundada en 1956 en Palma de Mallorca (España), opera dentro del sector turístico con aproximadamente 380 hoteles.

#### <span id="page-19-1"></span>4.2.1. Análisis estacionariedad

Graficamos la serie temporal desde el 1 de enero de 2020 hasta el 29 de diciembre de 2021 y observamos como no sigue una tendencia ni se detecta estacionariedad. Vemos como no sigue ningún patrón en el tiempo y hay mucha variabilidad de los datos, y podemos decir que no tiene una media constante por lo que la serie tiene un comportamiento estocástico. Del análisis gráfico podríamos deducir que se trata de una serie no estacionaria.

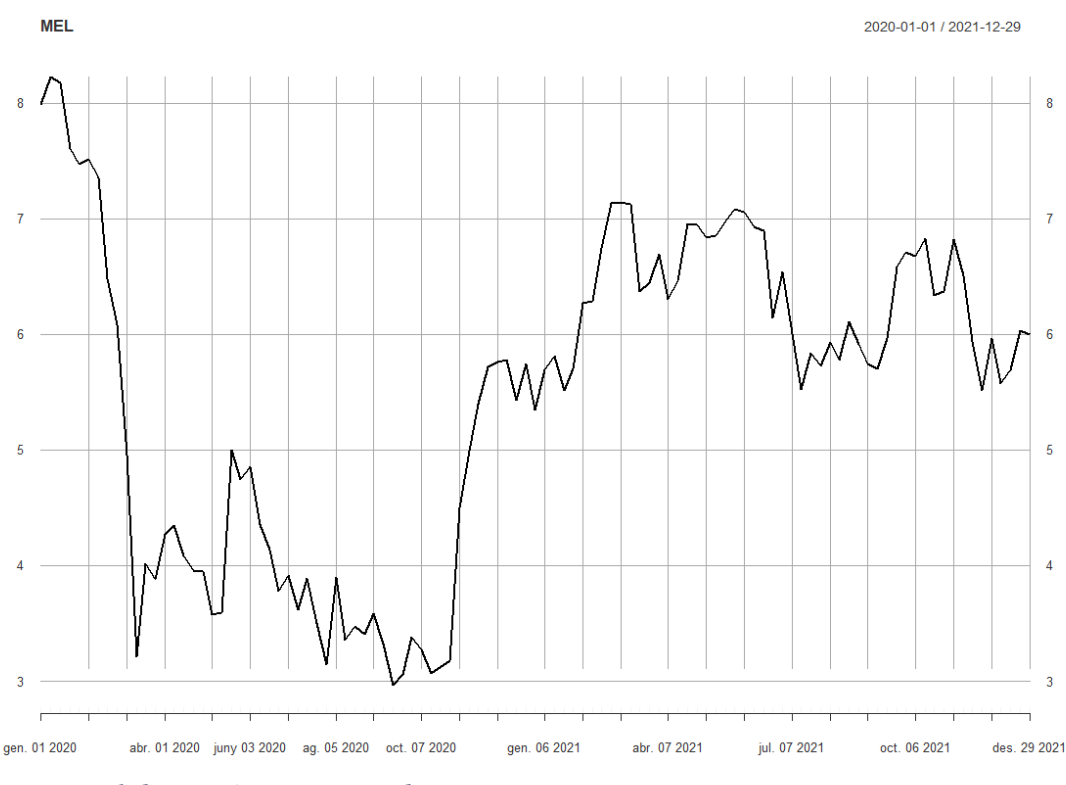

**Gráfico 7. Valor acciones Meliá 2020-2021**

 *Fuente: elaboración propia mediante R.*

Una vez analizada gráficamente la serie, pasamos a analizar la estacionariedad de la serie según contrastes de raíces unitarias, utilizando las dos herramientas formales.

# ➢ Contraste Augmented *Dickey-Fuller* para raíces unitarias

El contraste Augmented Dickey-Fuller tiene como hipótesis nula que la serie es integrada de orden uno, por lo que es no estacionaria*.*

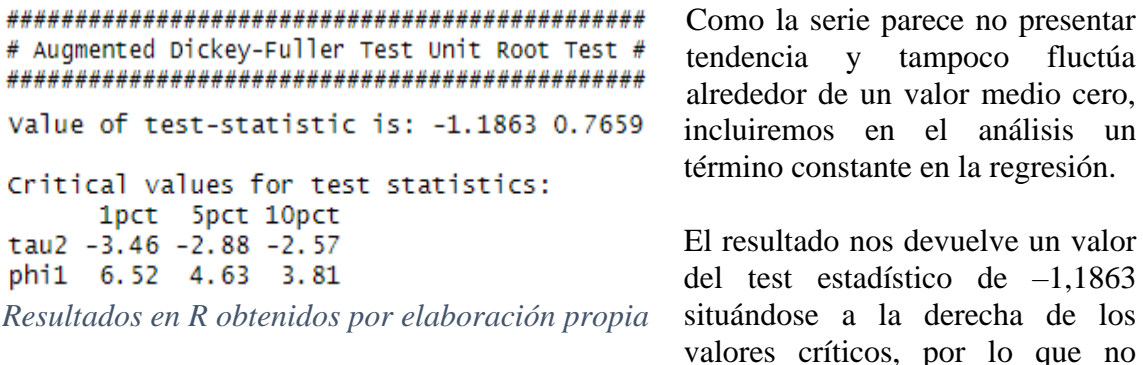

rechazamos la hipótesis nula de que no es una serie estacionaria.

#### ➢ Prueba de Phillips-Perron

```
#################################
# Phillips-Perron Unit Root Test #
************************************
Value of test-statistic, type: Z-tau is: -2.1984
       aux. Z statistics
7 - 7 at -mit
                   2.0283
Critical values for Z statistics:
10pct 5pct 10pct<br>critical values -3.493887 -2.8892 -2.581341
                                    10pct
Resultados en R obtenidos por elaboración 
propia
```
La hipótesis nula de raíz unitaria es que la serie es integrada de orden uno. Y la hipótesis alternativa nos indica que la serie de rendimientos es estacionaria.

Para un nivel de confianza del 99%, el valor thau -2,1984 se encuentra a la derecha de los valores críticos, por lo que no rechazamos la

hipótesis nula de no estacionariedad de la serie.

Mediante las dos pruebas formales volvemos a obtener que la serie financiera es no estacionaria.

#### <span id="page-20-0"></span>4.2.2. Análisis normalidad

Para el estudio de la normalidad en la serie realizamos el test Jarque-Bera, en el que la hipótesis nula es que se distribuye como una normal.

```
Title:
 Jarque - Bera Normalality Test
Test Results:
  STATISTIC:
    X-squared: 5.8952
  P VALUE:
    Asymptotic p Value: 0.05247
Resultados en R obtenidos por elaboración propia
```
Al realizar el test sobre la serie obtenemos un p-value superior al 0,05, por lo que no rechazamos la hipótesis nula, esta serie se comporta como una normal.

#### <span id="page-21-0"></span>4.2.3. Transformación de la serie

Una vez realizadas las comprobaciones de que nuestra serie es no estacionaria, la diferenciaremos para transformarla en estacionaria y podamos realizar las anteriores comprobaciones con la serie transformada. Una vez tenemos calculados los rendimientos logarítmicos, realizamos nuevamente la comprobación mediante los test utilizados anteriormente.

#### ➢ Contraste Augmented *Dickey-Fuller* para raíces unitarias

```
# Augmented Dickey-Fuller Test Unit Root Test #
Value of test-statistic is: -6.6179 21.9496
Critical values for test statistics:
   1pct 5pct 10pct
tau2 -3.46 -2.88 -2.57phi1 6.52 4.63 3.81
Resultados en R obtenidos por elaboración propia
```
Si realizamos el test sobre la serie de rendimientos financieros obtenemos un valor del test estadístico de – 6,6179, situándose a la izquierda de los valores críticos, por lo que rechazamos la Ho de que no es estacionario.

#### ➢ Prueba de Phillips-Perron

```
#################################
# Phillips-Perron Unit Root Test #
**********************************
Value of test-statistic, type: Z-tau is: -9.1051
        aux. Z statistics
Z-tau-mu
                 -0.2598Critical values for Z statistics:
10pct 5pct 10pct<br>critical values -3.493887 -2.8892 -2.581341
Resultados en R obtenidos por elaboración propia
```
Para un nivel de confianza del 99% el valor thau de -9,1051 se encuentra a la izquierda de los valores críticos por lo que rechazamos la hipótesis nula de no estacionariedad de la serie.

Con el análisis de la estacionariedad podemos concluir que la serie del valor de la acción es no estacionaria, mientras que una vez realizada la transformación y analizada la serie de los rendimientos conseguimos que sea estacionaria para poder aplicar el test de Granger.

<span id="page-21-1"></span>4.2.4. Análisis normalidad serie rendimientos

Para el estudio de la normalidad en la serie realizamos el test Jarque-Bera, en el que la hipótesis nula es que se distribuye como una normal.

```
Title:
 Jarque - Bera Normalality Test
Test Results:
  STATISTIC:
   X-squared: 49.9911
  P VALUE:
    Asymptotic p Value: 1.395e-11
```
Al realizar el test sobre la serie obtenemos un p-value inferior al 0,05, por lo que rechazamos la hipótesis nula, esta serie no se comporta como una normal.

#### <span id="page-22-0"></span>**4.3. Banco Bilbao Vizcaya Argentaria, S.A.**

La siguiente serie es perteneciente al sector bancario, la serie escogida es Banco Bilbao Vizcaya Argentaria, S.A. (en adelante BBVA). Tal como se publica en la propia página del BBVA por Azumendi L (2017) su historia empieza en 1857 como Banco de Bilbao, y es en 1999 cuando se fusiona bajo el nombre BBVA. Hay que destacar la valoración del BBVA dentro del sector financiero, ya que es el segundo banco con mayor peso en el Ibex-35.

#### <span id="page-22-1"></span>4.3.1. Análisis estacionariedad

herramientas formales.

Graficamos la serie temporal que vamos a analizar para los años 2020 y 2021, y podemos observar que no sigue ninguna tendencia clara ni parece haber estacionariedad. El 2020 tiene un comportamiento parecido con la serie Meliá (analizada en el apartado anterior). Analizando visualmente podríamos indicar que la serie no es estacionaria.

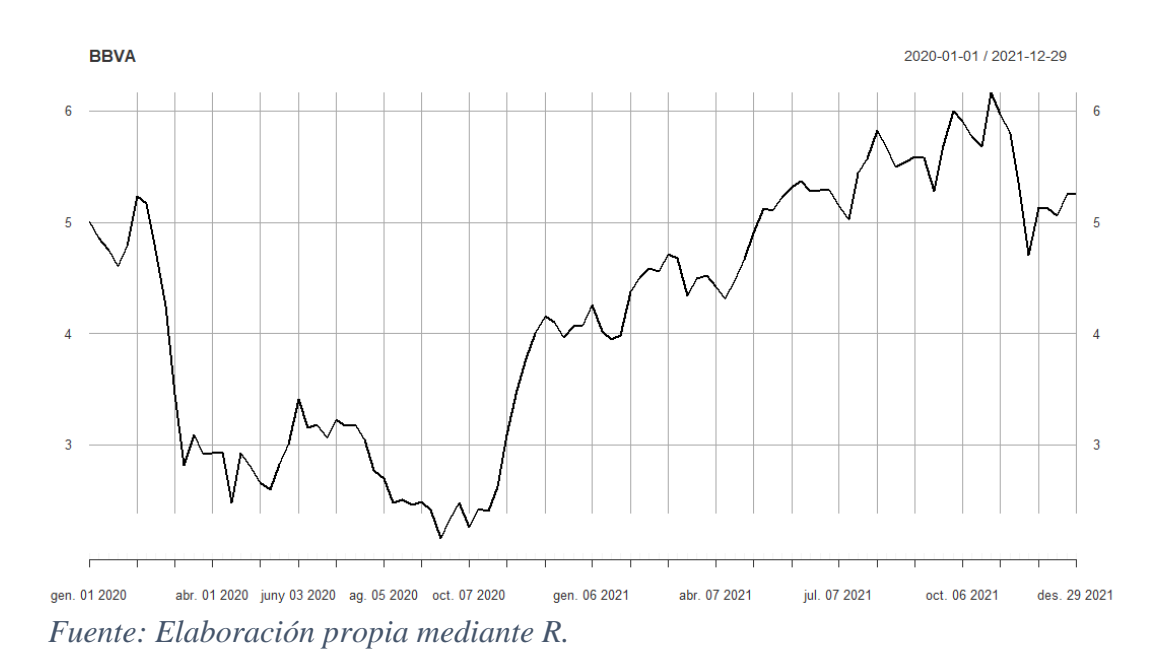

**Gráfico 8. Valor acciones BBVA 2020-2021**

Para confirmar que se trata de una serie no estacionaria utilizamos nuevamente las dos

➢ Contraste Augmented *Dickey-Fuller* para raíces unitarias

Realizamos el contraste Augmented Dickey-Fuller que tiene como hipótesis nula que la serie es integrada de orden uno, por lo que es no estacionaria. Obtenemos el siguiente resultado:

# Augmented Dickey-Fuller Test Unit Root Test # Value of test-statistic is: -1.1826 1.2497 Critical values for test statistics: 1pct 5pct 10pct tau2 -3.46 -2.88 -2.57 phi1 6.52 4.63 3.81

El resultado nos devuelve un valor del test estadístico de –1,1826 situándose a la derecha de los valores críticos, por lo que no rechazamos la Ho de que no es una serie estacionaria.

*Resultados en R obtenidos por elaboración propia*

#### ➢ Prueba de Phillips-Perron

################################# # Phillips-Perron Unit Root Test # ################################# Value of test-statistic, type: Z-tau is: -1.2023 aux. Z statistics Z-tau-mu 1.1809 Critical values for Z statistics: 1pct 5pct 10pct critical values -3.493887 -2.8892 -2.581341

Aplicamos también la prueba de Phillips-Perron que hemos utilizado anteriormente. Obtenemos un valor thau de -1,2023, situándose a la derecha de los valores críticos, por lo que no rechazamos la hipótesis nula de no estacionariedad de la serie.

*Resultados en R obtenidos por elaboración propia*

#### <span id="page-23-0"></span>4.3.2. Análisis normalidad

Para el estudio de la normalidad en la serie realizamos el test Jarque-Bera, en el que la hipótesis nula es que se distribuye como una normal.

```
Test Results:
  STATISTIC:
   X-squared: 8.2369
  P VALUE:
    Asymptotic p Value: 0.01627
```
Al realizar el test sobre la serie obtenemos un p-value de 0,01627, inferior al 0,05, por lo que rechazamos la hipótesis nula, esta serie no sigue una distribución normal.

#### <span id="page-23-1"></span>4.3.3. Transformación de la serie

Según hemos comprobado la serie del valor de la acción del BBVA es no estacionaria, por lo que la transformamos calculando la diferencia de los logaritmos de los valores de las acciones. Realizamos los mismos tests utilizados para comprobar si hemos convertido nuestra serie en estacionaria. Los resultados de los dos tests se pueden encontrar en el anexo Resultados 1. Estacionariedad BBVA.

➢ Contraste Augmented *Dickey-Fuller* para raíces unitarias

Si realizamos el contraste sobre la serie de rendimientos obtenemos un valor del test estadístico de -5,912, situándose a la izquierda de los valores críticos, por lo que rechazamos la Ho de que no es una serie estacionaria.

➢ Prueba de Phillips-Perron

Comprobamos también la estacionariedad mediante la prueba de Phillips-Perron, y para un nivel de confianza del 99% el valor thau es de -9,119 encontrándose a la izquierda de los valores críticos, por lo que rechazamos la hipótesis nula de no estacionariedad de la serie.

Como resultado de los dos tests realizados hemos confirmado que nuestra serie de rendimientos de los valores de las acciones es una serie estacionaria.

### <span id="page-24-0"></span>4.3.4. Análisis normalidad serie rendimientos

Para el estudio de la normalidad en la serie realizamos el test Jarque-Bera, en el que la hipótesis nula es que se distribuye como una normal.

```
Test Results:
 STATISTIC:
   X-squared: 47.7653
 P VALUE:
   Asymptotic p Value: 4.245e-11
```
Al realizar el test sobre la serie obtenemos un p-value inferior al 0,05, por lo que rechazamos la hipótesis nula, esta serie no sigue una distribución normal.

### <span id="page-24-1"></span>**4.4. Pharma Mar S.A.**

La última serie financiera que analizaremos pertenece al sector farmacéutico. Pharma Mar, S.A. (en adelante Pharma Mar) fue fundada en 1986 y tiene su sede en Madrid. Su actividad principal se basa en los principios bioactivos de origen marino para uso oncológico.

#### <span id="page-24-2"></span>4.4.1. Análisis estacionariedad

Cuando graficamos la serie temporal de los valores de las acciones de Pharma Mar podemos observar que no sigue ninguna tendencia clara ni fluctúa alrededor de ningún valor, por lo que podríamos decir que parece ser una serie no estacionaria.

Podemos observar también que presenta una evolución distinta a simple vista de las series Meliá y BBVA, dónde por ejemplo el precio a partir de abril de 2020 empezó a aumentar, llegando a los valores más altos en julio y octubre de 2020, dónde las otras dos series

comentadas tenían uno de sus valores más bajos en las mismas fechas. También la tendencia a partir de febrero de 2021 muestra decrecimiento mientras que en Meliá y BBVA la tendencia fue de crecimiento.

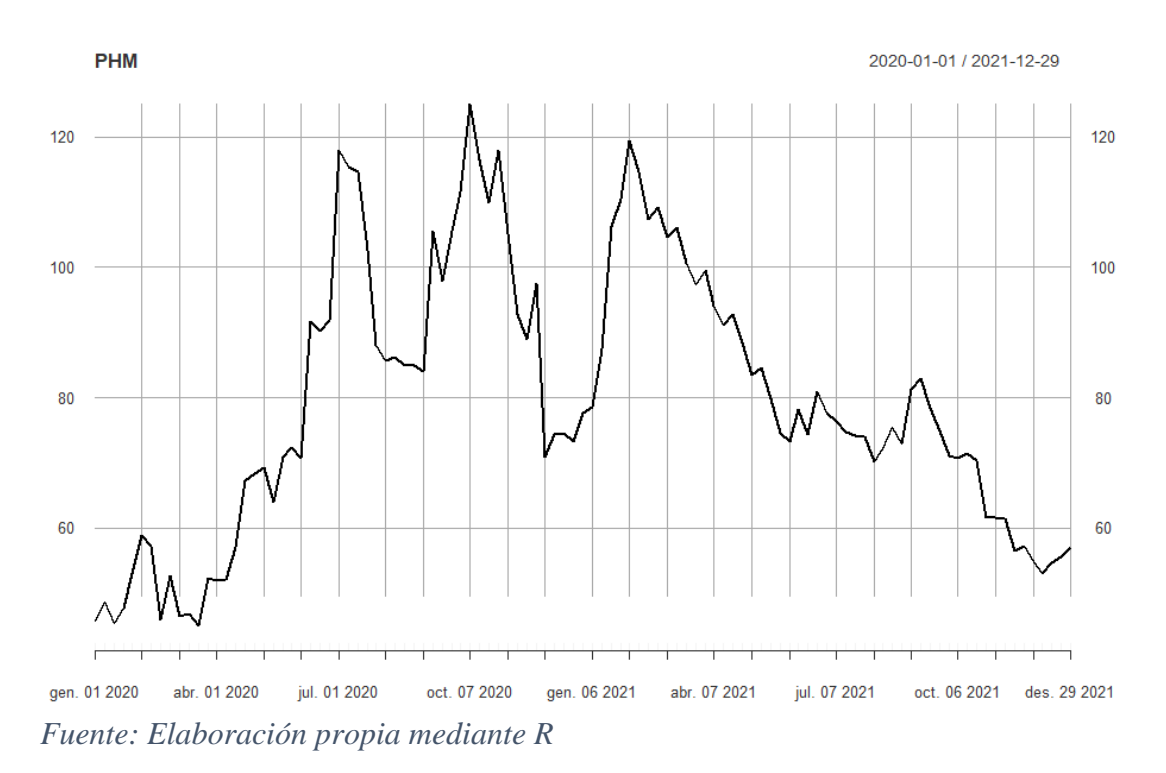

**Gráfico 9. Valor acciones Pharma Mar 2020-2021**

Para confirmar que se trata de una serie no estacionaria utilizamos las dos herramientas formales.

➢ Contraste Augmented *Dickey-Fuller* para raíces unitarias

Realizamos el contraste Augmented Dickey-Fuller que tiene como hipótesis nula que la serie es integrada de orden uno, por lo que es no estacionaria. Obtenemos el siguiente resultado:

```
# Augmented Dickey-Fuller Test Unit Root Test #
Value of test-statistic is: -2.7309 3.7392
Critical values for test statistics:
    1pct 5pct 10pct
tau2 -3.46 - 2.88 - 2.57phi1 6.52 4.63 3.81
```
El resultado nos devuelve un valor del test estadístico de – 2,7309, para un nivel de confianza del 95% no rechazamos la Ho de que no es una serie estacionaria.

*Resultados en R obtenidos por elaboración propia*

#### ➢ Prueba de Phillips-Perron

################################## # Phillips-Perron Unit Root Test # ################################# Value of test-statistic, type: Z-tau is: -2.2025 aux. Z statistics  $Z$ -tau-mu 2.1666 Critical values for Z statistics: 1pct 5pct 10pct critical values -3.493887 -2.8892 -2.581341 *Resultados en R obtenidos por elaboración propia*

Para acabar de confirmar que es una serie no estacionaria, aplicamos también la prueba de Phillips-Perron utilizada anteriormente y obtenemos un valor thau de -2,2025, a la derecha de los valores críticos por lo que no rechazamos la hipótesis nula de no estacionariedad de la serie.

### <span id="page-26-0"></span>4.4.2. Análisis normalidad

Para el estudio de la normalidad en la serie realizamos el test Jarque-Bera, en el que la hipótesis nula es que se distribuye como una normal.

```
Test Results:
  STATISTIC:
   X-squared: 3.8946
  P VALUE:
    Asymptotic p Value: 0.1427
```
*Resultados en R obtenidos por elaboración propia*

Al realizar el test sobre la serie obtenemos un pvalue de 0,1427, superior al 0,05, por lo que no rechazamos la hipótesis nula, esta serie sigue una distribución normal.

#### <span id="page-26-1"></span>4.4.3. Transformación de la serie

Según hemos comprobado la serie de valor de las acciones de Pharma Mar es no estacionaria, por lo que la transformamos calculando la diferencia de los logaritmos de los valores de las acciones según se ha especificado en la primera serie.

Comprobamos la estacionariedad de la serie mediante los dos tests utilizados. Los resultados de los dos tests se pueden encontrar en el anexo Resultados 2. Estacionariedad Pharma Mar.

➢ Contraste Augmented *Dickey-Fuller* para raíces unitarias

Si realizamos el contraste sobre la serie de rendimientos obtenemos un valor del test estadístico de – 3,7458, situándose a la izquierda de los valores críticos, por lo que rechazamos la Ho de que no es una serie estacionaria.

➢ Prueba de Phillips-Perron

Comprobamos también la estacionariedad mediante la prueba de Phillips-Perron, y para un nivel de confianza del 99% el valor thau es de -9,8834 encontrándose a la izquierda de los valores críticos, por lo que rechazamos la hipótesis nula de no estacionariedad de la serie.

Como resultado de los dos tests realizados hemos confirmado que nuestra serie de rendimientos de los valores de las acciones es una serie estacionaria.

<span id="page-27-0"></span>4.4.4. Análisis normalidad serie rendimientos

Para el estudio de la normalidad en la serie realizamos el test Jarque-Bera, en el que la hipótesis nula es que se distribuye como una normal.

```
Test Results:
    STATISTIC:
     X-squared: 14.2445
    P VALUE:
      Asymptotic p Value: 0.000807
Resultados en R obtenidos por elaboración
```
*propia*

Al realizar el test sobre la serie obtenemos un p-value de 0,0000807, inferior al 0,05, por lo que rechazamos la hipótesis nula, esta serie no sigue una distribución normal.

# <span id="page-27-1"></span>**5. Análisis correlación cruzada y aplicación Test de Granger e interpretación de resultados**

Retomamos el propósito de este trabajo que es contrastar si existe una relación de causalidad entre las series de exceso de mortalidad y las series financieras que hemos analizado en los anteriores apartados. El propósito específico es contrastar si la información pasada en la serie de exceso de mortalidad nos sirve para predecir las series financieras.

En este apartado vamos a comprobar primeramente si existe correlación cruzada entre las dos series, y después analizaremos la posible relación de causalidad. Es importante destacar que, aunque exista correlación no implica que haya relación de causalidad. También hay que indicar que para los dos análisis utilizaremos las series estacionarias, así evitamos que nos detecte posible correlación espuria (cuando aparece relación entre dos series que pueden no tener conexión o no estar vinculadas directamente).

➢ Función correlación cruzada

Para el análisis de la correlación cruzada entre las dos series utilizaremos la Función de Correlación Cruzada dentro de la librería "tseries" y denominada como "ccf". Dentro de la función "ccf" se deben indicar las dos variables a analizar, y se puede indicar el número de retardos que se deseen. Tal y como indica su nombre, medirá la correlación cruzada entre dos series temporales, siendo en nuestro caso una de exceso de mortalidad con otra serie de rendimientos financieros. La interpretación resultante de esta función está basada en el artículo publicado por Guevara J.M. (2014) referente a la correlación cruzada. Indicaremos como primera serie dentro de la función la serie de exceso de mortalidad, y

la segunda variable será la serie financiera, ya que creemos que la serie del exceso de mortalidad lidera los movimientos en los cambios de valores de las acciones.

Mediante esta única prueba podemos extraer diferente información. En primer lugar, podemos observar si existe correlación cuando el gráfico nos devuelve picos significativos, pero si no obtenemos picos significativos podemos indicar que no existe correlación cruzada entre las dos series. De los picos significativos que podemos obtener, también se puede interpretar el sentido de la correlación dependiendo del signo de estos. Si son positivos nos indica que los movimientos siguen la misma dirección, si son negativos se mueven con direcciones contrarias. Además, dependiendo de en qué zona de retardos (lags) se encuentren los picos, obtenemos información de cuál de las dos series lidera los movimientos. Tal y como se ha indicado es importante definir el orden de las series para realizar un análisis correcto. Si los picos significativos se encuentran en la zona de retardos positiva, indica que la primera serie indicada lidera los movimientos, y la segunda serie sigue los movimientos con un margen de tiempo, este margen de tiempo también se puede obtener según la posición que ocupan estos picos significativos. Si los picos significativos se encuentran en la zona negativa querrá decir que la serie que lidera el movimiento es la que creíamos que era la que seguía los movimientos.

En el análisis practico se podrá ver de forma más clara la interpretación sobre los resultados obtenidos.

➢ Test de Granger

Para el análisis de la relación de causalidad entre las dos series utilizaremos dentro del package de R denominado como "NlinTS", la función "causality.test()". Dentro de esta función debemos indicar las dos series que queremos utilizar, seguida por el número de retardos que estimemos oportunos. Por último, la función da la opción de convertir los datos en estacionarios mediante la indicación de "diff = TRUE", en nuestro caso como ya trabajamos con las series estacionarias indicaremos "diff= FALSE".

En esta función también es importante el orden con el que se indiquen las dos series. En nuestro caso creemos que las series del exceso de mortalidad son las que pueden causar las series financieras. Por lo que indicamos como primera variable las series de rendimientos financieras y la segunda variable las de exceso de mortalidad. Mediante el test analizaremos si el segundo vector causa el primer vector.

Realizaremos el test para diferentes retardos hasta obtener resultados contradictorios, o hasta que los retardos sean tan elevados que no los consideremos útiles para el análisis. Es probable que para pocos retardos no se rechace la hipótesis nula, y que al aumentar los retardos nos aparezca contradicción y pase a rechazarse la hipótesis nula de no causalidad. Es decir, que a partir de tantos retardos pasados de la serie de mortalidad será útil realizar la predicción sobre la serie financiera.

### <span id="page-28-0"></span>5.1. Serie exceso de mortalidad y serie Ibex

Según se indica en la introducción de este apartado 5, vamos a analizar la posible correlación entre las series, en este caso se aplicará sobre la serie de exceso de mortalidad y el índice financiero Ibex. Finalmente aplicaremos el Test de Granger para detectar la posible causalidad entre las series.

 $\frac{1}{\sqrt{2}}$  Análisis correlación cruzada

Graficamos la correlación cruzada entre la serie de exceso de mortalidad total entre los dos sexos y la serie temporal del Ibex con 105 retardos, correspondientes a las 105 semanas observadas. La primera serie que introducimos en la función es la serie de mortalidad y la segunda es la serie de los rendimientos. Es clave el orden indicado para poder realizar las interpretaciones de qué serie es la que lidera los movimientos correctamente.

En el siguiente gráfico representamos las correlaciones cruzadas entre la serie exceso de mortalidad total y la serie de rendimientos financiera, y podemos observar algunos picos significativos de correlación como pueden ser en las observaciones -32 y -31 con correlaciones de 0,234 y 0,248 respectivamente; algunos menos correlacionados pero significativos en las semanas -8 y -7 con correlaciones de 0,218 y 0,248 respectivamente, y finalmente los más significativos entre las observaciones 3 y 7 con correlaciones negativas con máximos en la observación 5.

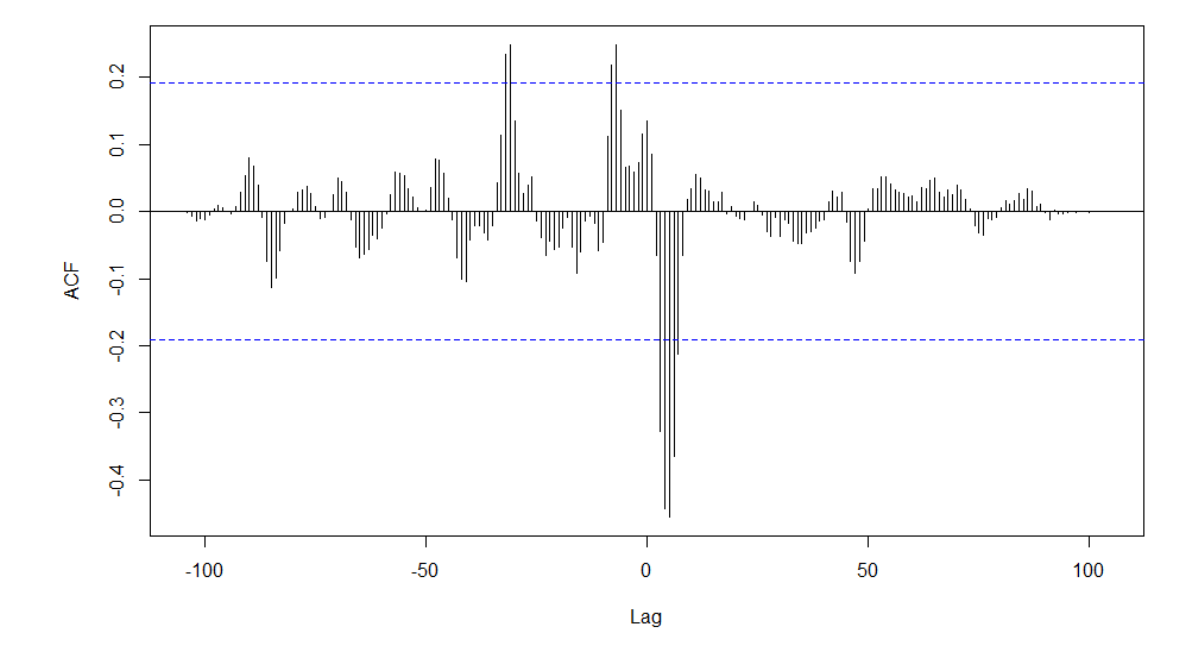

**Gráfico 10. Resultado FCC exceso mortalidad total y rendimientos Ibex**

*Fuente: Elaboración propia mediante R*

La interpretación del gráfico de correlación cruzada se realiza mediante la publicación de Merelo J. (2020). Respecto a los picos positivos que observamos en los retardos anteriores -en las semanas 32 y 8, que corresponderían a ocho y dos meses anteriores aproximadamente- los obviaremos en nuestro análisis ya al situarse tan alejados en el tiempo puede tratarse de ruido de las series.

Nos centramos en los picos relevantes que se sitúan entre las semanas 3 y 7. La correlación al ser negativa nos está indicando que un aumento de las muertes por encima del promedio puede conducir a una disminución del valor del índice Ibex por debajo de su promedio. Además, del gráfico de las correlaciones cruzadas también podemos interpretar que la serie de exceso de mortalidad es la que guía sobre la serie financiera, ya que en este caso las correlaciones se encuentran en la franja positiva de los retardos (lags). Por lo que interpretamos que los cambios de valor en el índice ocurren entre 3 y 7 semanas después de los cambios en los excesos de mortalidad en sentido contrario, al incrementar las muertes disminuirían los valores de las acciones. Representamos también el gráfico de correlación cruzada para la serie del exceso de mortalidad de los hombres y de las mujeres por separado y obtenemos unos gráficos muy parecidos, se pueden consultar en el anexo Gráfico 11. Función correlación cruzada total.

Realizaremos el mismo análisis diferenciando por diferentes grupos de edades.

Empezamos con la franja de edad entre 0 y 14 años, los gráficos de la función de correlación cruzada se muestran en el anexo Gráfico 12. Función correlación cruzada población entre 0 y 14 años/IBEX. Graficamos la correlación cruzada para ambos sexos conjuntamente y no obtenemos ningún pico significativo. Lo mismo ocurre si analizamos el sexo femenino en esta franja de edad, no obtenemos ningún pico que muestre correlación cruzada entre las series. En cambio, como se puede comprobar en el gráfico para hombres mostrado en el anexo indicado, vemos algunos picos significativos en las semanas -4, 10, 17, 18 y 22. Dado que los picos se encuentran de forma puntual en las semanas indicadas, la lejanía en el tiempo con el que aparece la correlación y que algunas de las correlaciones son positivas y otras negativas con diferencia de pocas semanas, interpretaremos que esta información obtenida no es válida para nuestro análisis y puede tratarse de ruido.

Pasamos a analizar la franja de edad entre los 15 y 64 años, para el total de los dos sexos y obtenemos un gráfico parecido al total de exceso de mortalidad. En esta franja de edad obtenemos unos picos de correlación significativos entre las semanas 3 y 6 con signo negativo. Los mismos picos los encontramos si diferenciamos entre hombres y mujeres. Observamos también algunos picos significativos repartidos entre algunas de las observaciones pasadas, es decir en los retardos (lags) negativos. Dado que estos picos nos estarían indicando que los rendimientos de los valores de las acciones son los que lideran la serie de mortalidad algunas de las semanas antes, no consideramos estos últimos picos en nuestro análisis. Se muestran los gráficos en el anexo Gráfico 13. Función correlación cruzada población entre 15 y 64 años/IBEX.

Seguimos con la franja de edad entre los 65 y 74 años y obtenemos los mismos picos significativos para hombres, mujeres y ambos sexos. Descartamos los dos picos significativos que se encuentran en la zona de los lags negativos, ya que carecen de aportación de información lógica a nuestro análisis, y dada la lejanía puede tratarse de ruido de la serie. Nos centramos en los picos significativos que encontramos en la zona de los lags positivos entre las semanas 3 y 6, indicando que los cambios en los valores de las acciones suceden entre 3 y 6 semanas después de los cambios en el exceso de las mortalidades en sentido contrario.

Realizamos el mismo análisis para la franja de edad entre 75 y 84 años. Nuevamente para el total de los dos sexos observamos picos significativos entre las observaciones 3 y 6, lo que nos indica que los movimientos del valor de las acciones siguen a los movimientos del exceso de mortalidad entre 3 y 6 semanas después. Si distinguimos entre hombres y mujeres obtenemos unos gráficos muy parecidos al total de exceso de mortalidad, los gráficos se pueden consultar en el anexo Gráfico 14. Función correlación cruzada población entre 75 y 84 años/IBEX.

Finalmente, realizamos el mismo análisis para las edades superiores a los 85 años, con hombres, mujeres y ambos sexos; y obtenemos resultados similares a los que obteníamos en la serie de exceso total, con la diferencia que en los retardos pasados solo hay un pico significativo en el retardo -7. En este caso los cambios del valor del índice ocurren entre 3 y 7 semanas después de los cambios en los excesos de la mortalidad. Cabe recordar que la mayor información contenida en el exceso de mortalidad pertenecía a las franjas de edades más avanzadas. Los gráficos se muestran en el Gráfico 15. Función correlación cruzada población mayor de 85 años/IBEX.

 $\leftarrow$  Test de Granger

Respecto al índice del Ibex, por último, analizaremos la posible causalidad con la serie del exceso de mortalidad mediante el test de Granger.

Empezamos analizando la causalidad para la serie del Ibex transformada en estacionaria, y la serie de exceso de mortalidad para todas las edades en el período analizado. Realizamos el test de Granger seleccionando diferentes retardos y obtenemos que, para todos ellos no rechazamos la hipótesis nula de no causalidad en las series, es decir que la información pasada en la serie del exceso de mortalidad no nos sirven para predecir el índice del Ibex. Si diferenciamos entre hombres y mujeres, obtenemos que para los hombres no existe relación de causalidad, en cambio para las mujeres podríamos rechazar la hipótesis nula de no causalidad con 6 retardos, con un p-value de 0,0481674.

Realizamos la comprobación para las diferentes franjas de edades, empezamos con la serie de exceso de mortalidad de las edades hasta 14 años y tampoco encontramos causalidad entre las series con diferentes retardos.

Analizamos la franja de edad entre 15 y 64 años, y observamos que para seis retardos podemos confirmar que existe causalidad entre la serie del exceso de mortalidad total en esta franja y la serie estacionaria del Ibex. En el caso de los hombres en esta misma franja, para dos, cuatro y seis retardos, rechazamos la hipótesis nula de que la serie de mortalidad no causa la serie financiera. En cambio, en el caso de las mujeres no rechazamos la hipótesis nula de no causalidad entre las series para varios retardos seleccionados. Esta diferencia entre sexos puede ser debida a que, tal como habíamos visto en el análisis de la serie de exceso de mortalidad para esta franja de edad, los hombres representan el 63,63% de mortalidad de esta serie. Por lo que el resultado para el exceso de mortalidad total tiende más a la información que proporcionan las muertes del sexo masculino.

Seguimos con la siguiente franja de edad, que contiene la población entre los 65 y 74 años y obtenemos que, para el total de los dos sexos, para diez retardos rechazamos la hipótesis nula de no causalidad entre las series. Si distinguimos por sexos llegamos a la misma conclusión tanto para hombres como mujeres.

Analizamos la franja de edades entre 75 y 85 años y obtenemos que, para diez retardos rechazamos la hipótesis nula de no causalidad entre la serie de exceso de mortalidad total en esta franja y la serie Ibex. En el caso del sexo masculino llegamos a los mismos resultados, pero en el caso de las mujeres a partir de 6 retardos ya encontramos causalidad entre las series.

Por último, realizamos el test sobre la serie de exceso de mortalidad de más de 85 años, tanto en hombres, mujeres como para el conjunto y en todos los casos llegamos a la misma conclusión que en la de la serie temporal de exceso de mortalidad total. Como recordatorio, la serie del exceso de mortalidad estaba compuesta en su mayoría por las edades de más de 75 años.

En el caso de la serie temporal Ibex hemos encontrado que el total del exceso de mortalidad no tiene una relación de causalidad con este índice, al igual que las franjas de edad de más de 85 años. La semejanza de resultados para la franja de edad superior a los 85 años comparado con el total de edades puede explicarse por el peso que ocupa esta franja de edad sobre el total, que tal como hemos visto en el análisis de la serie de exceso de mortalidad, en la mayoría del período llega a ser la mitad de las observaciones.

En cambio, algunas franjas de edad sí que muestran causalidad con el índice, como es el caso de las edades entre 15 y 84 años. Podríamos interpretar que el exceso de las muertes en edades dónde la esperanza de vida aún es bastante elevada, sí que han influido en el valor y/o proyección del índice del Ibex. Por el contrario, las muertes que se produjeron en las edades avanzadas no han influido en el cambio de los mercados de acciones.

# <span id="page-32-0"></span>5.2. Serie exceso de mortalidad y serie Meliá

En este nuevo apartado vamos a analizar la posible correlación entre las series de exceso de mortalidad y la serie financiera Meliá. Finalmente aplicaremos el Test de Granger para analizar la posible causalidad entre las series.

# **→** Análisis correlación cruzada

Graficamos la correlación cruzada entre la serie de exceso de mortalidad total entre los dos sexos y la serie Meliá con 105 retardos, correspondientes a las 105 semanas observadas. La primera serie que introducimos en la función es la serie de mortalidad y la segunda es la serie de los rendimientos. Es clave el orden indicado para poder realizar las interpretaciones de qué serie es la que lidera los movimientos correctamente.

En el siguiente gráfico (Gráfico 16), dónde se aplica el test para la serie de exceso de mortalidad total, podemos ver algunos picos significativos de correlación como pueden ser en las observaciones -32 y -31 con correlaciones de 0,285 y 0,266 respectivamente; algunos menos correlacionados pero significativos en las semanas -7 y 0 con correlaciones ambas de 0,222 y finalmente los más significativos entre las observaciones 3 y 6 con correlaciones negativas con máximos en -0,383 en la observación 4.

Tal y como hemos indicado en la serie del IBEX, los picos significativos que encontramos a una distancia amplia de tiempo los interpretamos como posible ruido de la serie, o datos que no son útiles para nuestro estudio.

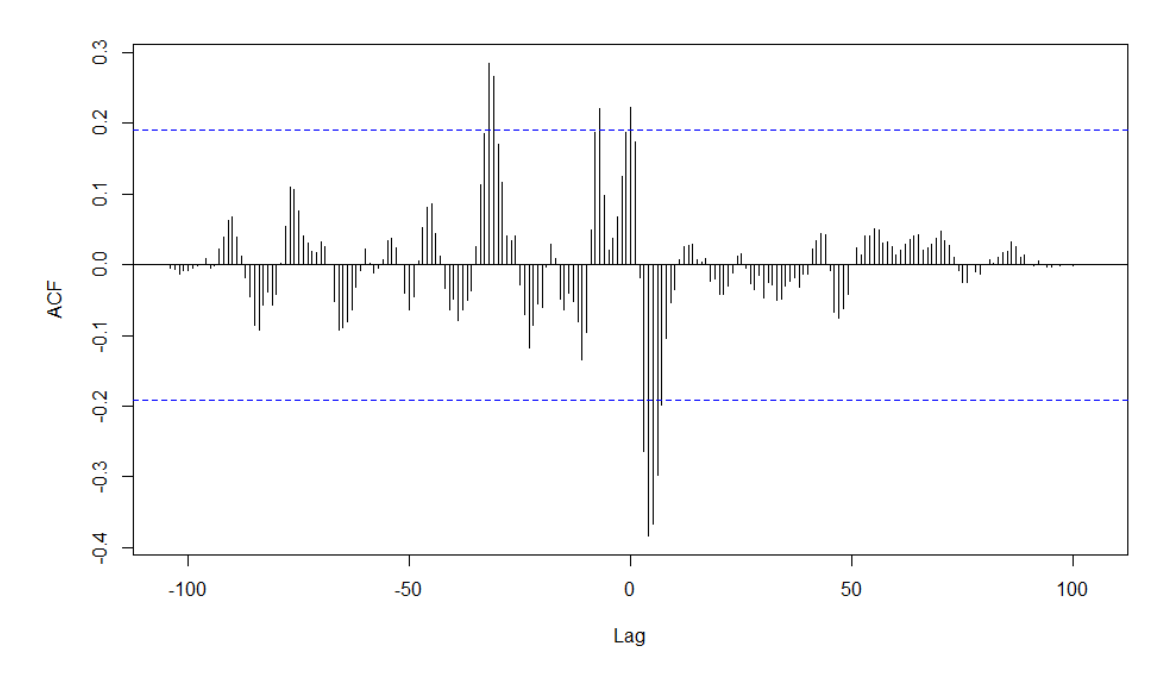

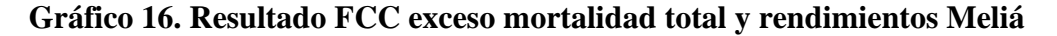

*Fuente: elaboración propia mediante R*

Centramos nuestro análisis en las correlaciones negativas entre las semanas 3 y 6, ya que son las que tienen una mayor significación. Al ser una correlación negativa nos indica que un aumento de las muertes por encima del promedio puede conducir a una disminución de los valores de las acciones de Meliá. Las correlaciones se encuentran en la franja positiva de los retardos, del cual podemos interpretar que los cambios de valores de las acciones ocurren entre 3 y 6 semanas después de los cambios en los excesos de la mortalidad.

Pasamos a analizar la correlación cruzada para todos los grupos de edades antes mencionados.

Empezamos con la franja de edad entre 0 y 14 años, los gráficos de la función de correlación cruzada se muestran en el anexo Gráfico 17. Función correlación cruzada población entre 0 y 14 años/Meliá. Graficamos la correlación para ambos sexos conjuntamente y no obtenemos ningún pico que validemos como significativo. Lo mismo ocurre si nos centramos en analizar simplemente el sexo femenino en esta franja de edad. En cambio, como se puede comprobar en el gráfico para hombres mostrado en el anexo indicado, vemos tres picos significativos en las semanas 10, 17 y 18, dada la correlación positiva y la lejanía de las semanas en los resultados obviamos la significación mostrada.

Seguimos con la franja de edad de 15 a 64 años, para el total de los dos sexos y obtenemos un gráfico parecido al total de exceso de mortalidad. En esta franja de edad obtenemos unos picos de correlación significativos entre las semanas 3 y 6 con signo negativo. Los mismos picos los encontramos si diferenciamos entre hombres y mujeres. Observamos también dos picos significativos en la semana -1 y 0 para el total de los sexos y hombres, y para las mujeres un pico en la semana 0. Dado que estos picos nos estarían indicando que los rendimientos de los valores de las acciones son los que lideran la serie de mortalidad la semana antes, no consideramos estos últimos picos en nuestro análisis. Se muestran los gráficos en el anexo Gráfico 18. Función correlación cruzada población entre 15 y 64 años/Meliá.

Si analizamos la franja de edad entre los 65 y 74 años, para el total de la población, obtenemos varios picos significativos repartidos entre las observaciones. Destacamos tres picos significativos entre las observaciones -1 y 1, y después los picos entre las semanas 3 y 6. En el caso de los hombres y las mujeres obtenemos los mismos picos significativos. Se pueden consultar los gráficos en el anexo Gráfico 19. Función correlación cruzada población entre 65 y 74 años/Meliá.

Seguimos con la franja de edades entre los 75 y 84 años. Obtenemos unos picos significativos muy parecidos a los obtenidos en la franja de edad anterior, por lo que la interpretación será la misma. Los picos significativos que nos aportan información a nuestro análisis son los que se encuentran en los lags entre las semanas 3 y 6.

Finalmente, realizamos el mismo análisis para las edades superiores a los 85 años, con hombres, mujeres y ambos sexos; y obtenemos resultados muy parecidos a los que obteníamos en la serie de exceso total con la misma interpretación. Los cambios de valores de las acciones ocurren entre 3 y 6 semanas después de los cambios en los excesos de la mortalidad. Cabe recordar que la mayor información contenida en el exceso de mortalidad pertenecía a las edades más avanzadas. Los gráficos se muestran en el anexo Gráfico 20. Función correlación cruzada población mayor de 85 años/Meliá.

 $\leftarrow$  Test de Granger

Finalmente, analizaremos la posible causalidad entre la serie Meliá y el exceso de mortalidad mediante el test de Granger.

Analizamos si el exceso de mortalidad total tiene relación de causalidad con la serie financiera Meliá. Realizamos el test para diferentes retardos, en los primeros 2, 4 y 6 retardos obtenemos que no rechazamos la hipótesis nula de no causalidad. Testeamos con mayores retardos y para los retardos 10 y 20 obtenemos que se rechaza la hipótesis nula de no causalidad. Los resultados obtenidos se pueden consultar en el anexo Resultados 3. Test Granger población total/Meliá. Para el test realizado con 10 retardos obtenemos un p-value del estadístico de 0,0228023 por lo que se rechaza la hipótesis nula y podemos decir que 10 retardos de la serie de exceso de mortalidad sirven para predecir la serie financiera Meliá con un nivel de confianza del 95%. Si distinguimos entre hombres y mujeres el exceso de mortalidad obtenemos exactamente la misma interpretación que en el exceso para los dos sexos analizados de forma conjunta.

Comprobamos también la causalidad para el grupo de edad hasta los 14 años, tanto para el grupo de sexo masculino, femenino y ambos, pero en ninguno de los casos se detecta

que la serie de exceso de mortalidad tenga causalidad con la serie financiera de este apartado. Podríamos decir que la influencia del exceso de mortalidad en la población entre 0 y 14 años no sirve para poder predecir la serie financiera Meliá. Recordemos que la contribución al exceso de mortalidad para esta franja era mayoritariamente negativa para el período analizado. Los resultados se muestran en el anexo Resultados 4. Test Granger población entre 0 y 14 años/Meliá.

Realizamos el mismo análisis para el total de la población en la franja de edad entre 15 y 64 años y obtenemos que con dos retardos podemos confirmar que existe causalidad entre las series. Si aumentamos a cuatro retardos perdemos la relación de causalidad por lo que podemos concluir que, con dos retardos de la serie de exceso de mortalidad para esta franja de edad, podemos predecir la serie financiera. Obtenemos un resultado parecido si analizamos por separado el sexo masculino, en el que para dos y cuatro retardos nos indica que hay causalidad entre las series temporales. En cambio, para el sexo femenino no obtenemos causalidad entre las dos series. Los resultados se muestran en el anexo Resultados 5. Test Granger población entre 15 y 64 años/Meliá.

Seguimos con la franja de edad entre 65 y 74 años y obtenemos tanto para el total de la población como para las mujeres, que con 2 retardos rechazamos la hipótesis nula de no causalidad, por lo que podemos predecir la serie financiera con dos retardos de la serie de exceso de mortalidad total y para las mujeres de esta franja de edad. Respecto a los hombres es a partir del retardo 10 en el que el modelo será un buen predictor.

Para la franja de edades entre los 75 y 84 años encontramos que para el total del exceso de mortalidad y para el caso de los hombres, a partir de los 10 retardos existe relación de causalidad con la serie de rendimientos financieros. En el caso de las mujeres es a partir del retardo 6 dónde ya se produce una relación causal.

Por último, analizamos la causalidad para el grupo de edad de más de 85 años para hombres y mujeres, y obtenemos que, para el total de la población en la franja de edad analizada, con 10 y 20 retardos podemos decir que los excesos de mortalidad de la población de más de 85 muestran causalidad con la serie financiera Meliá. En el caso de los hombres, se llega a la misma conclusión que con el exceso total para la población mayor de 85 años, con 10 y 20 retardos podemos decir que hay causalidad entre las dos series. Finalmente, para las mujeres de la misma franja de edad obtenemos que para los retardos 2, 4, 6 y 10 no hay causalidad, en el retardo 20 sí que aparece causalidad entre las dos series.

Como habíamos visto el mayor peso del exceso de mortalidad total recaía sobre las franjas de edades avanzadas, lo que nos está conduciendo a que los resultados del total tiendan más a los resultados proporcionados por las franjas de edad avanzadas. El peso de la franja de edades entre 15 y 64 fluctuaba entorno el 5%.

### <span id="page-35-0"></span>5.3. Serie exceso de mortalidad y serie BBVA

En este próximo apartado realizaremos nuevamente el análisis de posible correlación cruzada entre las series de exceso de mortalidad y la serie con los datos de los
rendimientos de los valores de las acciones del BBVA. Seguidamente analizaremos la posible causalidad entre las series mediante el Test de Granger.

 $\frac{1}{\sqrt{2}}$  Análisis correlación cruzada

Graficamos la correlación cruzada entre la serie de exceso de mortalidad total con ambos sexos y la serie BBVA con treinta retardos, que estimamos como suficientes. La primera serie que introducimos en la función es la serie del exceso de mortalidad y la segunda es la serie de los rendimientos de los valores de las acciones. Es clave el orden indicado para poder realizar las interpretaciones de qué serie es la que lidera los movimientos correctamente.

Representando la correlación para el exceso de mortalidad total observamos algunos picos significativos de correlación, como pueden ser en las observaciones -8 y -7 con correlaciones de 0,213 y 0,210 respectivamente; obviaremos estos picos de significación dada la lejanía en la aparición de las correlaciones, ya que dos meses de diferencia en la aparición de correlación y además de signo positivo concluimos que no nos devuelven una información lógica y útil.

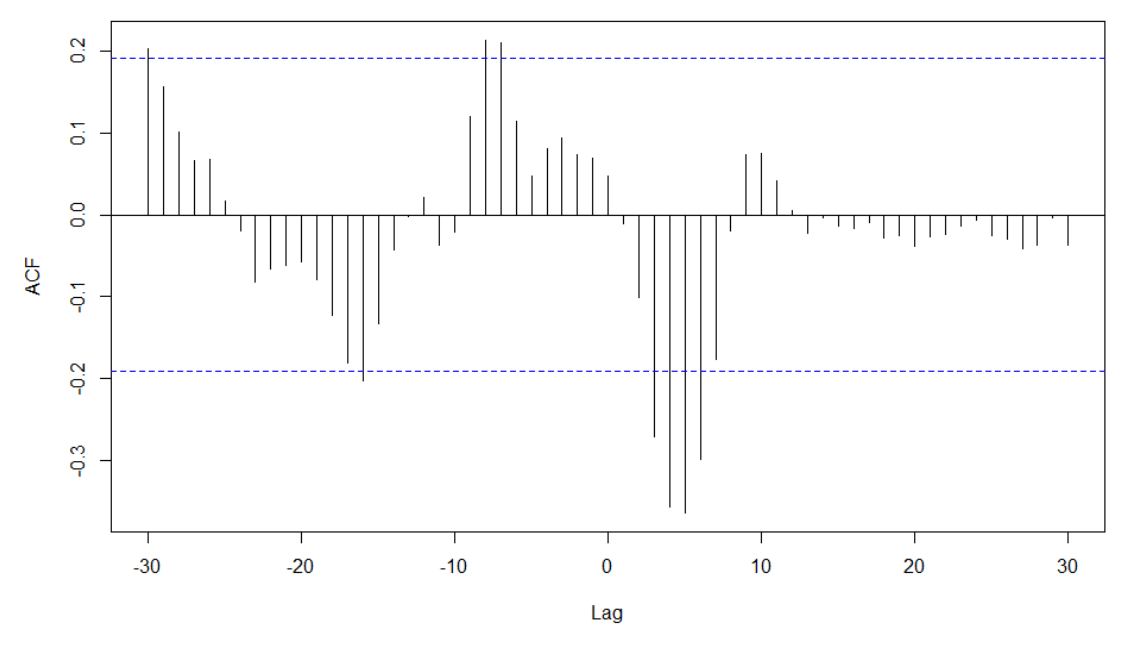

**Gráfico 21. Resultado FCC exceso mortalidad total y rendimientos BBVA**

*Fuente: Elaboración propia mediante R*

Focalizamos nuestro análisis en los cuatro picos significativos agrupados entre las semanas 3 y 6. La interpretación es la misma que hemos visto anteriormente, al obtener una correlación negativa nos indica que un aumento de las muertes por encima del promedio puede conducir a una disminución de los valores de las acciones de BBVA. Además, las correlaciones se encuentran en la franja positiva de los retardos, del cual podemos interpretar que los cambios de valores de las acciones ocurren entre 3 y 6 semanas después de los cambios en los excesos de la mortalidad.

Pasamos a analizar la correlación cruzada distinguiendo entre grupos de edades.

Partimos analizando la población menor de 14 años, observamos el gráfico de la función de correlación cruzada que se muestra en el anexo Gráfico 22. Función correlación cruzada población entre 0 y 14 años/BBVA, y vemos la aparición de un solo pico significativo en el retardo 18. Como en resultados anteriores, al observar un solo pico significativo y dado que se encuentra 18 semanas más tarde, descartamos que sea un pico de correlación importante para nuestro análisis, podemos decir que se trata de ruido de la serie y que no contiene información válida para nuestro estudio. Si diferenciamos entre grupos de sexos, vemos que en el caso de los hombres nos aparecen algunos picos de significación en las observaciones 17, 18 y 22 que descartaremos de nuestro análisis por los motivos anteriormente indicados. Finalmente, en el caso de las mujeres no encontramos ningún pico de significación que establezca correlación entre la serie de exceso de mortalidad para los menores de 14 años y la serie de rendimientos del BBVA.

Seguimos con la siguiente franja a analizar, que contiene las edades entre los 15 y 64 años. Obtenemos para el sexo masculino, el femenino y ambos sexos un resultado muy parecido al obtenido en el exceso de mortalidad de población total. Observando una agrupación de picos de correlación entre las semanas 3 y 6, que querrían decir que los cambios en los valores de las acciones ocurren entre 3 y 6 semanas después de los cambios en los excesos de mortalidad, es decir, la serie de mortalidad lidera los movimientos de los valores de las acciones. También, al ser correlaciones negativas nos indican que las direcciones de los valores de las acciones y de los excesos evolucionan en sentidos contrarios. Mostramos a continuación el gráfico de correlaciones cruzadas para esta franja de edad (para ambos sexos) con la serie de rendimientos de BBVA, que tiene mucha semejanza tal como se ha indicado si se realiza el mismo análisis sobre la serie de excesos de mortalidad para la población total. Los gráficos en los que se distingue entre hombres y mujeres se pueden consultar en el anexo Gráfico 23. Función correlación cruzada población entre 15 y 64 años/BBVA.

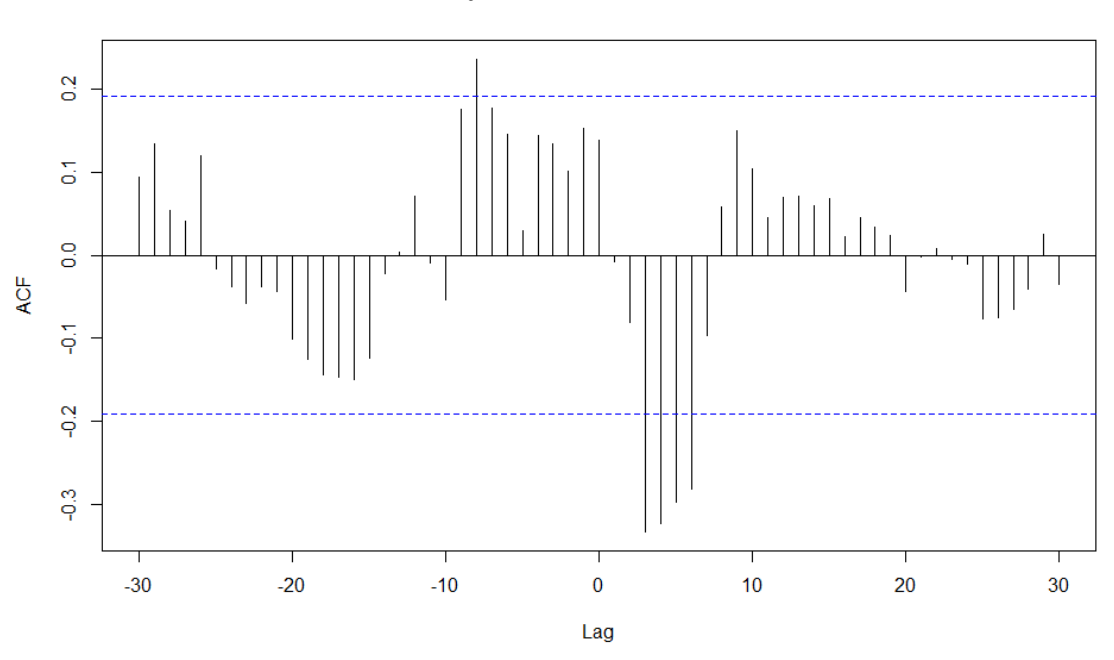

**Gráfico 24. Resultado FCC exceso mortalidad población entre 15 y 64 años y rendimientos BBVA**

*Fuente: Elaboración propia mediante R*

Seguimos con la franja de edad entre 64 y 75 años. Obtenemos los gráficos de la correlación cruzada para el exceso de mortalidad total, y para hombres y mujeres y obtenemos unos gráficos muy parecidos entre ellos. Además, se obtienen unos picos significativos en las observaciones -17 y también en la -16 para los hombres y el total, al encontrarse estos picos significativos tan alejados temporalmente los descartaremos de nuestro análisis siendo ruido de la propia serie. Nos interesan los picos significativos que se producen en las observaciones de los retardos positivos entre el 3 y el 6. Los gráficos se muestran en el anexo Gráfico 25. Función correlación cruzada población entre 65 y 74 años/BBVA.

Respecto a la franja de edad entre los 75 y 84 años obtenemos unos resultados muy parecidos entre ellos. Observamos unos picos significativos en las observaciones -17 y - 16, y -8 que descartamos de nuestro análisis por tratarse de ruido. Y nos fijamos en los picos significativos entre las semanas 3 y 6 que nos están aportando valor lógico al análisis.

Por último, realizamos el mismo análisis sobre la serie de exceso de mortalidad para edades superiores a los 85 años. Tanto para el conjunto de hombres y mujeres, como hombres y mujeres por separado, obtenemos unos gráficos muy parecidos entre ellos, que además coinciden con los gráficos del total de la población y con los de las franjas de edad entre 15 y 64 años. Por lo que se deduce la misma interpretación de que los cambios de valores de las acciones ocurren entre 3 y 6 semanas después de los cambios en los excesos de la mortalidad. Las gráficas se muestran en el anexo Gráfico 26. Función correlación cruzada población mayor de 85 años/BBVA.

 $\leftarrow$  Test de Granger

En este último apartado referente a la serie BBVA analizaremos la posible causalidad que mantiene con el exceso de mortalidad mediante el Test de Granger.

Analizamos si el exceso de la mortalidad total tiene una relación de causalidad con la serie financiera estacionaria del BBVA, obtenemos que para 6 retardos rechazamos la hipótesis nula de no causalidad con un p-value de 0,0375818. Si separamos por sexos, obtenemos tanto para hombres como para mujeres que a partir del retardo 6 rechazamos la hipótesis nula. Los resultados se pueden consultar en el anexo Resultados 6. Test Granger población total/BBVA. Para el exceso de mortalidad total podemos concluir que con 6 retardos de la serie del exceso de mortalidad son útiles para predecir la serie financiera BBVA con un nivel de confianza del 95%.

Una vez analizada la causalidad para el total de la población pasaremos a segmentar según franjas de edad, y comprobaremos si todas las edades influyen de la misma manera en el resultado total.

Empezamos por las edades de 0 a 14 años, tanto para el total de los dos sexos, como distinguiendo entre ellos. Obtenemos que en ninguno de los casos se detecta que la serie de exceso de mortalidad tenga causalidad con la serie financiera de este apartado. Interpretamos que la influencia del exceso de mortalidad de la población entre 0 y 14 años es nula para predecir la serie financiera BBVA. Los resultados se muestran en el anexo Resultados 7. Test Granger población entre 0 y 14 años/BBVA.

Seguimos con el mismo análisis, en este caso para la población en la franja de edades entre los 15 y 64 años. Para el conjunto de los dos sexos obtenemos que para 6 retardos existe relación de causalidad entre las series*.* Obtenemos la misma interpretación para los resultados del sexo masculino por separado, en el que con 6 retardos rechazamos la hipótesis nula de no causalidad entre las series temporales. En cambio, para el sexo femenino no obtenemos causalidad entre las dos series, lo que significaría que la mortalidad en las mujeres no sirve para predecir la serie financiera del BBVA. Los resultados se muestran en el anexo Resultados 8. Test Granger población entre 15 y 64 años/BBVA.

Analizamos la franja de edad de los 65 a los 74 años y obtenemos que nuestra serie de exceso de mortalidad total y para el caso del sexo masculino, tiene relación de causalidad a partir del retardo 20. Para el caso femenino la serie presenta causalidad a partir del retardo 10. Los resultados se muestran en el anexo Resultados 9. Test Granger población entre 65 y 74 años/BBVA.

Para la franja de edad entre los 75 y 84 años obtenemos que existe relación de causalidad con la serie de exceso y la serie de mujeres con 6 retardos. En cambio, para el caso de los hombres no encontramos relación de causalidad con los retardos seleccionados.

Por último, realizamos el análisis de causalidad para el grupo de edad de más de 85 años para hombres y mujeres tanto conjuntamente como por separado, testeamos hasta los 20 retardos y obtenemos que en ninguno de los casos se rechaza la hipótesis nula. Por lo que para la población superior a los 85 años no se rechaza la hipótesis nula de que la serie de exceso de mortalidad no causa la serie de valores de las acciones del BBVA. Los resultados para la franja de edad superior a los 85 años se pueden consultar en el anexo Resultados 10. Test Granger población mayor a 85 años/BBVA.

5.4. Serie exceso de mortalidad y serie Pharma Mar

Para la última serie financiera Pharma Mar, realizaremos también el análisis de posible correlación cruzada entre las series de exceso de mortalidad y la serie con los datos de los rendimientos de Pharma Mar. Seguidamente analizaremos la posible causalidad entre las series mediante el Test de Granger.

 $\leftarrow$  Análisis correlación cruzada

Graficamos la correlación cruzada entre la serie de exceso de mortalidad total con ambos sexos y la serie Pharma Mar con treinta retardos, que estimamos como suficientes. La primera serie que introducimos en la función es la serie de mortalidad y la segunda es la serie de los rendimientos. Es clave el orden indicado para poder realizar las interpretaciones de qué serie es la que lidera los movimientos correctamente.

A simple vista el gráfico obtenido difiere de los observados en las series anteriores.

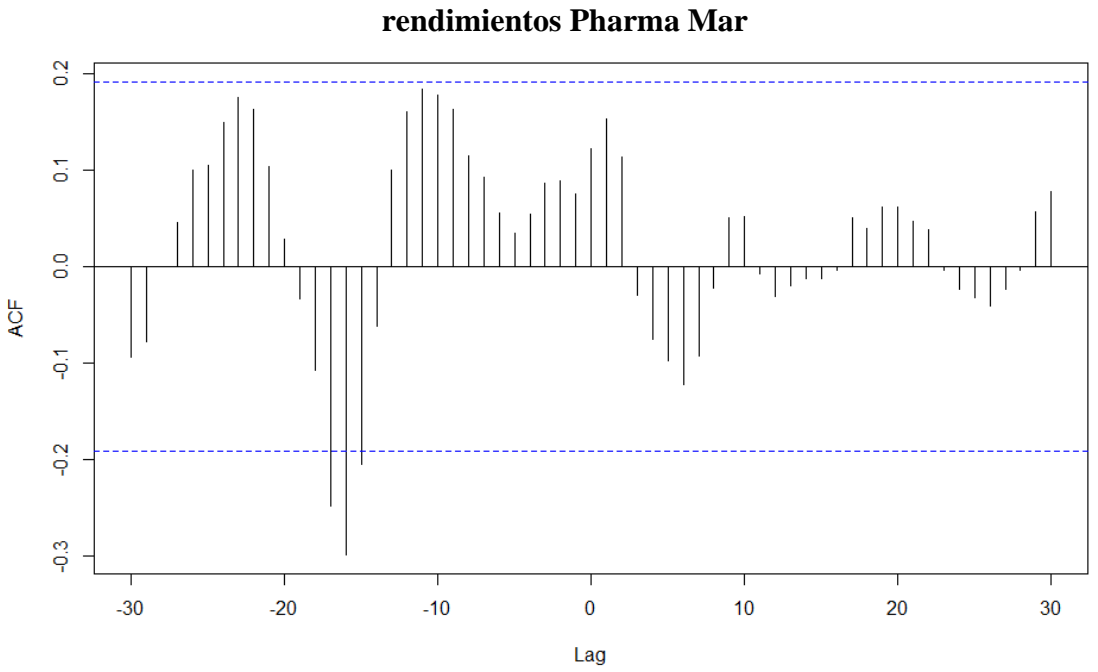

**Gráfico 27. Resultado FCC exceso mortalidad total y** 

#### *Fuente: Elaboración propia mediante R*

Encontramos tres picos significativos con correlación negativa, pero al contrario de lo esperado, se encuentran en la zona de los retardos negativos. En este caso nos estaría diciendo que la serie financiera Pharma Mar lidera la serie del exceso de mortalidad, por lo que primeramente ocurren los cambios en los valores de las acciones y con unas semanas de retardo ocurren los cambios en los excesos de mortalidad. Si nos centramos en los retardos en los que se observan los picos significativos vemos que ocurren entre las observaciones -17 a la -15. Esto se traduce en que la diferencia temporal entre los cambios sucede con 17 semanas de diferencia aproximadamente. Al tratarse de cuatro meses de diferencia trataremos estos picos como ruido. En este caso diríamos que los movimientos tanto de valores de las acciones como de exceso de mortalidad no están correlacionados. Lo mismo sucede si diferenciamos entre hombres y mujeres, obtenemos unos gráficos con la misma interpretación, que se pueden consultar en el anexo Gráfico 28. Función correlación cruzada población total/Pharma Mar.

Pasamos a analizar la correlación cruzada distinguiendo entre grupos de edades.

Empezamos con la franja de edad menor de 14 años, y graficamos la correlación cruzada tanto para hombres, como mujeres como para el conjunto de los dos sexos. Para el caso conjunto obtenemos un pico significativo en la observación -8, nuevamente al ser una sola observación y encontrarse lejos temporalmente la trataremos como ruido. En el caso de las mujeres, tal y como podemos observar en el siguiente gráfico, obtenemos la misma significación en la observación -8 y siguiendo la misma metodología la descartaremos de nuestro análisis.

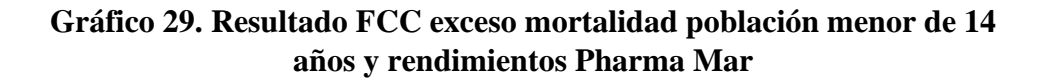

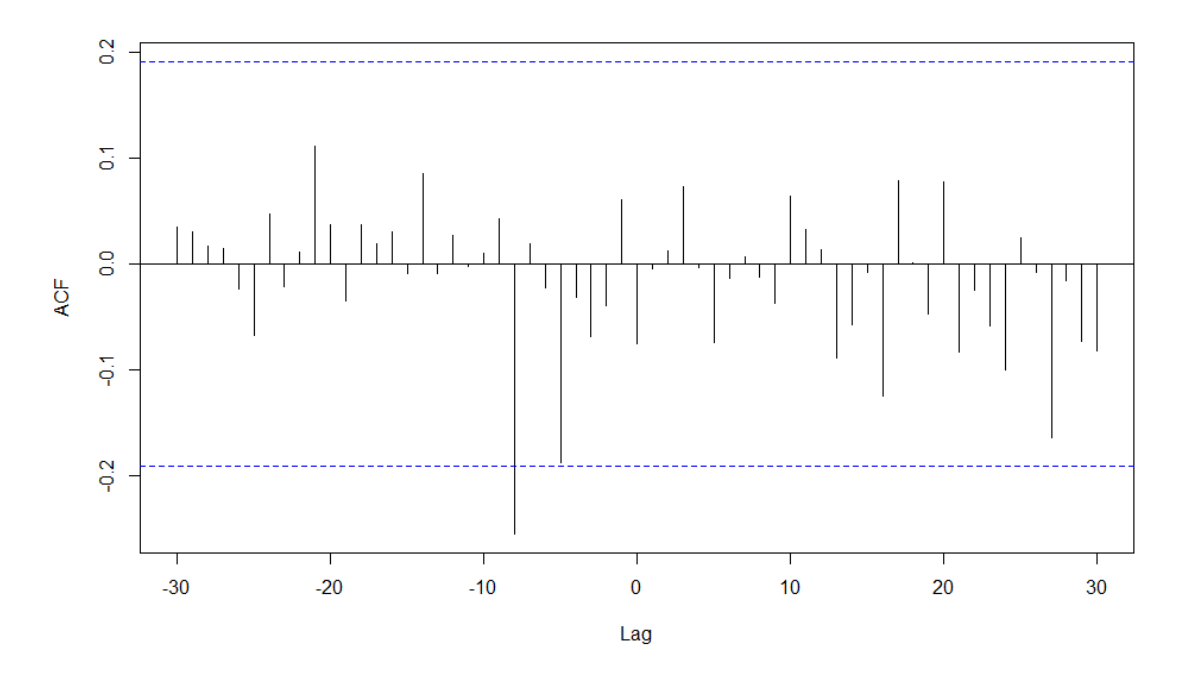

*Fuente: Elaboración propia mediante R*

Finalmente, en el caso de los hombres obtenemos un gráfico muy diferente dónde también hay un solo pico de significación, pero en la observación 20, encontrándose en la zona de los retardos positivos. Esto nos indicaría que la serie de exceso de mortalidad lidera a la serie de rendimientos. Pero al situarse con una diferencia de 20 semanas descartamos la significación obtenida en nuestro análisis. Los gráficos restantes para la franja de edad hasta 14 años se encuentran en el anexo Gráfico 30. Función correlación cruzada población entre 0 y 14 años/Pharma Mar.

Seguimos con la siguiente franja, que contiene las edades entre los 15 y 64 años, y obtenemos para el sexo masculino, el femenino y ambos sexos un resultado muy parecido al obtenido en el exceso de mortalidad de población total. Observamos unos picos alejados alrededor de las semanas -17 y -16, por lo que los descartamos como útiles para nuestro análisis siguiendo el razonamiento utilizado en la serie de exceso temporal. Los gráficos para esta franja de edad se pueden consultar en el anexo Gráfico 31. Función correlación cruzada población entre 15 y 64 años/Pharma Mar.

Analizamos la franja de las edades entre 65 y 74 años y obtenemos dos picos significativos en las observaciones -17 y -16, para el caso de hombres, mujeres y el total de ambos sexos. La interpretación será la misma para la franja anterior, por lo que no consideramos correlación cruzada entre esta franja de edad y la serie financiera de rendimientos. Los gráficos se muestran en el anexo Gráfico 32. Función correlación cruzada población entre 65 y 74 años/Pharma Mar.

Nuevamente para la franja de edad entre 75 y 84 encontramos los mismos picos significativos que la franja de edad anterior, por lo que los descartamos de nuestro análisis y concluimos que no existe correlación cruzada entre las series.

Por último, realizaremos el mismo análisis sobre la serie de exceso de mortalidad para edades superiores a los 85 años. Tanto para el conjunto de hombres y mujeres, como hombres y mujeres por separado, obtenemos unos gráficos muy parecidos entre ellos, que además coinciden con los gráficos del total de la población y con los de las franjas de edad entre 15 y 64 años. Para esta franja de edad concluimos con las mismas interpretaciones realizadas para el total del exceso, por lo que interpretamos que no hay correlación cruzada entre la serie del exceso de mortalidad de mayores de 85 años y la serie de rendimientos de Pharma Mar. Los gráficos se muestran en el anexo Gráfico 33. Función correlación cruzada población mayor a 85 años/Pharma Mar.

 $\leftarrow$  Test de Granger

En este último apartado, dentro del análisis entre la serie financiera y la serie de exceso de mortalidad, analizaremos la posible relación de causalidad entre ellas mediante el Test de Granger.

Analizamos si el exceso de la mortalidad total tiene una relación de causalidad con la serie financiera estacionaria de Pharma Mar. Obtenemos que para el conjunto de ambos sexos no rechazamos la hipótesis nula de no causalidad hasta el retardo 10, a partir del retardo 20 obtenemos un p-value de 0,0289366, por lo que rechazamos la hipótesis nula de no causalidad. Para el exceso de mortalidad total podemos concluir que con 20 retardos de la serie de exceso de mortalidad podemos predecir la serie financiera Pharma Mar con un nivel de confianza del 95%. Si distinguimos entre hombre y mujeres, obtenemos que en el caso de la serie de exceso de mortalidad de los hombres no es predictora para la serie financiera. En el caso de las mujeres, a partir del retardo 20 rechazamos la hipótesis nula con un p-value de 0,00546958, la serie de exceso de mortalidad formada por mujeres sirve para predecir los movimientos de los valores de las acciones de Pharma Mar. Los resultados del test se encuentran en el anexo Resultados 11. Test Granger población total/Pharma Mar.

Una vez analizada la causalidad para el total de la población pasaremos a segmentar según franjas de edad, y comprobaremos si todas las edades influyen de la misma manera en el resultado total.

Empezamos por las edades de 0 a 14 años, tanto para el total de los dos sexos, como distinguiendo entre ellos. Obtenemos que en ninguno de los casos se detecta que la serie de exceso de mortalidad tenga causalidad con la serie financiera de este apartado. Interpretamos que la influencia del exceso de mortalidad de la población entre 0 y 14 años es nula para predecir la serie financiera Pharma Mar. Los resultados se muestran en el anexo Resultados 12. Test Granger población entre 0 y 14 años/Pharma Mar.

Seguimos con el mismo análisis, en este caso para la población en la franja de edades entre los 15 y 64 años. Para el conjunto de los dos sexos no obtenemos relación de causalidad entre las series. Lo mismo ocurre si realizamos el análisis para el caso de los hombres, que en todos los modelos con diferentes retardos no rechazamos la hipótesis nula de no causalidad. En cambio, para el sexo femenino sí que nos aparece causalidad entre las series si escogemos 20 retardos para nuestro modelo. Los resultados se muestran en el anexo Resultados 13. Test Granger población entre 15 y 64 años/Pharma Mar.

Analizamos la causalidad para el grupo de edad entre 65 y 74 años. Obtenemos que para la serie de exceso de mortalidad total a partir del retardo 20 podemos establecer que existe relación de causalidad con la serie de rendimientos financiera. Para el caso de las mujeres obtenemos el mismo resultado que el obtenido para el exceso total, pero es en el caso de los hombres que no se rechaza la hipótesis nula de no causalidad entre las series. Los resultados se muestran en el anexo Resultados 14. Test Granger población entre 65 y 74 años/Pharma Mar.

En el caso de la franja de edad entre los 75 y 84, tanto para la serie de exceso total, la serie masculina como la serie femenina, obtenemos que con 20 retardos existe relación de causalidad.

Por último, realizamos el análisis de causalidad para el grupo de edad de más de 85 años y obtenemos unas interpretaciones parecidas al exceso de mortalidad total, recordemos que la mayoría de las observaciones del exceso total están formadas por las edades más avanzadas, a partir de los 75 años. Realizamos el test para diferentes retardos, y es en el retardo 20 en el que obtenemos un p-value de 0,0223297 por lo que rechazamos la hipótesis nula de no causalidad. En el caso de las mujeres obtenemos la misma interpretación en la que 20 retardos sirven para poder predecir la serie financiera de Pharma Mar a un nivel de confianza del 95%. En cambio, en el caso de los hombres realizando el modelo hasta 20 retardos, en todos los casos no rechazamos la hipótesis nula de no causalidad entre las series. Por lo que el exceso de mortalidad en el caso de los hombres mayores de 85 años no tiene relación de causalidad con los rendimientos de los valores de las acciones de Pharma Mar. Los resultados para la franja de edad superior a los 85 años se pueden consultar en el anexo Resultados 15. Test Granger población mayor de 85 años/Pharma Mar.

## **6. Conclusiones**

Para finalizar, expondremos en este último apartado las conclusiones a las que se han llegado a partir de los análisis realizados durante el trabajo.

Recordemos uno de los puntos que serán útiles para la obtención de las conclusiones, que era la repartición del peso del exceso de la mortalidad según el sexo en las distintas series. Ya que tal como hemos observado la mortalidad no se repartía a partes iguales entre los sexos.

Para el total del exceso de mortalidad, la contribución del sexo masculino era del 54,06%, siendo la contribución del sexo femenino del 45,94% sobre el total. Si separábamos por edades, observábamos que el porcentaje del exceso de mortalidad en mujeres menores de 84 años era del 13,17% sobre el total; mientras que para los hombres era el 26,65%. El porcentaje del exceso de mortalidad en mujeres superiores a los 85 años era de un 32,76% respecto al total de exceso y para el caso de los hombres era el 27,40%. En ambos sexos, la mayor parte del peso de la contribución al exceso pertenece a la franja de edad a partir de los 85 años. Cabe destacar que hasta los 84 años la mortalidad es mayor en los hombres que en las mujeres, y es dónde se produce el 49,30% del exceso de mortalidad masculina, el 50,69% restante se produce en las edades superiores a 85 años. En el caso de las mujeres es algo más acentuado, dónde hasta los 84 años solo se producen el 28,67% de las muertes femeninas, el 71,32% se producen a partir de los 85 años.

Una vez teníamos las series de exceso de mortalidad y las series financieras estacionarias, aplicábamos la función de correlación cruzada y el Test de Granger.

Tal y como hemos podido observar la correlación no implica causalidad. Que dos series temporales sigan el mismo comportamiento no implica que una serie sea causa de la otra. Como hemos obtenido en nuestro análisis, algunas de las series presentaban correlación, pero no causalidad. Mostramos en la siguiente tabla un resumen rápido de los resultados anteriormente interpretados.

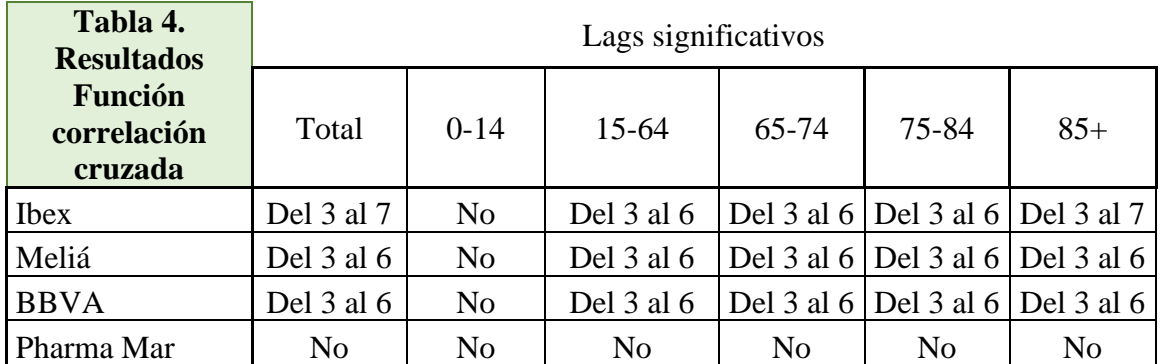

*Fuente: Elaboración propia.* 

Haciendo mención a nuestros resultados hemos comprobado que la serie del Ibex tenía correlación con la serie de mortalidad total, en cambio no tenía relación de causalidad.

Para la serie Pharma Mar hemos obtenido que no existía correlación con la serie de mortalidad, en cambio, para la relación de causalidad hemos obtenido que con 20 retardos podíamos predecir la serie financiera. Aunque cabría valorar si con 20 retardos la información necesaria es demasiado amplia para poder hacer la predicción de una serie financiera.

Respecto a la correlación hemos obtenido que los grupos de franjas de edades a partir de los 15 años tenían los mismos resultados entre ellos. A excepción de la franja de edad de los menores de 14 años que no demostraban correlación cruzada entre las series. El total del exceso de mortalidad ha devuelto los mismos resultados que nos devolvían las franjas de edades superiores a los 15 años, ya que engloban la gran mayoría del peso a la contribución del exceso de mortalidad.

Por otro lado, respecto al análisis de la causalidad mostramos los resultados obtenidos en la siguiente tabla:

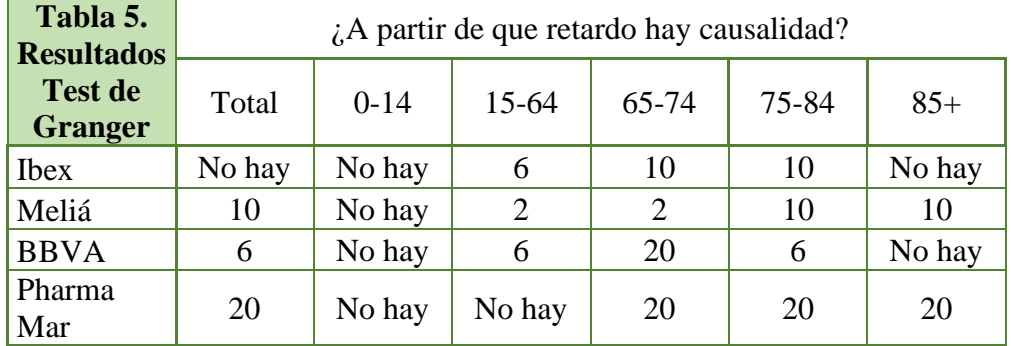

*Fuente: Elaboración propia.* 

Centrándonos en el análisis de la relación de causalidad para todas las series financieras, hemos obtenido que para el grupo de menores de 14 años no existe tal relación en ninguna de las series analizadas. Por lo que interpretamos que las muertes de esta franja de edad no han influido en los cambios de valores de las acciones.

Destacamos que el Ibex no ha mostrado relación de causalidad con la serie de exceso de mortalidad total, y tampoco con la serie que contiene el exceso de mortalidad a partir de los 65 años. En cambio, para la franja de edad entre 15 y 64 sí que han presentado relación de causalidad. Para el Ibex podríamos concluir que solamente las edades centrales han influido en los movimientos del índice, la mortalidad en las edades avanzadas no ha influenciado en esta evolución de los valores de las acciones.

El total del exceso de mortalidad ha influenciado sobre las series Meliá y BBVA, aunque con la diferencia de que las edades superiores a los 85 han causado movimientos en la serie de Meliá, pero no en la serie del BBVA. Por lo que podría llegar a inferirse que la mortalidad de las edades avanzadas ha afectado al sector del turismo, pero no al sector bancario.

Respecto Pharma Mar hemos comprobado que no existía correlación con las series de exceso de mortalidad y que para varias franjas de edad tampoco existía relación de causalidad. Además, la información necesaria para poder predecir la serie financiera con la serie de exceso de mortalidad total y la de exceso en la población mayor a 85 años es

muy elevada. Para comprobar si alguna otra serie del sector farmacéutico tenía el mismo comportamiento hemos realizado el test de correlación para la sociedad Almirall S.A. y hemos obtenido resultados parecidos a las demás series financieras del Ibex, Meliá y BBVA, con picos de correlación significativa entre los retardos 4 y 7. Se puede encontrar el código de esta prueba en el final del código del trabajo. Por lo que descartamos que todo el sector farmacéutico haya tenido el mismo comportamiento que Pharma Mar, que al ser una empresa dedicada a la investigación oncológica con activos marinos no se ha visto altamente influenciada por la pandemia.

Dentro del análisis de la causalidad destacamos que para la franja de edades entre 15 y 64 años ha habido diferencia entre los resultados según el sexo. Para la serie Ibex, Meliá y BBVA la mortalidad en los hombres ha sido buena predictora de las series financieras mientras que las mujeres no presentaban relación de causalidad. En esta franja de edad recordemos que el exceso de mortalidad de los hombres representaba el 63,63% de la mortalidad total, por lo que el resultado total tiende al resultado obtenido por la serie masculina. Exceptuando Pharma Mar en la que a partir de 20 retardos de la mortalidad femenina y del exceso total se podría predecir la serie, pero no en el caso de los hombres, aunque los 20 retardos podría ser demasiada información para realizar la predicción.

En el caso de la franja de edad entre los 65 y 74 años, hemos encontrado diferencias por sexo en los resultados de la causalidad analizada con Meliá, BBVA y Pharma Mar. En Meliá obteníamos los mismos resultados para el total y las mujeres, pero en el caso de los hombres hasta el retardo 10 no había relación de causalidad. En el caso del BBVA para el total y los hombres obteníamos los mismos resultados, pero era en la serie de las mujeres en la que se detectaba causalidad antes, en el retardo 6.

En el caso de edades superiores a 85 años, no ha habido diferencias según el sexo en la serie BBVA, pero sí que la ha habido en el resto. En las series Ibex y Meliá los retardos necesarios entre hombres y mujeres han sido diferentes. Para el caso de Pharma Mar en el exceso de mortalidad femenino serían necesarios 20 retardos mientras que el exceso de mortalidad masculino no sería un buen predictor de la serie financiera.

En el caso de las series de exceso totales no ha habido diferencia en la interpretación de los resultados en las series Meliá y BBVA. En cambio, en las series Ibex y Pharma Mar, el exceso de mortalidad de los hombres no era buen predictor mientras que el exceso de mortalidad de las mujeres servía para predecir la serie financiera.

Para concluir, la mortalidad provocada por la pandemia a afectado de diferente manera a los diferentes sectores y hasta empresas (según comprobado con el sector farmacéutico), y hemos visto que las edades centrales son las que han tenido mayor influencia en las bolsas. Por lo que las muertes producidas de más, en edades dónde la esperanza de vida aún es alta, ha afectado con mayor intensidad. Destacando que el exceso de mortalidad en las edades infantiles no ha influenciado en las series financieras. También en las edades más avanzadas no han influido tanto en el cambio de los movimientos de valores de las acciones del mercado de valores. Que algunas de las acciones hayan demostrado no mantener relación de causalidad con las series del exceso de mortalidad ha provocado que en su conjunto se rechace la causalidad para todo el indicador del Ibex.

## **Bibliografía**

Azumendi L (2017). *Breve história de BBVA (I): nace Banco de Bilbao*. (España) <https://www.bbva.com/es/breve-historia-bbva-i/>

Guevara J.M. (2014). *Uso correcto de la correlación cruzada en Climatología: el caso de la presión atmosférica entre Taití y Darwin.* (Venezuela) <https://www.redalyc.org/pdf/721/72132516006.pdf>

Hmamouche Y. (2020). *"NlinTS: An R Package For Causality Detection in Time Series"*.

[https://www.researchgate.net/publication/344785607\\_NlinTS\\_An\\_R\\_Package\\_For\\_Cau](https://www.researchgate.net/publication/344785607_NlinTS_An_R_Package_For_Causality_Detection_in_Time_Series) sality Detection in Time Series

Merelo J (2020). *Encontrando correlaciones en los datos de COVID-19 en España.*  <https://rpubs.com/jjmerelo/correlaciones-es-covid19>

Muro J. (2022) *Modelos Econométricos. Estacionariedad y raíces unitarias*. Universidad de Alcalá (España). [https://juanmuro.web.uah.es/Modelos\\_econometricos\\_1502.pdf](https://juanmuro.web.uah.es/Modelos_econometricos_1502.pdf)

Torra S. y Chuliá H. (2020-2021). Comunicación personal. Econometría Financiera del Máster Ciencias Actuariales y Financieras. Universidad de Barcelona.

## **Anexos**

# Tablas

Tabla 1. Exceso de mortalidad total en 2020 según grupo de edades. Fuente: elaboración propia.

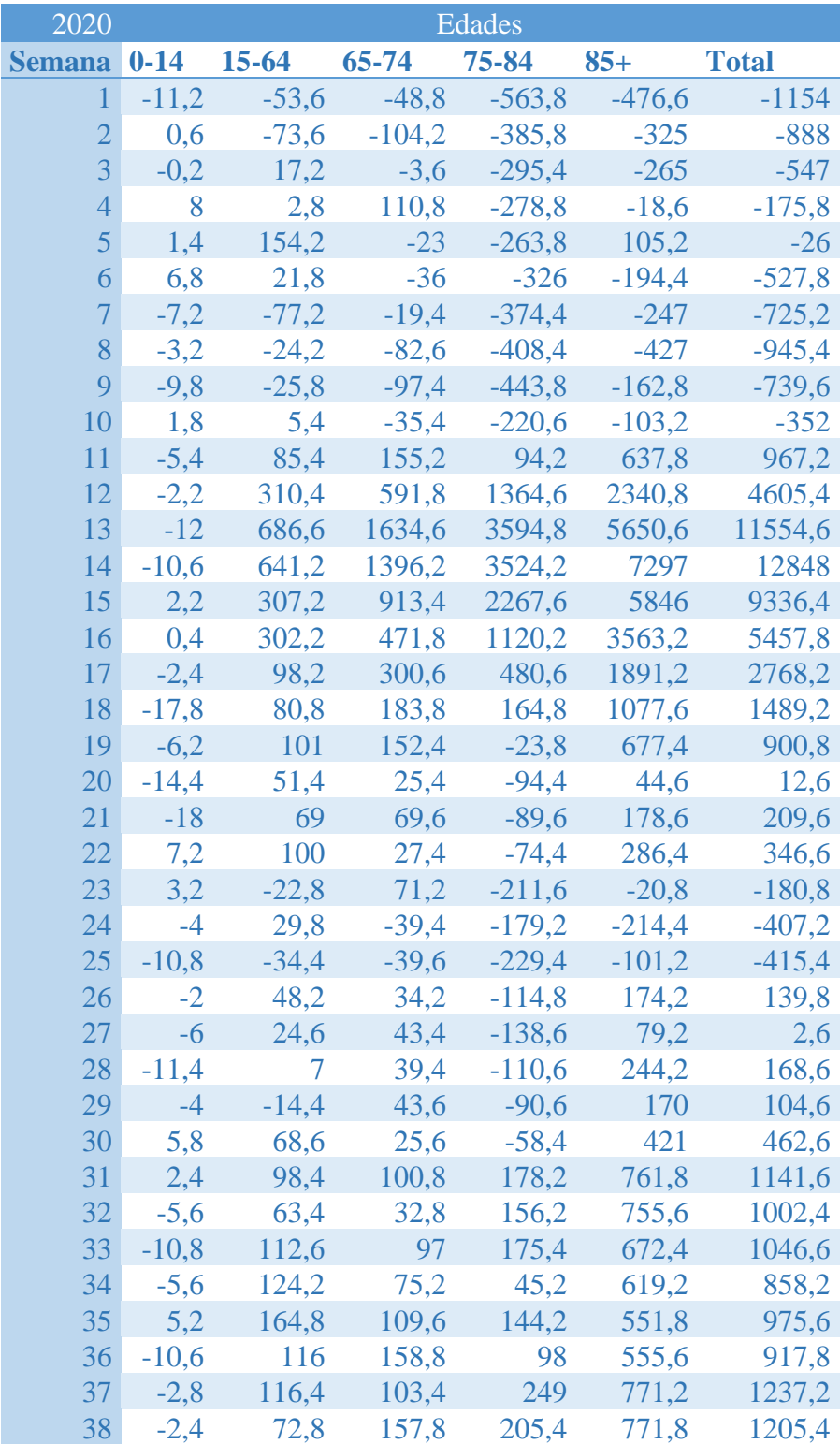

| 39 | $-2,8$  | 102,6  | 97,4   | 178,4    | 576,8  | 952,4   |
|----|---------|--------|--------|----------|--------|---------|
| 40 | $-5,4$  | 112,6  | 197,8  | 162,8    | 628    | 1095,8  |
| 41 | $-5,6$  | 184,2  | 196,4  | 223      | 780,2  | 1378,2  |
| 42 | $-4$    | 88     | 189    | 318      | 731    | 1322    |
| 43 | $-3,6$  | 196,2  | 278,2  | 427,6    | 1180,2 | 2078,6  |
| 44 | $-7,2$  | 189,6  | 313,2  | 516,8    | 1055,8 | 2068,2  |
| 45 | $-16,4$ | 174,8  | 299,4  | 655      | 1501,6 | 2614,4  |
| 46 | $-7.8$  | 164,6  | 317,8  | 476,2    | 1179,4 | 2130,2  |
| 47 | $-10,8$ | 93     | 237,2  | 381,8    | 1032,8 | 1734    |
| 48 | $-10,4$ | 83,8   | 211,6  | 313,2    | 799    | 1397,2  |
| 49 | $-5,2$  | 85,8   | 272,4  | 309,4    | 699,4  | 1361,8  |
| 50 | -14     | 116,6  | 194,4  | 106      | 619,4  | 1022,4  |
| 51 | 2,8     | 51,4   | 161,8  | 17,8     | 299,2  | 533     |
| 52 | $-1,2$  | 42     | 34,2   | $-151,2$ | 35     | $-41,2$ |
| 53 | $-5,99$ | 112,36 | 147,35 | $-34,46$ | 722,75 | 942     |

Tabla 2. Exceso de mortalidad total en 2021 según grupo de edades. Fuente: elaboración propia.

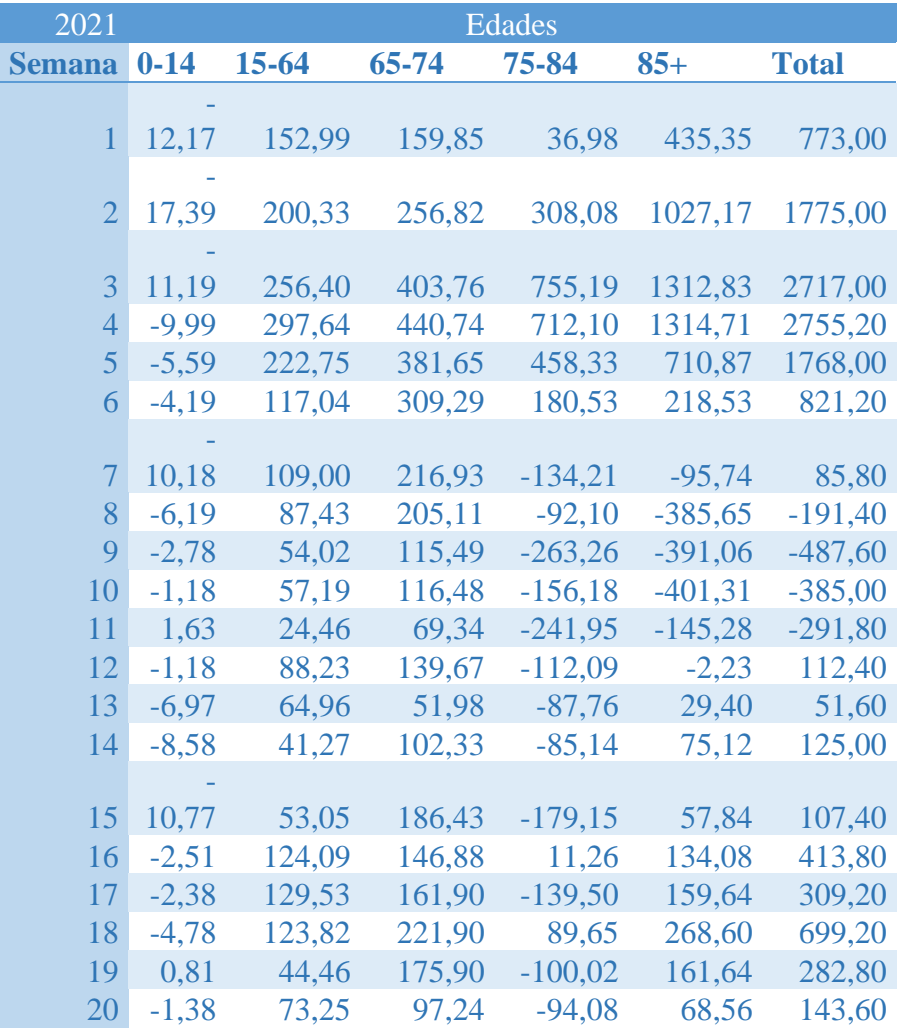

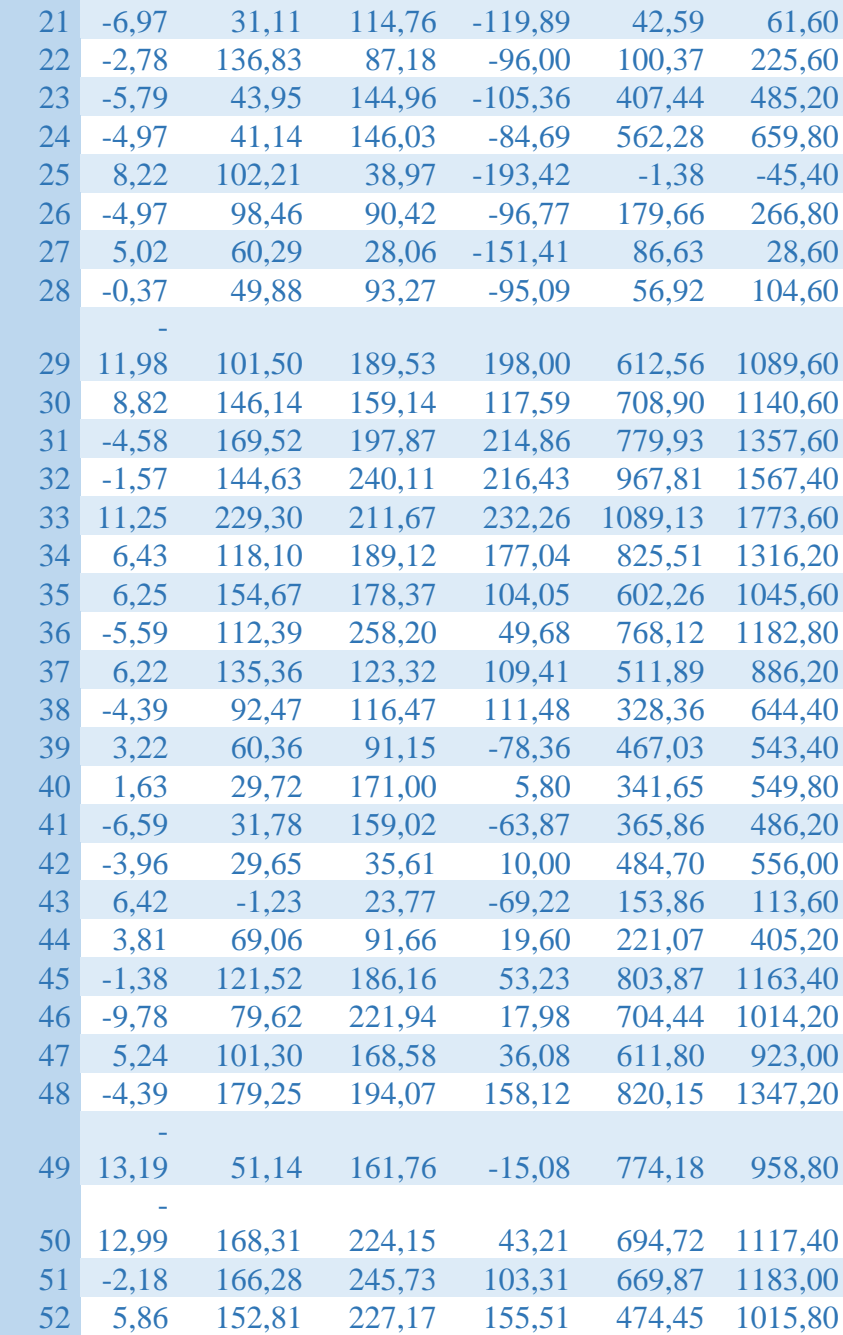

Gráficos

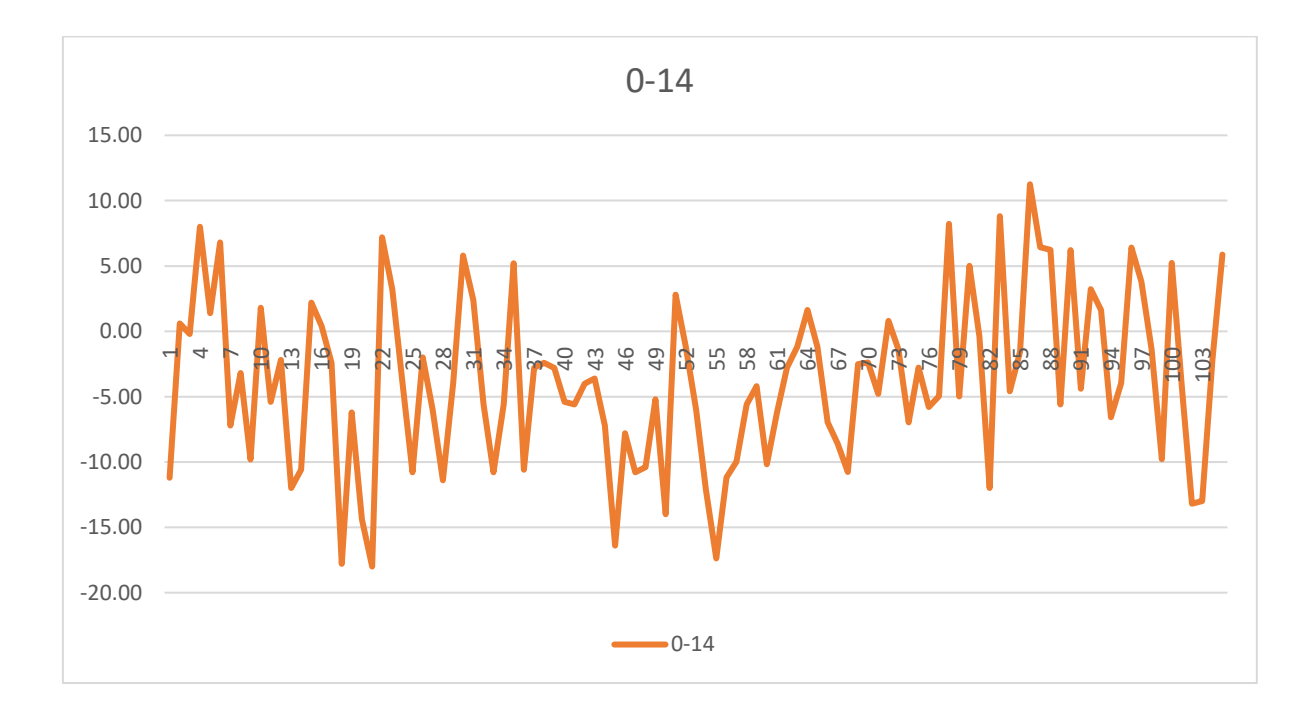

Gráfico 3. Gráfico temporal exceso mortalidad entre 0 y 14 años. Fuente: elaboración propia.

Gráfico 4. Gráfico temporal exceso mortalidad entre 15 y 64 años. Fuente: elaboración propia.

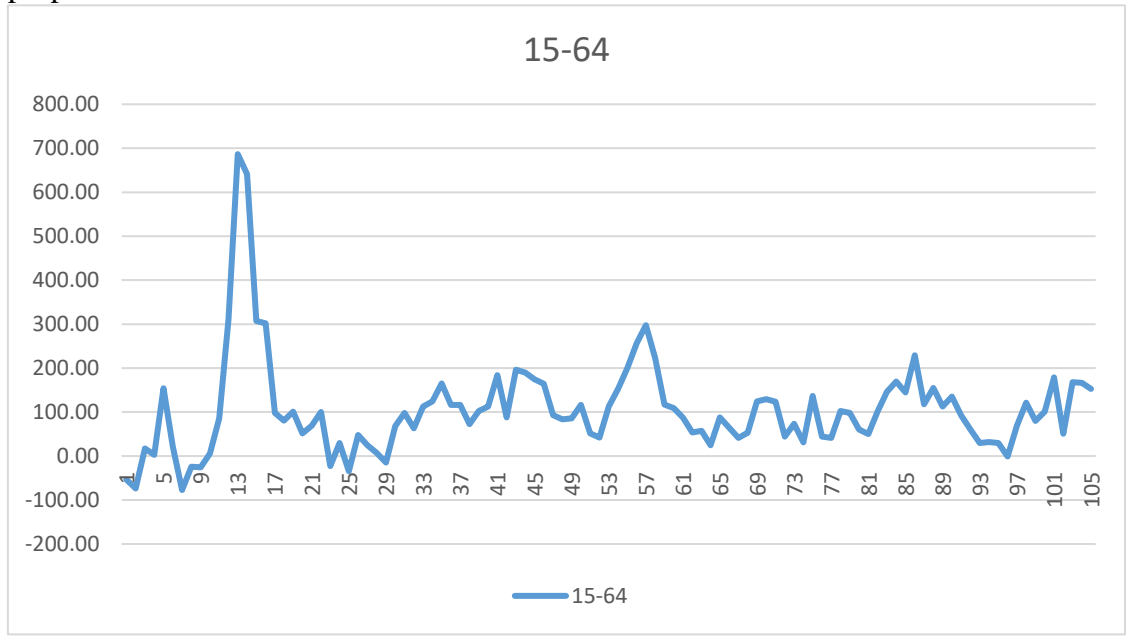

Gráfico 5. Gráfico temporal exceso mortalidad entre 65 y 74 años. Fuente: elaboración propia.

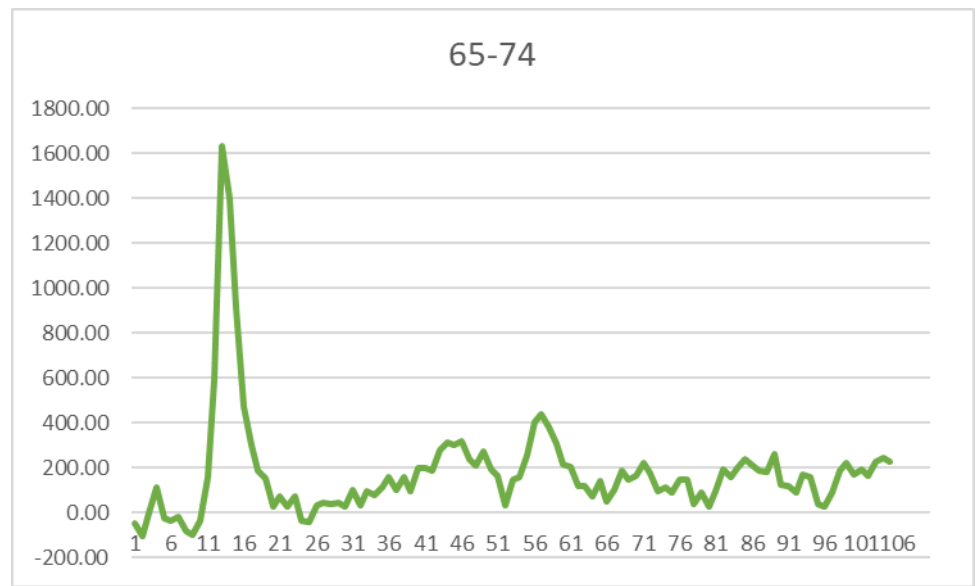

Gráfico 11. Función correlación cruzada total/IBEX. Fuente: elaboración propia.

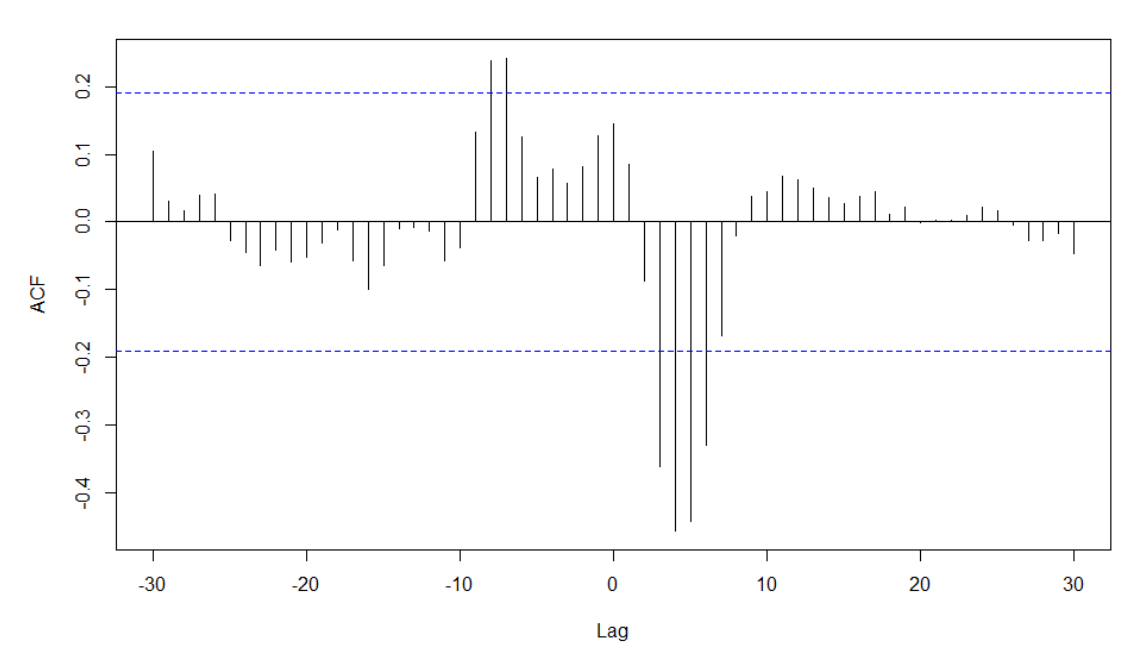

EHT & as.numeric(rendIBEX)

**EMT & as.numeric(rendIBEX)** 

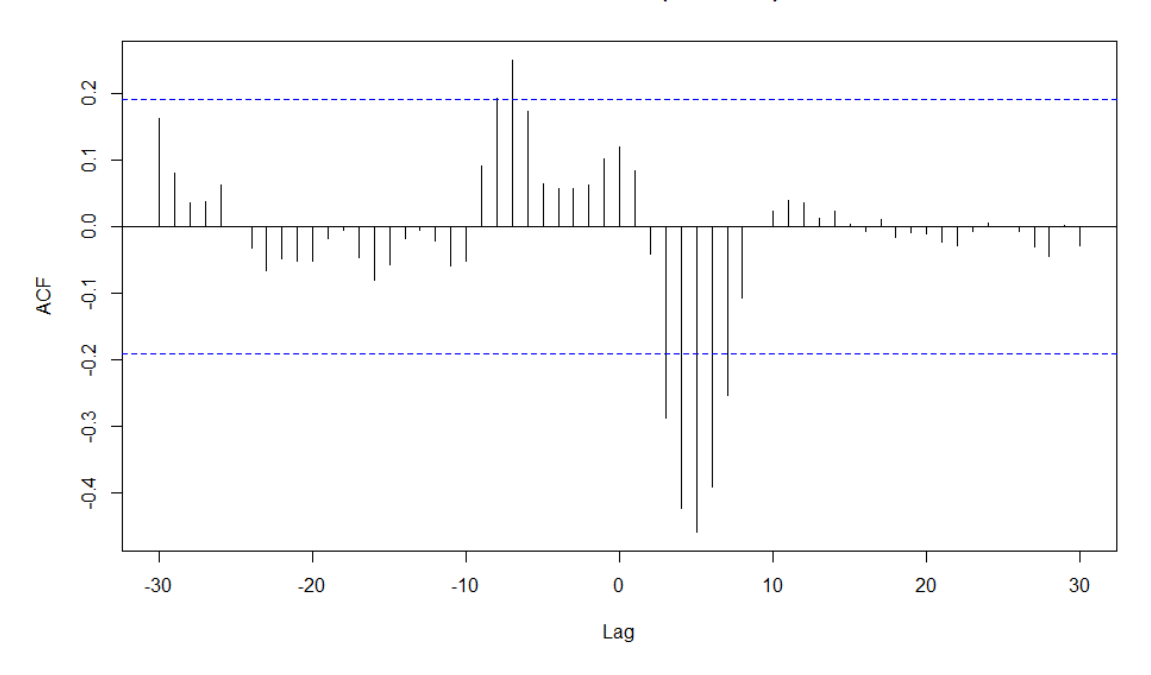

*Caso femenino*

Gráfico 12. Función correlación cruzada población entre 0 y 14 años/IBEX. Fuente: elaboración propia.

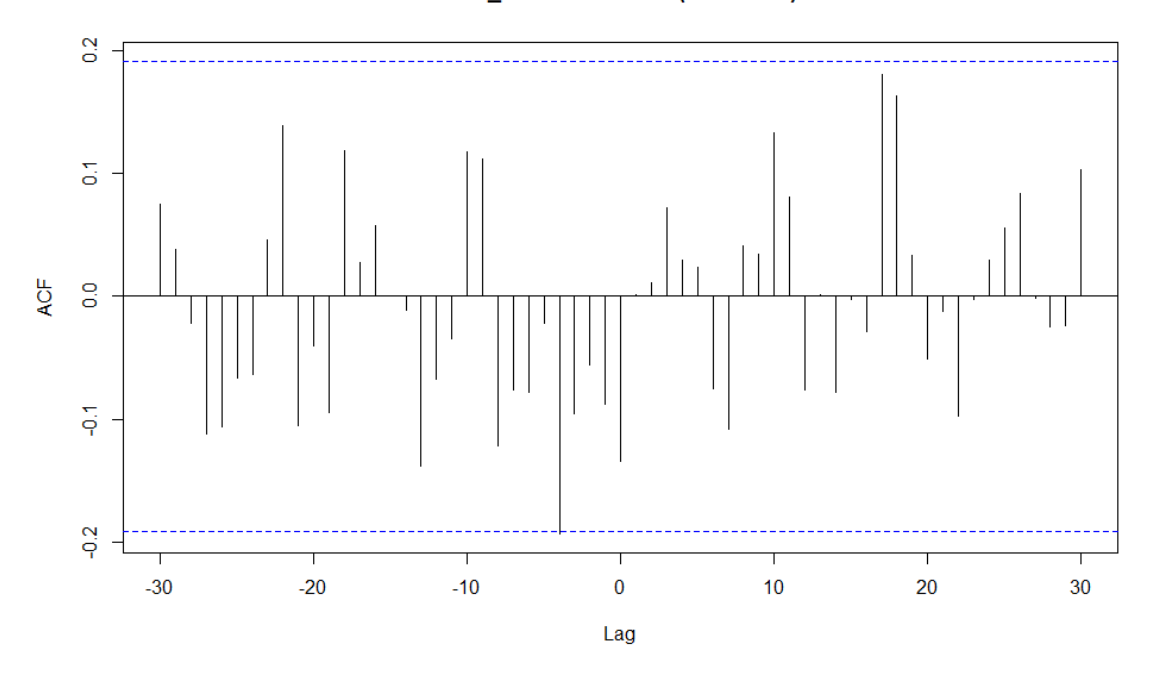

### EB0\_14 & as.numeric(rendIBEX)

*Ambos sexos*

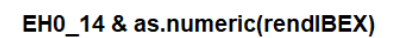

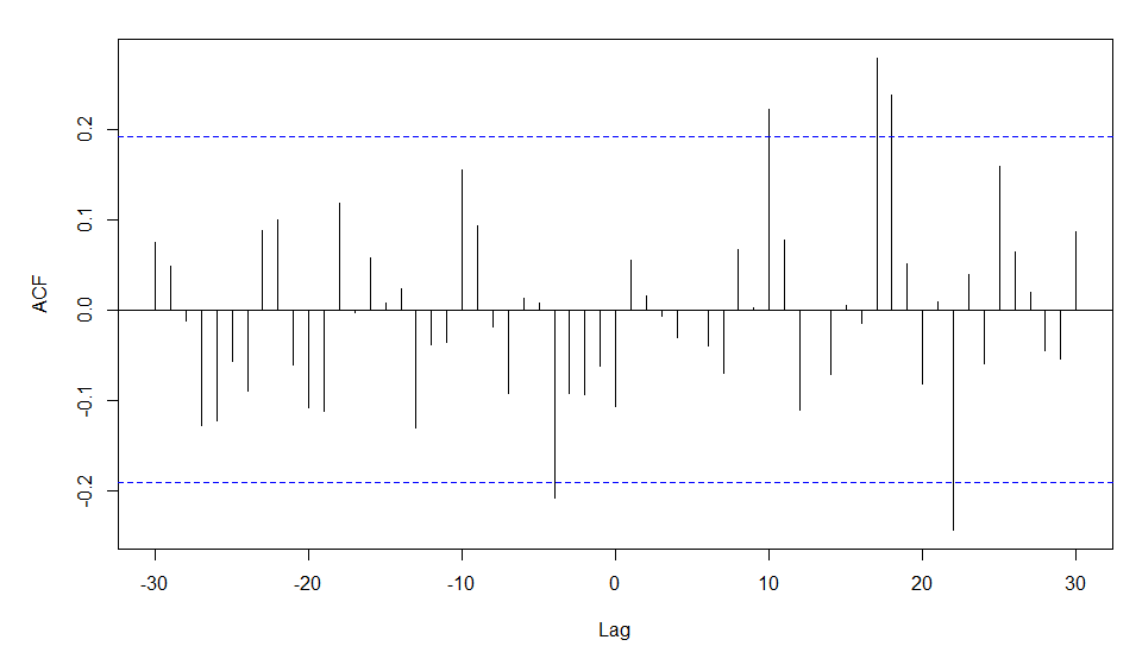

*Caso masculino*

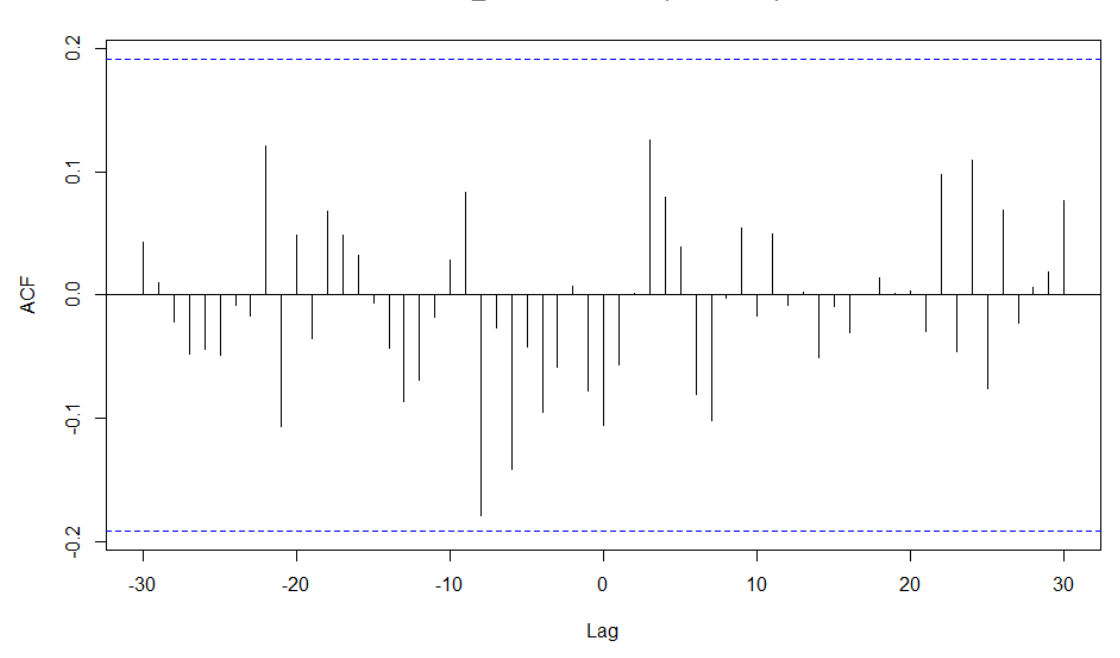

EM0\_14 & as.numeric(rendIBEX)

Gráfico 13. Función correlación cruzada población entre 15 y 64 años/IBEX. Fuente: elaboración propia.

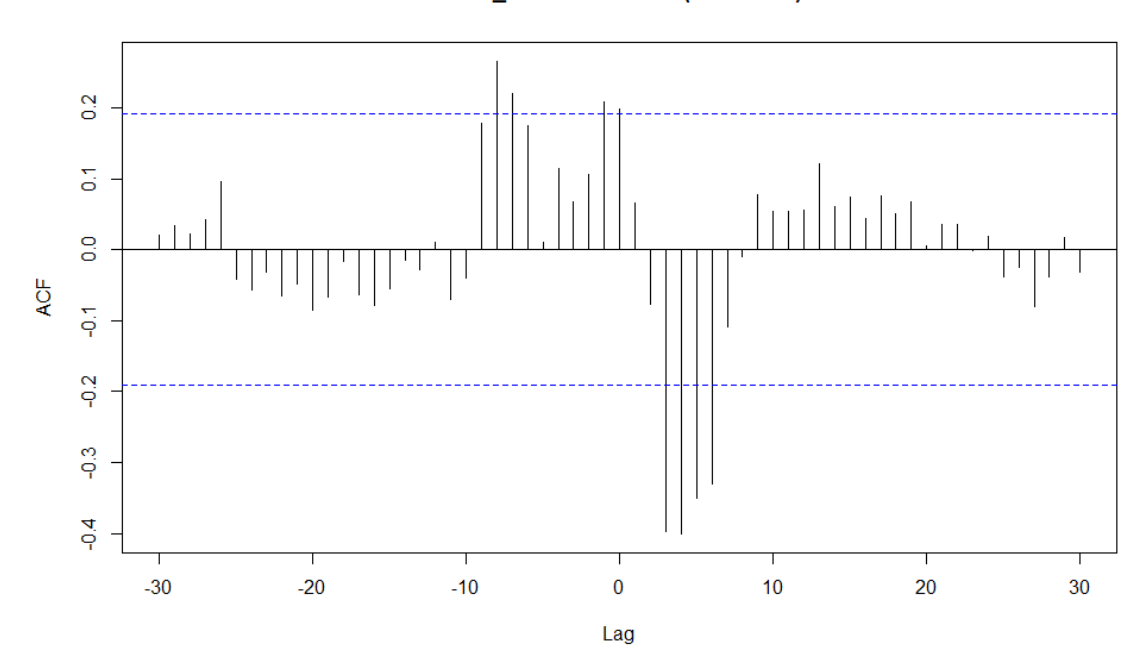

EB15\_64 & as.numeric(rendIBEX)

*Ambos sexos*

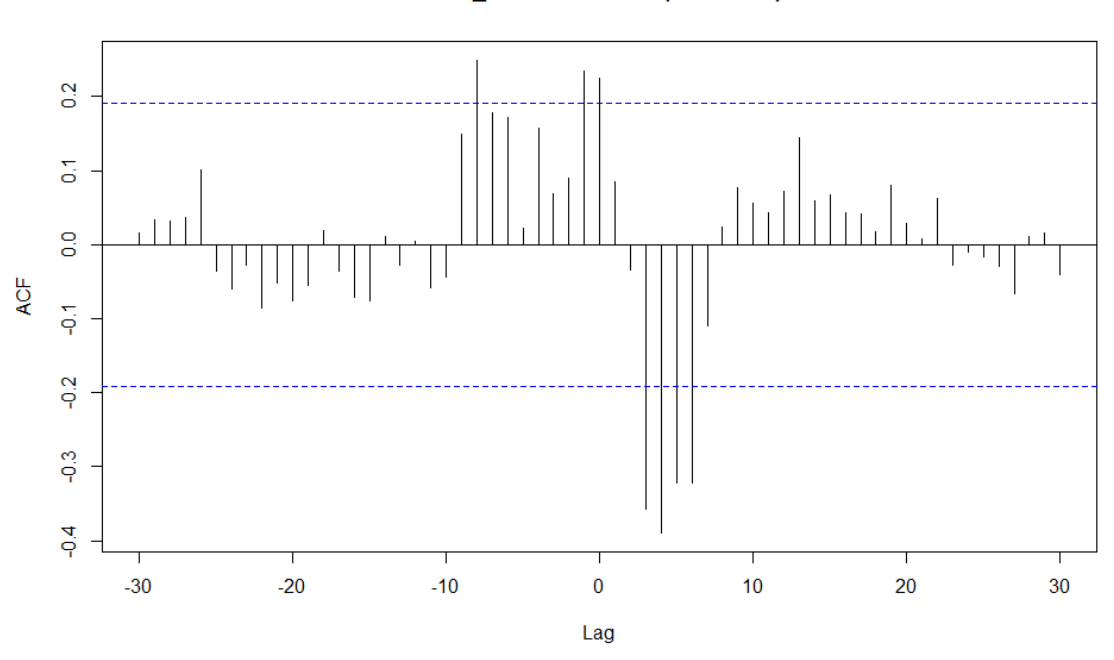

EH15\_64 & as.numeric(rendIBEX)

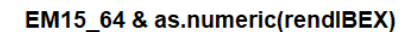

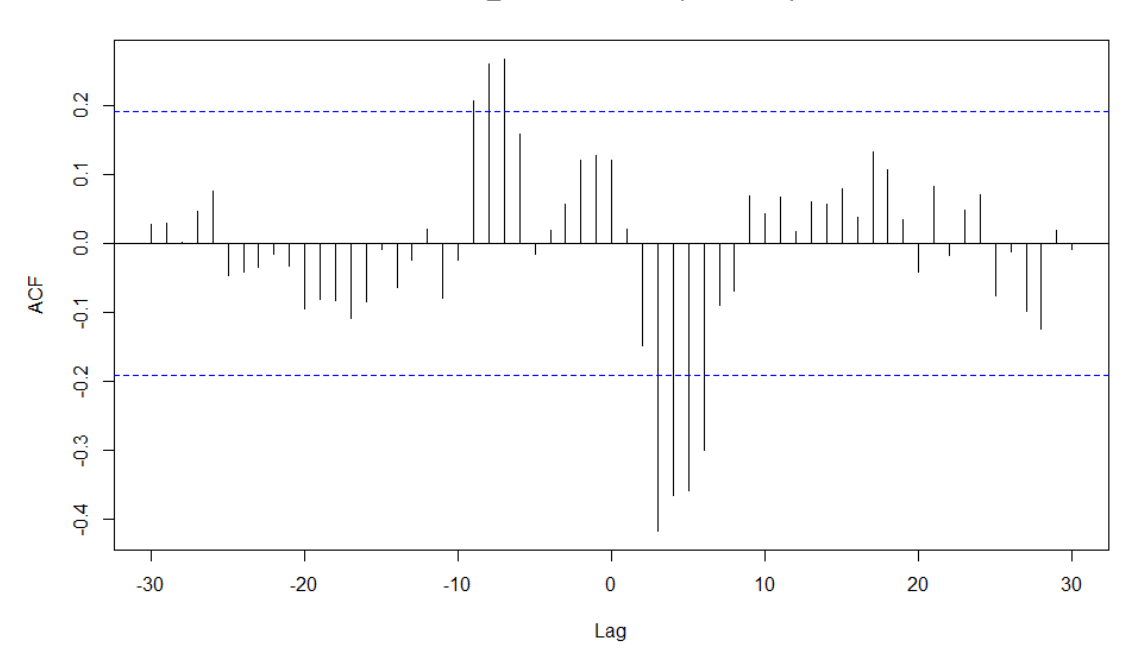

*Caso femenino*

Gráfico 14. Función correlación cruzada población entre 75 y 84 años/IBEX. Fuente: elaboración propia.

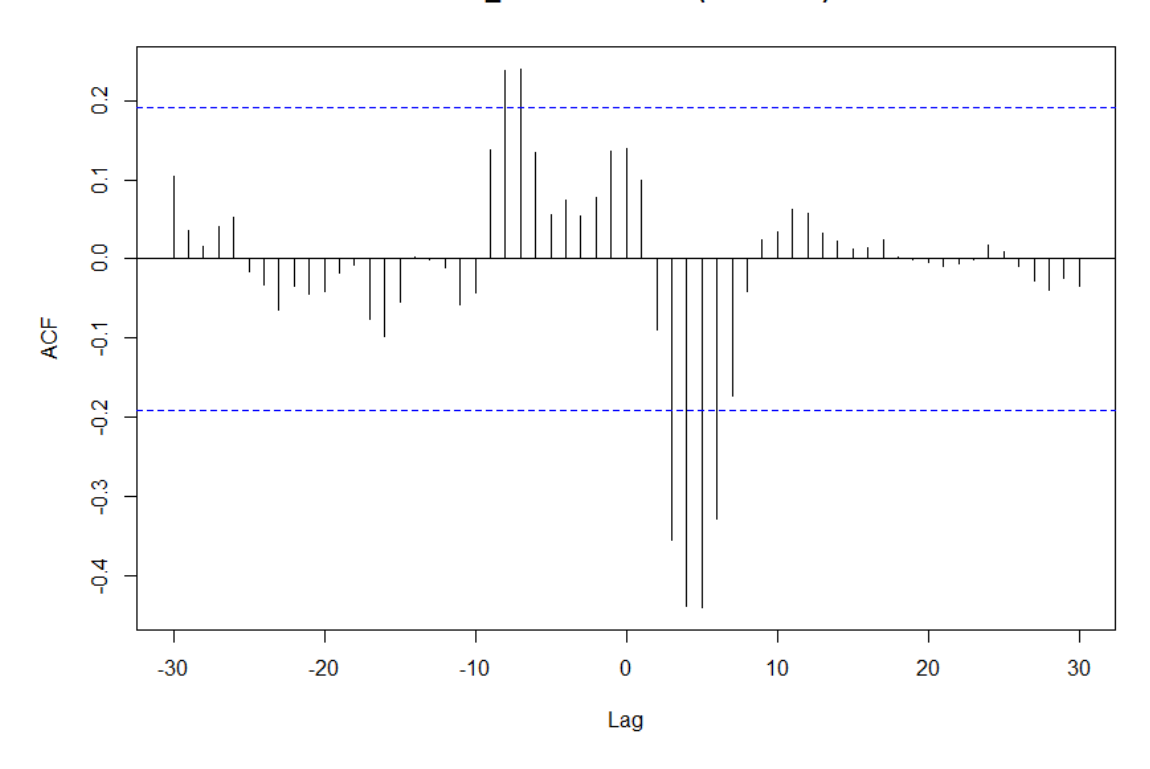

# EB75\_84 & as.numeric(rendIBEX)

*Ambos sexos*

EH75\_84 & as.numeric(rendIBEX)

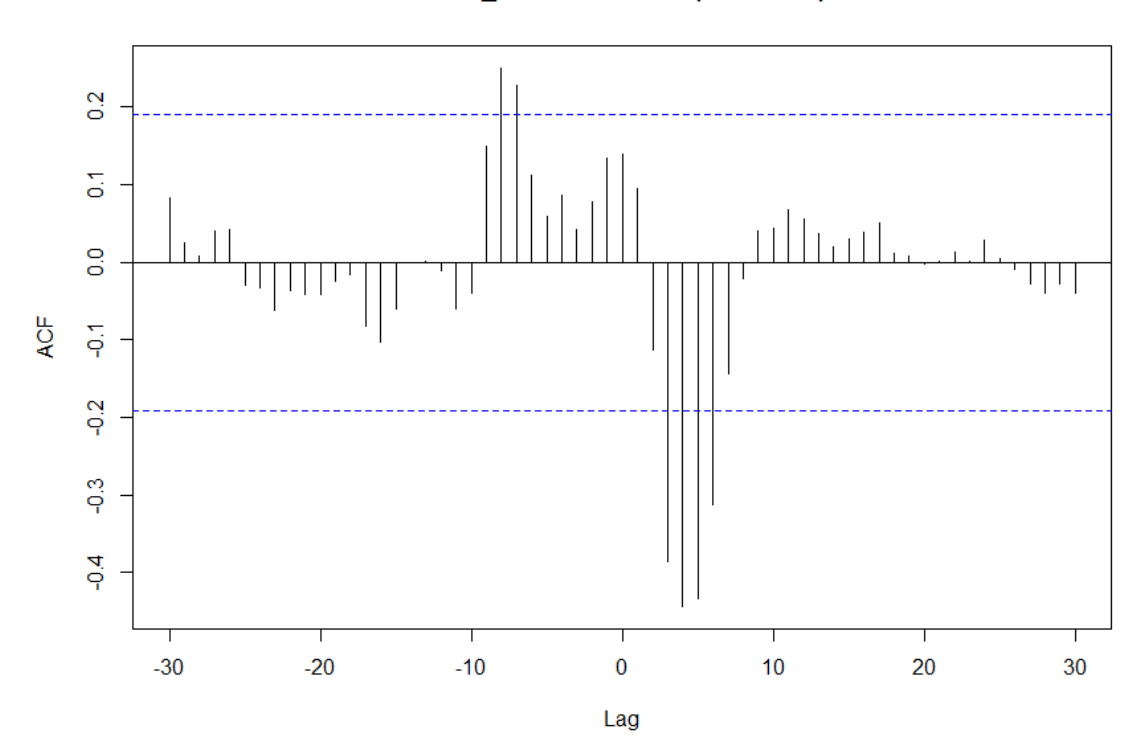

*Caso masculino*

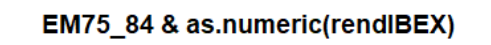

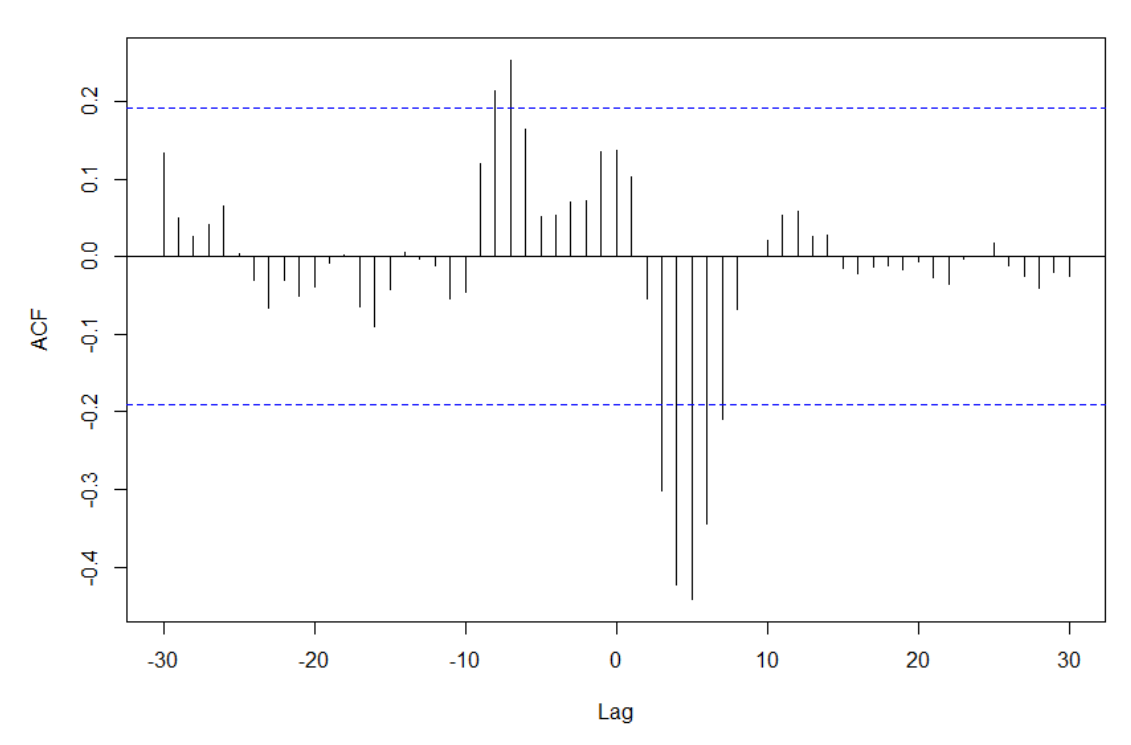

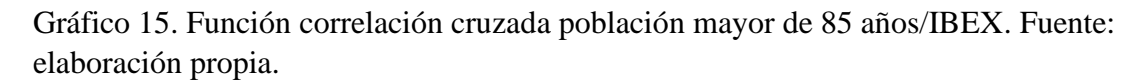

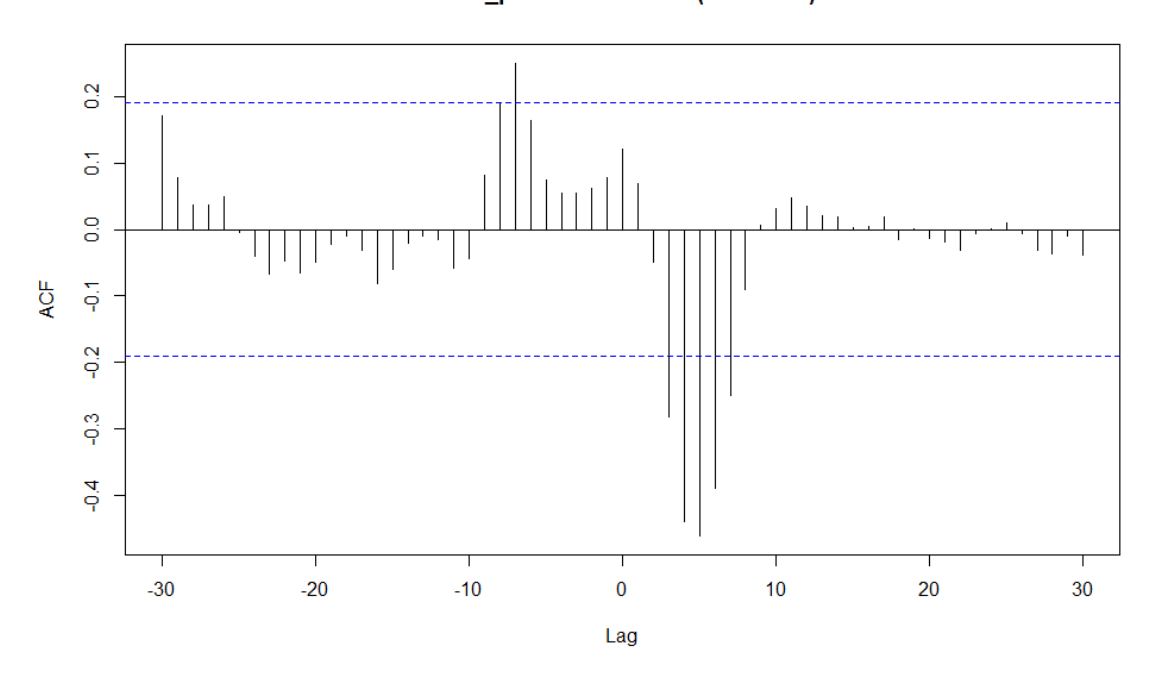

EB85\_plus & as.numeric(rendIBEX)

*Ambos sexos*

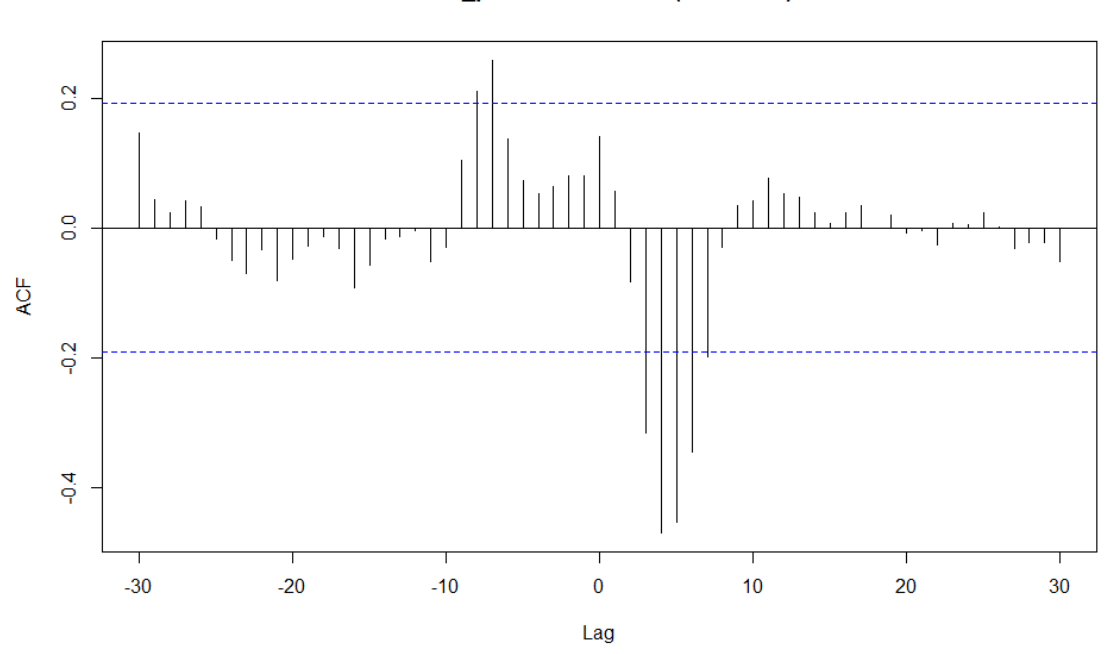

EH85\_plus & as.numeric(rendIBEX)

EM85\_plus & as.numeric(rendIBEX)

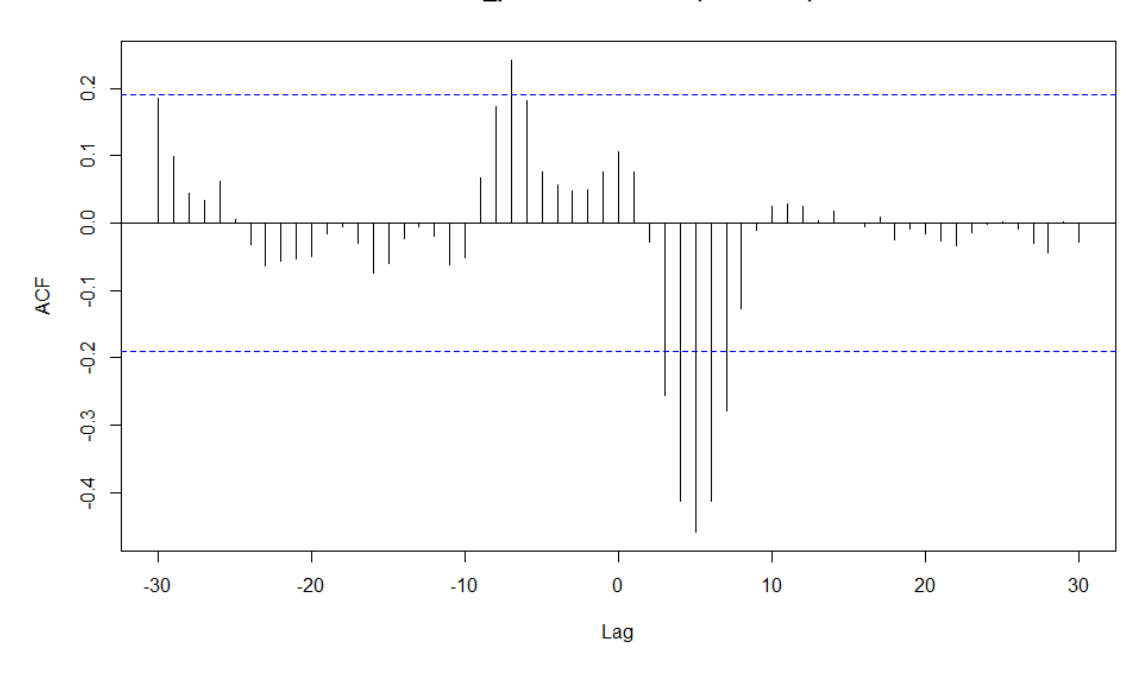

*Caso femenino*

Gráfico 17. Función correlación cruzada población entre 0 y 14 años/Meliá. Fuente: elaboración propia.

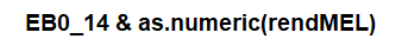

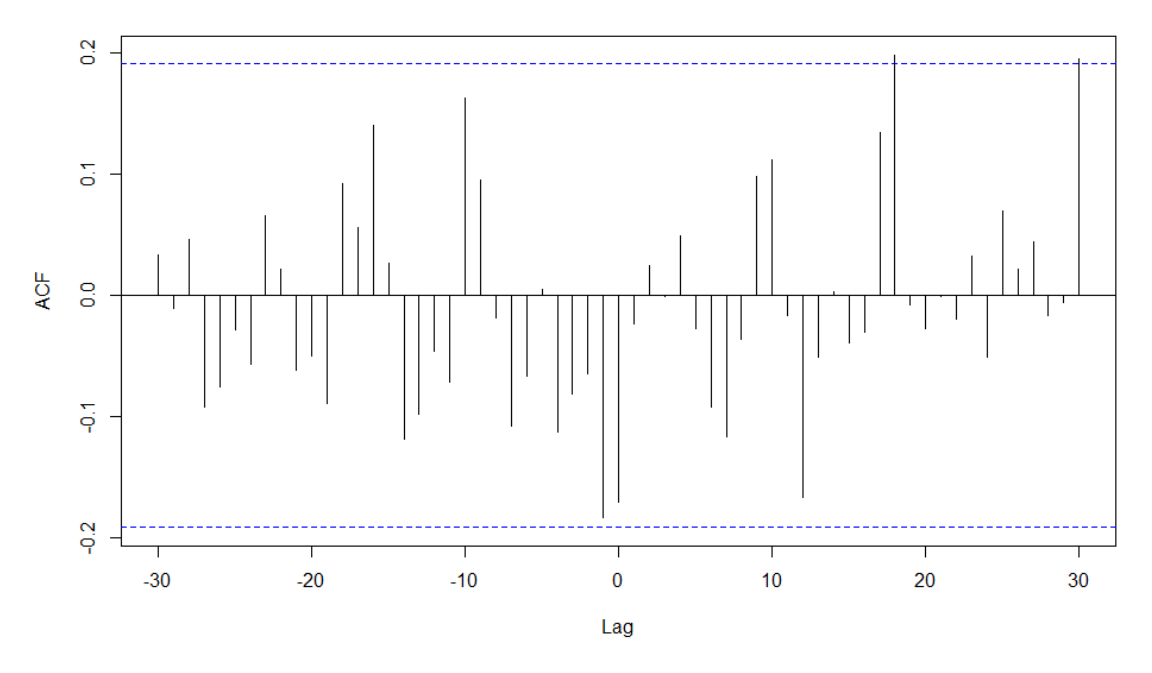

*Ambos sexos*

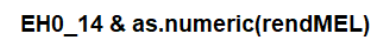

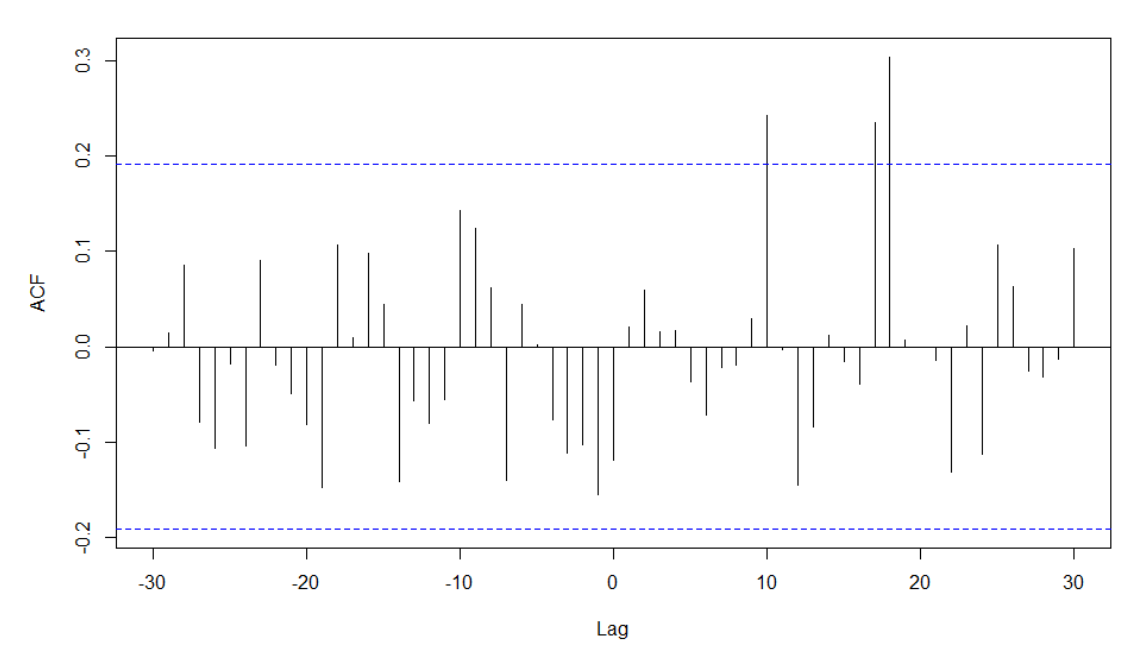

*Caso masculino*

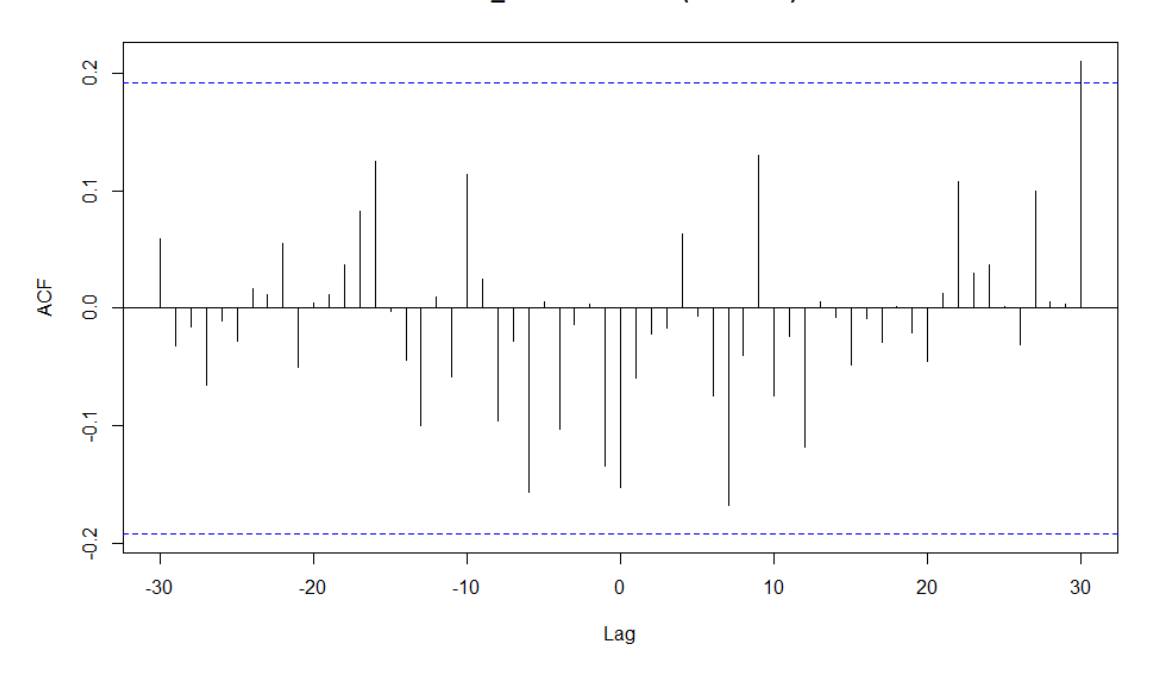

EM0\_14 & as.numeric(rendMEL)

Gráfico 18. Función correlación cruzada población entre 15 y 64 años/Meliá. Fuente: elaboración propia

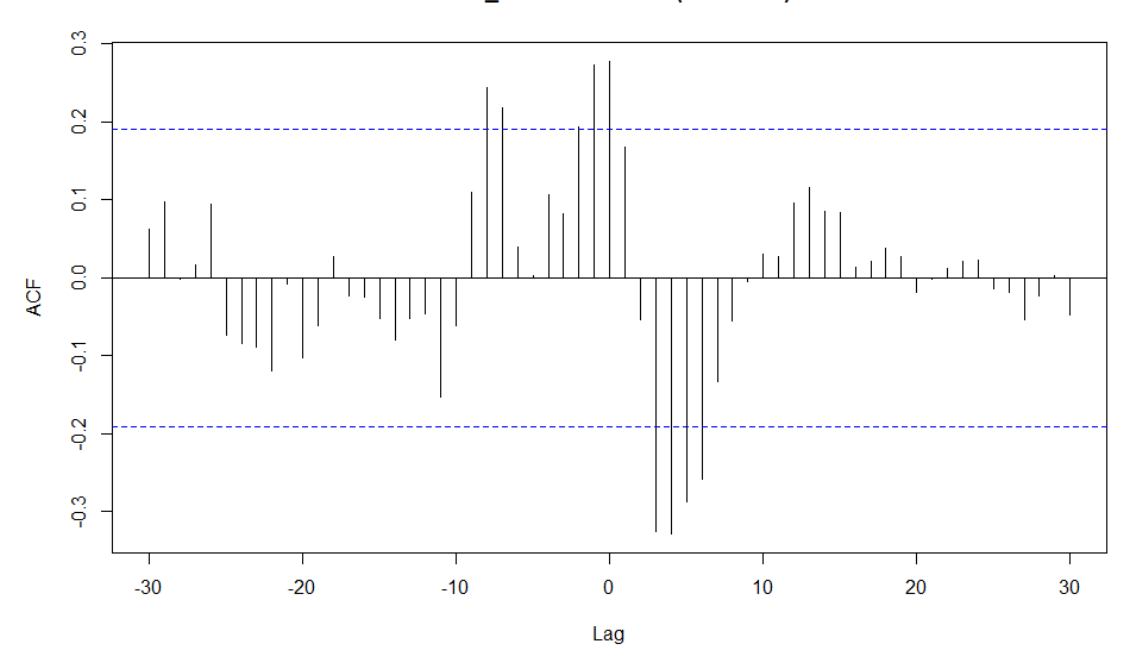

EB15\_64 & as.numeric(rendMEL)

*Ambos sexos*

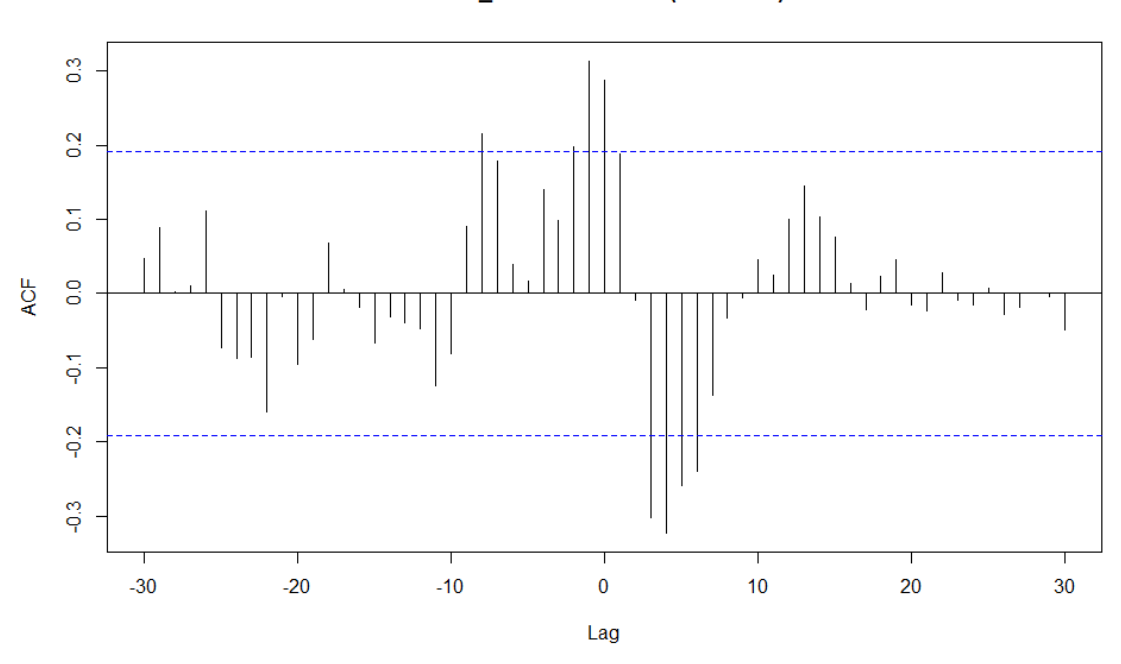

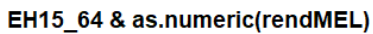

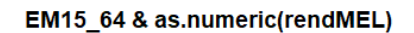

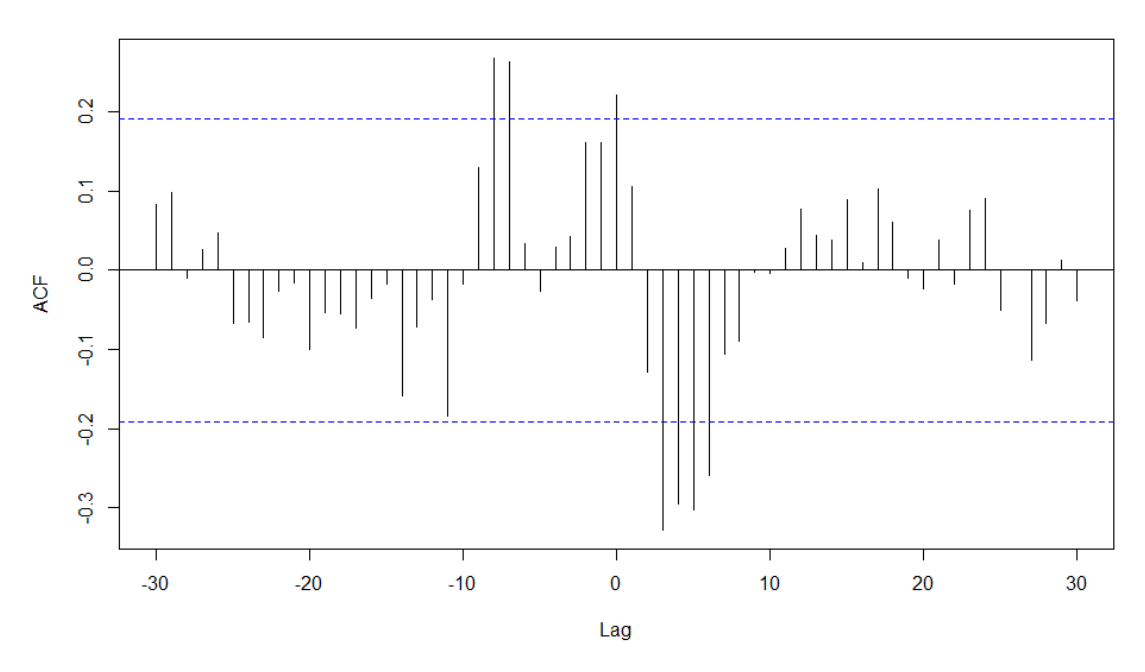

*Caso femenino*

Gráfico 19. Función correlación cruzada población entre 65 y 74 años/Meliá. Fuente: elaboración propia.

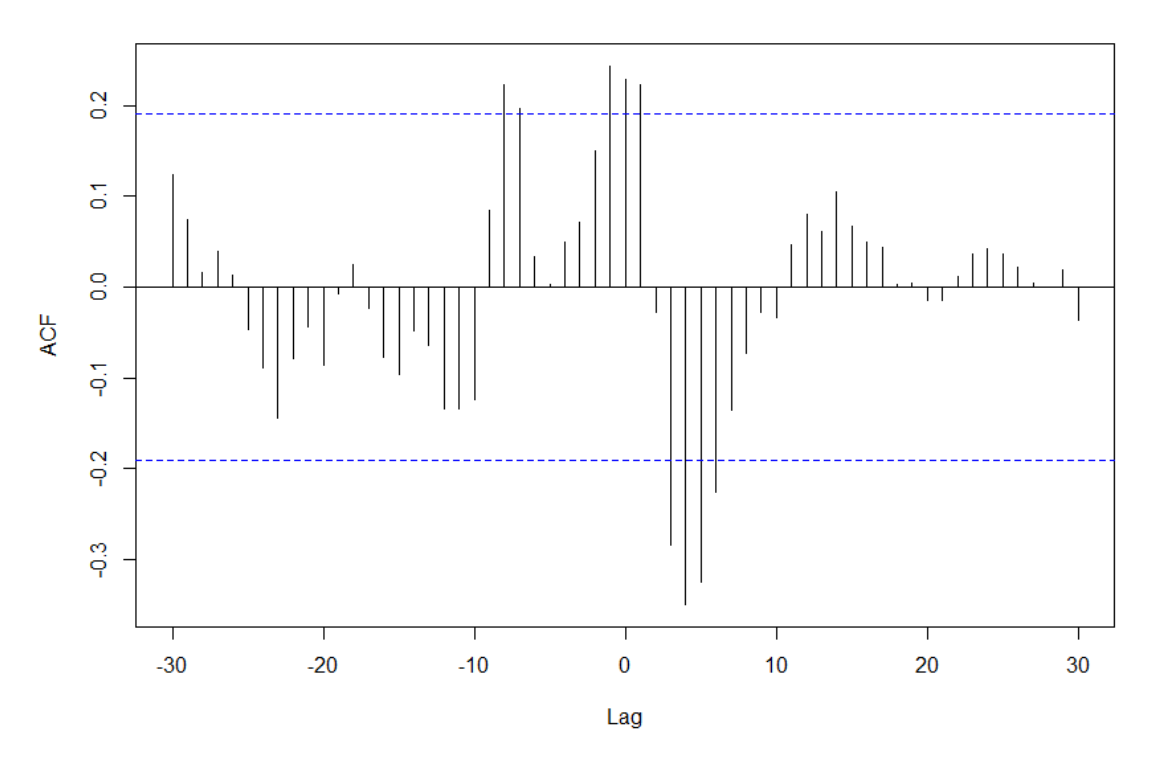

EB65\_74 & as.numeric(rendMEL)

*Ambos sexos*

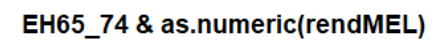

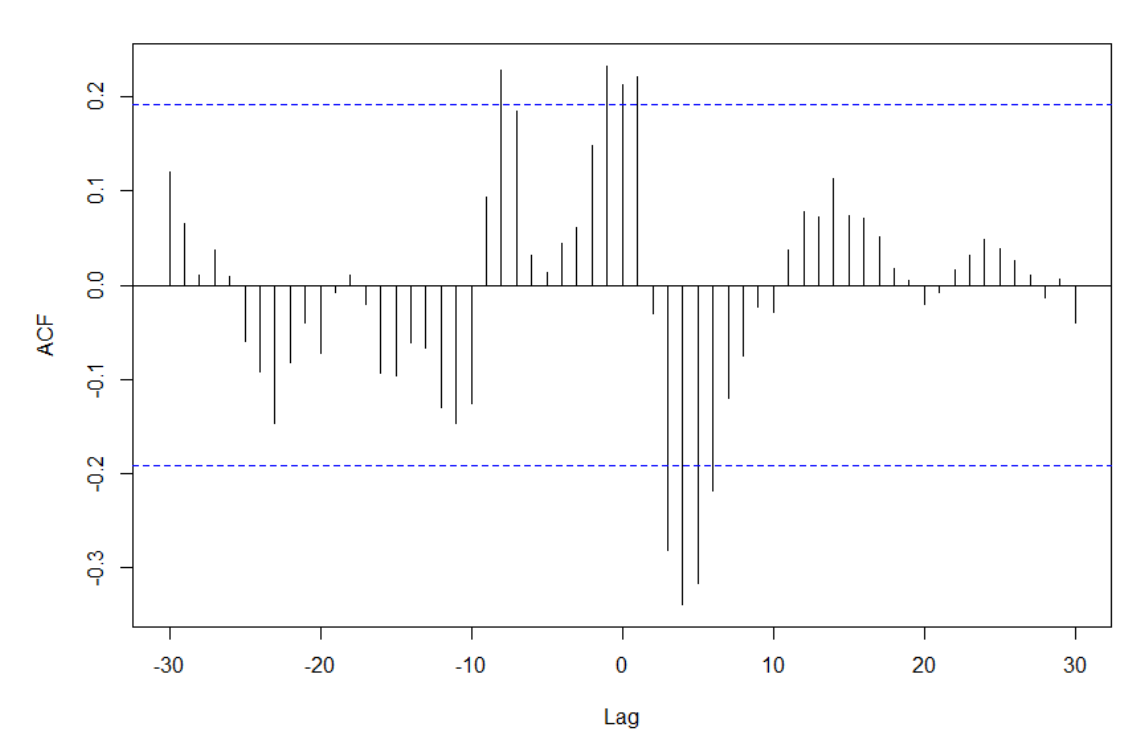

*Caso masculino*

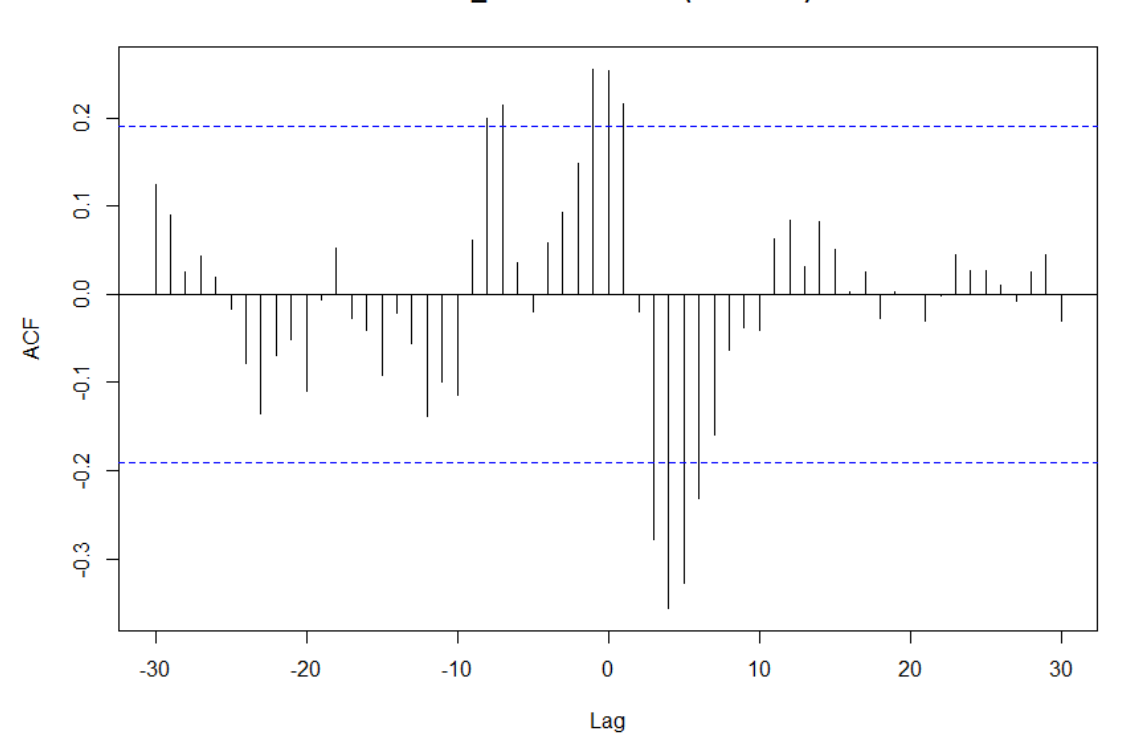

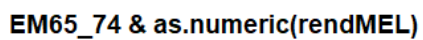

Gráfico 20. Función correlación cruzada población mayor de 85 años/Meliá. Fuente: elaboración propia.

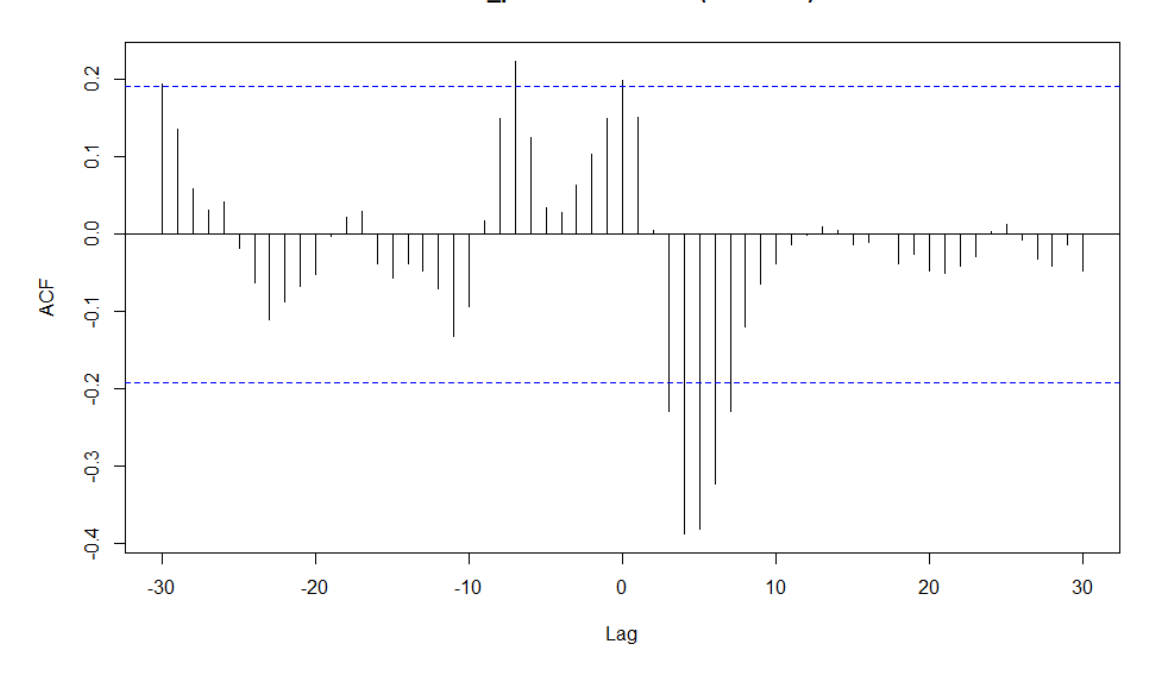

EB85\_plus & as.numeric(rendMEL)

*Ambos sexos* 

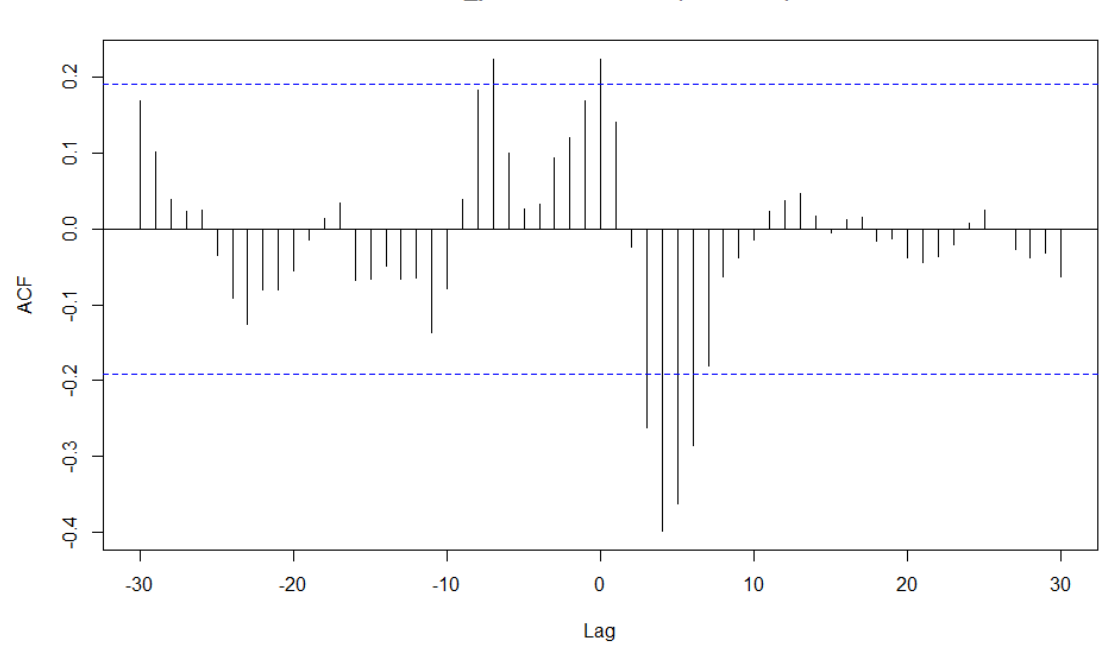

EH85\_plus & as.numeric(rendMEL)

#### EM85\_plus & as.numeric(rendMEL)

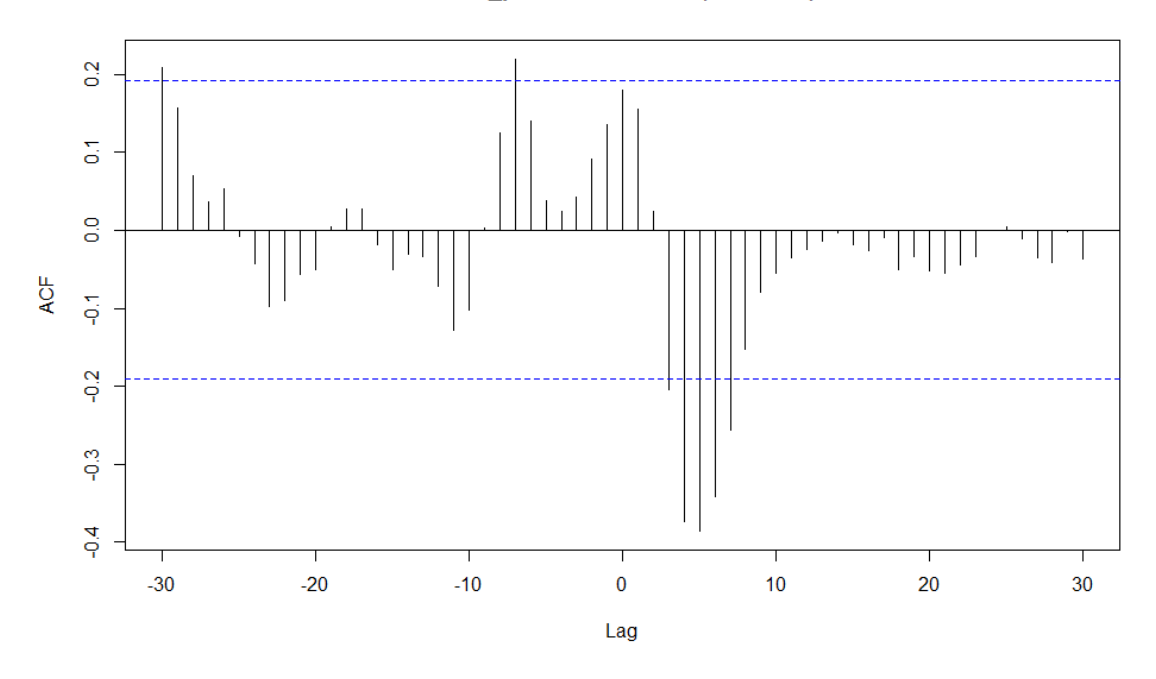

*Caso femenino*

Gráfico 22. Función correlación cruzada población entre 0 y 14 años/BBVA. Fuente: elaboración propia.

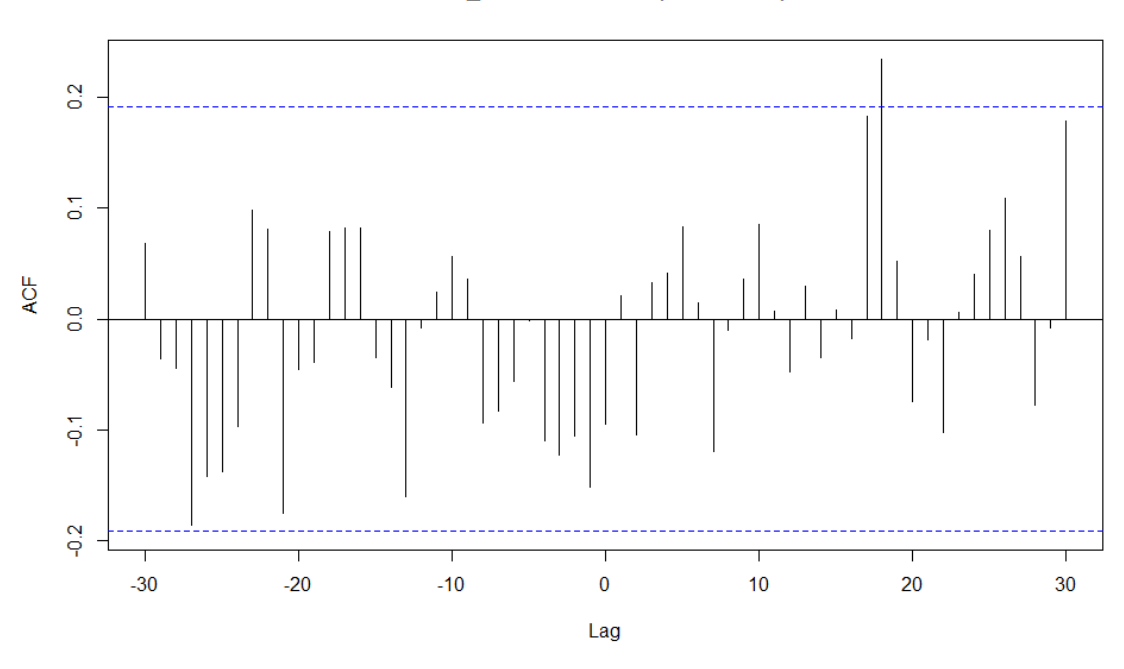

## EB0\_14 & as.numeric(rendBBVA)

*Ambos sexos* 

## EH0\_14 & as.numeric(rendBBVA)

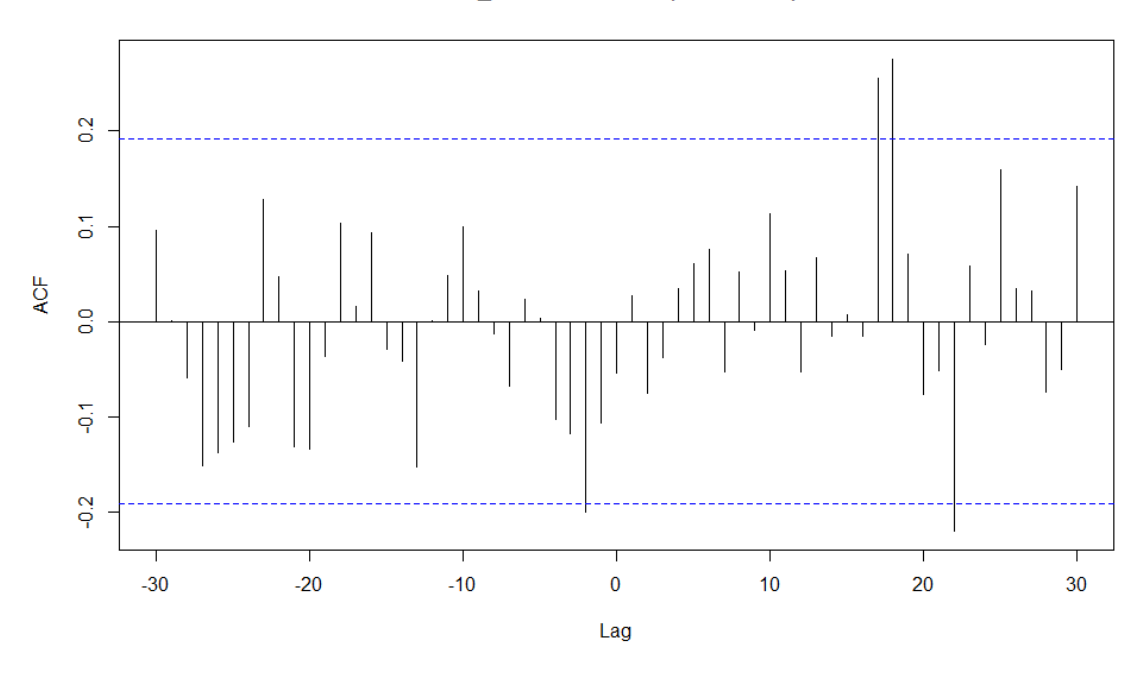

*Caso masculino*

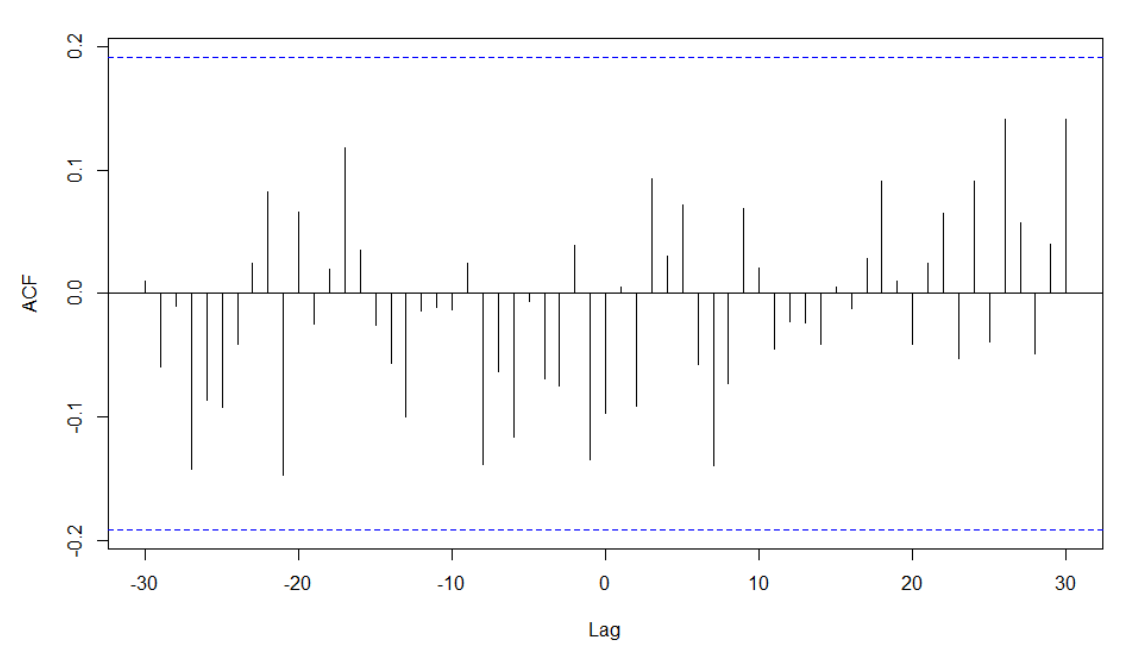

### EM0\_14 & as.numeric(rendBBVA)

Gráfico 23. Función correlación cruzada población entre 15 y 64 años/BBVA. Fuente: elaboración propia.

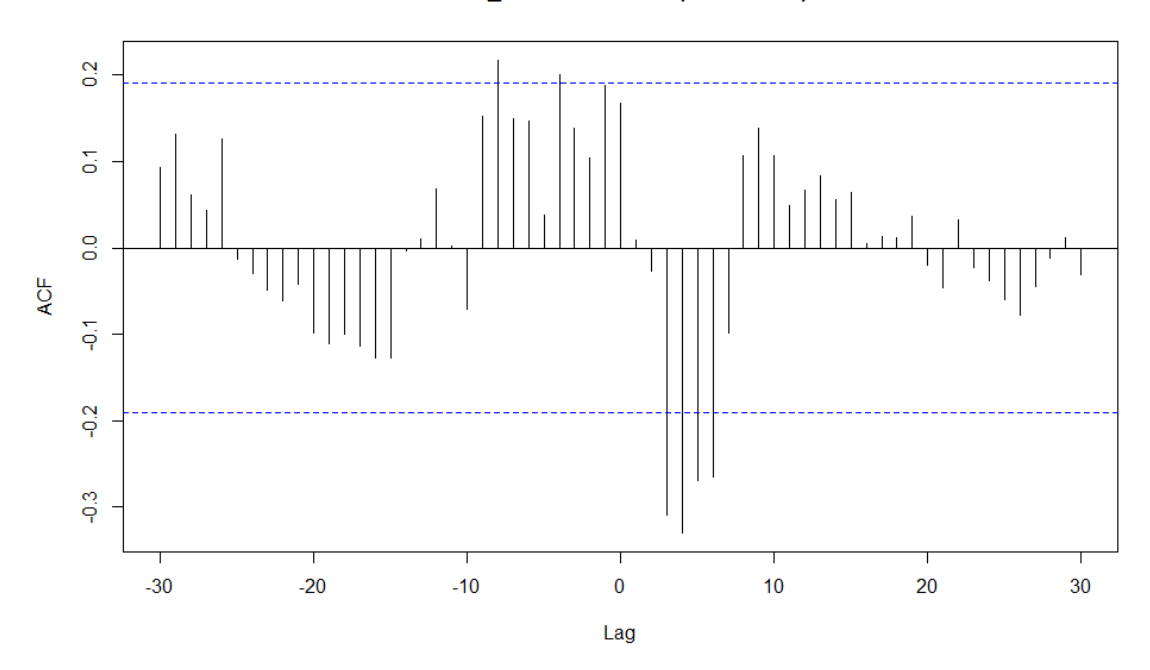

EH15\_64 & as.numeric(rendBBVA)

*Caso masculino*

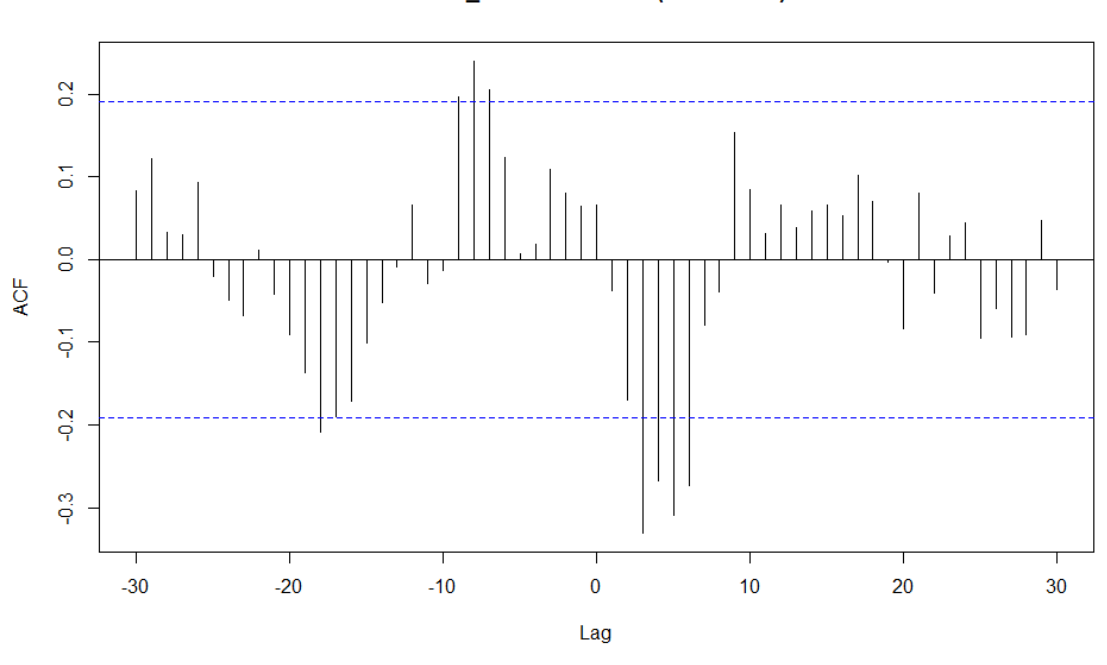

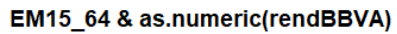

Gráfico 25. Función correlación cruzada población entre 65 y 74 años/BBVA. Fuente: elaboración propia.

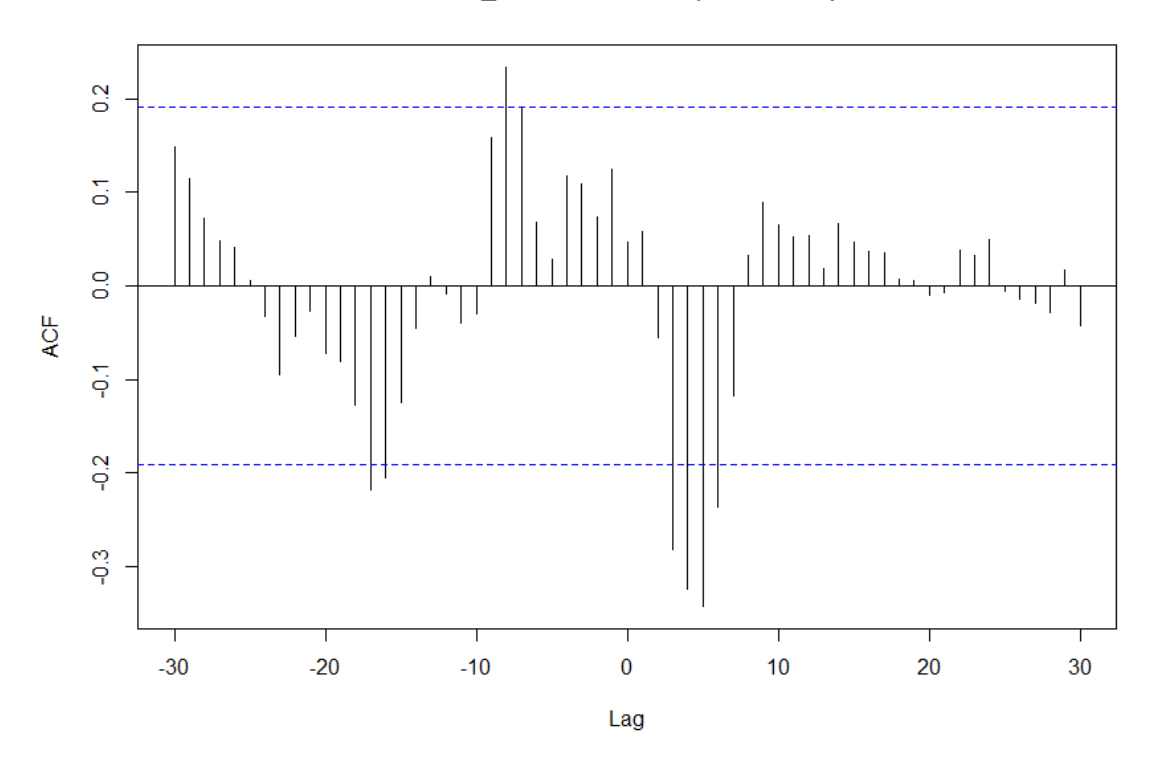

EB65\_74 & as.numeric(rendBBVA)

*Ambos sexos*

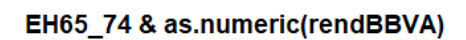

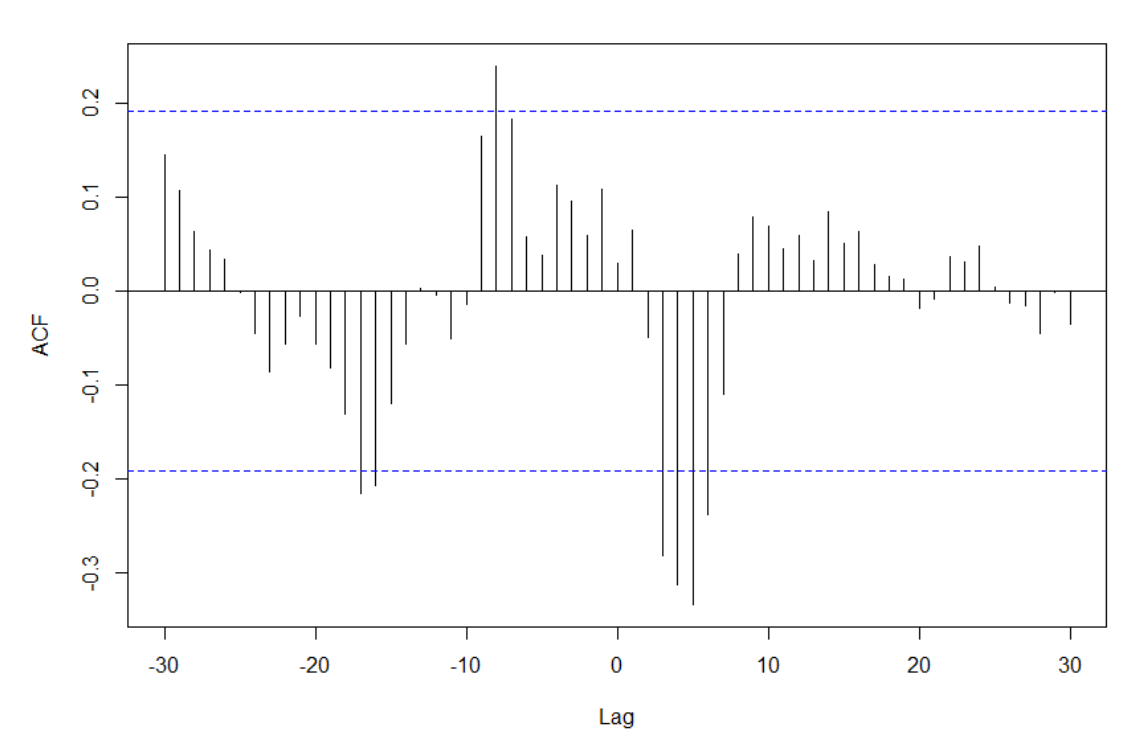

*Caso masculino*

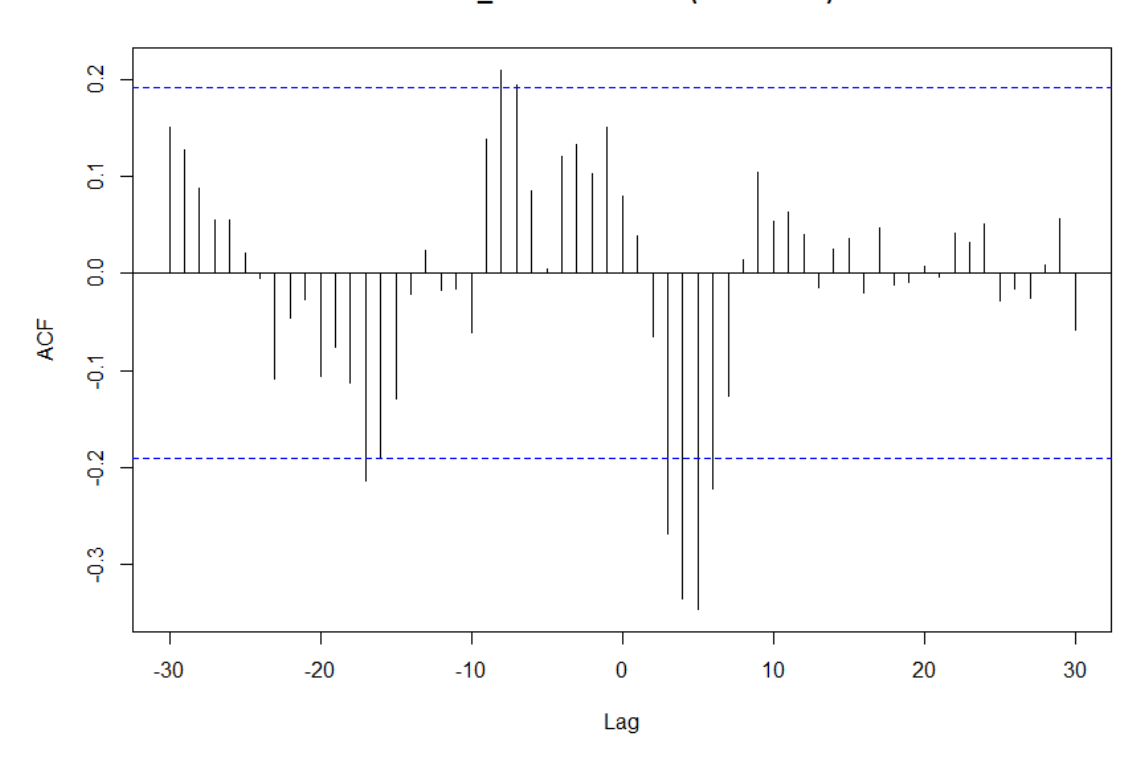

EM65\_74 & as.numeric(rendBBVA)

Gráfico 26. Función correlación cruzada población mayor de 85 años/BBVA. Fuente: elaboración propia.

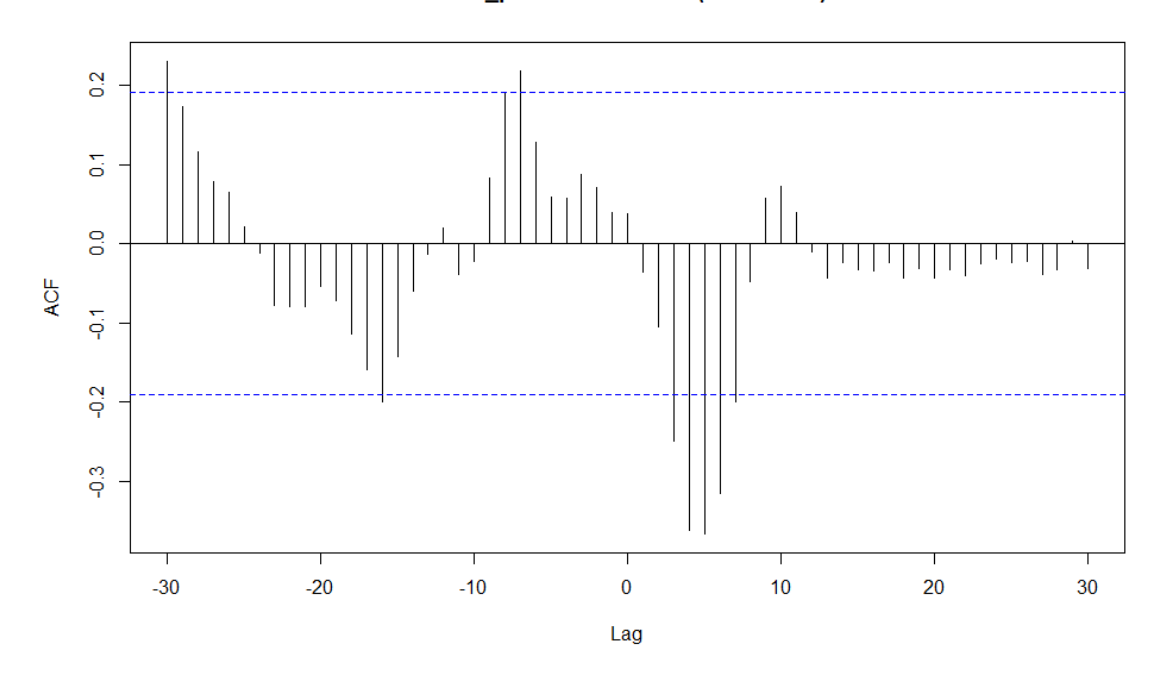

EB85\_plus & as.numeric(rendBBVA)

*Ambos sexos* 

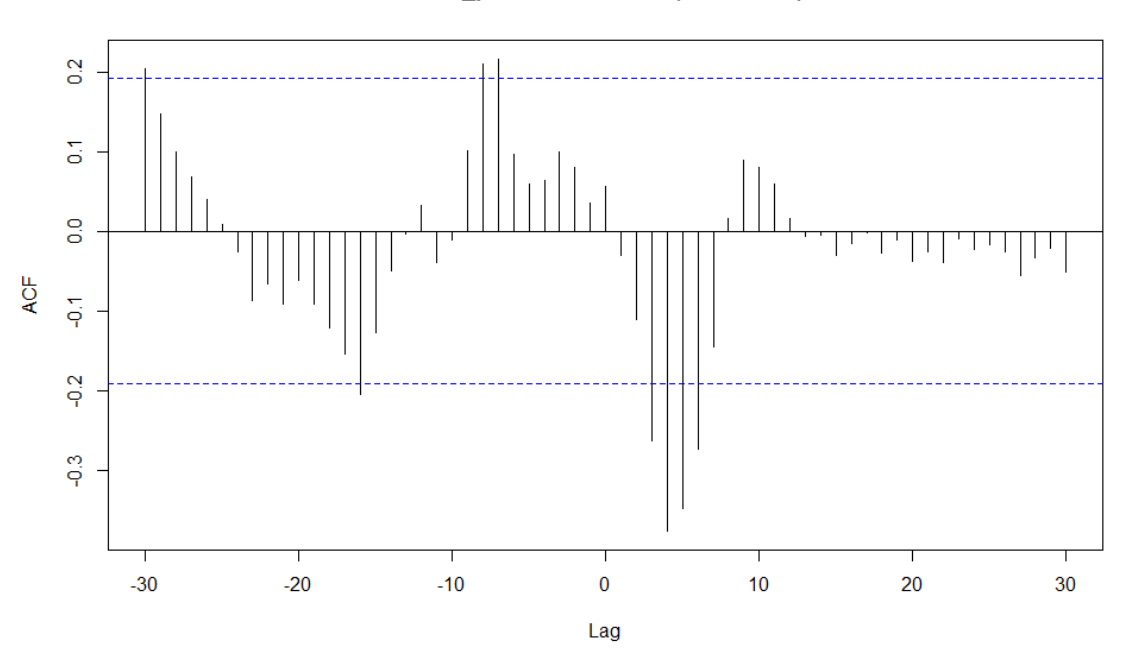

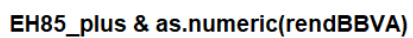

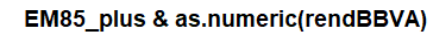

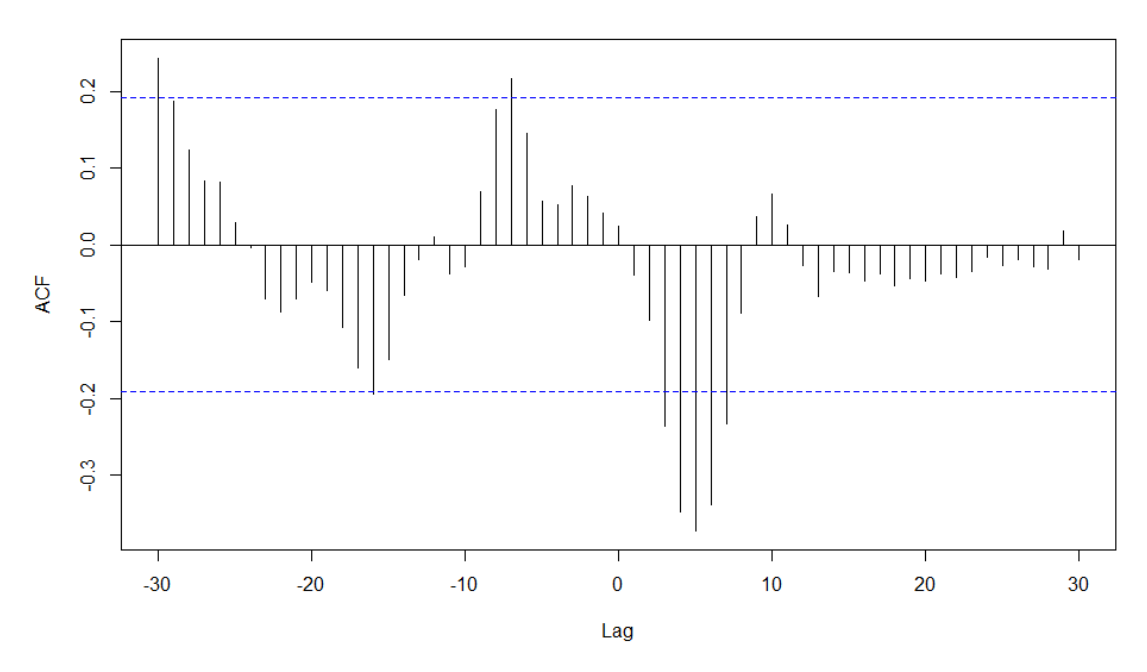

*Caso femenino*

Gráfico 28. Función correlación cruzada población total/Pharma Mar. Fuente: elaboración propia.

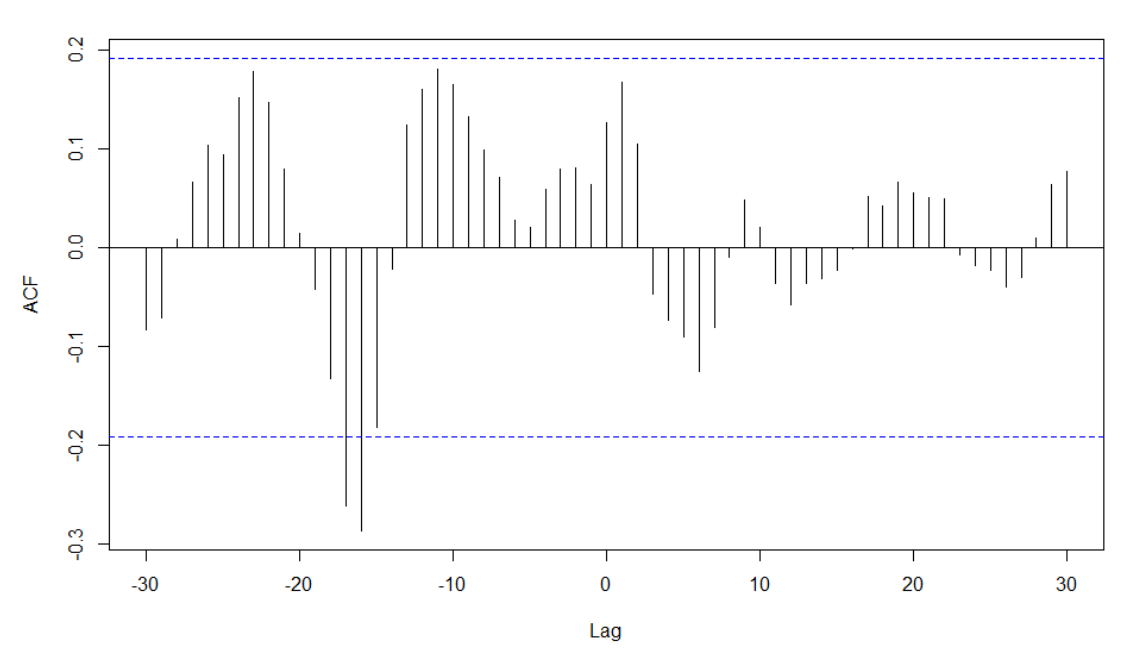

### EHT & as.numeric(rendPHM)
#### **EMT & as.numeric(rendPHM)**

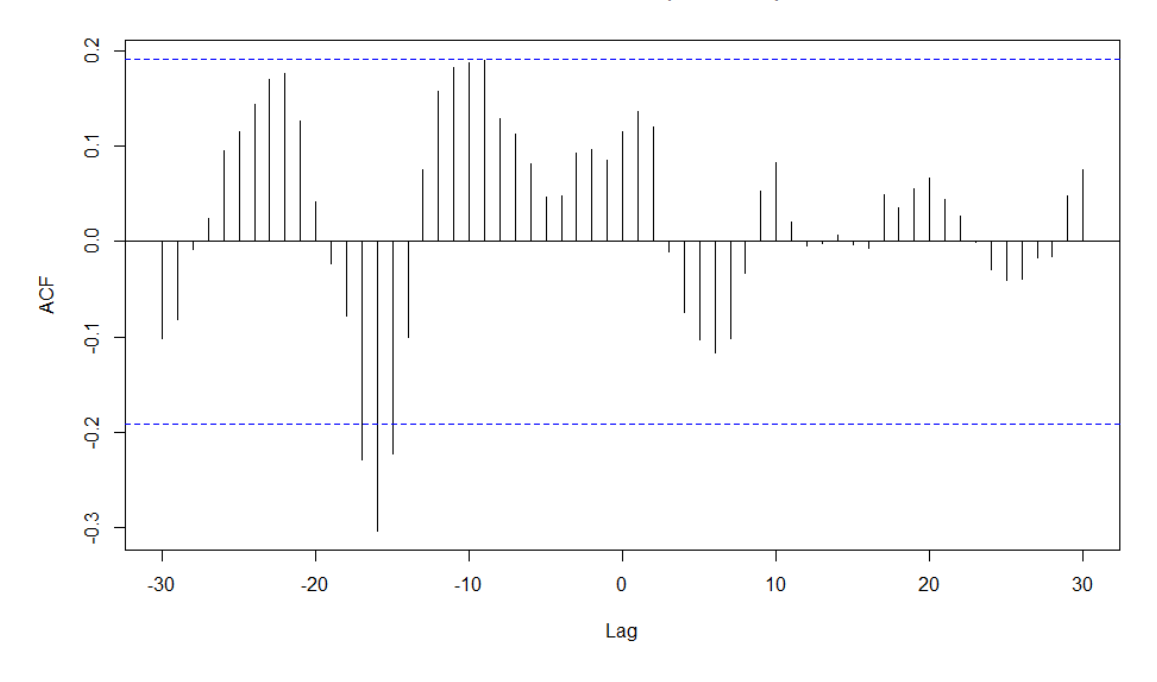

*Caso femenino*

Gráfico 30. Función correlación cruzada población entre 0 y 14 años/Pharma Mar. Fuente: elaboración propia.

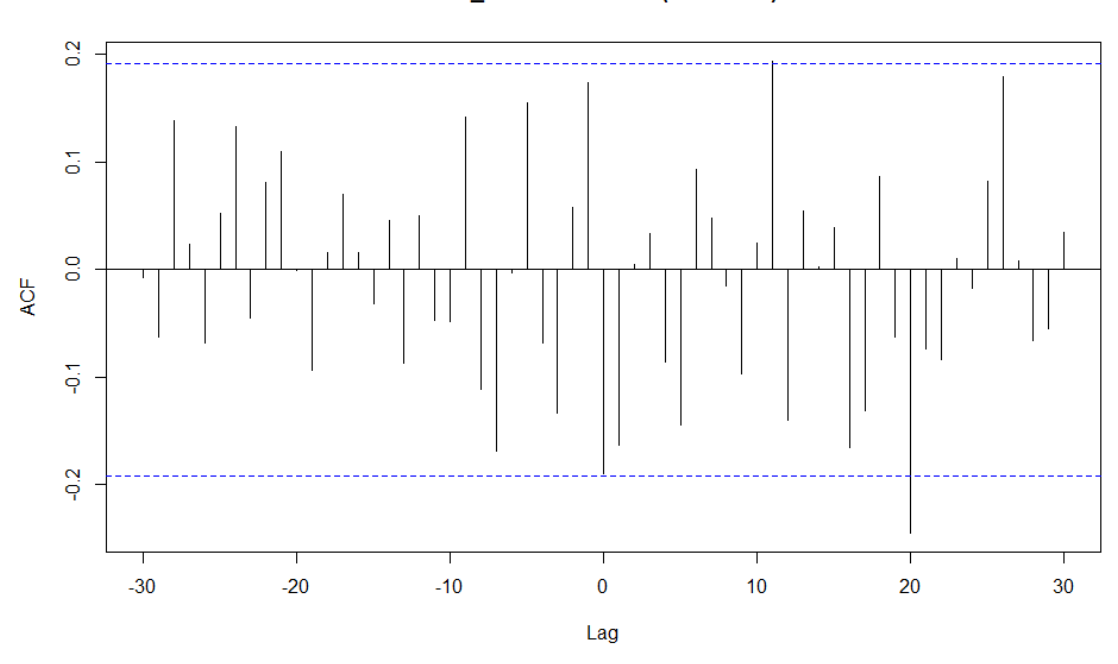

## EH0\_14 & as.numeric(rendPHM)

*Caso masculino*

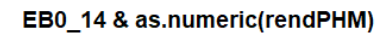

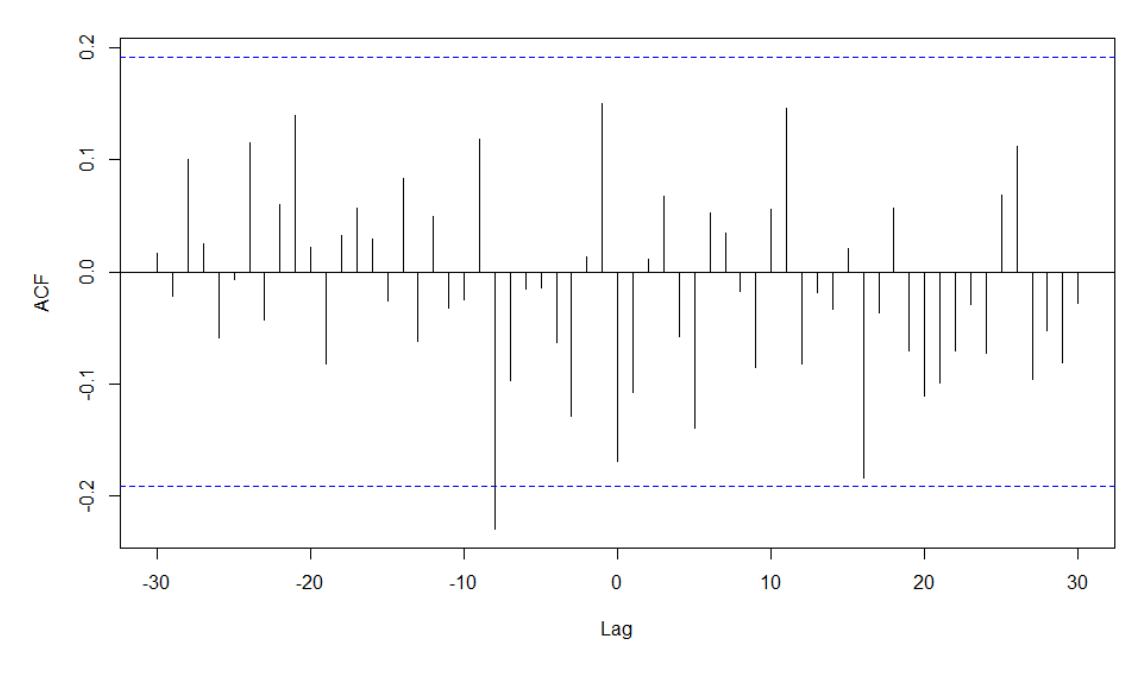

*Ambos sexos*

Gráfico 31. Función correlación cruzada población entre 15 y 64 años/Pharma Mar. Fuente: elaboración propia.

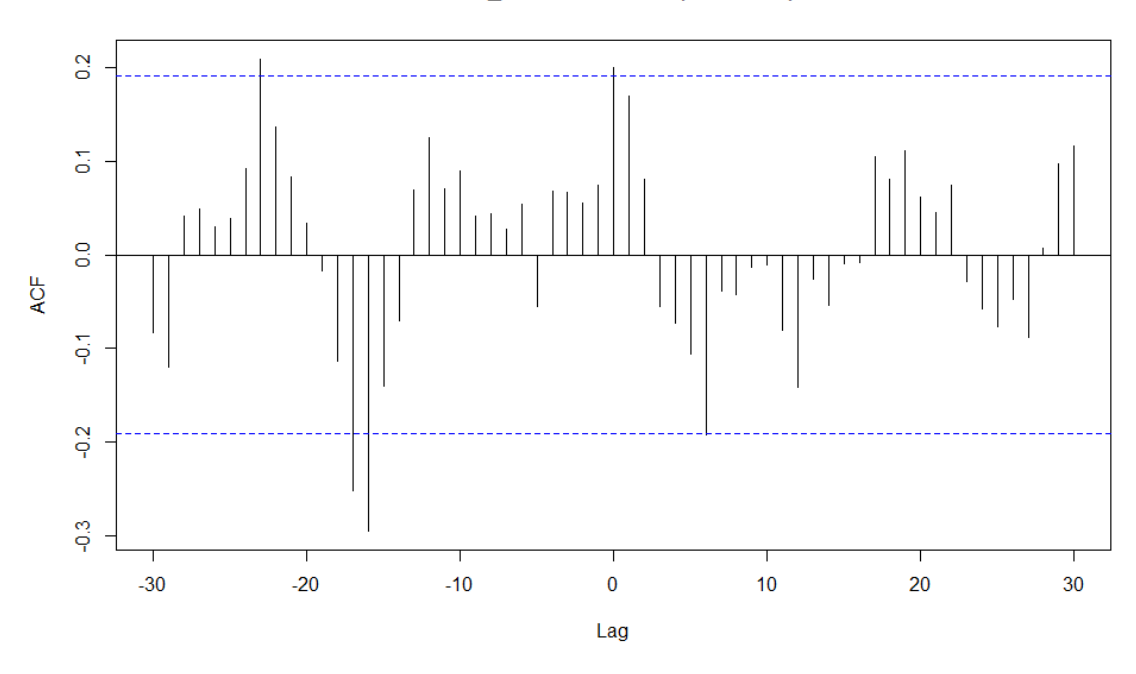

## EB15\_64 & as.numeric(rendPHM)

*Ambos sexos*

## EH15\_64 & as.numeric(rendPHM)

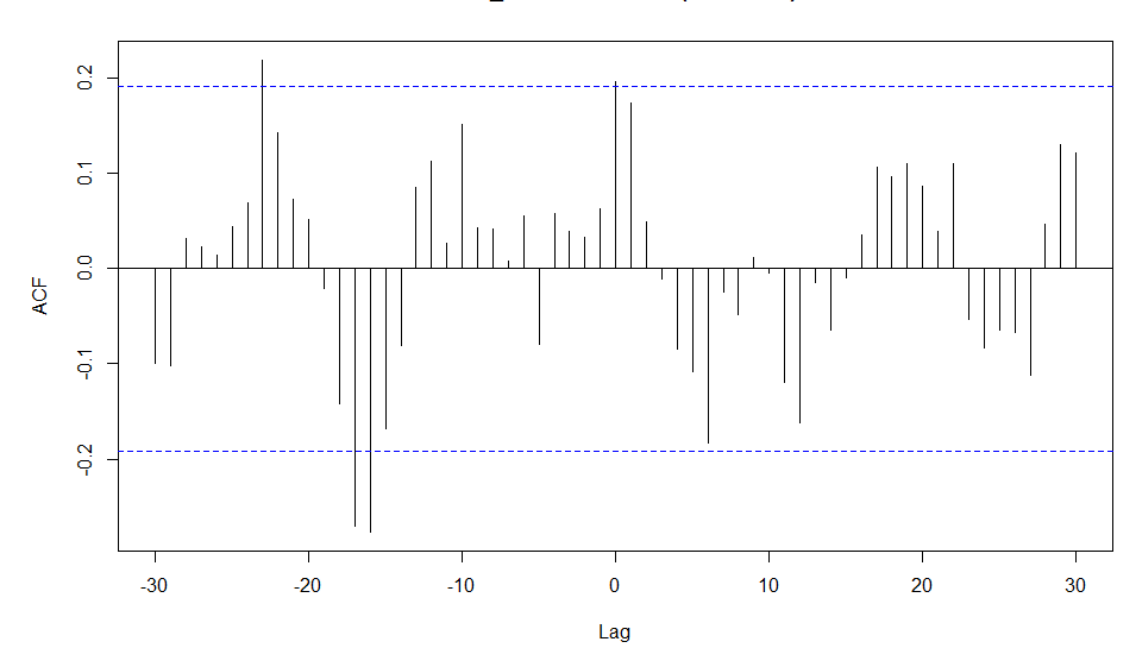

*Caso masculino*

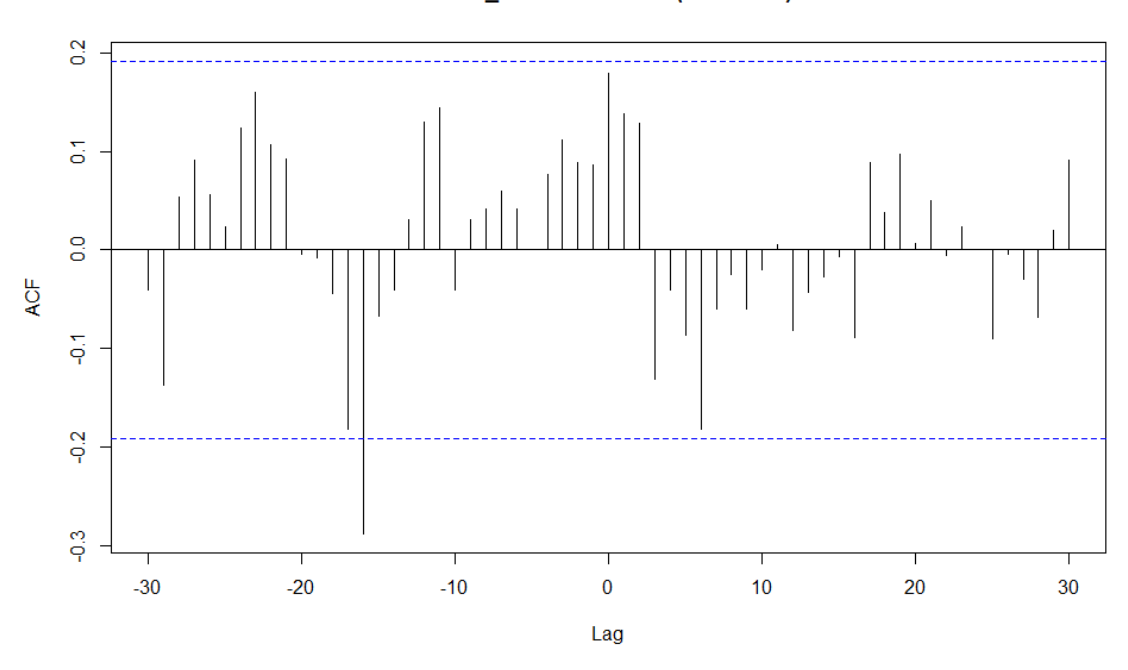

EM15\_64 & as.numeric(rendPHM)

*Caso femenino*

Gráfico 32. Función correlación cruzada población entre 65 y 74 años/Pharma Mar. Fuente: elaboración propia.

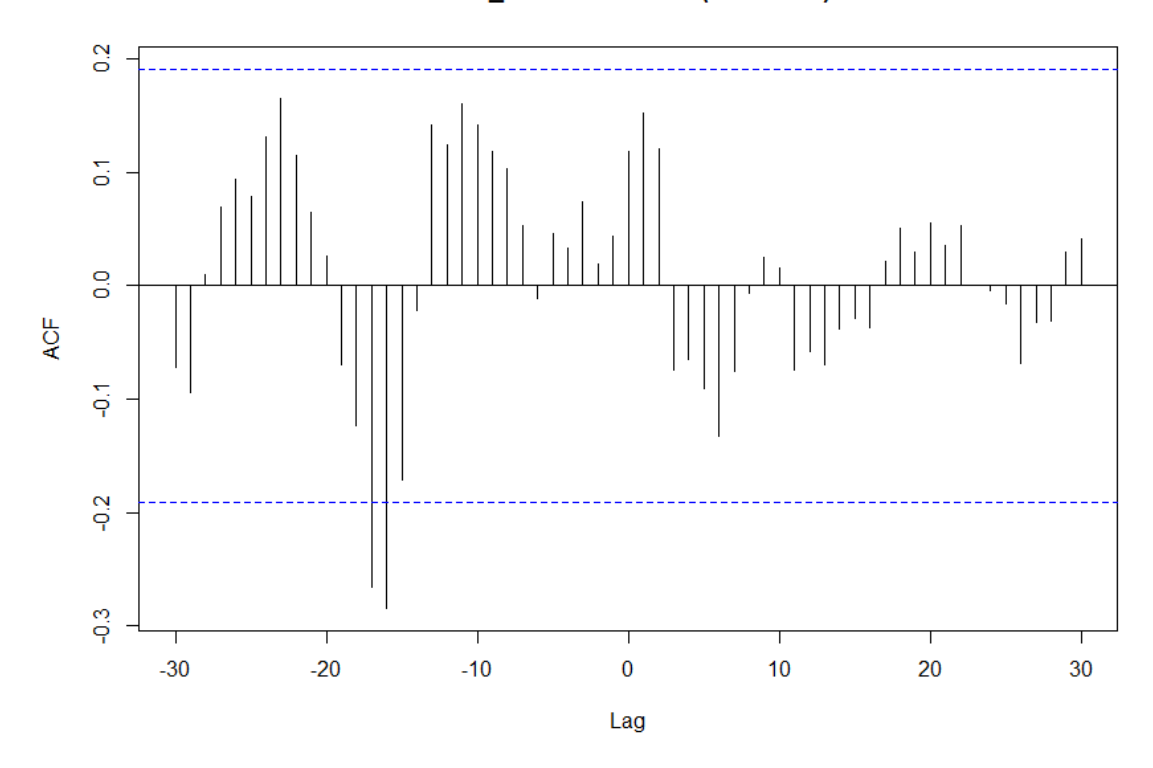

EB65\_74 & as.numeric(rendPHM)

*Ambos sexos*

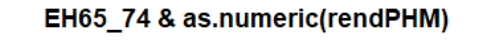

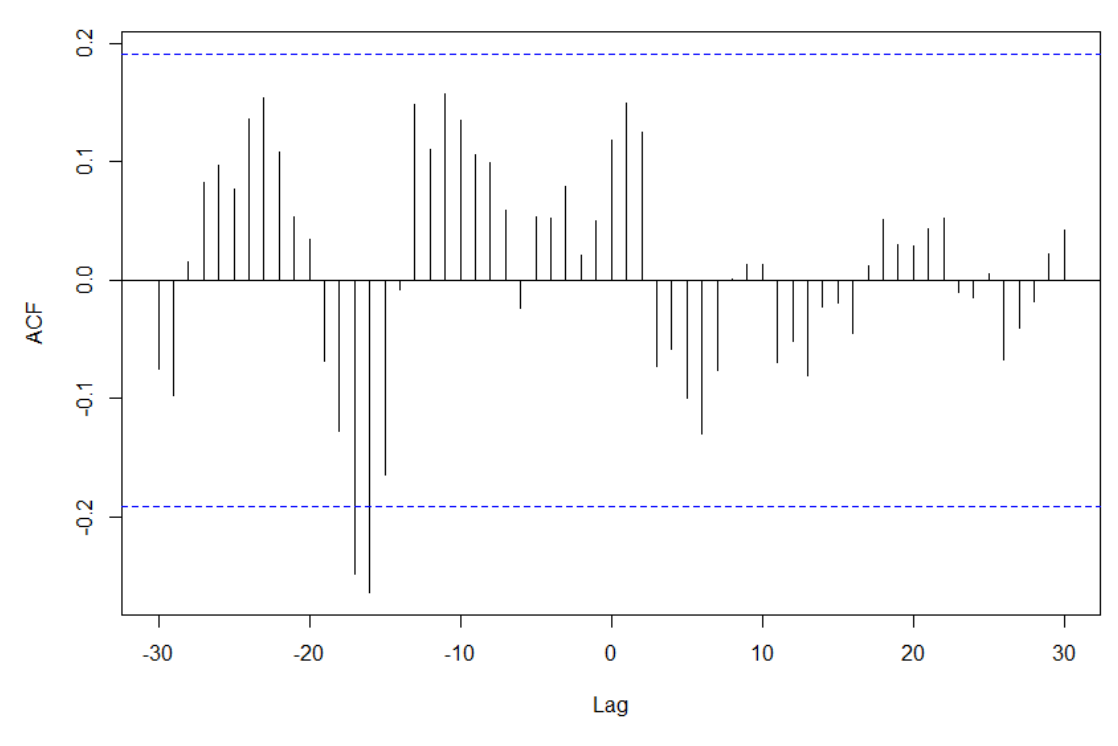

*Caso masculino*

EM65\_74 & as.numeric(rendPHM)

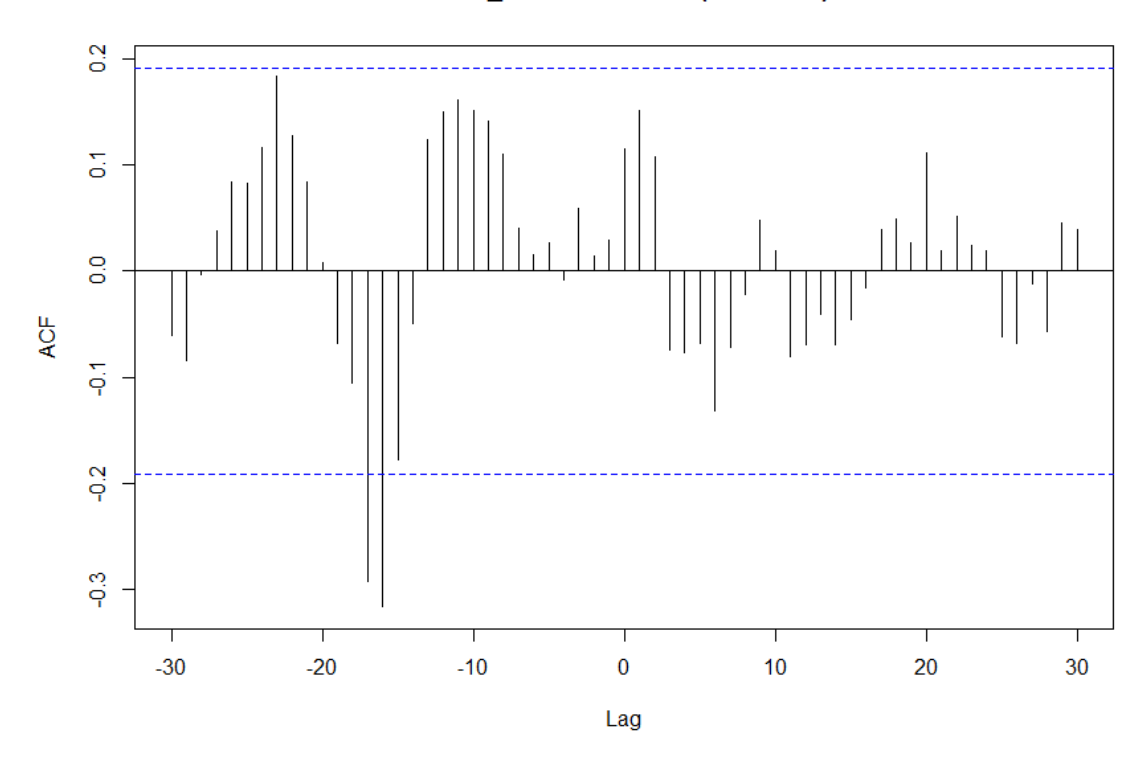

*Caso femenino*

Gráfico 33. Función correlación cruzada población mayor a 85 años/Pharma Mar. Fuente: elaboración propia.

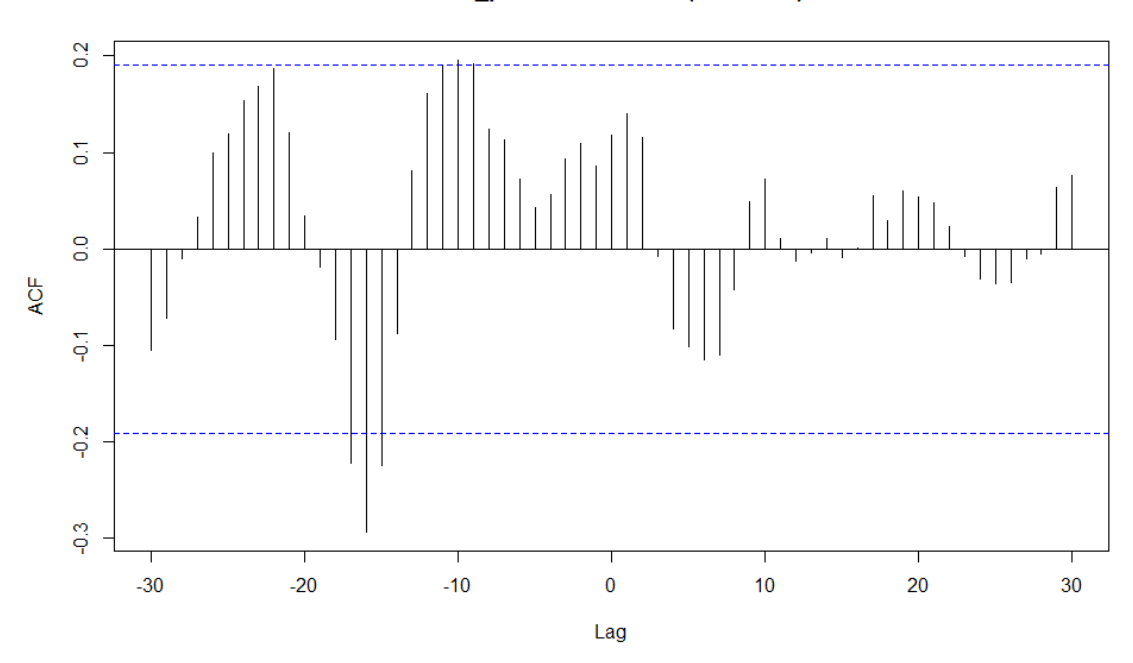

#### EB85\_plus & as.numeric(rendPHM)

*Ambos sexos*

# EH85\_plus & as.numeric(rendPHM)

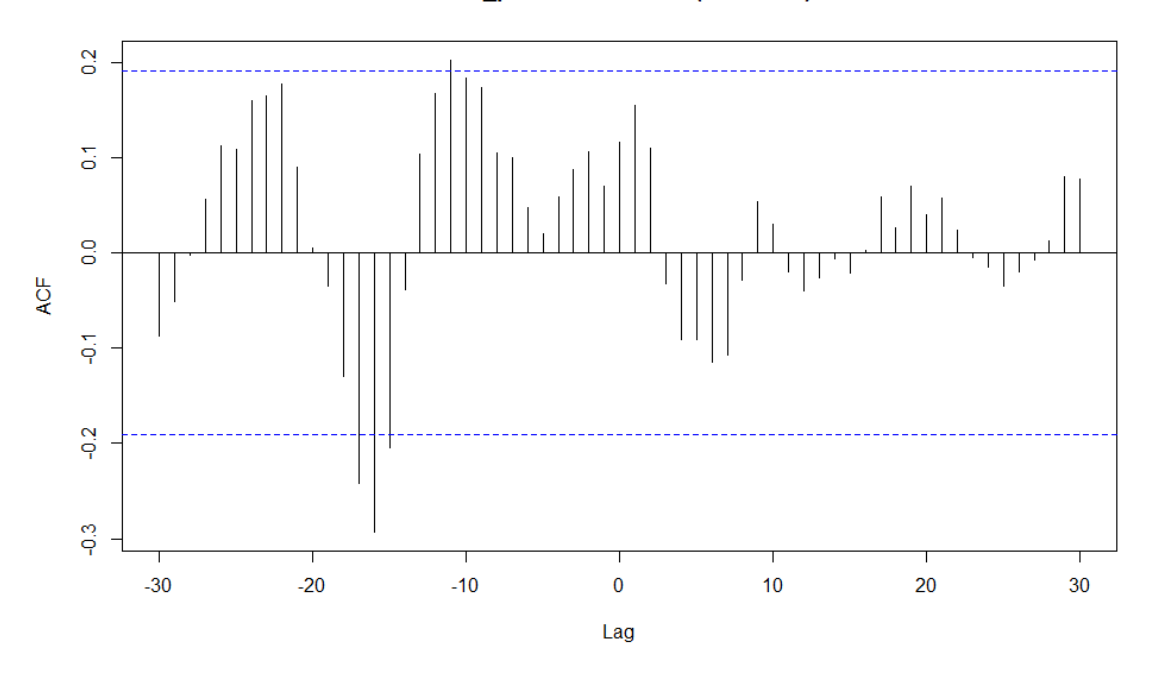

*Caso masculino*

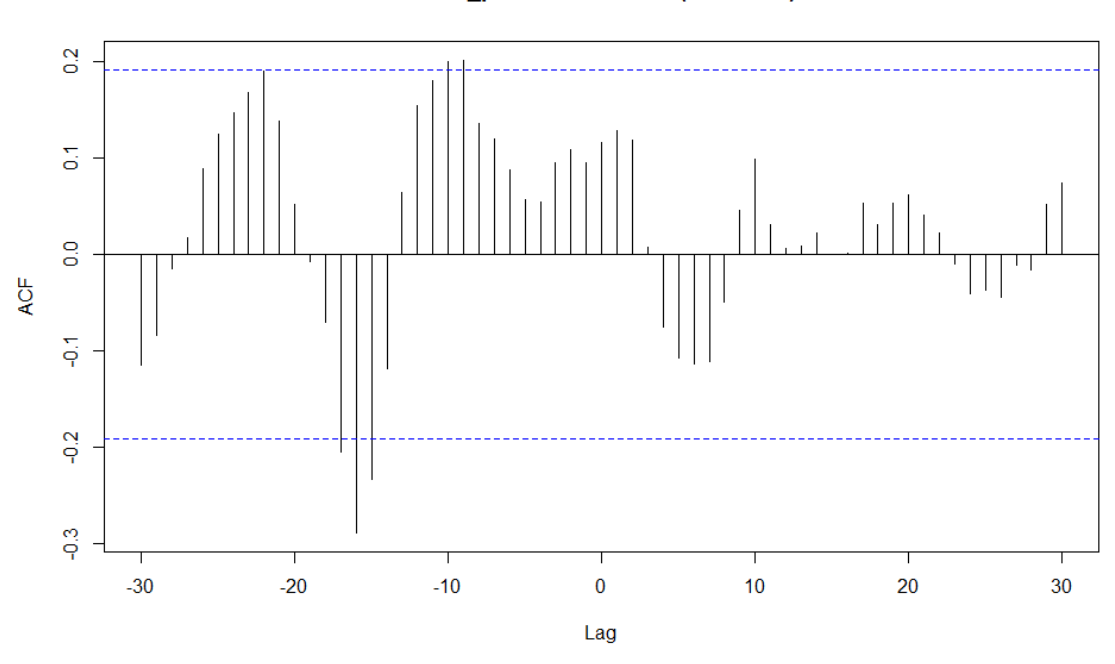

EM85\_plus & as.numeric(rendPHM)

*Caso femenino*

#### Resultados en R

Resultados 1. Estacionariedad BBVA. Fuente: elaboración propia mediante código R.

```
> #pruebas formales (contrastes de raíces unitarias)
> #ADF CON CONSTANTE Y BIC
> rendBBVA.df<-ur.df(rendBBVA, type = c("drift"), lags=20, selectlags 
= c("BIC"))
> summary(rendBBVA.df)
###############################################
# Augmented Dickey-Fuller Test Unit Root Test #
###############################################
Test regression drift
Call:
lm(formula = z.diff \sim z.laq.1 + 1 + z.diff.laq)Residuals:
                  Min 1Q Median 3Q Max
-0.170515 - 0.029359 - 0.005013Coefficients:
              Estimate Std. Error t value Pr(>|t|) 
(Intercept) 0.006423 0.006941<br>z.lag.1 -0.867457 0.146729
                        0.146729 -5.912 7.69e-08 ***<br>0.110297 -0.171 0.864
z.diff.laq -0.018908---
Signif. codes: 0 '***' 0.001 '**' 0.01 '*' 0.05 '.' 0.1 ' ' 1
Residual standard error: 0.06262 on 81 degrees of freedom
Multiple R-squared: 0.4458, Adjusted R-squared: 0.4321
F-statistic: 32.58 on 2 and 81 DF, p-value: 4.148e-11
Value of test-statistic is: -5.912 17.4829
Critical values for test statistics:
 1pct 5pct 10pct
tau2 -3.46 -2.88 -2.57
phi1 6.52 4.63 3.81
> # Residual plot, acfs' and pacfs'.
> plot(rendBBVA.df)
> ## Phillips-Perron
> rendBBVA.pp<-ur.pp(rendBBVA, type = c("Z-tau"), model = c("constant"
))
> summary(rendBBVA.pp)
##################################
# Phillips-Perron Unit Root Test #
##################################
Test regression with intercept
Call:
lm(formula = y \sim y.11)Residuals:
 Min 1Q Median 3Q Max
-0.273955 -0.027358 -0.002225 0.029273 0.242866
Coefficients:
 Estimate Std. Error t value Pr(>|t|)
(Intercept) 0.0004556 0.0070866 0.064 0.949
y.11   0.1026608  0.0984790  1.042  0.300
```
Residual standard error: 0.07227 on 102 degrees of freedom Multiple R-squared: 0.01054, Adjusted R-squared: 0.0008413 F-statistic: 1.087 on 1 and 102 DF, p-value: 0.2997 Value of test-statistic, type: Z-tau is: -9.1191 aux. Z statistics<br>0.0643  $Z$ -tau-mu Critical values for Z statistics: 1pct 5pct 10pct critical values -3.493887 -2.8892 -2.581341

Resultados 2. Estacionariedad Pharma Mar. Fuente: elaboración propia mediante código R.

> #pruebas formales (contrastes de raíces unitarias) > #ADF CON CONSTANTE Y BIC > rendPHM.df<-ur.df(rendPHM, type = c("drift"), lags=20, selectlags =  $"BIC")$ ) > summary(rendPHM.df) ############################################### # Augmented Dickey-Fuller Test Unit Root Test # ############################################### Test regression drift Call:  $lm(formula = z.diff \sim z.laq.1 + 1 + z.diff.laq)$ Residuals: Min 1Q Median 3Q Max  $-0.239726 - 0.030383$  0.003157 Coefficients: Estimate Std. Error t value Pr(>|t|) (Intercept) -0.002418 0.008957 -0.270 0.787901  $\overline{z}.$ lag.1  $-0.637601$  0.170218 -3.746 0.000338 \*\*\*<br>z.diff.lag1 -0.265020 0.142740 -1.857 0.067040 z.diff.lag1 -0.265020 0.142740 -1.857 0.067040 .  $z.diff.laq2 -0.266935$ --- Signif. codes: 0 '\*\*\*' 0.001 '\*\*' 0.01 '\*' 0.05 '.' 0.1 ' ' 1 Residual standard error: 0.08202 on 80 degrees of freedom Multiple R-squared: 0.4931, Adjusted R-squared: 0.4741 F-statistic: 25.94 on 3 and 80 DF, p-value: 8.07e-12 Value of test-statistic is: -3.7458 7.0221 Critical values for test statistics: 1pct 5pct 10pct tau2 -3.46 -2.88 -2.57 phi1 6.52 4.63 3.81 > # Residual plot, acfs' and pacfs'. > plot(rendPHM.df) > ## Phillips-Perron > rendPHM.pp<-ur.pp(rendPHM, type = c("Z-tau"), model = c("constant")) > summary(rendPHM.pp)

```
73
```

```
##################################
# Phillips-Perron Unit Root Test #
##################################
Test regression with intercept
Call:
lm(formula = y \sim y.11)Residuals:
 Min 1Q Median 3Q Max
-0.31967 -0.03775 -0.00094 0.05754 0.20273
Coefficients:
            Estimate Std. Error t value Pr(>|t|)
(Intercept) 0.001661 0.008917 0.186 0.853
y.11 0.025734 0.099003
Residual standard error: 0.09092 on 102 degrees of freedom
Multiple R-squared: 0.000662, Adjusted R-squared: -0.009135
F-statistic: 0.06756 on 1 and 102 DF, p-value: 0.7954
Value of test-statistic, type: Z-tau is: -9.8834
        aux. Z statistics<br>0.1871
Z-tau-mu
Critical values for Z statistics:
 1pct 5pct 10pct
critical values -3.493887 -2.8892 -2.581341
```
Resultados 3. Test Granger población total/Meliá. Fuente: elaboración propia mediante código R.

```
> # Mortalidad total & Meliá
> modelMEBT2=causality.test(rendMEL, EBT, 2, diff = FALSE)
> modelMEBT2$summary()
--------------------
     Test summary
--------------------
The lag parameter: p = 2The Granger causality Index: GCI = 0.0370235The value of the F-test: 1.84815
The p_value of the F-test: 0.162976
The critical value with 5% of risk:: 3.09
> modelMEBT4=causality.test(rendMEL, EBT, 4, diff = FALSE)
> modelMEBT4$summary()
--------------------
     Test summary
--------------------
The lag parameter: p = 4The Granger causality Index: GCI = 0.017863
The value of the F-test: 0.41454
The p_value of the F-test: 0.797765
The critical value with 5% of risk:: 2.472
> modelMEBT6=causality.test(rendMEL, EBT, 6, diff = FALSE)
> modelMEBT6$summary()
    --------------------
     Test summary
--------------------
The lag parameter: p = 6
The Granger causality Index: GCI = 0.117673
```

```
The value of the F-test: 1.78989
The p_value of the F-test: 0.110623
The critical value with 5% of risk:: 2.207
> modelMEBT10=causality.test(rendMEL, EBT, 10, diff = FALSE)
> modelMEBT10$summary()
--------------------
     Test summary
     --------------------
The lag parameter: p = 10The Granger causality Index: GCI = 0.266681The value of the F-test: 2.26162
The p_value of the F-test: 0.0228023
The critical value with 5% of risk:: 1.963
> modelMEBT20=causality.test(rendMEL, EBT, 20, diff = FALSE)
> modelMEBT20$summary()
--------------------
    Test summary
--------------------
The lag parameter: p = 20The Granger causality Index: GCI = 0.754569The value of the F-test: 2.47873
The p_value of the F-test: 0.00606285
The critical value with 5% of risk:: 1.82
ANEXO MELIA 85+
> # Mortalidad +85 Total & Meliá
> modelMEB85_plus2=causality.test(rendMEL, EB85_plus, 2, diff = FALSE)
> modelMEB85_plus2$summary()
 --------------------
     Test summary
    --------------------
The lag parameter: p = 2The Granger causality Index: GCI = 0.0223965
The value of the F-test: 1.10981
The p_value of the F-test: 0.333728
The critical value with 5% of risk:: 3.09
> modelMEB85_plus4=causality.test(rendMEL, EB85_plus, 4, diff = FALSE)
> modelMEB85_plus4$summary()
--------------------
     Test summary
--------------------
The lag parameter: p = 4
The Granger causality Index: GCI = 0.00739021
The value of the F-test: 0.170604
The p_value of the F-test: 0.952893
The critical value with 5% of risk:: 2.472
> modelMEB85_plus6=causality.test(rendMEL, EB85_plus, 6, diff = FALSE)
> modelMEB85_plus6$summary()
--------------------
     Test summary
--------------------
The lag parameter: p = 6The Granger causality Index: GCI = 0.111116
The value of the F-test: 1.68452
The p_value of the F-test: 0.134476
The critical value with 5% of risk:: 2.207
> modelMEB85_plus10=causality.test(rendMEL, EB85_plus, 10, diff = FALS
E)
> modelMEB85_plus10$summary()
--------------------
     Test summary
--------------------
The lag parameter: p = 10The Granger causality Index: GCI = 0.237879The value of the F-test: 1.98731
The p_value of the F-test: 0.0467493
The critical value with 5% of risk:: 1.963
> modelMEB85_plus20=causality.test(rendMEL, EB85_plus, 20, diff = FALS
E)
```

```
> modelMEB85_plus20$summary()
--------------------
     Test summary
--------------------
The lag parameter: p = 20The Granger causality Index: GCI = 0.709526The value of the F-test: 2.27266
The p_value of the F-test: 0.0116801
The critical value with 5% of risk:: 1.82
> # Mortalidad +85 Hombres & Meliá
> modelMEH85_plus2=causality.test(rendMEL, EH85_plus, 2, diff = FALSE)
> modelMEH85_plus2$summary()
--------------------
Test summary<br>--------------
--------------------
The lag parameter: p = 2The Granger causality Index: GCI = 0.0272865
The value of the F-test: 1.35545
The p_value of the F-test: 0.262622
The critical value with 5% of risk:: 3.09
> modelMEH85_plus4=causality.test(rendMEL, EH85_plus, 4, diff = FALSE)
> modelMEH85_plus4$summary()
--------------------
     Test summary
--------------------
The lag parameter: p = 4
The Granger causality Index: GCI = 0.0184302
The value of the F-test: 0.427826
The p_value of the F-test: 0.788194
The critical value with 5% of risk:: 2.472
> modelMEH85_plus6=causality.test(rendMEL, EH85_plus, 6, diff = FALSE)
> modelMEH85_plus6$summary()
--------------------
    Test summary
     --------------------
The lag parameter: p = 6The Granger causality Index: GCI = 0.100786
The value of the F-test: 1.5199
The p_value of the F-test: 0.18126
The critical value with 5% of risk:: 2.207
> modelMEH85_plus10=causality.test(rendMEL, EH85_plus, 10, diff = FALS
E)
> modelMEH85_plus10$summary()
--------------------
     Test summary
    --------------------
The lag parameter: p = 10The Granger causality Index: GCI = 0.272487The value of the F-test: 2.31788
The p_value of the F-test: 0.0196414
The critical value with 5% of risk:: 1.963
> modelMEH85_plus20=causality.test(rendMEL, EH85_plus, 20, diff = FALS
E)
> modelMEH85_plus20$summary()
--------------------
     Test summary
--------------------
The lag parameter: p = 20
The Granger causality Index: GCI = 0.739192
The value of the F-test: 2.40733
The p_value of the F-test: 0.00760647
The critical value with 5% of risk:: 1.82
> # Mortalidad +85 Mujeres & Meliá
> modelMEM85_plus2=causality.test(rendMEL, EM85_plus, 2, diff = FALSE)
> modelMEM85_plus2$summary()
--------------------
     Test summary
--------------------
The lag parameter: p = 2The Granger causality Index: GCI = 0.0184139
```

```
The value of the F-test: 0.91064
The p_value of the F-test: 0.405643
The critical value with 5% of risk:: 3.09
> modelMEM85_plus4=causality.test(rendMEL, EM85_plus, 4, diff = FALSE)
> modelMEM85_plus4$summary()
--------------------
     Test summary
     --------------------
The lag parameter: p = 4The Granger causality Index: GCI = 0.00676712The value of the F-test: 0.156172
The p_value of the F-test: 0.959753
The critical value with 5% of risk:: 2.472
> modelMEM85_plus6=causality.test(rendMEL, EM85_plus, 6, diff = FALSE)
> modelMEM85_plus6$summary()
--------------------
     Test summary
--------------------
The lag parameter: p = 6The Granger causality Index: GCI = 0.110933The value of the F-test: 1.68159
The p_value of the F-test: 0.135202
The critical value with 5% of risk:: 2.207
> modelMEM85_plus10=causality.test(rendMEL, EM85_plus, 10, diff = FALS
E)
> modelMEM85_plus10$summary()
- - - - - Test summary
--------------------
The lag parameter: p = 10The Granger causality Index: GCI = 0.204351
The value of the F-test: 1.67779
The p_value of the F-test: 0.102092
The critical value with 5% of risk:: 1.963
 > modelMEM85_plus20=causality.test(rendMEL, EM85_plus, 20, diff = FALS
E)
> modelMEM85_plus20$summary()
--------------------
     Test summary
--------------------
The lag parameter: p = 20The Granger causality Index: GCI = 0.659439The value of the F-test: 2.05416
The p_value of the F-test: 0.0234275
The critical value with 5% of risk:: 1.82
Resultados 4. Test Granger población entre 0 y 14 años/Meliá. Fuente: elaboración 
propia mediante código R. 
> # Mortalidad 0-14 Total & Meliá
> modelMEB0_142=causality.test(rendMEL, EB0_14, 2, diff = FALSE)
> modelMEBO 142$summary()
--------------------
     Test summary
--------------------
The lag parameter: p = 2The Granger causality Index: GCI = 0.0292367The value of the F-test: 1.45375
The p_value of the F-test: 0.238688
The critical value with 5% of risk:: 3.09
> modelMEB0_144=causality.test(rendMEL, EB0_14, 4, diff = FALSE)
> modelMEB0_144$summary()
    --------------------
     Test summary
--------------------
The lag parameter: p = 4
```

```
The Granger causality Index: GCI = 0.0513158
```
The value of the F-test: 1.21107 The p\_value of the F-test: 0.311515

```
The critical value with 5% of risk:: 2.472
> modelMEB0_146=causality.test(rendMEL, EB0_14, 6, diff = FALSE)
> modelMEB0_146$summary()
--------------------
     Test summary
--------------------
The lag parameter: p = 6
The Granger causality Index: GCI = 0.0601164
The value of the F-test: 0.888095
The p_value of the F-test: 0.50735
The critical value with 5% of risk:: 2.207
> modelMEB0_1410=causality.test(rendMEL, EB0_14, 10, diff = FALSE)
> modelMEB0_1410$summary()
 --------------------
     Test summary
     --------------------
The lag parameter: p = 10
The Granger causality Index: GCI = 0.198828
The value of the F-test: 1.62779
The p_value of the F-test: 0.115348
The critical value with 5% of risk:: 1.963
> modelMEB0_1420=causality.test(rendMEL, EB0_14, 20, diff = FALSE)
> modelMEB0_1420$summary()
--------------------
     Test summary
      --------------------
The lag parameter: p = 20The Granger causality Index: GCI = 0.586622The value of the F-test: 1.75539
The p_value of the F-test: 0.0599869
The critical value with 5% of risk:: 1.82
> modelMEB0_1430=causality.test(rendMEL, EB0_14, 30, diff = FALSE)
> modelMEB0_1430$summary()
--------------------
     Test summary
--------------------
The lag parameter: p = 30The Granger causality Index: GCI = 1.55714The value of the F-test: 1.74778
The p_value of the F-test: 0.134752
The critical value with 5% of risk:: 2.459
> # Mortalidad 0-14 Hombres & Meliá
> modelMEH0_142=causality.test(rendMEL, EH0_14, 2, diff = FALSE)
> modelMEH0_142$summary()
--------------------
     Test summary
--------------------
The lag parameter: p = 2
The Granger causality Index: GCI = 0.0265724
The value of the F-test: 1.3195
The p_value of the F-test: 0.271974
The critical value with 5% of risk:: 3.09
> modelMEH0_144=causality.test(rendMEL, EH0_14, 4, diff = FALSE)
> modelMEH0_144$summary()
--------------------
    Test summary
--------------------
The lag parameter: p = 4
The Granger causality Index: GCI = 0.0469995
The value of the F-test: 1.1068
The p_value of the F-test: 0.358178
The critical value with 5% of risk:: 2.472
> modelMEH0_146=causality.test(rendMEL, EH0_14, 6, diff = FALSE)
> modelMEHO_146$summary()
--------------------
    Test summary
    --------------------
The lag parameter: p = 6The Granger causality Index: GCI = 0.0523386
The value of the F-test: 0.770165
```

```
The p_value of the F-test: 0.595436
The critical value with 5% of risk:: 2.207
> modelMEH0_1410=causality.test(rendMEL, EH0_14, 10, diff = FALSE)
> modelMEHO_1410$summary()
--------------------
     Test summary
       --------------------
The lag parameter: p = 10
The Granger causality Index: GCI = 0.22305
The value of the F-test: 1.84913
The p_value of the F-test: 0.0665701
The critical value with 5% of risk:: 1.963
> modelMEH0_1420=causality.test(rendMEL, EH0_14, 20, diff = FALSE)
> modelMEHO_1420$summary()
--------------------
     Test summary
     --------------------
The lag parameter: p = 20The Granger causality Index: GCI = 0.536321The value of the F-test: 1.56135
The p_value of the F-test: 0.108416
The critical value with 5% of risk:: 1.82
> # Mortalidad 0-14 Mujeres & Meliá
> modelMEM0_142=causality.test(rendMEL, EM0_14, 2, diff = FALSE)
> modelMEMO_142$summary()
--------------------
    Test summary
      --------------------
The lag parameter: p = 2The Granger causality Index: GCI = 0.015131
The value of the F-test: 0.747055
The p_value of the F-test: 0.476438
The critical value with 5% of risk:: 3.09
> modelMEM0_144=causality.test(rendMEL, EM0_14, 4, diff = FALSE)
> modelMEM0_144$summary()
--------------------
    Test summary
--------------------
The lag parameter: p = 4
The Granger causality Index: GCI = 0.0358019
The value of the F-test: 0.838361
The p_value of the F-test: 0.504308
The critical value with 5% of risk:: 2.472
> modelMEM0_146=causality.test(rendMEL, EM0_14, 6, diff = FALSE)
> modelMEM0_146$summary()
 --------------------
    Test summary
--------------------
The lag parameter: p = 6The Granger causality Index: GCI = 0.0532029
The value of the F-test: 0.783225
The p_value of the F-test: 0.585384
The critical value with 5% of risk:: 2.207
> modelMEM0_1410=causality.test(rendMEL, EM0_14, 10, diff = FALSE)
> modelMEM0_1410$summary()
--------------------
    Test summary
    --------------------
The lag parameter: p = 10The Granger causality Index: GCI = 0.0758608
The value of the F-test: 0.583212
The p_value of the F-test: 0.822657
The critical value with 5% of risk:: 1.963
> modelMEM0_1420=causality.test(rendMEL, EM0_14, 20, diff = FALSE)
> modelMEM0_1420$summary()
--------------------
     Test summary
    --------------------
The lag parameter: p = 20The Granger causality Index: GCI = 0.364676
```
The value of the F-test: 0.968104 The p\_value of the F-test: 0.514441 The critical value with 5% of risk:: 1.82

Resultados 5. Test Granger población entre 15 y 64 años/Meliá. Fuente: elaboración propia mediante código R.

```
> # Mortalidad 15-64 Total & Meliá
> modelMEB15_642=causality.test(rendMEL, EB15_64, 2, diff = FALSE)
> modelMEB15642$summary()
--------------------
     Test summary
--------------------
The lag parameter: p = 2The Granger causality Index: GCI = 0.0731386The value of the F-test: 3.7181
The p_value of the F-test: 0.0277702
The critical value with 5% of risk:: 3.09
> modelMEB15_644=causality.test(rendMEL, EB15_64, 4, diff = FALSE)
> modelMEB15_644$summary()
--------------------
    Test summary
--------------------
The lag parameter: p = 4The Granger causality Index: GCI = 0.0681254The value of the F-test: 1.62149
The p_value of the F-test: 0.175494
The critical value with 5% of risk:: 2.472
> # Mortalidad 15-64 Hombres & Meliá
> modelMEH15_642=causality.test(rendMEL, EH15_64, 2, diff = FALSE)
> modelMEH15_642$summary()
--------------------
     Test summary
     --------------------
The lag parameter: p = 2The Granger causality Index: GCI = 0.0997358
The value of the F-test: 5.13907
The p_value of the F-test: 0.00754361
The critical value with 5% of risk:: 3.09
> modelMEH15_644=causality.test(rendMEL, EH15_64, 4, diff = FALSE)
> modelMEH15_644$summary()
--------------------
    Test summary<br>------------
--------------------
The lag parameter: p = 4The Granger causality Index: GCI = 0.102652
The value of the F-test: 2.48644
The p_value of the F-test: 0.0488261
The critical value with 5% of risk:: 2.472
> modelMEH15_646=causality.test(rendMEL, EH15_64, 6, diff = FALSE)
> modelMEH15 646$summary()
--------------------
     Test summary
      --------------------
The lag parameter: p = 6The Granger causality Index: GCI = 0.134837
The value of the F-test: 2.06902
The p_value of the F-test: 0.0651518
The critical value with 5% of risk:: 2.207
> # Mortalidad 15-64 Mujeres & Meliá
> modelMEM15_642=causality.test(rendMEL, EM15_64, 2, diff = FALSE)
> modelMEM15_642$summary()
--------------------
     Test summary
--------------------
The lag parameter: p = 2The Granger causality Index: GCI = 0.0280392
The value of the F-test: 1.39336
```

```
The p_value of the F-test: 0.253113
The critical value with 5% of risk:: 3.09
> modelMEM15_644=causality.test(rendMEL, EM15_64, 4, diff = FALSE)
> modelMEM15_644$summary()
--------------------
    Test summary
--------------------
The lag parameter: p = 4
The Granger causality Index: GCI = 0.0142273
The value of the F-test: 0.329568
The p_value of the F-test: 0.857453
The critical value with 5% of risk:: 2.472
> modelMEM15_646=causality.test(rendMEL, EM15_64, 6, diff = FALSE)
> modelMEM15_646$summary()
--------------------
    Test summary
     --------------------
The lag parameter: p = 6The Granger causality Index: GCI = 0.0464922The value of the F-test: 0.682123
The p_value of the F-test: 0.664464
The critical value with 5% of risk:: 2.207
> modelMEM15_6410=causality.test(rendMEL, EM15_64, 10, diff = FALSE)
> modelMEM15_6410$summary()
--------------------
    Test summary
--------------------
The lag parameter: p = 10The Granger causality Index: GCI = 0.189431The value of the F-test: 1.54336
The p_value of the F-test: 0.141294
The critical value with 5% of risk:: 1.963
> modelMEM15_6420=causality.test(rendMEL, EM15_64, 20, diff = FALSE)
> modelMEM15_6420$summary()
--------------------
    Test summary
--------------------
The lag parameter: p = 20The Granger causality Index: GCI = 0.582247
The value of the F-test: 1.73812
The p_value of the F-test: 0.0632821
The critical value with 5% of risk:: 1.82
> modelMEM15_6430=causality.test(rendMEL, EM15_64, 30, diff = FALSE)
> modelMEM15_6430$summary()
--------------------
    Test summary
--------------------
The lag parameter: p = 30
The Granger causality Index: GCI = 0.871879
The value of the F-test: 0.64932
The p_value of the F-test: 0.843619
The critical value with 5% of risk:: 2.459
```
Resultados 6. Test Granger población total/BBVA. Fuente: elaboración propia mediante código R.

```
> # Mortalidad total & BBVA
> modelBEBT2=causality.test(rendBBVA, EBT, 2, diff = FALSE)
> modelBEBT2$summary()
- - - - - Test summary
--------------------
The lag parameter: p = 2
The Granger causality Index: GCI = 0.00429001
The value of the F-test: 0.210662
The p_value of the F-test: 0.810414
The critical value with 5% of risk:: 3.09
```

```
> modelBEBT4=causality.test(rendBBVA, EBT, 4, diff = FALSE)
> modelBEBT4$summary()
--------------------
     Test summary
      --------------------
The lag parameter: p = 4The Granger causality Index: GCI = 0.0122353
The value of the F-test: 0.28314
The p_value of the F-test: 0.888229
The critical value with 5% of risk:: 2.472
> modelBEBT6=causality.test(rendBBVA, EBT, 6, diff = FALSE)
> modelBEBT6$summary()
--------------------
     Test summary
--------------------
The lag parameter: p = 6The Granger causality Index: GCI = 0.151953
The value of the F-test: 2.35219
The p_value of the F-test: 0.0375818
The critical value with 5% of risk:: 2.207
> modelBEBT10=causality.test(rendBBVA, EBT, 10, diff = FALSE)
> modelBEBT10$summary()
 --------------------
     Test summary
--------------------
The lag parameter: p = 10
The Granger causality Index: GCI = 0.215728
The value of the F-test: 1.78166
The p_value of the F-test: 0.078904
The critical value with 5% of risk:: 1.963
> 
> # Mortalidad hombres & BBVA
> modelBEBT2=causality.test(rendBBVA, EHT, 2, diff = FALSE)
> modelBEBT2$summary()
 --------------------
    Test summary
--------------------
The lag parameter: p = 2The Granger causality Index: GCI = 0.00437878
The value of the F-test: 0.215031
The p_value of the F-test: 0.806896
The critical value with 5% of risk:: 3.09
> modelBEBT4=causality.test(rendBBVA, EHT, 4, diff = FALSE)
> modelBEBT4$summary()
--------------------
     Test summary
--------------------
The lag parameter: p = 4
The Granger causality Index: GCI = 0.0116857
The value of the F-test: 0.270348
The p_value of the F-test: 0.896377
The critical value with 5% of risk:: 2.472
> modelBEBT6=causality.test(rendBBVA, EHT, 6, diff = FALSE)
> modelBEBT6$summary()
--------------------
    Test summary
--------------------
The lag parameter: p = 6
The Granger causality Index: GCI = 0.143152
The value of the F-test: 2.20597
The p_value of the F-test: 0.0499968
The critical value with 5% of risk:: 2.207
> modelBEBT10=causality.test(rendBBVA, EHT, 10, diff = FALSE)
> modelBEBT10$summary()
--------------------
    Test summary
    --------------------
The lag parameter: p = 10The Granger causality Index: GCI = 0.222366
The value of the F-test: 1.84281
```

```
The p_value of the F-test: 0.0676435
The critical value with 5% of risk:: 1.963
> 
> # Mortalidad mujeres & BBVA
> modelBEBT2=causality.test(rendBBVA, EMT, 2, diff = FALSE)
> modelBEBT2$summary()
--------------------
     Test summary
--------------------
The lag parameter: p = 2The Granger causality Index: GCI = 0.00414481
The value of the F-test: 0.203517
The p_value of the F-test: 0.8162
The critical value with 5% of risk:: 3.09
> modelBEBT4=causality.test(rendBBVA, EMT, 4, diff = FALSE)
> modelBEBT4$summary()
--------------------
     Test summary
      --------------------
The lag parameter: p = 4
The Granger causality Index: GCI = 0.0141708
The value of the F-test: 0.328249
The p_value of the F-test: 0.858349
The critical value with 5% of risk:: 2.472
> modelBEBT6=causality.test(rendBBVA, EMT, 6, diff = FALSE)
> modelBEBT6$summary()
--------------------
     Test summary
--------------------
The lag parameter: p = 6The Granger causality Index: GCI = 0.153279
The value of the F-test: 2.37432
The p_value of the F-test: 0.035985
The critical value with 5% of risk:: 2.207
> modelBEBT10=causality.test(rendBBVA, EMT, 10, diff = FALSE)
> modelBEBT10$summary()
--------------------
     Test summary
--------------------
The lag parameter: p = 10The Granger causality Index: GCI = 0.221226
The value of the F-test: 1.83228
The p_value of the F-test: 0.0694699
The critical value with 5% of risk:: 1.963
```
Resultados 7. Test Granger población entre 0 y 14 años/BBVA. Fuente: elaboración propia mediante código R.

```
> # Mortalidad 0-14 Total & BBVA
> modelBEB0_142=causality.test(rendBBVA, EB0_14, 2, diff = FALSE)
> modelBEB0_142$summary()
--------------------
    Test summary
--------------------
The lag parameter: p = 2
The Granger causality Index: GCI = 0.0274992
The value of the F-test: 1.36616
The p_value of the F-test: 0.2599
The critical value with 5% of risk:: 3.09
> modelBEB0_144=causality.test(rendBBVA, EB0_14, 4, diff = FALSE)
> modelBEB0_144$summary()
--------------------
    Test summary
--------------------
The lag parameter: p = 4The Granger causality Index: GCI = 0.043528
```

```
The value of the F-test: 1.02325
The p_value of the F-test: 0.399587
The critical value with 5% of risk:: 2.472
> modelBEB0_146=causality.test(rendBBVA, EB0_14, 6, diff = FALSE)
> modelBEB0_146$summary()
--------------------
     Test summary
     --------------------
The lag parameter: p = 6The Granger causality Index: GCI = 0.0581451The value of the F-test: 0.858119
The p_value of the F-test: 0.529109
The critical value with 5% of risk:: 2.207
> modelBEB0_1410=causality.test(rendBBVA, EB0_14, 10, diff = FALSE)
> modelBEB0_1410$summary()
--------------------
     Test summary
       --------------------
The lag parameter: p = 10The Granger causality Index: GCI = 0.167523The value of the F-test: 1.34956
The p_value of the F-test: 0.220953
The critical value with 5% of risk:: 1.963
> modelBEB0_1420=causality.test(rendBBVA, EB0_14, 20, diff = FALSE)
> modelBEB0_1420$summary()
--------------------
     Test summary
--------------------
The lag parameter: p = 20The Granger causality Index: GCI = 0.39385
The value of the F-test: 1.06189
The p_value of the F-test: 0.418929
The critical value with 5% of risk:: 1.82
> modelBEB0_1430=causality.test(rendBBVA, EB0_14, 30, diff = FALSE)
> modelBEB0_1430$summary()
--------------------
     Test summary
--------------------
The lag parameter: p = 30
The Granger causality Index: GCI = 1.7296
The value of the F-test: 2.16458
The p_value of the F-test: 0.0639676
The critical value with 5% of risk:: 2.459
> 
> # Mortalidad 0-14 Hombres & BBVA
> modelBEH0_142=causality.test(rendBBVA, EH0_14, 2, diff = FALSE)
> modelBEH0_142$summary()
--------------------
     Test summary
    --------------------
The lag parameter: p = 2The Granger causality Index: GCI = 0.0456198The value of the F-test: 2.28715
The p_value of the F-test: 0.106952
The critical value with 5% of risk:: 3.09
> modelBEH0_144=causality.test(rendBBVA, EH0_14, 4, diff = FALSE)
> modelBEHO\_144$summary()
    --------------------
     Test summary
--------------------
The lag parameter: p = 4
The Granger causality Index: GCI = 0.0753106
The value of the F-test: 1.79904
The p_value of the F-test: 0.135729
The critical value with 5% of risk:: 2.472
> modelBEH0_146=causality.test(rendBBVA, EH0_14, 6, diff = FALSE)
> modelBEH0_146$summary()
--------------------
     Test summary
--------------------
```

```
The lag parameter: p = 6
The Granger causality Index: GCI = 0.0928126
The value of the F-test: 1.394
The p_value of the F-test: 0.226286
The critical value with 5% of risk:: 2.207
> modelBEH0_1410=causality.test(rendBBVA, EH0_14, 10, diff = FALSE)
> modelBEH0_1410$summary()
--------------------
     Test summary
    --------------------
The lag parameter: p = 10
The Granger causality Index: GCI = 0.175209
The value of the F-test: 1.41706
The p_value of the F-test: 0.189707
The critical value with 5% of risk:: 1.963
> modelBEH0_1420=causality.test(rendBBVA, EH0_14, 20, diff = FALSE)
> modelBEH0_1420$summary()
--------------------
    Test summary
--------------------
The lag parameter: p = 20
The Granger causality Index: GCI = 0.483491
The value of the F-test: 1.3678
The p_value of the F-test: 0.190251
The critical value with 5% of risk:: 1.82
> 
> # Mortalidad 0-14 Mujeres & BBVA
> modelBEMO 142=causality.test(rendBBVA, EMO 14, 2, diff = FALSE)
> modelBEM0_142$summary()
--------------------
     Test summary
--------------------
The lag parameter: p = 2The Granger causality Index: GCI = 0.0215353
The value of the F-test: 1.06667
The p_value of the F-test: 0.348113
The critical value with 5% of risk:: 3.09
> modelBEM0_144=causality.test(rendBBVA, EM0_14, 4, diff = FALSE)
> modelBEMO_144$summary()
 --------------------
     Test summary
--------------------
The lag parameter: p = 4The Granger causality Index: GCI = 0.0232685
The value of the F-test: 0.541452
The p_value of the F-test: 0.705661
The critical value with 5% of risk:: 2.472
> modelBEM0_146=causality.test(rendBBVA, EM0_14, 6, diff = FALSE)
> modelBEM0_146$summary()
--------------------
     Test summary
--------------------
The lag parameter: p = 6The Granger causality Index: GCI = 0.0302443
The value of the F-test: 0.440124
The p_value of the F-test: 0.850045
The critical value with 5% of risk:: 2.207
> modelBEM0_1410=causality.test(rendBBVA, EM0_14, 10, diff = FALSE)
> modelBEMO_1410$summary()
--------------------
    Test summary
--------------------
The lag parameter: p = 10
The Granger causality Index: GCI = 0.104317
The value of the F-test: 0.813649
The p_value of the F-test: 0.616358
The critical value with 5% of risk:: 1.963
> modelBEM0_1420=causality.test(rendBBVA, EM0_14, 20, diff = FALSE)
> modelBEMO_1420$summary()
  --------------------
```

```
 Test summary
--------------------
The lag parameter: p = 20
The Granger causality Index: GCI = 0.324986
The value of the F-test: 0.844826
The p_value of the F-test: 0.650169
The critical value with 5% of risk:: 1.82
```
Resultados 8. Test Granger población entre 15 y 64 años/BBVA. Fuente: elaboración propia.

```
> # Mortalidad 15-64 Total & BBVA
> modelBEB15_642=causality.test(rendBBVA, EB15_64, 2, diff = FALSE)
> modelBEB15_642$summary()
--------------------
    Test summary
--------------------
The lag parameter: p = 2The Granger causality Index: GCI = 0.0197064
The value of the F-test: 0.975189
The p_value of the F-test: 0.38075
The critical value with 5% of risk:: 3.09
> modelBEB15_644=causality.test(rendBBVA, EB15_64, 4, diff = FALSE)
> modelBEB15_644$summary()
--------------------
     Test summary
--------------------
The lag parameter: p = 4The Granger causality Index: GCI = 0.0298629
The value of the F-test: 0.697206
The p_value of the F-test: 0.595806
The critical value with 5% of risk:: 2.472
> modelBEB15_646=causality.test(rendBBVA, EB15_64, 6, diff = FALSE)
> modelBEB15 646$summary()
--------------------
     Test summary
--------------------
The lag parameter: p = 6The Granger causality Index: GCI = 0.16624The value of the F-test: 2.59228
The p_value of the F-test: 0.0234093
The critical value with 5% of risk:: 2.207
> modelBEB15_6410=causality.test(rendBBVA, EB15_64, 10, diff = FALSE)
> modelBEB15_6410$summary()
--------------------
     Test summary
--------------------
The lag parameter: p = 10
The Granger causality Index: GCI = 0.176046
The value of the F-test: 1.42445
The p_value of the F-test: 0.186527
The critical value with 5% of risk:: 1.963
> 
> # Mortalidad 15-64 Hombres & BBVA
> modelBEH15_642=causality.test(rendBBVA, EH15_64, 2, diff = FALSE)
> modelBEH15_642$summary()
--------------------
    Test summary
    --------------------
The lag parameter: p = 2The Granger causality Index: GCI = 0.0324874The value of the F-test: 1.61802
The p_value of the F-test: 0.203542
The critical value with 5% of risk:: 3.09
> modelBEH15_644=causality.test(rendBBVA, EH15_64, 4, diff = FALSE)
> modelBEH15_644$summary()
--------------------
```

```
 Test summary
--------------------
The lag parameter: p = 4The Granger causality Index: GCI = 0.0666418
The value of the F-test: 1.58499
The p_value of the F-test: 0.184914
The critical value with 5% of risk:: 2.472
> modelBEH15_646=causality.test(rendBBVA, EH15_64, 6, diff = FALSE)
> modelBEH15_646$summary()
--------------------
    Test summary<br>-------------
--------------------
The lag parameter: p = 6The Granger causality Index: GCI = 0.211096
The value of the F-test: 3.36877
The p_value of the F-test: 0.00496337
The critical value with 5% of risk:: 2.207
> modelBEH15_6410=causality.test(rendBBVA, EH15_64, 10, diff = FALSE)
> modelBEH15_6410$summary()
--------------------
     Test summary
--------------------
The lag parameter: p = 10
The Granger causality Index: GCI = 0.220493
The value of the F-test: 1.82551
The p_value of the F-test: 0.0706668
The critical value with 5% of risk:: 1.963
> 
> # Mortalidad 15-64 Mujeres & BBVA
> modelBEM15_642=causality.test(rendBBVA, EM15_64, 2, diff = FALSE)
> modelBEM15_642$summary()
 --------------------
     Test summary
--------------------
The lag parameter: p = 2
The Granger causality Index: GCI = 0.00517584
The value of the F-test: 0.254274
The p_value of the F-test: 0.775989
The critical value with 5% of risk:: 3.09
> modelBEM15_644=causality.test(rendBBVA, EM15_64, 4, diff = FALSE)
> modelBEM15_644$summary()
--------------------
    Test summary
     --------------------
The lag parameter: p = 4The Granger causality Index: GCI = 0.0149642The value of the F-test: 0.346764
The p_value of the F-test: 0.845659
The critical value with 5% of risk:: 2.472
> modelBEM15_646=causality.test(rendBBVA, EM15_64, 6, diff = FALSE)
> modelBEM15_646$summary()
--------------------
    Test summary
       --------------------
The lag parameter: p = 6The Granger causality Index: GCI = 0.0767742The value of the F-test: 1.14377
The p_value of the F-test: 0.344199
The critical value with 5% of risk:: 2.207
> modelBEM15_6410=causality.test(rendBBVA, EM15_64, 10, diff = FALSE)
> modelBEM15_6410$summary()
    --------------------
    Test summary
--------------------
The lag parameter: p = 10The Granger causality Index: GCI = 0.119The value of the F-test: 0.935138
The p_value of the F-test: 0.506576
The critical value with 5% of risk:: 1.963
> modelBEM15_6420=causality.test(rendBBVA, EM15_64, 20, diff = FALSE)
```

```
> modelBEM15_6420$summary()
--------------------
    Test summary
--------------------
The lag parameter: p = 20The Granger causality Index: GCI = 0.527756The value of the F-test: 1.52927
The p_value of the F-test: 0.119283
The critical value with 5% of risk:: 1.82
> modelBEM15_6430=causality.test(rendBBVA, EM15_64, 30, diff = FALSE)
> modelBEM15_6430$summary()
--------------------
    Test summary
--------------------
The lag parameter: p = 30The Granger causality Index: GCI = 1.43465
The value of the F-test: 1.49249
The p_value of the F-test: 0.215983
The critical value with 5% of risk:: 2.459
```
Resultados 9. Test Granger población entre 65 y 74 años/BBVA. Fuente: elaboración propia.

```
> # Mortalidad 65-74 Total & BBVA
> modelBEB65_742=causality.test(rendBBVA, EB65_74, 2, diff = FALSE)
> modelBEB65_742$summary()
--------------------
     Test summary
    --------------------
The lag parameter: p = 2The Granger causality Index: GCI = 0.0155584
The value of the F-test: 0.768322
The p_value of the F-test: 0.466564
The critical value with 5% of risk:: 3.09
> modelBEB65_744=causality.test(rendBBVA, EB65_74, 4, diff = FALSE)
> modelBEB65_744$summary()
--------------------
     Test summary
--------------------
The lag parameter: p = 4The Granger causality Index: GCI = 0.0294049
The value of the F-test: 0.686355
The p value of the F-test: 0.603204
The critical value with 5% of risk:: 2.472
> modelBEB65_746=causality.test(rendBBVA, EB65_74, 6, diff = FALSE)
> modelBEB65_746$summary()
--------------------
    Test summary
      --------------------
The lag parameter: p = 6The Granger causality Index: GCI = 0.0812679
The value of the F-test: 1.21348
The p_value of the F-test: 0.307266
The critical value with 5% of risk:: 2.207
> modelBEB65_7410=causality.test(rendBBVA, EB65_74, 10, diff = FALSE)
> modelBEB65_7410$summary()
--------------------
    Test summary
     --------------------
The lag parameter: p = 10The Granger causality Index: GCI = 0.232878The value of the F-test: 1.94048
The p_value of the F-test: 0.0527374
The critical value with 5% of risk:: 1.963
> modelBEB65_7420=causality.test(rendBBVA, EB65_74, 20, diff = FALSE)
> modelBEB65_7420$summary()
--------------------
    Test summary
--------------------
```

```
The lag parameter: p = 20
The Granger causality Index: GCI = 0.628128
The value of the F-test: 1.92302
The p_value of the F-test: 0.0354932
The critical value with 5% of risk:: 1.82
> 
> # Mortalidad 65-74 Hombres & BBVA
> modelBEH65_742=causality.test(rendBBVA, EH65_74, 2, diff = FALSE)
> modelBEH65_742$summary()
--------------------
    Test summary<br>-------------
--------------------
The lag parameter: p = 2The Granger causality Index: GCI = 0.012854
The value of the F-test: 0.633913
The p_value of the F-test: 0.532673
The critical value with 5% of risk:: 3.09
> modelBEH65_744=causality.test(rendBBVA, EH65_74, 4, diff = FALSE)
> modelBEH65_744$summary()
--------------------
     Test summary
--------------------
The lag parameter: p = 4The Granger causality Index: GCI = 0.0243244The value of the F-test: 0.566321
The p_value of the F-test: 0.687698
The critical value with 5% of risk:: 2.472
> modelBEH65_746=causality.test(rendBBVA, EH65_74, 6, diff = FALSE)
> modelBEH65_746$summary()
--------------------
     Test summary
--------------------
The lag parameter: p = 6The Granger causality Index: GCI = 0.0428786
The value of the F-test: 0.627961
The p_value of the F-test: 0.707449
The critical value with 5% of risk:: 2.207
> modelBEH65_7410=causality.test(rendBBVA, EH65_74, 10, diff = FALSE)
> modelBEH65_7410$summary()
 --------------------
     Test summary
--------------------
The lag parameter: p = 10The Granger causality Index: GCI = 0.203254
The value of the F-test: 1.66784
The p_value of the F-test: 0.104616
The critical value with 5% of risk:: 1.963
> modelBEH65_7420=causality.test(rendBBVA, EH65_74, 20, diff = FALSE)
> modelBEH65_7420$summary()
--------------------
     Test summary
--------------------
The lag parameter: p = 20
The Granger causality Index: GCI = 0.610434
The value of the F-test: 1.8507
The p_value of the F-test: 0.0445598
The critical value with 5% of risk:: 1.82
> 
> # Mortalidad 65-74 Mujeres & BBVA
> modelBEM65_742=causality.test(rendBBVA, EM65_74, 2, diff = FALSE)
> modelBEM65_742$summary()
    --------------------
     Test summary
 --------------------
The lag parameter: p = 2The Granger causality Index: GCI = 0.019724The value of the F-test: 0.976068
The p_value of the F-test: 0.380422
The critical value with 5% of risk:: 3.09
> modelBEM65_744=causality.test(rendBBVA, EM65_74, 4, diff = FALSE)
```

```
> modelBEM65_744$summary()
   --------------------
     Test summary
--------------------
The lag parameter: p = 4The Granger causality Index: GCI = 0.0263401The value of the F-test: 0.61387
The p_value of the F-test: 0.653714
The critical value with 5% of risk:: 2.472
> modelBEM65_746=causality.test(rendBBVA, EM65_74, 6, diff = FALSE)
> modelBEM65_746$summary()
--------------------
     Test summary
--------------------
The lag parameter: p = 6The Granger causality Index: GCI = 0.109867
The value of the F-test: 1.66452
The p_value of the F-test: 0.139507
The critical value with 5% of risk:: 2.207
> modelBEM65_7410=causality.test(rendBBVA, EM65_74, 10, diff = FALSE)
> modelBEM65_7410$summary()
--------------------
     Test summary
--------------------
The lag parameter: p = 10The Granger causality Index: GCI = 0.236267
The value of the F-test: 1.97219
The p value of the F-test: 0.0486087
The critical value with 5% of risk:: 1.963
> modelBEM65_7420=causality.test(rendBBVA, EM65_74, 20, diff = FALSE)
> modelBEM65_7420$summary()
 --------------------
     Test summary
--------------------
The lag parameter: p = 20
The Granger causality Index: GCI = 0.673478
The value of the F-test: 2.1143
The p_value of the F-test: 0.0193478
The critical value with 5% of risk:: 1.82
```
Resultados 10. Test Granger población mayor a 85 años/BBVA. Fuente: elaboración propia.

```
> # Mortalidad +85 Total & BBVA
> modelBEB85_plus2=causality.test(rendBBVA, EB85_plus, 2, diff = FALSE
)
> modelBEB85_plus2$summary()
--------------------
    Test summary
--------------------
The lag parameter: p = 2The Granger causality Index: GCI = 0.00664023
The value of the F-test: 0.326454
The p_value of the F-test: 0.722259
The critical value with 5% of risk:: 3.09
> modelBEB85_plus4=causality.test(rendBBVA, EB85_plus, 4, diff = FALSE
)
> modelBEB85_plus4$summary()
--------------------
    Test summary
--------------------
The lag parameter: p = 4The Granger causality Index: GCI = 0.0172802The value of the F-test: 0.400899
The p_value of the F-test: 0.807544
The critical value with 5% of risk:: 2.472
```

```
> modelBEB85_plus6=causality.test(rendBBVA, EB85_plus, 6, diff = FALSE
)
> modelBEB85_plus6$summary()
--------------------
     Test summary
--------------------
The lag parameter: p = 6
The Granger causality Index: GCI = 0.114413
The value of the F-test: 1.73741
The p_value of the F-test: 0.121966
The critical value with 5% of risk:: 2.207
> modelBEB85_plus10=causality.test(rendBBVA, EB85_plus, 10, diff = FAL
SE)
> modelBEB85_plus10$summary()
--------------------
    Test summary
   --------------------
The lag parameter: p = 10The Granger causality Index: GCI = 0.201811The value of the F-test: 1.65476
The p_value of the F-test: 0.108016
The critical value with 5% of risk:: 1.963
> modelBEB85_plus20=causality.test(rendBBVA, EB85_plus, 20, diff = FAL
SE)
> modelBEB85_plus20$summary()
--------------------
     Test summary
--------------------
The lag parameter: p = 20The Granger causality Index: GCI = 0.405414
The value of the F-test: 1.09983
The p_value of the F-test: 0.383323
The critical value with 5% of risk:: 1.82
> 
> # Mortalidad +85 Hombres & BBVA
 > modelBEH85_plus2=causality.test(rendBBVA, EH85_plus, 2, diff = FALSE
\bigcap> modelBEH85_plus2$summary()
--------------------
     Test summary
--------------------
The lag parameter: p = 2
The Granger causality Index: GCI = 0.0110287
The value of the F-test: 0.543396
The p_value of the F-test: 0.582512
The critical value with 5% of risk:: 3.09
> modelBEH85_plus4=causality.test(rendBBVA, EH85_plus, 4, diff = FALSE
)
> modelBEH85_plus4$summary()
--------------------
     Test summary
--------------------
The lag parameter: p = 4The Granger causality Index: GCI = 0.0252408
The value of the F-test: 0.587927
The p_value of the F-test: 0.672189
The critical value with 5% of risk:: 2.472
> modelBEH85_plus6=causality.test(rendBBVA, EH85_plus, 6, diff = FALSE
)
> modelBEH85_plus6$summary()
--------------------
     Test summary
--------------------
The lag parameter: p = 6
The Granger causality Index: GCI = 0.0843991The value of the F-test: 1.26224
The p_value of the F-test: 0.283353
The critical value with 5% of risk:: 2.207
> modelBEH85_plus10=causality.test(rendBBVA, EH85_plus, 10, diff = FAL
SE)
```

```
> modelBEH85_plus10$summary()
--------------------
     Test summary
--------------------
The lag parameter: p = 10The Granger causality Index: GCI = 0.198293The value of the F-test: 1.62296
The p_value of the F-test: 0.116708
The critical value with 5% of risk:: 1.963
> modelBEH85_plus20=causality.test(rendBBVA, EH85_plus, 20, diff = FAL
SE)
> modelBEH85_plus20$summary()
--------------------
Test summary<br>--------------
--------------------
The lag parameter: p = 20
The Granger causality Index: GCI = 0.492382
The value of the F-test: 1.39966
The p_value of the F-test: 0.173871
The critical value with 5% of risk:: 1.82
> 
> # Mortalidad +85 Mujeres & BBVA
> modelBEM85_plus2=causality.test(rendBBVA, EM85_plus, 2, diff = FALSE
)
> modelBEM85_plus2$summary()
--------------------
    Test summary
--------------------
The lag parameter: p = 2The Granger causality Index: GCI = 0.00417681
The value of the F-test: 0.205092
The p_value of the F-test: 0.814921
The critical value with 5% of risk:: 3.09
> modelBEM85_plus4=causality.test(rendBBVA, EM85_plus, 4, diff = FALSE
)
> modelBEM85_plus4$summary()
--------------------
    Test summary
--------------------
The lag parameter: p = 4The Granger causality Index: GCI = 0.0111182
The value of the F-test: 0.257145
The p_value of the F-test: 0.90461
The critical value with 5% of risk:: 2.472
> modelBEM85_plus6=causality.test(rendBBVA, EM85_plus, 6, diff = FALSE
)
> modelBEM85_plus6$summary()
--------------------
     Test summary
--------------------
The lag parameter: p = 6The Granger causality Index: GCI = 0.117956The value of the F-test: 1.79445
The p_value of the F-test: 0.109686
The critical value with 5% of risk:: 2.207
> modelBEM85_plus10=causality.test(rendMEL, EM85_plus, 10, diff = FALS
E)
> modelBEM85_plus10$summary()
--------------------
     Test summary
--------------------
The lag parameter: p = 10The Granger causality Index: GCI = 0.204351
The value of the F-test: 1.67779
The p_value of the F-test: 0.102092
The critical value with 5% of risk:: 1.963
> modelBEM85_plus20=causality.test(rendMEL, EM85_plus, 20, diff = FALS
E)
> modelBEM85_plus20$summary()
--------------------
```

```
 Test summary
--------------------
The lag parameter: p = 20
The Granger causality Index: GCI = 0.659439
The value of the F-test: 2.05416
The p_value of the F-test: 0.0234275
The critical value with 5% of risk:: 1.82
```
Resultados 11. Test Granger población total/Pharma Mar. Fuente: elaboración propia.

```
> # Mortalidad total & PHM
> modelPEBT2=causality.test(rendPHM, EBT, 2, diff = FALSE)
> modelPEBT2$summary()
    --------------------
     Test summary
      --------------------
The lag parameter: p = 2The Granger causality Index: GCI = 0.00866102
The value of the F-test: 0.426233
The p_value of the F-test: 0.654169
The critical value with 5% of risk:: 3.09
> modelPEBT4=causality.test(rendPHM, EBT, 4, diff = FALSE)
> modelPEBT4$summary()
 --------------------
     Test summary
--------------------
The lag parameter: p = 4The Granger causality Index: GCI = 0.0105034
The value of the F-test: 0.242852
The p value of the F-test: 0.913301
The critical value with 5% of risk:: 2.472
> modelPEBT6=causality.test(rendPHM, EBT, 6, diff = FALSE)
> modelPEBT6$summary()
 --------------------
     Test summary
--------------------
The lag parameter: p = 6The Granger causality Index: GCI = 0.0400848
The value of the F-test: 0.586219
The p_value of the F-test: 0.740429
The critical value with 5% of risk:: 2.207
> modelPEBT10=causality.test(rendPHM, EBT, 10, diff = FALSE)
> modelPEBT10$summary()
--------------------
    Test summary
--------------------
The lag parameter: p = 10
The Granger causality Index: GCI = 0.135051
The value of the F-test: 1.07
The p_value of the F-test: 0.396035
The critical value with 5% of risk:: 1.963
> modelPEBT20=causality.test(rendPHM, EBT, 20, diff = FALSE)
> modelPEBT20$summary()
--------------------
    Test summary
--------------------
The lag parameter: p = 20The Granger causality Index: GCI = 0.643672The value of the F-test: 1.98761
The p_value of the F-test: 0.0289366
The critical value with 5% of risk:: 1.82
> 
> # Mortalidad hombres & PHM
> modelPEBT2=causality.test(rendPHM, EHT, 2, diff = FALSE)
> modelPEBT2$summary()
--------------------
     Test summary
```

```
The lag parameter: p = 2
The Granger causality Index: GCI = 0.00709915
The value of the F-test: 0.349096
The p_value of the F-test: 0.706199
The critical value with 5% of risk:: 3.09
> modelPEBT4=causality.test(rendPHM, EHT, 4, diff = FALSE)
> modelPEBT4$summary()
--------------------
    Test summary
--------------------
The lag parameter: p = 4The Granger causality Index: GCI = 0.0061899
The value of the F-test: 0.142809
The p_value of the F-test: 0.965733
The critical value with 5% of risk:: 2.472
> modelPEBT6=causality.test(rendPHM, EHT, 6, diff = FALSE)
> modelPEBT6$summary()
--------------------
    Test summary
    --------------------
The lag parameter: p = 6The Granger causality Index: GCI = 0.050392
The value of the F-test: 0.740793
The p_value of the F-test: 0.618252
The critical value with 5% of risk:: 2.207
> modelPEBT10=causality.test(rendPHM, EHT, 10, diff = FALSE)
> modelPEBT10$summary()
--------------------
    Test summary
--------------------
The lag parameter: p = 10The Granger causality Index: GCI = 0.154115The value of the F-test: 1.23302
The p_value of the F-test: 0.284714
The critical value with 5% of risk:: 1.963
> modelPEBT20=causality.test(rendPHM, EHT, 20, diff = FALSE)
> modelPEBT20$summary()
--------------------
     Test summary
--------------------
The lag parameter: p = 20The Granger causality Index: GCI = 0.577281The value of the F-test: 1.71861
The p_value of the F-test: 0.0672126
The critical value with 5% of risk:: 1.82
> 
> # Mortalidad mujeres & PHM
> modelPEBT2=causality.test(rendPHM, EMT, 2, diff = FALSE)
> modelPEBT2$summary()
--------------------
    Test summary
     --------------------
The lag parameter: p = 2The Granger causality Index: GCI = 0.0100248
The value of the F-test: 0.493688
The p_value of the F-test: 0.611881
The critical value with 5% of risk:: 3.09
> modelPEBT4=causality.test(rendPHM, EMT, 4, diff = FALSE)
> modelPEBT4$summary()
--------------------
    Test summary
--------------------
The lag parameter: p = 4
The Granger causality Index: GCI = 0.0157185
The value of the F-test: 0.364383
The p_value of the F-test: 0.8334
The critical value with 5% of risk:: 2.472
> modelPEBT6=causality.test(rendPHM, EMT, 6, diff = FALSE)
> modelPEBT6$summary()
```
--------------------

```
--------------------
     Test summary
--------------------
The lag parameter: p = 6
The Granger causality Index: GCI = 0.0426637
The value of the F-test: 0.624746
The p_value of the F-test: 0.709999
The critical value with 5% of risk:: 2.207
> modelPEBT10=causality.test(rendPHM, EMT, 10, diff = FALSE)
> modelPEBT10$summary()
--------------------
    Test summary
--------------------
The lag parameter: p = 10The Granger causality Index: GCI = 0.122798
The value of the F-test: 0.966857
The p_value of the F-test: 0.479272
The critical value with 5% of risk:: 1.963
> modelPEBT20=causality.test(rendPHM, EMT, 20, diff = FALSE)
> modelPEBT20$summary()
--------------------
     Test summary
--------------------
The lag parameter: p = 20
The Granger causality Index: GCI = 0.761485
The value of the F-test: 2.5112
The p_value of the F-test: 0.00546958
The critical value with 5% of risk:: 1.82
```
Resultados 12. Test Granger población entre 0 y 14 años/Pharma Mar. Fuente: elaboración propia.

```
> # Mortalidad 0-14 Total & PHM
> modelPEB0_142=causality.test(rendPHM, EB0_14, 2, diff = FALSE)
> modelPEB0_142$summary()
--------------------
    Test summary
     --------------------
The lag parameter: p = 2The Granger causality Index: GCI = 0.0263376
The value of the F-test: 1.30769
The p_value of the F-test: 0.275122
The critical value with 5% of risk:: 3.09
> modelPEB0_144=causality.test(rendPHM, EB0_14, 4, diff = FALSE)
> modelPEB0_144$summary()
--------------------
    Test summary
     --------------------
The lag parameter: p = 4The Granger causality Index: GCI = 0.0447374
The value of the F-test: 1.05232
The p_value of the F-test: 0.384762
The critical value with 5% of risk:: 2.472
> modelPEB0_146=causality.test(rendPHM, EB0_14, 6, diff = FALSE)
> modelPEB0_146$summary()
--------------------
     Test summary
--------------------
The lag parameter: p = 6
The Granger causality Index: GCI = 0.0357572
The value of the F-test: 0.521793
The p_value of the F-test: 0.790327
The critical value with 5% of risk:: 2.207
> modelPEB0_1410=causality.test(rendPHM, EB0_14, 10, diff = FALSE)
> modelPEB0_1410$summary()
--------------------
     Test summary
```

```
The lag parameter: p = 10
The Granger causality Index: GCI = 0.188089
The value of the F-test: 1.53136
The p_value of the F-test: 0.145372
The critical value with 5% of risk:: 1.963
> modelPEB0_1420=causality.test(rendPHM, EB0_14, 20, diff = FALSE)
> modelPEB0_1420$summary()
--------------------
     Test summary
--------------------
The lag parameter: p = 20
The Granger causality Index: GCI = 0.551051
The value of the F-test: 1.61717
The p_value of the F-test: 0.0916537
The critical value with 5% of risk:: 1.82
> 
> # Mortalidad 0-14 Hombres & PHM
> modelPEH0_142=causality.test(rendPHM, EH0_14, 2, diff = FALSE)
> modelPEH0_142$summary()
 --------------------
     Test summary
--------------------
The lag parameter: p = 2The Granger causality Index: GCI = 0.0342561
The value of the F-test: 1.70763
The p_value of the F-test: 0.186645
The critical value with 5% of risk:: 3.09
> modelPEH0_144=causality.test(rendPHM, EH0_14, 4, diff = FALSE)
> modelPEHO_144$summary()
    --------------------
     Test summary
--------------------
The lag parameter: p = 4The Granger causality Index: GCI = 0.052805
The value of the F-test: 1.24715
The p value of the F-test: 0.296621
The critical value with 5% of risk:: 2.472
> modelPEH0_146=causality.test(rendPHM, EH0_14, 6, diff = FALSE)
> modelPEHO_146$summary()
 --------------------
     Test summary
--------------------
The lag parameter: p = 6The Granger causality Index: GCI = 0.0598044
The value of the F-test: 0.883347
The p_value of the F-test: 0.510764
The critical value with 5% of risk:: 2.207
> modelPEH0_1410=causality.test(rendPHM, EH0_14, 10, diff = FALSE)
> modelPEH0_1410$summary()
--------------------
     Test summary
     --------------------
The lag parameter: p = 10The Granger causality Index: GCI = 0.184045The value of the F-test: 1.49531
The p_value of the F-test: 0.158263
The critical value with 5% of risk:: 1.963
> modelPEH0_1420=causality.test(rendPHM, EH0_14, 20, diff = FALSE)
> modelPEHO_1420$summary()
--------------------
     Test summary
--------------------
The lag parameter: p = 20
The Granger causality Index: GCI = 0.600054The value of the F-test: 1.80888
The p_value of the F-test: 0.0507902
The critical value with 5% of risk:: 1.82
> 
> # Mortalidad 0-14 Mujeres & PHM
```
--------------------

```
> modelPEM0_142=causality.test(rendPHM, EM0_14, 2, diff = FALSE)
> modelPEMO_142$summary()
--------------------
     Test summary
--------------------
The lag parameter: p = 2The Granger causality Index: GCI = 0.00642649
The value of the F-test: 0.315912
The p_value of the F-test: 0.729863
The critical value with 5% of risk:: 3.09
> modelPEM0_144=causality.test(rendPHM, EM0_14, 4, diff = FALSE)
> modelPEMO_144$summary()
--------------------
     Test summary
--------------------
The lag parameter: p = 4The Granger causality Index: GCI = 0.0158349
The value of the F-test: 0.367101
The p_value of the F-test: 0.831495
The critical value with 5% of risk:: 2.472
> modelPEM0_146=causality.test(rendPHM, EM0_14, 6, diff = FALSE)
> modelPEMO_146$summary()
 --------------------
     Test summary
--------------------
The lag parameter: p = 6
The Granger causality Index: GCI = 0.0576422
The value of the F-test: 0.850482
The p_value of the F-test: 0.534728
The critical value with 5% of risk:: 2.207
> modelPEM0_1410=causality.test(rendPHM, EM0_14, 10, diff = FALSE)
> modelPEMO_1410$summary()
--------------------
     Test summary
      --------------------
The lag parameter: p = 10The Granger causality Index: GCI = 0.122024
The value of the F-test: 0.960377
The p_value of the F-test: 0.484791
The critical value with 5% of risk:: 1.963
> modelPEM0_1420=causality.test(rendPHM, EM0_14, 20, diff = FALSE)
> modelPEM0_1420$summary()
--------------------
     Test summary
--------------------
The lag parameter: p = 20
The Granger causality Index: GCI = 0.322848The value of the F-test: 0.838322
The p_value of the F-test: 0.657415
The critical value with 5% of risk:: 1.82
```
Resultados 13. Test Granger población entre 15 y 64 años/Pharma Mar. Fuente: elaboración propia.

```
> # Mortalidad 15-64 Total & PHM
> modelPEB15_642=causality.test(rendPHM, EB15_64, 2, diff = FALSE)
> modelPEB15_642$summary()
--------------------
    Test summary
    --------------------
The lag parameter: p = 2The Granger causality Index: GCI = 0.00649347
The value of the F-test: 0.319215
The p_value of the F-test: 0.727472
The critical value with 5% of risk:: 3.09
> modelPEB15_644=causality.test(rendPHM, EB15_64, 4, diff = FALSE)
> modelPEB15_644$summary()
--------------------
```

```
 Test summary
--------------------
The lag parameter: p = 4The Granger causality Index: GCI = 0.00834192
The value of the F-test: 0.192667
The p_value of the F-test: 0.94167
The critical value with 5% of risk:: 2.472
> modelPEB15_646=causality.test(rendPHM, EB15_64, 6, diff = FALSE)
> modelPEB15_646$summary()
--------------------
   Test summary<br>-------------
--------------------
The lag parameter: p = 6The Granger causality Index: GCI = 0.075862
The value of the F-test: 1.12966
The p_value of the F-test: 0.352075
The critical value with 5% of risk:: 2.207
> modelPEB15_6410=causality.test(rendPHM, EB15_64, 10, diff = FALSE)
> modelPEB15_6410$summary()
--------------------
     Test summary
--------------------
The lag parameter: p = 10
The Granger causality Index: GCI = 0.0979072
The value of the F-test: 0.761167
The p_value of the F-test: 0.665069
The critical value with 5% of risk:: 1.963
> modelPEB15_6420=causality.test(rendPHM, EB15_64, 20, diff = FALSE)
> modelPEB15_6420$summary()
--------------------
     Test summary
--------------------
The lag parameter: p = 20
The Granger causality Index: GCI = 0.511691
The value of the F-test: 1.46984
The p_value of the F-test: 0.142057
The critical value with 5% of risk:: 1.82
> 
> # Mortalidad 15-64 Hombres & PHM
> modelPEH15_642=causality.test(rendPHM, EH15_64, 2, diff = FALSE)
> modelPEH15_642$summary()
      --------------------
    Test summary
     --------------------
The lag parameter: p = 2The Granger causality Index: GCI = 0.00468929The value of the F-test: 0.230315
The p_value of the F-test: 0.794712
The critical value with 5% of risk:: 3.09
> modelPEH15_644=causality.test(rendPHM, EH15_64, 4, diff = FALSE)
> modelPEH15_644$summary()
--------------------
    Test summary
       --------------------
The lag parameter: p = 4The Granger causality Index: GCI = 0.00992409The value of the F-test: 0.22939
The p_value of the F-test: 0.921256
The critical value with 5% of risk:: 2.472
> modelPEH15_646=causality.test(rendPHM, EH15_64, 6, diff = FALSE)
> modelPEH15_646$summary()
    --------------------
    Test summary
--------------------
The lag parameter: p = 6The Granger causality Index: GCI = 0.075068The value of the F-test: 1.11739
The p_value of the F-test: 0.359034
The critical value with 5% of risk:: 2.207
> modelPEH15_6410=causality.test(rendPHM, EH15_64, 10, diff = FALSE)
```

```
> modelPEH15_6410$summary()
  --------------------
     Test summary
--------------------
The lag parameter: p = 10The Granger causality Index: GCI = 0.133018The value of the F-test: 1.0528
The p_value of the F-test: 0.40927
The critical value with 5% of risk:: 1.963
> modelPEH15_6420=causality.test(rendPHM, EH15_64, 20, diff = FALSE)
> modelPEH15_6420$summary()
--------------------
     Test summary
--------------------
The lag parameter: p = 20
The Granger causality Index: GCI = 0.576931
The value of the F-test: 1.71724
The p_value of the F-test: 0.0674974
The critical value with 5% of risk:: 1.82
> 
> # Mortalidad 15-64 Mujeres & PHM
> modelPEM15_642=causality.test(rendPHM, EM15_64, 2, diff = FALSE)
> modelPEM15_642$summary()
--------------------
     Test summary
      --------------------
The lag parameter: p = 2The Granger causality Index: GCI = 0.0111492
The value of the F-test: 0.549369
The p_value of the F-test: 0.579081
The critical value with 5% of risk:: 3.09
> modelPEM15_644=causality.test(rendPHM, EM15_64, 4, diff = FALSE)
> modelPEM15_644$summary()
--------------------
     Test summary
--------------------
The lag parameter: p = 4The Granger causality Index: GCI = 0.0103307
The value of the F-test: 0.238837
The p_value of the F-test: 0.915697
The critical value with 5% of risk:: 2.472
> modelPEM15_646=causality.test(rendPHM, EM15_64, 6, diff = FALSE)
> modelPEM15_646$summary()
--------------------
    Test summary
    --------------------
The lag parameter: p = 6The Granger causality Index: GCI = 0.0264446The value of the F-test: 0.384095
The p_value of the F-test: 0.887346
The critical value with 5% of risk:: 2.207
> modelPEM15_6410=causality.test(rendPHM, EM15_64, 10, diff = FALSE)
> modelPEM15_6410$summary()
- - - - Test summary
--------------------
The lag parameter: p = 10
The Granger causality Index: GCI = 0.0256658
The value of the F-test: 0.192385
The p_value of the F-test: 0.996337
The critical value with 5% of risk:: 1.963
> modelPEM15_6420=causality.test(rendPHM, EM15_64, 20, diff = FALSE)
> modelPEM15_6420$summary()
--------------------
     Test summary
--------------------
The lag parameter: p = 20
The Granger causality Index: GCI = 0.603934
The value of the F-test: 1.82446
The p_value of the F-test: 0.0483759
```
The critical value with 5% of risk:: 1.82

Resultados 14. Test Granger población entre 65 y 74 años/Pharma Mar. Fuente: elaboración propia.

```
> # Mortalidad 65_74 Total & PHM
> modelPEB65_742=causality.test(rendPHM, EB65_74, 2, diff = FALSE)
> modelPEB65_742$summary()
--------------------
     Test summary
   --------------------
The lag parameter: p = 2
The Granger causality Index: GCI = 0.00311528
The value of the F-test: 0.152887
The p_value of the F-test: 0.858431
The critical value with 5% of risk:: 3.09
> modelPEB65_744=causality.test(rendPHM, EB65_74, 4, diff = FALSE)
> modelPEB65_744$summary()
--------------------
     Test summary
--------------------
The lag parameter: p = 4The Granger causality Index: GCI = 0.0297484
The value of the F-test: 0.694493
The p_value of the F-test: 0.597652
The critical value with 5% of risk:: 2.472
> modelPEB65_746=causality.test(rendPHM, EB65_74, 6, diff = FALSE)
> modelPEB65_746$summary()
   --------------------
     Test summary
--------------------
The lag parameter: p = 6The Granger causality Index: GCI = 0.0753268
The value of the F-test: 1.12139
The p_value of the F-test: 0.356755
The critical value with 5% of risk:: 2.207
> modelPEB65_7410=causality.test(rendPHM, EB65_74, 10, diff = FALSE)
> modelPEB65_7410$summary()
--------------------
     Test summary
--------------------
The lag parameter: p = 10The Granger causality Index: GCI = 0.200056
The value of the F-test: 1.63889
The p_value of the F-test: 0.112278
The critical value with 5% of risk:: 1.963
> modelPEB65_7420=causality.test(rendPHM, EB65_74, 20, diff = FALSE)
> modelPEB65_7420$summary()
--------------------
    Test summary
--------------------
The lag parameter: p = 20
The Granger causality Index: GCI = 0.604143
The value of the F-test: 1.8253
The p_value of the F-test: 0.0482491
The critical value with 5% of risk:: 1.82
> 
> # Mortalidad 65_74 Hombres & PHM
> modelPEH65_742=causality.test(rendPHM, EH65_74, 2, diff = FALSE)
> modelPEH65_742$summary()
- - - - Test summary
--------------------
The lag parameter: p = 2
The Granger causality Index: GCI = 0.00389243
The value of the F-test: 0.191101
The p_value of the F-test: 0.826356
The critical value with 5% of risk:: 3.09
```

```
> modelPEH65_744=causality.test(rendPHM, EH65_74, 4, diff = FALSE)
> modelPEH65_744$summary()
--------------------
     Test summary
--------------------
The lag parameter: p = 4The Granger causality Index: GCI = 0.0258057
The value of the F-test: 0.601255
The p_value of the F-test: 0.662675
The critical value with 5% of risk:: 2.472
> modelPEH65_746=causality.test(rendPHM, EH65_74, 6, diff = FALSE)
> modelPEH65_746$summary()
--------------------
     Test summary
--------------------
The lag parameter: p = 6The Granger causality Index: GCI = 0.0731786
The value of the F-test: 1.08822
The p_value of the F-test: 0.375982
The critical value with 5% of risk:: 2.207
> modelPEH65_7410=causality.test(rendPHM, EH65_74, 10, diff = FALSE)
> modelPEH65_7410$summary()
 --------------------
     Test summary
--------------------
The lag parameter: p = 10
The Granger causality Index: GCI = 0.204092
The value of the F-test: 1.67544
The p_value of the F-test: 0.102684
The critical value with 5% of risk:: 1.963
> modelPEH65_7420=causality.test(rendPHM, EH65_74, 20, diff = FALSE)
> modelPEH65_7420$summary()
--------------------
    Test summary
     --------------------
The lag parameter: p = 20The Granger causality Index: GCI = 0.543399
The value of the F-test: 1.58807
The p_value of the F-test: 0.100067
The critical value with 5% of risk:: 1.82
> 
> # Mortalidad 65_74 Mujeres & PHM
> modelPEM65_742=causality.test(rendPHM, EM65_74, 2, diff = FALSE)
> modelPEM65_742$summary()
--------------------
     Test summary
--------------------
The lag parameter: p = 2
The Granger causality Index: GCI = 0.00129161
The value of the F-test: 0.0633298
The p_value of the F-test: 0.938672
The critical value with 5% of risk:: 3.09
> modelPEM65_744=causality.test(rendPHM, EM65_74, 4, diff = FALSE)
> modelPEM65_744$summary()
--------------------
    Test summary
--------------------
The lag parameter: p = 4
The Granger causality Index: GCI = 0.0182409
The value of the F-test: 0.423391
The p_value of the F-test: 0.791393
The critical value with 5% of risk:: 2.472
> modelPEM65_746=causality.test(rendPHM, EM65_74, 6, diff = FALSE)
> modelPEM65_746$summary()
--------------------
    Test summary
    --------------------
The lag parameter: p = 6The Granger causality Index: GCI = 0.0424288
The value of the F-test: 0.621232
```
```
The p_value of the F-test: 0.712784
The critical value with 5% of risk:: 2.207
> modelPEM65_7410=causality.test(rendPHM, EM65_74, 10, diff = FALSE)
> modelPEM65_7410$summary()
--------------------
     Test summary
--------------------
The lag parameter: p = 10
The Granger causality Index: GCI = 0.102199
The value of the F-test: 0.79627
The p_value of the F-test: 0.63247
The critical value with 5% of risk:: 1.963
> modelPEM65_7420=causality.test(rendPHM, EM65_74, 20, diff = FALSE)
> modelPEM65_7420$summary()
--------------------
     Test summary
    --------------------
The lag parameter: p = 20The Granger causality Index: GCI = 0.818409The value of the F-test: 2.78716
The p_value of the F-test: 0.00229404
The critical value with 5% of risk:: 1.82
```
Resultados 15. Test Granger población mayor de 85 años/Pharma Mar. Fuente: elaboración propia.

```
> # Mortalidad +85 Total & PHM
> modelPEB85_plus2=causality.test(rendPHM, EB85_plus, 2, diff = FALSE)
> modelPEB85_plus2$summary()
 --------------------
     Test summary
--------------------
The lag parameter: p = 2The Granger causality Index: GCI = 0.0128095
The value of the F-test: 0.631702
The p_value of the F-test: 0.533837
The critical value with 5% of risk:: 3.09
> modelPEB85_plus4=causality.test(rendPHM, EB85_plus, 4, diff = FALSE)
> modelPEB85_plus4$summary()
--------------------
Test summary<br>--------------
--------------------
The lag parameter: p = 4The Granger causality Index: GCI = 0.00925909
The value of the F-test: 0.213948
The p value of the F-test: 0.930083
The critical value with 5% of risk:: 2.472
> modelPEB85_plus6=causality.test(rendPHM, EB85_plus, 6, diff = FALSE)
> modelPEB85_plus6$summary()
 --------------------
     Test summary
--------------------
The lag parameter: p = 6
The Granger causality Index: GCI = 0.0413638
The value of the F-test: 0.605314
The p_value of the F-test: 0.72538
The critical value with 5% of risk:: 2.207
> modelPEB85_plus10=causality.test(rendPHM, EB85_plus, 10, diff = FALS
E)
> modelPEB85_plus10$summary()
--------------------
     Test summary
--------------------
The lag parameter: p = 10The Granger causality Index: GCI = 0.121219
The value of the F-test: 0.953656
The p_value of the F-test: 0.490548
```

```
The critical value with 5% of risk:: 1.963
> modelPEB85_plus20=causality.test(rendPHM, EB85_plus, 20, diff = FALS
E)
> modelPEB85_plus20$summary()
--------------------
     Test summary
--------------------
The lag parameter: p = 20
The Granger causality Index: GCI = 0.662981
The value of the F-test: 2.06925
The p_value of the F-test: 0.0223297
The critical value with 5% of risk:: 1.82
> 
> # Mortalidad +85 Hombres & PHM
> modelPEH85_plus2=causality.test(rendPHM, EH85_plus, 2, diff = FALSE)
> modelPEH85_plus2$summary()
--------------------
     Test summary
     --------------------
The lag parameter: p = 2
The Granger causality Index: GCI = 0.0133379
The value of the F-test: 0.657933
The p_value of the F-test: 0.520193
The critical value with 5% of risk:: 3.09
> modelPEH85_plus4=causality.test(rendPHM, EH85_plus, 4, diff = FALSE)
> modelPEH85_plus4$summary()
--------------------
     Test summary
--------------------
The lag parameter: p = 4The Granger causality Index: GCI = 0.00752334
The value of the F-test: 0.173689
The p_value of the F-test: 0.951375
The critical value with 5% of risk:: 2.472
> modelPEH85_plus6=causality.test(rendPHM, EH85_plus, 6, diff = FALSE)
> modelPEH85_plus6$summary()
--------------------
     Test summary
--------------------
The lag parameter: p = 6The Granger causality Index: GCI = 0.0579669
The value of the F-test: 0.855412
The p_value of the F-test: 0.531097
The critical value with 5% of risk:: 2.207
> modelPEH85_plus10=causality.test(rendPHM, EH85_plus, 10, diff = FALS
E)
> modelPEH85_plus10$summary()
--------------------
     Test summary
--------------------
The lag parameter: p = 10The Granger causality Index: GCI = 0.144577The value of the F-test: 1.15108
The p_value of the F-test: 0.337424
The critical value with 5% of risk:: 1.963
> modelPEH85_plus20=causality.test(rendPHM, EH85_plus, 20, diff = FALS
E)
> modelPEH85_plus20$summary()
--------------------
     Test summary
--------------------
The lag parameter: p = 20
The Granger causality Index: GCI = 0.594801
The value of the F-test: 1.78788
The p_value of the F-test: 0.0542272
The critical value with 5% of risk:: 1.82
> 
> # Mortalidad +85 Mujeres & PHM
> modelPEM85_plus2=causality.test(rendPHM, EM85_plus, 2, diff = FALSE)
> modelPEM85_plus2$summary()
```

```
--------------------
     Test summary
--------------------
The lag parameter: p = 2
The Granger causality Index: GCI = 0.0125549
The value of the F-test: 0.619066
The p_value of the F-test: 0.540539
The critical value with 5% of risk:: 3.09
> modelPEM85_plus4=causality.test(rendPHM, EM85_plus, 4, diff = FALSE)
> modelPEM85_plus4$summary()
--------------------
    Test summary
--------------------
The lag parameter: p = 4The Granger causality Index: GCI = 0.0109563
The value of the F-test: 0.253381
The p_value of the F-test: 0.906921
The critical value with 5% of risk:: 2.472
> modelPEM85_plus6=causality.test(rendPHM, EM85_plus, 6, diff = FALSE)
> modelPEM85_plus6$summary()
--------------------
     Test summary
--------------------
The lag parameter: p = 6The Granger causality Index: GCI = 0.0373258
The value of the F-test: 0.545113
The p_value of the F-test: 0.772467
The critical value with 5% of risk:: 2.207
> modelPEM85_plus10=causality.test(rendMEL, EM85_plus, 10, diff = FALS
E)
> modelPEM85_plus10$summary()
--------------------
    Test summary
--------------------
The lag parameter: p = 10
The Granger causality Index: GCI = 0.204351
The value of the F-test: 1.67779
The p_value of the F-test: 0.102092
The critical value with 5% of risk:: 1.963
> modelPEM85_plus20=causality.test(rendMEL, EM85_plus, 20, diff = FALS
E)
> modelPEM85_plus20$summary()
--------------------
    Test summary
--------------------
The lag parameter: p = 20
The Granger causality Index: GCI = 0.659439The value of the F-test: 2.05416
The p_value of the F-test: 0.0234275
The critical value with 5% of risk:: 1.82
```
# **Código R**

install.packages("tseries") install.packages("fBasics") install.packages("car") install.packages("urca") install.packages("forecast") install.packages("quantmod") install.packages("ggplot2") install.packages("NlinTS") install.packages("readr") library(tseries) library(fBasics) library(car) library(urca) library(forecast) library(quantmod) library(ggplot2) library(NlinTS) library(readr)

getwd() choose.files() setwd("C:\\Users\\claud\\OneDrive\\Escritorio\\TFM\\")

### Datos Exceso both EB=read.table("Exceso both.csv",sep=";",header=TRUE);head(EB) ######### Exceso Both para cada franja EB0 $14=ts(EB[,2])$ ;head(EB0 14) EB15\_64=ts(EB[,3]);head(EB15\_64) EB65\_74=ts(EB[,4]);head(EB65\_74) EB75\_84=ts(EB[,5]);head(EB75\_84) EB85\_plus=ts(EB[,6]);head(EB85\_plus) ######### Exceso Both total EBT=ts(EB[,7]);head(EBT)

```
### Datos Exceso mujeres
EM=read.table("Exceso mujeres.csv",sep=";",header=TRUE);head(EM)
######### Exceso mujeres para cada franja
EM0_14=ts(EM[,2]);head(EM0_14)
EM15_64=ts(EM[,3]);head(EM15_64)
EM65_74=ts(EM[,4]);head(EM65_74)
EM75_84=ts(EM[,5]);head(EM75_84)
EM85_plus=ts(EM[,6]);head(EM85_plus)
######### Exceso mujeres total
EMT=ts(EM[,7]);head(EMT)
```
### Datos Exceso hombres EH=read.table("Exceso hombres.csv",sep=";",header=TRUE);head(EH) ######### Exceso hombres para cada franja EH0  $14=ts(EH[,2])$ ;head(EH0 14) EH15\_64=ts(EH[,3]);head(EH15\_64) EH65\_74=ts(EH[,4]);head(EH65\_74) EH75\_84=ts(EH[,5]);head(EH75\_84)

EH85 plus=ts(EH[,6]);head(EH85 plus) ######### Exceso hombres total EHT=ts(EH[,7]);head(EHT)

########################################################### #Análisis de estacionariedad de la serie exceso mortalidad# ###########################################################

#pruebas formales (contrastes de raíces unitarias) #ADF= función general: ur.df(x, type = c("none", "drift", "trend"), lags = 1, selectlags = c("Fixed", "AIC", "BIC"))

########## BOTH 0\_14 plot(EB0\_14) #CON CONSTANTE Y BIC EB0\_14.df $\langle$ -ur.df $\langle$ EB0\_14, type = c("drift"), lags=20, selectlags = c("BIC")) summary(EB0\_14.df) #CON CONSTANTE Y TENDENCIA Y BIC EB0\_14t.df<-ur.df(EB0\_14, type = c("trend"), lags=20, selectlags = c("BIC")) summary(EB0\_14t.df) plot(EB0\_14.df)

########## BOTH 15\_64  $plot(EB15, 64)$ #CON CONSTANTE Y BIC EB15\_64.df<-ur.df(EB15\_64, type = c("drift"), lags=20, selectlags = c("BIC")) summary(EB15 $64$ .df) #CON CONSTANTE Y TENDENCIA Y BIC EB15\_64t.df<-ur.df(EB15\_64, type = c("trend"), lags=20, selectlags = c("BIC")) summary(EB15\_64t.df) plot(EB0\_14.df)

########## BOTH 65\_74 plot(EB65\_74) #CON CONSTANTE Y BIC EB65\_74.df<-ur.df(EB65\_74, type = c("drift"), lags=20, selectlags = c("BIC")) summary(EB65\_74.df) #CON CONSTANTE Y TENDENCIA Y BIC EB65\_74t.df<-ur.df(EB65\_74, type = c("trend"), lags=20, selectlags = c("BIC")) summary(EB65\_74t.df) plot $(EB6574.df)$ 

########## BOTH 75\_84 plot(EB75\_84) #CON CONSTANTE Y BIC EB75\_84.df<-ur.df(EB75\_84, type = c("drift"), lags=20, selectlags = c("BIC")) summary(EB75\_84.df) #CON CONSTANTE Y TENDENCIA Y BIC EB75\_84t.df<-ur.df(EB75\_84, type = c("trend"), lags=20, selectlags = c("BIC")) summary(EB75\_84t.df) plot(EB75\_84.df)

########## BOTH 85\_plus plot(EB85\_plus) #CON CONSTANTE Y BIC

EB85\_plus.df<-ur.df(EB85\_plus, type = c("drift"), lags=20, selectlags = c("BIC")) summary(EB85\_plus.df) #CON CONSTANTE Y TENDENCIA Y BIC EB85\_plust.df<-ur.df(EB85\_plus, type = c("trend"), lags=20, selectlags = c("BIC")) summary(EB85\_plust.df) plot(EB85\_plus.df) ####### BOTH TOTAL plot(EBT) EBT.df <- ur.df (EBT, type = c("drift"), lags=20, selectlags = c("BIC")) summary(EBT.df)

####fas y fap win.graph(width=8,height=5)  $par(mfrow=c(1,2),font=2,font. lab=4,font. axis=2, las=1)$  $\text{acf}(EBT,\text{ylim}=c(-1,1),\text{main}=\text{"EBT}$ ",lag.max=52)  $\text{pacf}(EBT, \text{vlim}=\text{c}(-1,1), \text{main}=\text{rEBT}$ ", lag.max=52)

win.graph(width=8,height=5)  $par(mfrow=c(1,2),font=2,font.label=4,font.axis=2,las=1)$ acf(EHT,ylim=c(-1,1),main="EHT",lag.max=52)  $pacf(EHT, vlim=c(-1,1), main="EHT", lag.max=52)$ 

########## HOMBRES 0\_14 plot(EH0\_14) #CON CONSTANTE Y BIC EH0\_14.df<-ur.df(EH0\_14, type = c("drift"), lags=20, selectlags = c("BIC")) summary(EH0\_14.df) plot(EH0\_14.df)

############ HOMBRES 15\_64 plot(EH15 $64$ ) #CON CONSTANTE Y BIC EH15\_64.df <-ur.df (EH15\_64, type = c("drift"), lags=20, selectlags = c("BIC")) summary(EH15\_64.df) plot(EH0\_14.df)

########## HOMBRES 65\_74  $plot(EH65 74)$ #CON CONSTANTE Y BIC EH65\_74.df <-ur.df (EH65\_74, type = c("drift"), lags=20, selectlags = c("BIC")) summary(EH65\_74.df) plot(EH65\_74.df)

########### HOMBRES 75\_84 plot(EH75\_84) #CON CONSTANTE Y BIC EH75\_84.df<-ur.df(EH75\_84, type = c("drift"), lags=20, selectlags = c("BIC")) summary(EH75\_84.df)  $plot(EH7584.df)$ 

########## HOMBRES 85\_plus plot(EH85\_plus) #CON CONSTANTE Y BIC EH85\_plus.df $\leq$ -ur.df(EH85\_plus, type = c("drift"), lags=20, selectlags = c("BIC")) summary(EH85\_plus.df) plot(EH85\_plus.df)

####### HOMBRES TOTAL plot(EHT) EHT.df <- ur.df (EHT, type = c("drift"), lags=20, selectlags = c("BIC")) summary(EHT.df)

########## MUJERES 0\_14 plot(EM0\_14) #CON CONSTANTE Y BIC EM0\_14.df <- ur.df (EM0\_14, type = c("drift"), lags=20, selectlags = c("BIC")) summary(EM0\_14.df) plot(EM0\_14.df)

########### MUJERES 15\_64 plot(EM15\_64) #CON CONSTANTE Y BIC EM15\_64.df $\langle$ -ur.df $\langle$ EM15\_64, type = c("drift"), lags=20, selectlags = c("BIC")) summary(EM15 $64.df$ ) plot(EM0\_14.df)

########## MUJERES 65\_74 plot(EM65\_74) #CON CONSTANTE Y BIC EM65\_74.df $\langle$ -ur.df $(EM65\_74, \text{ type } = c("drift"), \text{ lags}=20, \text{ selected}$ gs = c("BIC")) summary(EM65\_74.df) plot(EM65\_74.df)

########### MUJERES 75 84 plot(EM75\_84) #CON CONSTANTE Y BIC EM75\_84.df $\langle$ -ur.df $\langle$ EM75\_84, type = c("drift"), lags=20, selectlags = c("BIC")) summary(EM75\_84.df) plot(EM75\_84.df)

########## MUJERES 85\_plus plot(EM85\_plus) #CON CONSTANTE Y BIC EM85\_plus.df<-ur.df(EM85\_plus, type = c("drift"), lags=20, selectlags = c("BIC")) summary(EM85\_plus.df) plot(EM85\_plus.df)

####### MUJERES TOTAL plot(EMT) EMT.df<-ur.df(EMT, type =  $c("drift"), lags=20, selectedags =  $c("BIC")$ )$ summary(EMT.df)

#PhilipsPerron PP= función general: ur.pp(x, type = c("Z-alpha", "Z-tau"), model = c("constant", "trend"),  $lags = c("short", "long"), use.lag = NULL$  # use.lag=NULL es para especificar el lag ########## BOTH 0\_14 EB0\_14.pp $\leq$ -ur.pp(EB0\_14, type = c("Z-tau"), model = c("constant"))

summary(EB0\_14.pp)

########## BOTH 15\_64 EB15\_64.pp $\langle$ -ur.pp(EB15\_64, type = c("Z-tau"), model = c("constant")) summary(EB15 $64$ .pp)

########## BOTH 65\_74 EB65\_74.pp $\leq$ -ur.pp(EB65\_74, type = c("Z-tau"), model = c("constant")) summary(EB65\_74.pp)

########## BOTH 75\_84 EB75\_84.pp<-ur.pp(EB75\_84, type = c("Z-tau"), model = c("constant")) summary(EB75\_84.pp)

########## BOTH 85\_plus EB85\_plus.pp<-ur.pp(EB85\_plus, type = c("Z-tau"), model = c("constant")) summary(EB85\_plus.pp)

####### BOTH TOTAL EBT.pp<-ur.pp(EBT, type =  $c("Z-tau")$ , model =  $c("constant")$ ) summary(EBT.pp)

########## HOMBRES 0\_14 EH0\_14.pp $\leftarrow$ ur.pp(EH0\_14, type = c("Z-tau"), model = c("constant")) summary(EH0\_14.pp)

########### HOMBRES 15\_64 EH15\_64.pp<-ur.pp(EH15\_64, type =  $c("Z-tau")$ , model =  $c("constant")$ ) summary(EH15\_64.pp)

########## HOMBRES 65\_74 EH65\_74.pp<-ur.pp(EH65\_74, type =  $c("Z-tau")$ , model =  $c("constant")$ ) summary(EH65\_74.pp)

########### HOMBRES 75 84 EH75\_84.pp<-ur.pp(EH75\_84, type = c("Z-tau"), model = c("constant")) summary(EH75\_84.pp)

########## HOMBRES 85\_plus EH85\_plus.pp<-ur.pp(EH85\_plus, type = c("Z-tau"), model = c("constant")) summary(EH85\_plus.pp)

####### HOMBRES TOTAL EHT.pp<-ur.pp(EHT, type =  $c("Z-tau")$ , model =  $c("constant")$ ) summary(EHT.pp)

########## MUJERES 0\_14 EM0\_14.pp<-ur.pp(EM0\_14, type = c("Z-tau"), model = c("constant")) summary(EM0\_14.pp)

############ MUJERES 15\_64 EM15\_64.pp<-ur.pp(EM15\_64, type = c("Z-tau"), model = c("constant")) summary(EM15\_64.pp)

########## MUJERES 65\_74 EM65\_74.pp<-ur.pp(EM65\_74, type = c("Z-tau"), model = c("constant")) summary(EM65\_74.pp)

########## MUJERES 75\_84 EM75\_84.pp $\langle$ -ur.pp(EM75\_84, type = c("Z-tau"), model = c("constant")) summary(EM75\_84.pp)

########## MUJERES 85\_plus EM85\_plus.pp<-ur.pp(EM85\_plus, type = c("Z-tau"), model = c("constant")) summary(EM85\_plus.pp)

####### MUJERES TOTAL EMT.pp $\leq$ -ur.pp $(EMT, type = c("Z-tau")$ , model =  $c("constant")$ ) summary(EMT.pp)

#### ########## JARQUE BERA NORMALIDAD #####

normalTest(EB0\_14,method="jb") hist(EB0\_14,breaks=20,freq=F, main = 'Histograma')  $curve(dnorm(x, mean=mean(EB0_14), sd=sd(EB0_14)), col=2, add=T)$ win.graph(width=8,height=5) qqnorm(EB0\_14) qqline(EB0 $_14$ , datax = FALSE)

```
normalTest(EB15_64,method="jb")
normalTest(EB65_74,method="jb")
normalTest(EB75_84,method="jb")
normalTest(EB85_plus,method="jb")
normalTest(EBT,method="jb")
hist(EBT,breaks=20,freq=F, main = 'Histograma')
curve(dnorm(x, mean=mean(EBT), sd=sd(EBT)), col=2, add=T)
win.graph(width=8,height=5)
qqnorm(EBT)
qqline(EBT, datax = FALSE)
```
normalTest(EH0\_14,method="jb") normalTest(EH15\_64,method="jb") normalTest(EH65\_74,method="jb") normalTest(EH75\_84,method="jb") normalTest(EH85\_plus,method="jb") normalTest(EHT,method="jb")

normalTest(EM0\_14,method="jb") hist(EM0\_14,breaks=20,freq=F, main = 'Histograma') curve(dnorm(x, mean=mean(EM0\_14), sd=sd(EM0\_14)), col=2, add=T) win.graph(width=8,height=5) qqnorm(EM0\_14) qqline( $EM0_14$ , datax = FALSE) normalTest(EM15\_64,method="jb") normalTest(EM65\_74,method="jb") normalTest(EM75\_84,method="jb")

normalTest(EM85\_plus,method="jb") normalTest(EMT,method="jb") hist(EMT,breaks=20,freq=F, main = 'Histograma')  $curve(dnorm(x, mean=mean(EMT), sd=sd(EMT)), col=2, add=T)$ win.graph(width=8,height=5) qqnorm(EMT) qqline(EMT, datax  $=$  FALSE)

#### #####################################

#### SERIES FINANCIERAS ##### #importo los datos desde yahoo finance# ##################################### # SERIE MELIA #### getSymbols("MEL.MC", periodicity = "weekly", from ="2020-01-01", to = "2021-12-31") head(MEL.MC) chartSeries(MEL.MC) dim(MEL.MC) length(MEL.MC) MEL=MEL.MC[,4] plot(MEL)

######################################### #Análisis de estacionariedad de la serie# #########################################

#pruebas formales (contrastes de raíces unitarias) #ADF= función general: ur.df(x, type = c("none", "drift", "trend"), lags = 1, selectlags = c("Fixed", "AIC", "BIC")) #series de precios #CON CONSTANTE Y BIC MEL.df<-ur.df(MEL, type =  $c("drift")$ , lags=20, selectlags =  $c("BIC")$ ) summary(MEL.df) # Residual plot, acfs' and pacfs'. plot(MEL.df)

## Phillips-Perron  $MEL.py < -ur.py(MEL, type = c("Z-tau"), model = c("constant"))$ summary(MEL.pp)

########## JARQUE BERA NORMALIDAD ##### normalTest(MEL,method="jb") hist(MEL,breaks=20,freq=F, main = 'Histograma')  $curve(dnorm(x, mean=mean(MEL), sd=sd(MEL)), col=2, add=T)$ win.graph(width=8,height=5) qqnorm(MEL)  $qqline(MEL, datax = FALSE)$ 

########### TRANSFORMAMOS LA SERIE #series de rendimientos Meliá getSymbols("MEL.MC",periodicity = "weekly",from  $=$  "2019-12-30", to  $=$  "2022-01-03") head(MEL.MC) chartSeries(MEL.MC) dim(MEL.MC) length(MEL.MC)

rMEL=MEL.MC[,4] rendMEL=diff(log(rMEL));rendMEL rendMEL<-rendMEL[-1];rendMEL plot(rendMEL) length(rendMEL)

#pruebas formales (contrastes de raíces unitarias) #ADF CON CONSTANTE Y BIC rendMEL.df<-ur.df(rendMEL, type = c("drift"), lags=20, selectlags = c("BIC")) summary(rendMEL.df) # Residual plot, acfs' and pacfs'. plot(rendMEL.df)

## Phillips-Perron rendMEL.pp<-ur.pp(rendMEL, type =  $c("Z-tau")$ , model =  $c("constant")$ ) summary(rendMEL.pp)

########## JARQUE BERA NORMALIDAD ##### normalTest(rendMEL,method="jb") hist(rendMEL,breaks=20,freq=F, main = 'Histograma')  $curve(dnorm(x, mean=mean(rend MEL), sd=sd(rend MEL))$ ,  $col=2$ ,  $add=T)$ win.graph(width=8,height=5) qqnorm(rendMEL) qqline(rendMEL, datax = FALSE)

########################################################################### ################# SERIE BBVA ########################################### getSymbols("BBVA.MC",periodicity = "weekly",from  $=$  "2020-01-01", to  $=$  "2021-12-31") head(BBVA.MC) chartSeries(BBVA.MC) dim(BBVA.MC) length(BBVA.MC) BBVA=BBVA.MC[,4] plot(BBVA)

#########################################

#Análisis de estacionariedad de la serie# #########################################

#pruebas formales (contrastes de raíces unitarias) #ADF= función general: ur.df(x, type = c("none", "drift", "trend"), lags = 1, selectlags = c("Fixed", "AIC", "BIC")) #series de precios #CON CONSTANTE Y BIC BBVA.df<-ur.df(BBVA, type = c("drift"), lags=20, selectlags = c("BIC")) summary(BBVA.df) # Residual plot, acfs' and pacfs'. plot(BBVA.df)

## Phillips-Perron BBVA.pp<-ur.pp(BBVA, type =  $c("Z-tau")$ , model =  $c("constant")$ ) summary(BBVA.pp)

########## JARQUE BERA NORMALIDAD ##### normalTest(BBVA,method="jb")

hist(BBVA,breaks=20,freq=F, main = 'Histograma')  $curve(dnorm(x, mean=mean(MEL), sd=sd(MEL)), col=2, add=T)$ win.graph(width=8,height=5) qqnorm(BBVA)  $qqline(BBVA, data = FALSE)$ 

# ########### TRANSFORMAMOS LA SERIE

#series de rendimientos BBVA getSymbols("BBVA.MC",periodicity = "weekly",from ="2019-12-30", to = "2022-01-03") head(BBVA.MC) chartSeries(BBVA.MC) dim(BBVA.MC) length(BBVA.MC) rBBVA=BBVA.MC[,4] rendBBVA=diff(log(rBBVA));rendBBVA rendBBVA<-rendBBVA[-1];rendBBVA plot(rendBBVA) length(rendBBVA)

#pruebas formales (contrastes de raíces unitarias) #ADF CON CONSTANTE Y BIC rendBBVA.df<-ur.df(rendBBVA, type =  $c("drift")$ , lags=20, selectlags =  $c("BIC")$ ) summary(rendBBVA.df) # Residual plot, acfs' and pacfs'. plot(rendBBVA.df)

## Phillips-Perron rendBBVA.pp<-ur.pp(rendBBVA, type =  $c("Z-tau")$ , model =  $c("constant")$ ) summary(rendBBVA.pp)

```
########## JARQUE BERA NORMALIDAD #####
normalTest(rendBBVA,method="jb")
hist(rendBBVA,breaks=20,freq=F, main = 'Histograma')
curve(dnorm(x, mean=mean(rendBBVA), sd=sd(rendBBVA)), col=2, add=T)
win.graph(width=8,height=5)
qqnorm(rendBBVA)
qqline(rendBBVA, datax = FALSE)
```

```
#######################################################################
############### SERIE PHARMA MAR 
############################################
getSymbols("PHM.MC", periodicity = "weekly", from ="2020-01-01", to = "2021-12-31")
head(PHM.MC)
chartSeries(PHM.MC)
dim(PHM.MC)
length(PHM.MC)
PHM=PHM.MC[,4]
plot(PHM)
```
######################################### #Análisis de estacionariedad de la serie# #########################################

#pruebas formales (contrastes de raíces unitarias)

#ADF= función general: ur.df(x, type = c("none", "drift", "trend"), lags = 1, selectlags = c("Fixed", "AIC", "BIC")) #series de precios #CON CONSTANTE Y BIC PHM.df <-ur.df(PHM, type = c("drift"), lags=20, selectlags = c("BIC")) summary(PHM.df) # Residual plot, acfs' and pacfs'. plot(PHM.df)

## Phillips-Perron PHM.pp $\leq$ -ur.pp(PHM, type = c("Z-tau"), model = c("constant")) summary(PHM.pp)

```
########## JARQUE BERA NORMALIDAD #####
normalTest(PHM,method="jb")
hist(PHM,breaks=20,freq=F, main = 'Histograma')
curve(dnorm(x, mean=mean(PHM), sd=sd(PHM)), col=2, add=T)win.graph(width=8,height=5)
qqnorm(PHM)
qqline(PHM, datax = FALSE)
```

```
########### TRANSFORMAMOS LA SERIE 
##################################################
#series de rendimientos Pharma Mar
getSymbols("PHM.MC",periodicity = "weekly",from ="2019-12-30", to = "2022-01-03")
head(PHM.MC)
chartSeries(PHM.MC)
dim(PHM.MC)
length(PHM.MC)
rPHM=PHM.MC[,4]
rendPHM=diff(log(rPHM));rendPHM
rendPHM<-rendPHM[-1];rendPHM
plot(rendPHM)
length(rendPHM)
```

```
#pruebas formales (contrastes de raíces unitarias)
#ADF CON CONSTANTE Y BIC
rendPHM.df<-ur.df(rendPHM, type = c("drift"), lags=20, selectlags = c("BIC"))
summary(rendPHM.df)
# Residual plot, acfs' and pacfs'.
plot(rendPHM.df)
```

```
## Phillips-Perron
rendPHM.pp<-ur.pp(rendPHM, type = c("Z-tau"), model = c("constant"))
summary(rendPHM.pp)
```

```
########## JARQUE BERA NORMALIDAD #####
normalTest(rendPHM,method="jb")
hist(rendPHM,breaks=20,freq=F, main = 'Histograma')
curve(dnorm(x, mean=mean(rendPHM), sd=sd(rendPHM)), col=2, add=T)win.graph(width=8,height=5)
qqnorm(rendPHM)
qqline(rendPHM, datax = FALSE)
```
####################################################################### ############### SERIE IBEX ############################################ getSymbols(" $\text{YBEX}$ ",periodicity = "weekly",from ="2020-01-01", to = "2021-12-31") head(IBEX) chartSeries(IBEX) dim(IBEX) length(IBEX) IBEX=IBEX[,4] plot(IBEX)

######################################### #Análisis de estacionariedad de la serie# #########################################

#pruebas formales (contrastes de raíces unitarias) #ADF= función general: ur.df(x, type = c("none", "drift", "trend"), lags = 1, selectlags = c("Fixed", "AIC", "BIC")) #series de precios #CON CONSTANTE Y BIC IBEX.df<-ur.df(IBEX, type = c("drift"), lags=20, selectlags = c("BIC")) summary(IBEX.df) # Residual plot, acfs' and pacfs'. plot(IBEX.df)

## Phillips-Perron IBEX.pp<-ur.pp(IBEX, type =  $c("Z-tau")$ , model =  $c("constant")$ ) summary(IBEX.pp)

########## JARQUE BERA NORMALIDAD ##### normalTest(IBEX,method="jb") hist(IBEX,breaks=20,freq=F, main = 'Histograma')  $curve(dnorm(x, mean=mean(IBEX), sd=sd(IBEX)), col=2, add=T)$ win.graph(width=8,height=5) qqnorm(IBEX)  $qqline(IBEX, datax = FALSE)$ 

########### TRANSFORMAMOS LA SERIE ################################################## #series de rendimientos IBEX getSymbols(" $\text{VIBEX}$ ",periodicity = "weekly",from ="2019-12-30", to = "2022-01-03") head(IBEX) chartSeries(IBEX) dim(IBEX) length(IBEX) rIBEX=IBEX[,4] rendIBEX=diff(log(rIBEX));rendIBEX rendIBEX<-rendIBEX[-1];rendIBEX plot(rendIBEX) length(rendIBEX)

#pruebas formales (contrastes de raíces unitarias) #ADF CON CONSTANTE Y BIC rendIBEX.df<-ur.df(rendIBEX, type = c("drift"), lags=20, selectlags = c("BIC")) summary(rendIBEX.df) # Residual plot, acfs' and pacfs'.

## plot(rendIBEX.df)

## Phillips-Perron rendIBEX.pp<-ur.pp(rendIBEX, type =  $c("Z-tau")$ , model =  $c("constant")$ ) summary(rendIBEX.pp)

### ########## JARQUE BERA NORMALIDAD #####

normalTest(rendIBEX,method="jb") hist(rendIBEX,breaks=20,freq=F, main = 'Histograma')  $curve(dnorm(x, mean=mean(rend IBEX), sd = sd(rend IBEX)), col = 2, add = T)$ win.graph(width=8,height=5) qqnorm(rendIBEX)  $qqline(rendIBEX, datax = FALSE)$ 

### ######################################################################## ########## PUNTO 5. ANALISIS CCF Y CAUSALIDAD###########################

################# IBEX ################################################# ############# FUNCION CORRELACION CRUZADA ############# # Mortalidad total & IBEX ccf(EBT, as.numeric(rendIBEX),30) ccfvalues=ccf(EBT, as.numeric(rendIBEX),30);ccfvalues ccf(EBT, as.numeric(rendIBEX),105) ccfvalues=ccf(EBT, as.numeric(rendIBEX),105);ccfvalues ccf(EHT, as.numeric(rendIBEX),30) ccfvalues=ccf(EHT, as.numeric(rendIBEX),30);ccfvalues ccf(EMT, as.numeric(rendIBEX),30) ccfvalues=ccf(EMT, as.numeric(rendIBEX),30);ccfvalues

# Mortalidad 0-14 total & IBEX ccf(EB0\_14, as.numeric(rendIBEX),30) ccfvalues=ccf(EB0\_14, as.numeric(rendIBEX),30);ccfvalues # Mortalidad 0-14 hombres & IBEX ccf(EH0\_14, as.numeric(rendIBEX),30) ccfvalues=ccf(EH0\_14, as.numeric(rendIBEX),30);ccfvalues # Mortalidad 0-14 mujeres & IBEX ccf(EM0\_14, as.numeric(rendIBEX),30) ccfvalues=ccf(EM0\_14, as.numeric(rendIBEX),30);ccfvalues

# Mortalidad 15-64 total & IBEX ccf(EB15\_64, as.numeric(rendIBEX),30) ccfvalues=ccf(EB15\_64, as.numeric(rendIBEX),30);ccfvalues # Mortalidad 15-64 hombres & IBEX ccf(EH15\_64, as.numeric(rendIBEX),30) ccfvalues=ccf(EH15\_64, as.numeric(rendIBEX),30);ccfvalues # Mortalidad 15-64 mujeres & IBEX ccf(EM15\_64, as.numeric(rendIBEX),30) ccfvalues=ccf(EM15\_64, as.numeric(rendIBEX),30);ccfvalues

# Mortalidad 65-74 total & IBEX ccf(EB65\_74, as.numeric(rendIBEX),30) ccfvalues=ccf(EB65\_74, as.numeric(rendIBEX),30);ccfvalues # Mortalidad 65-74 hombres & IBEX

ccf(EH65\_74, as.numeric(rendIBEX),30) ccfvalues=ccf(EH65\_74, as.numeric(rendIBEX),30);ccfvalues # Mortalidad 65-74 mujeres & IBEX ccf(EM65\_74, as.numeric(rendIBEX),30) ccfvalues=ccf(EM65\_74, as.numeric(rendIBEX),30);ccfvalues

# Mortalidad 75-84 total & IBEX ccf(EB75\_84, as.numeric(rendIBEX),30) ccfvalues=ccf(EB75\_84, as.numeric(rendIBEX),30);ccfvalues # Mortalidad 75-84 hombres & IBEX ccf(EH75\_84, as.numeric(rendIBEX),30) ccfvalues=ccf(EH75\_84, as.numeric(rendIBEX),30);ccfvalues # Mortalidad 75-84 mujeres & IBEX ccf(EM75\_84, as.numeric(rendIBEX),30) ccfvalues=ccf(EM75\_84, as.numeric(rendIBEX),30);ccfvalues

# Mortalidad +85 total & IBEX ccf(EB85\_plus, as.numeric(rendIBEX),30) ccfvalues=ccf(EB85\_plus, as.numeric(rendIBEX),30);ccfvalues # Mortalidad +85 hombres & IBEX ccf(EH85\_plus, as.numeric(rendIBEX),30) ccfvalues=ccf(EH85\_plus, as.numeric(rendIBEX),30);ccfvalues # Mortalidad +85 mujeres & IBEX ccf(EM85\_plus, as.numeric(rendIBEX),30) ccfvalues=ccf(EM85\_plus, as.numeric(rendIBEX),30);ccfvalues

############# TEST de GRANJER ############ # ts1 y ts2 numerical dataframe containing one variable, test if the second vector causes the first one # lag parameter

# diff... logical argument for the option of making data stationary before making the test

#gci: the Granger causality index. #Ftest: the statistic of the test. #pvalue: the p-value of the test. #summary (): shows the test results.  $\text{\#causality.test}$ (ts1, ts2, lag, diff = FALSE)  $#$  ts1 = series financieras # ts2 = serie mortalidad

# Mortalidad total & IBEX modelIEBT2=causality.test(rendIBEX, EBT, 2, diff = FALSE) modelIEBT2\$summary() modelIEBT4=causality.test(rendIBEX, EBT, 4, diff = FALSE) modelIEBT4\$summary() modelIEBT6=causality.test(rendIBEX, EBT, 6, diff = FALSE) modelIEBT6\$summary() modelIEBT10=causality.test(rendIBEX, EBT, 10, diff = FALSE) modelIEBT10\$summary() modelIEBT20=causality.test(rendIBEX, EBT, 20, diff = FALSE) modelIEBT20\$summary()

# Mortalidad total hombres & IBEX

modelIEHT2=causality.test(rendIBEX, EHT, 2, diff = FALSE) modelIEHT2\$summary() modelIEHT4=causality.test(rendIBEX, EHT, 4, diff = FALSE) modelIEHT4\$summary() modelIEHT6=causality.test(rendIBEX, EHT, 6, diff = FALSE) modelIEHT6\$summary() modelIEHT10=causality.test(rendIBEX, EHT, 10, diff = FALSE) modelIEHT10\$summary() modelIEHT20=causality.test(rendIBEX, EHT, 20, diff = FALSE) modelIEHT20\$summary()

# Mortalidad total mujeres & IBEX modelIEMT2=causality.test(rendIBEX, EMT, 2, diff = FALSE) modelIEMT2\$summary() modelIEMT4=causality.test(rendIBEX, EMT, 4, diff = FALSE) modelIEMT4\$summary() modelIEMT6=causality.test(rendIBEX, EMT, 6, diff = FALSE) modelIEMT6\$summary() modelIEMT10=causality.test(rendIBEX, EMT, 10, diff = FALSE) modelIEMT10\$summary()

# Mortalidad +85 Total & IBEX modelIEB85\_plus2=causality.test(rendIBEX, EB85\_plus, 2, diff = FALSE) modelIEB85\_plus2\$summary() modelIEB85\_plus4=causality.test(rendIBEX, EB85\_plus, 4, diff = FALSE) modelIEB85\_plus4\$summary() modelIEB85\_plus6=causality.test(rendIBEX, EB85\_plus, 6, diff = FALSE) modelIEB85\_plus6\$summary() modelIEB85\_plus10=causality.test(rendIBEX, EB85\_plus, 10, diff = FALSE) modelIEB85\_plus10\$summary() modelIEB85\_plus20=causality.test(rendIBEX, EB85\_plus, 20, diff = FALSE) modelIEB85\_plus20\$summary()

# Mortalidad +85 Hombres & IBEX modelIEH85\_plus2=causality.test(rendIBEX, EH85\_plus, 2, diff = FALSE) modelIEH85\_plus2\$summary() modelIEH85\_plus4=causality.test(rendIBEX, EH85\_plus, 4, diff = FALSE) modelIEH85\_plus4\$summary() modelIEH85\_plus6=causality.test(rendIBEX, EH85\_plus, 6, diff = FALSE) modelIEH85\_plus6\$summary() modelIEH85\_plus10=causality.test(rendIBEX, EH85\_plus, 10, diff = FALSE) modelIEH85\_plus10\$summary() modelIEH85 plus20=causality.test(rendIBEX, EH85 plus, 20, diff = FALSE) modelIEH85\_plus20\$summary()

# Mortalidad +85 Mujeres & IBEX modelIEM85\_plus2=causality.test(rendIBEX, EM85\_plus, 2, diff = FALSE) modelIEM85\_plus2\$summary() modelIEM85  $plus4=causality.test(rendIBEX, EM85 plus, 4, diff = FALSE)$ modelIEM85\_plus4\$summary() modelIEM85\_plus6=causality.test(rendIBEX, EM85\_plus, 6, diff = FALSE) modelIEM85\_plus6\$summary() modelIEM85\_plus10=causality.test(rendIBEX, EM85\_plus, 10, diff = FALSE) modelIEM85\_plus10\$summary() modelIEM85\_plus20=causality.test(rendIBEX, EM85\_plus, 20, diff = FALSE) modelIEM85\_plus20\$summary()

# Mortalidad 0-14 Total & IBEX

modelIEB0  $142$ =causality.test(rendIBEX, EB0  $14$ , 2, diff = FALSE) modelIEB0\_142\$summary()

modelIEB0\_144=causality.test(rendIBEX, EB0\_14, 4, diff = FALSE) modelIEB0\_144\$summary()

modelIEB0  $146$ =causality.test(rendIBEX, EB0  $14$ , 6, diff = FALSE) modelIEB0\_146\$summary()

modelIEB0\_1410=causality.test(rendIBEX, EB0\_14, 10, diff = FALSE) modelIEB0\_1410\$summary()

modelIEB0\_1420=causality.test(rendIBEX, EB0\_14, 20, diff = FALSE) modelIEB0\_1420\$summary()

# Mortalidad 0-14 Hombres & IBEX

modelIEH0\_142=causality.test(rendIBEX, EH0\_14, 2, diff = FALSE) modelIEH0\_142\$summary()

modelIEH0\_144=causality.test(rendIBEX, EH0\_14, 4, diff = FALSE) modelIEH0\_144\$summary()

modelIEH0\_146=causality.test(rendIBEX, EH0\_14, 6, diff = FALSE)

modelIEH0\_146\$summary()

modelIEH0\_1410=causality.test(rendIBEX, EH0\_14, 10, diff = FALSE) modelIEH0\_1410\$summary()

- modelIEH0\_1420=causality.test(rendIBEX, EH0\_14, 20, diff = FALSE)
- modelIEH0\_1420\$summary()
- # Mortalidad 0-14 Mujeres & IBEX

modelIEM0\_142=causality.test(rendIBEX, EM0\_14, 2, diff = FALSE) modelIEM0\_142\$summary()

modelIEM0\_144=causality.test(rendIBEX, EM0\_14, 4, diff = FALSE) modelIEM0\_144\$summary()

modelIEM0\_146=causality.test(rendIBEX, EM0\_14, 6, diff = FALSE) modelIEM0\_146\$summary()

modelIEM0\_1410=causality.test(rendIBEX, EM0\_14, 10, diff = FALSE) modelIEM0\_1410\$summary()

modelIEM0  $1420$ =causality.test(rendIBEX, EM0  $14$ , 20, diff = FALSE) modelIEM0\_1420\$summary()

# Mortalidad 15-64 Total & IBEX

modelIEB15\_642=causality.test(rendIBEX, EB15\_64, 2, diff = FALSE) modelIEB15\_642\$summary()

modelIEB15\_644=causality.test(rendIBEX, EB15\_64, 4, diff = FALSE) modelIEB15\_644\$summary()

modelIEB15\_646=causality.test(rendIBEX, EB15\_64, 6, diff = FALSE) modelIEB15\_646\$summary()

# Mortalidad 15-64 Hombres & IBEX modelIEH15\_642=causality.test(rendIBEX, EH15\_64, 2, diff = FALSE) modelIEH15\_642\$summary() modelIEH15\_644=causality.test(rendIBEX, EH15\_64, 4, diff = FALSE) modelIEH15\_644\$summary()

modelIEH15\_646=causality.test(rendIBEX, EH15\_64, 6, diff = FALSE)

modelIEH15\_646\$summary()

modelIEH15\_6410=causality.test(rendIBEX, EH15\_64, 10, diff = FALSE)

modelIEH15\_6410\$summary()

# Mortalidad 15-64 Mujeres & IBEX modelIEM15\_642=causality.test(rendIBEX, EM15\_64, 2, diff = FALSE) modelIEM15\_642\$summary() modelIEM15\_644=causality.test(rendIBEX, EM15\_64, 4, diff = FALSE) modelIEM15\_644\$summary() modelIEM15\_646=causality.test(rendIBEX, EM15\_64, 6, diff = FALSE) modelIEM15\_646\$summary() modelIEM15\_6410=causality.test(rendIBEX, EM15\_64, 10, diff = FALSE) modelIEM15\_6410\$summary() modelIEM15\_6420=causality.test(rendIBEX, EM15\_64, 20, diff = FALSE) modelIEM15\_6420\$summary() # Mortalidad 65-74 Total & IBEX modelIEB65\_742=causality.test(rendIBEX, EB65\_74, 2, diff = FALSE) modelIEB65\_742\$summary() modelIEB65\_744=causality.test(rendIBEX, EB65\_74, 4, diff = FALSE) modelIEB65\_744\$summary() modelIEB65\_746=causality.test(rendIBEX, EB65\_74, 6, diff = FALSE) modelIEB65\_746\$summary() modelIEB65 $7410$ =causality.test(rendIBEX, EB65 $74$ , 10, diff = FALSE) modelIEB65\_7410\$summary() modelIEB65\_7420=causality.test(rendIBEX, EB65\_74, 20, diff = FALSE) modelIEB65\_7420\$summary() # Mortalidad 65-74 Hombres & IBEX modelIEH65\_742=causality.test(rendIBEX, EH65\_74, 2, diff = FALSE) modelIEH65\_742\$summary() modelIEH65\_744=causality.test(rendIBEX, EH65\_74, 4, diff = FALSE) modelIEH65\_744\$summary() modelIEH65\_746=causality.test(rendIBEX, EH65\_74, 6, diff = FALSE) modelIEH65\_746\$summary() modelIEH65\_7410=causality.test(rendIBEX, EH65\_74, 10, diff = FALSE) modelIEH65\_7410\$summary() # Mortalidad 65-74 Mujeres & IBEX modelIEM65\_742=causality.test(rendIBEX, EM65\_74, 2, diff = FALSE)

modelIEM65\_742\$summary() modelIEM65\_744=causality.test(rendIBEX, EM65\_74, 4, diff = FALSE) modelIEM65\_744\$summary() modelIEM65\_746=causality.test(rendIBEX, EM65\_74, 6, diff = FALSE) modelIEM65\_746\$summary() modelIEM65\_7410=causality.test(rendIBEX, EM65\_74, 10, diff = FALSE) modelIEM65\_7410\$summary()

# Mortalidad 75-84 Total & IBEX modelIEB75\_842=causality.test(rendIBEX, EB75\_84, 2, diff = FALSE) modelIEB75\_842\$summary() modelIEB75\_844=causality.test(rendIBEX, EB75\_84, 4, diff = FALSE) modelIEB75\_844\$summary() modelIEB75\_846=causality.test(rendIBEX, EB75\_84, 6, diff = FALSE) modelIEB75\_846\$summary() modelIEB75\_8410=causality.test(rendIBEX, EB75\_84, 10, diff = FALSE) modelIEB75\_8410\$summary()

modelIEB75\_8420=causality.test(rendIBEX, EB75\_84, 20, diff = FALSE) modelIEB75\_8420\$summary()

# Mortalidad 75-84 Hombres & IBEX modelIEH75\_842=causality.test(rendIBEX, EH75\_84, 2, diff = FALSE) modelIEH75\_842\$summary() modelIEH75\_844=causality.test(rendIBEX, EH75\_84, 4, diff = FALSE) modelIEH75\_844\$summary() modelIEH75\_846=causality.test(rendIBEX, EH75\_84, 6, diff = FALSE) modelIEH75\_846\$summary() modelIEH75\_8410=causality.test(rendIBEX, EH75\_84, 10, diff = FALSE) modelIEH75\_8410\$summary() # Mortalidad 75-84 Mujeres & IBEX modelIEM75\_842=causality.test(rendIBEX, EM75\_84, 2, diff = FALSE) modelIEM75\_842\$summary() modelIEM75\_844=causality.test(rendIBEX, EM75\_84, 4, diff = FALSE) modelIEM75\_844\$summary() modelIEM75\_846=causality.test(rendIBEX, EM75\_84, 6, diff = FALSE) modelIEM75\_846\$summary()

modelIEM75\_8410=causality.test(rendIBEX, EM75\_84, 10, diff = FALSE) modelIEM75\_8410\$summary()

################# MELIA################################################# ############# FUNCION CORRELACION CRUZADA ############# # Mortalidad total & Meliá ccf(EBT, as.numeric(rendMEL),30) ccfvalues=ccf(EBT, as.numeric(rendMEL),30);ccfvalues ccf(EBT, as.numeric(rendMEL),105) ccfvalues=ccf(EBT, as.numeric(rendMEL),105);ccfvalues

# Mortalidad 0-14 total & Meliá ccf(EB0\_14, as.numeric(rendMEL),30) ccfvalues=ccf(EB0\_14, as.numeric(rendMEL),30);ccfvalues # Mortalidad 0-14 hombres & Meliá ccf(EH0\_14, as.numeric(rendMEL),30) ccfvalues=ccf(EH0\_14, as.numeric(rendMEL),30);ccfvalues # Mortalidad 0-14 mujeres & Meliá ccf(EM0\_14, as.numeric(rendMEL),30) ccfvalues=ccf(EM0\_14, as.numeric(rendMEL),30);ccfvalues

# Mortalidad 15-64 total & Meliá ccf(EB15\_64, as.numeric(rendMEL),30) ccfvalues=ccf(EB15\_64, as.numeric(rendMEL),30);ccfvalues # Mortalidad 15-64 hombres & Meliá ccf(EH15\_64, as.numeric(rendMEL),30) ccfvalues=ccf(EH15\_64, as.numeric(rendMEL),30);ccfvalues # Mortalidad 15-64 mujeres & Meliá ccf(EM15\_64, as.numeric(rendMEL),30) ccfvalues=ccf(EM15\_64, as.numeric(rendMEL),30);ccfvalues

# Mortalidad 65-74 total & Meliá

ccf(EB65\_74, as.numeric(rendMEL),30) ccfvalues=ccf(EB65\_74, as.numeric(rendMEL),30);ccfvalues # Mortalidad 65-74 hombres & Meliá ccf(EH65\_74, as.numeric(rendMEL),30) ccfvalues=ccf(EH65\_74, as.numeric(rendMEL),30);ccfvalues # Mortalidad 65-74 mujeres & Meliá ccf(EM65\_74, as.numeric(rendMEL),30) ccfvalues=ccf(EM65\_74, as.numeric(rendMEL),30);ccfvalues

# Mortalidad 75-84 total & Meliá ccf(EB75\_84, as.numeric(rendMEL),30) ccfvalues=ccf(EB75\_84, as.numeric(rendMEL),30);ccfvalues # Mortalidad 75-84 hombres & Meliá ccf(EH75\_84, as.numeric(rendMEL),30) ccfvalues=ccf(EH75\_84, as.numeric(rendMEL),30);ccfvalues # Mortalidad 75-84 mujeres & Meliá ccf(EM75\_84, as.numeric(rendMEL),30) ccfvalues=ccf(EM75\_84, as.numeric(rendMEL),30);ccfvalues

# Mortalidad +85 total & Meliá ccf(EB85\_plus, as.numeric(rendMEL),30) ccfvalues=ccf(EB85\_plus, as.numeric(rendMEL),30);ccfvalues # Mortalidad +85 hombres & Meliá ccf(EH85\_plus, as.numeric(rendMEL),30) ccfvalues=ccf(EH85\_plus, as.numeric(rendMEL),30);ccfvalues # Mortalidad +85 mujeres & Meliá ccf(EM85\_plus, as.numeric(rendMEL),30) ccfvalues=ccf(EM85\_plus, as.numeric(rendMEL),30);ccfvalues

############# TEST de GRANJER ############ # ts1 y ts2 numerical dataframe containing one variable, test if the second vector causes the first one # lag parameter # diff... logical argument for the option of making data stationary before making the test

#gci: the Granger causality index. #Ftest: the statistic of the test. #pvalue: the p-value of the test. #summary (): shows the test results.  $\text{\#causality.test}$ (ts1, ts2, lag, diff = FALSE)  $#$  ts1 = series financieras  $#$  ts2 = serie mortalidad

# Mortalidad total & Meliá modelMEBT2=causality.test(rendMEL, EBT, 2, diff = FALSE) modelMEBT2\$summary() modelMEBT4=causality.test(rendMEL, EBT, 4, diff = FALSE) modelMEBT4\$summary() modelMEBT6=causality.test(rendMEL, EBT, 6, diff = FALSE) modelMEBT6\$summary() modelMEBT10=causality.test(rendMEL, EBT, 10, diff = FALSE) modelMEBT10\$summary() modelMEBT20=causality.test(rendMEL, EBT, 20, diff = FALSE) modelMEBT20\$summary()

```
# Mortalidad total hombres & Meliá
modelMEHT2=causality.test(rendMEL, EHT, 2, diff = FALSE)
modelMEHT2$summary()
modelMEHT4=causality.test(rendMEL, EHT, 4, diff = FALSE)
modelMEHT4$summary()
modelMEHT6=causality.test(rendMEL, EHT, 6, diff = FALSE)
modelMEHT6$summary()
modelMEHT10=causality.test(rendMEL, EHT, 10, diff = FALSE)
modelMEHT10$summary()
modelMEHT20=causality.test(rendMEL, EHT, 20, diff = FALSE)
modelMEHT20$summary()
```

```
# Mortalidad total mujeres & Meliá
modelMEMT2=causality.test(rendMEL, EMT, 2, diff = FALSE)
modelMEMT2$summary()
modelMEMT4=causality.test(rendMEL, EMT, 4, diff = FALSE)
modelMEMT4$summary()
modelMEMT6=causality.test(rendMEL, EMT, 6, diff = FALSE)
modelMEMT6$summary()
modelMEMT10=causality.test(rendMEL, EMT, 10, diff = FALSE)
modelMEMT10$summary()
modelMEMT20=causality.test(rendMEL, EMT, 20, diff = FALSE)
modelMEMT20$summary()
```

```
# Mortalidad +85 Total & Meliá
modelMEB85_plus2=causality.test(rendMEL, EB85_plus, 2, diff = FALSE)
modelMEB85_plus2$summary()
modelMEB85_plus4=causality.test(rendMEL, EB85_plus, 4, diff = FALSE)
modelMEB85_plus4$summary()
modelMEB85_plus6=causality.test(rendMEL, EB85_plus, 6, diff = FALSE)
modelMEB85_plus6$summary()
modelMEB85_plus10=causality.test(rendMEL, EB85_plus, 10, diff = FALSE)
modelMEB85_plus10$summary()
modelMEB85_plus20=causality.test(rendMEL, EB85_plus, 20, diff = FALSE)
modelMEB85_plus20$summary()
```

```
# Mortalidad +85 Hombres & Meliá
modelMEH85_plus2=causality.test(rendMEL, EH85_plus, 2, diff = FALSE)
modelMEH85_plus2$summary()
modelMEH85 plus4=causality.test(rendMEL, EH85 plus, 4, diff = FALSE)
modelMEH85_plus4$summary()
modelMEH85_plus6=causality.test(rendMEL, EH85_plus, 6, diff = FALSE)
modelMEH85_plus6$summary()
modelMEH85_plus10=causality.test(rendMEL, EH85_plus, 10, diff = FALSE)
modelMEH85_plus10$summary()
modelMEH85_plus20=causality.test(rendMEL, EH85_plus, 20, diff = FALSE)
modelMEH85_plus20$summary()
```

```
# Mortalidad +85 Mujeres & Meliá
modelMEM85_plus2=causality.test(rendMEL, EM85_plus, 2, diff = FALSE)
modelMEM85_plus2$summary()
modelMEM85_plus4=causality.test(rendMEL, EM85_plus, 4, diff = FALSE)
modelMEM85_plus4$summary()
modelMEM85_plus6=causality.test(rendMEL, EM85_plus, 6, diff = FALSE)
modelMEM85_plus6$summary()
```
modelMEM85\_plus10=causality.test(rendMEL, EM85\_plus, 10, diff = FALSE) modelMEM85\_plus10\$summary() modelMEM85\_plus20=causality.test(rendMEL, EM85\_plus, 20, diff = FALSE) modelMEM85\_plus20\$summary()

# Mortalidad 0-14 Total & Meliá

modelMEB0\_142=causality.test(rendMEL, EB0\_14, 2, diff = FALSE) modelMEB0\_142\$summary()

modelMEB0\_144=causality.test(rendMEL, EB0\_14, 4, diff = FALSE)

modelMEB0\_144\$summary()

modelMEB0\_146=causality.test(rendMEL, EB0\_14, 6, diff = FALSE) modelMEB0\_146\$summary()

modelMEB0\_1410=causality.test(rendMEL, EB0\_14, 10, diff = FALSE) modelMEB0\_1410\$summary()

modelMEB0\_1420=causality.test(rendMEL, EB0\_14, 20, diff = FALSE) modelMEB0\_1420\$summary()

modelMEB0\_1430=causality.test(rendMEL, EB0\_14, 30, diff = FALSE) modelMEB0\_1430\$summary()

# Mortalidad 0-14 Hombres & Meliá

modelMEH0\_142=causality.test(rendMEL, EH0\_14, 2, diff = FALSE) modelMEH0\_142\$summary()

modelMEH0\_144=causality.test(rendMEL, EH0\_14, 4, diff = FALSE) modelMEH0\_144\$summary()

modelMEH0\_146=causality.test(rendMEL, EH0\_14, 6, diff = FALSE) modelMEH0\_146\$summary()

modelMEH0\_1410=causality.test(rendMEL, EH0\_14, 10, diff = FALSE) modelMEH0\_1410\$summary()

modelMEH0\_1420=causality.test(rendMEL, EH0\_14, 20, diff = FALSE) modelMEH0\_1420\$summary()

# Mortalidad 0-14 Mujeres & Meliá modelMEM0\_142=causality.test(rendMEL, EM0\_14, 2, diff = FALSE) modelMEM0\_142\$summary() modelMEM0\_144=causality.test(rendMEL, EM0\_14, 4, diff = FALSE) modelMEM0\_144\$summary() modelMEM0\_146=causality.test(rendMEL, EM0\_14, 6, diff = FALSE) modelMEM0\_146\$summary() modelMEM0\_1410=causality.test(rendMEL, EM0\_14, 10, diff = FALSE) modelMEM0\_1410\$summary() modelMEM0\_1420=causality.test(rendMEL, EM0\_14, 20, diff = FALSE) modelMEM0\_1420\$summary()

# Mortalidad 15-64 Total & Meliá modelMEB15\_642=causality.test(rendMEL, EB15\_64, 2, diff = FALSE) modelMEB15\_642\$summary() modelMEB15\_644=causality.test(rendMEL, EB15\_64, 4, diff = FALSE) modelMEB15\_644\$summary()

# Mortalidad 15-64 Hombres & Meliá modelMEH15\_642=causality.test(rendMEL, EH15\_64, 2, diff = FALSE) modelMEH15\_642\$summary() modelMEH15\_644=causality.test(rendMEL, EH15\_64, 4, diff = FALSE) modelMEH15\_644\$summary()

modelMEH15\_646=causality.test(rendMEL, EH15\_64, 6, diff = FALSE) modelMEH15\_646\$summary()

# Mortalidad 15-64 Mujeres & Meliá modelMEM15\_642=causality.test(rendMEL, EM15\_64, 2, diff = FALSE) modelMEM15\_642\$summary() modelMEM15\_644=causality.test(rendMEL, EM15\_64, 4, diff = FALSE) modelMEM15\_644\$summary() modelMEM15\_646=causality.test(rendMEL, EM15\_64, 6, diff = FALSE) modelMEM15\_646\$summary() modelMEM15\_6410=causality.test(rendMEL, EM15\_64, 10, diff = FALSE) modelMEM15\_6410\$summary() modelMEM15\_6420=causality.test(rendMEL, EM15\_64, 20, diff = FALSE) modelMEM15\_6420\$summary() modelMEM15\_6430=causality.test(rendMEL, EM15\_64, 30, diff = FALSE) modelMEM15\_6430\$summary()

# Mortalidad 65-74 Total & Meliá

modelMEB65\_742=causality.test(rendMEL, EB65\_74, 2, diff = FALSE) modelMEB65\_742\$summary()

modelMEB65\_744=causality.test(rendMEL, EB65\_74, 4, diff = FALSE) modelMEB65\_744\$summary()

modelMEB65\_746=causality.test(rendMEL, EB65\_74, 6, diff = FALSE)

modelMEB65\_746\$summary()

modelMEB65 $7410$ =causality.test(rendMEL, EB65 $74$ , 10, diff = FALSE) modelMEB65\_7410\$summary()

modelMEB65\_7420=causality.test(rendMEL, EB65\_74, 20, diff = FALSE) modelMEB65\_7420\$summary()

modelMEB65\_7430=causality.test(rendMEL, EB65\_74, 30, diff = FALSE) modelMEB65\_7430\$summary()

# Mortalidad 65-74 Hombres & Meliá

modelMEH65\_742=causality.test(rendMEL, EH65\_74, 2, diff = FALSE) modelMEH65\_742\$summary() modelMEH65\_744=causality.test(rendMEL, EH65\_74, 4, diff = FALSE) modelMEH65\_744\$summary() modelMEH65\_746=causality.test(rendMEL, EH65\_74, 6, diff = FALSE)

modelMEH65\_746\$summary()

modelMEH65\_7410=causality.test(rendMEL, EH65\_74, 10, diff = FALSE) modelMEH65\_7410\$summary()

modelMEH65\_7420=causality.test(rendMEL, EH65\_74, 20, diff = FALSE) modelMEH65\_7420\$summary()

# Mortalidad 65-74 Mujeres & Meliá modelMEM65\_742=causality.test(rendMEL, EM65\_74, 2, diff = FALSE) modelMEM65\_742\$summary() modelMEM65\_744=causality.test(rendMEL, EM65\_74, 4, diff = FALSE) modelMEM65\_744\$summary() modelMEM65\_746=causality.test(rendMEL, EM65\_74, 6, diff = FALSE) modelMEM65\_746\$summary() modelMEM65\_7410=causality.test(rendMEL, EM65\_74, 10, diff = FALSE) modelMEM65\_7410\$summary() modelMEM65\_7420=causality.test(rendMEL, EM65\_74, 20, diff = FALSE) modelMEM65\_7420\$summary()

# Mortalidad 75-84 Total & Meliá modelMEB75\_842=causality.test(rendMEL, EB75\_84, 2, diff = FALSE) modelMEB75\_842\$summary() modelMEB75\_844=causality.test(rendMEL, EB75\_84, 4, diff = FALSE) modelMEB75\_844\$summary() modelMEB75\_846=causality.test(rendMEL, EB75\_84, 6, diff = FALSE) modelMEB75\_846\$summary() modelMEB75\_8410=causality.test(rendMEL, EB75\_84, 10, diff = FALSE) modelMEB75\_8410\$summary() modelMEB75\_8420=causality.test(rendMEL, EB75\_84, 20, diff = FALSE) modelMEB75\_8420\$summary() # Mortalidad 75-84 Hombres & Meliá modelMEH75\_842=causality.test(rendMEL, EH75\_84, 2, diff = FALSE) modelMEH75\_842\$summary() modelMEH75\_844=causality.test(rendMEL, EH75\_84, 4, diff = FALSE) modelMEH75\_844\$summary() modelMEH75\_846=causality.test(rendMEL, EH75\_84, 6, diff = FALSE) modelMEH75\_846\$summary() modelMEH75\_8410=causality.test(rendMEL, EH75\_84, 10, diff = FALSE) modelMEH75\_8410\$summary() modelMEH75\_8420=causality.test(rendMEL, EH75\_84, 20, diff = FALSE) modelMEH75\_8420\$summary() # Mortalidad 75-84 Mujeres & Meliá modelMEM75\_842=causality.test(rendMEL, EM75\_84, 2, diff = FALSE) modelMEM75\_842\$summary()

modelMEM75\_844=causality.test(rendMEL, EM75\_84, 4, diff = FALSE) modelMEM75\_844\$summary() modelMEM75\_846=causality.test(rendMEL, EM75\_84, 6, diff = FALSE) modelMEM75\_846\$summary() modelMEM75\_8410=causality.test(rendMEL, EM75\_84, 10, diff = FALSE) modelMEM75\_8410\$summary()

modelMEM75\_8420=causality.test(rendMEL, EM75\_84, 20, diff = FALSE) modelMEM75\_8420\$summary()

################# BBVA ################################################# ############# FUNCION CORRELACION CRUZADA ############# # Mortalidad total & BBVA ccf(EBT, as.numeric(rendBBVA),30) ccfvalues=ccf(EBT, as.numeric(rendBBVA),30);ccfvalues

# Mortalidad 0-14 total & BBVA ccf(EB0\_14, as.numeric(rendBBVA),30) ccfvalues=ccf(EB0\_14, as.numeric(rendBBVA),30);ccfvalues # Mortalidad 0-14 hombres & BBVA ccf(EH0\_14, as.numeric(rendBBVA),30) ccfvalues=ccf(EH0\_14, as.numeric(rendBBVA),30);ccfvalues # Mortalidad 0-14 mujeres & BBVA ccf(EM0\_14, as.numeric(rendBBVA),30) ccfvalues=ccf(EM0\_14, as.numeric(rendBBVA),30);ccfvalues

# Mortalidad 15-64 total & BBVA ccf(EB15\_64, as.numeric(rendBBVA),30)

ccfvalues=ccf(EB15\_64, as.numeric(rendBBVA),30);ccfvalues # Mortalidad 15-64 hombres & BBVA ccf(EH15\_64, as.numeric(rendBBVA),30) ccfvalues=ccf(EH15\_64, as.numeric(rendBBVA),30);ccfvalues # Mortalidad 15-64 mujeres & BBVA ccf(EM15\_64, as.numeric(rendBBVA),30) ccfvalues=ccf(EM15\_64, as.numeric(rendBBVA),30);ccfvalues

# Mortalidad 65-74 total & BBVA ccf(EB65\_74, as.numeric(rendBBVA),30) ccfvalues=ccf(EB65\_74, as.numeric(rendBBVA),30);ccfvalues # Mortalidad 65-74 hombres & BBVA ccf(EH65\_74, as.numeric(rendBBVA),30) ccfvalues=ccf(EH65\_74, as.numeric(rendBBVA),30);ccfvalues # Mortalidad 65-74 mujeres & BBVA ccf(EM65\_74, as.numeric(rendBBVA),30) ccfvalues=ccf(EM65\_74, as.numeric(rendBBVA),30);ccfvalues

# Mortalidad 75-84 total & BBVA ccf(EB75\_84, as.numeric(rendBBVA),30) ccfvalues=ccf(EB75\_84, as.numeric(rendBBVA),30);ccfvalues # Mortalidad 75-84 hombres & BBVA ccf(EH75\_84, as.numeric(rendBBVA),30) ccfvalues=ccf(EH75\_84, as.numeric(rendBBVA),30);ccfvalues # Mortalidad 75-84 mujeres & BBVA ccf(EM75\_84, as.numeric(rendBBVA),30) ccfvalues=ccf(EM75\_84, as.numeric(rendBBVA),30);ccfvalues

# Mortalidad +85 total & BBVA ccf(EB85\_plus, as.numeric(rendBBVA),30) ccfvalues=ccf(EB85\_plus, as.numeric(rendBBVA),30);ccfvalues # Mortalidad +85 hombres & BBVA ccf(EH85\_plus, as.numeric(rendBBVA),30) ccfvalues=ccf(EH85\_plus, as.numeric(rendBBVA),30);ccfvalues # Mortalidad +85 mujeres & BBVA ccf(EM85\_plus, as.numeric(rendBBVA),30) ccfvalues=ccf(EM85\_plus, as.numeric(rendBBVA),30);ccfvalues

############# TEST de GRANJER ############ # ts1 y ts2 numerical dataframe containing one variable, test if the second vector causes the first one # lag parameter # diff... logical argument for the option of making data stationary before making the test

#gci: the Granger causality index. #Ftest: the statistic of the test. #pvalue: the p-value of the test. #summary (): shows the test results.  $\text{\#causality.test}$ (ts1, ts2, lag, diff = FALSE)  $#$  ts1 = series financieras # ts2 = serie mortalidad

# Mortalidad total & BBVA modelBEBT2=causality.test(rendBBVA, EBT, 2, diff = FALSE) modelBEBT2\$summary()

modelBEBT4=causality.test(rendBBVA, EBT, 4, diff = FALSE) modelBEBT4\$summary() modelBEBT6=causality.test(rendBBVA, EBT, 6, diff = FALSE) modelBEBT6\$summary() modelBEBT10=causality.test(rendBBVA, EBT, 10, diff = FALSE) modelBEBT10\$summary()

# Mortalidad hombres & BBVA modelBEBT2=causality.test(rendBBVA, EHT, 2, diff = FALSE) modelBEBT2\$summary() modelBEBT4=causality.test(rendBBVA, EHT, 4, diff = FALSE) modelBEBT4\$summary() modelBEBT6=causality.test(rendBBVA, EHT, 6, diff = FALSE) modelBEBT6\$summary() modelBEBT10=causality.test(rendBBVA, EHT, 10, diff = FALSE) modelBEBT10\$summary()

# Mortalidad mujeres & BBVA modelBEBT2=causality.test(rendBBVA, EMT, 2, diff = FALSE) modelBEBT2\$summary() modelBEBT4=causality.test(rendBBVA, EMT, 4, diff = FALSE) modelBEBT4\$summary() modelBEBT6=causality.test(rendBBVA, EMT, 6, diff = FALSE) modelBEBT6\$summary() modelBEBT10=causality.test(rendBBVA, EMT, 10, diff = FALSE) modelBEBT10\$summary()

# Mortalidad +85 Total & BBVA modelBEB85\_plus2=causality.test(rendBBVA, EB85\_plus, 2, diff = FALSE) modelBEB85\_plus2\$summary() modelBEB85\_plus4=causality.test(rendBBVA, EB85\_plus, 4, diff = FALSE) modelBEB85\_plus4\$summary() modelBEB85\_plus6=causality.test(rendBBVA, EB85\_plus, 6, diff = FALSE) modelBEB85\_plus6\$summary() modelBEB85\_plus10=causality.test(rendBBVA, EB85\_plus, 10, diff = FALSE) modelBEB85\_plus10\$summary() modelBEB85\_plus20=causality.test(rendBBVA, EB85\_plus, 20, diff = FALSE) modelBEB85\_plus20\$summary()

# Mortalidad +85 Hombres & BBVA modelBEH85\_plus2=causality.test(rendBBVA, EH85\_plus, 2, diff = FALSE) modelBEH85\_plus2\$summary() modelBEH85\_plus4=causality.test(rendBBVA, EH85\_plus, 4, diff = FALSE) modelBEH85\_plus4\$summary() modelBEH85 plus6=causality.test(rendBBVA, EH85 plus, 6, diff = FALSE) modelBEH85\_plus6\$summary() modelBEH85 plus10=causality.test(rendBBVA, EH85 plus, 10, diff = FALSE) modelBEH85\_plus10\$summary() modelBEH85\_plus20=causality.test(rendBBVA, EH85\_plus, 20, diff = FALSE) modelBEH85\_plus20\$summary()

# Mortalidad +85 Mujeres & BBVA modelBEM85\_plus2=causality.test(rendBBVA, EM85\_plus, 2, diff = FALSE) modelBEM85\_plus2\$summary() modelBEM85\_plus4=causality.test(rendBBVA, EM85\_plus, 4, diff = FALSE)

modelBEM85\_plus4\$summary() modelBEM85\_plus6=causality.test(rendBBVA, EM85\_plus, 6, diff = FALSE) modelBEM85\_plus6\$summary() modelBEM85\_plus10=causality.test(rendMEL, EM85\_plus, 10, diff = FALSE) modelBEM85\_plus10\$summary() modelBEM85\_plus20=causality.test(rendMEL, EM85\_plus, 20, diff = FALSE) modelBEM85\_plus20\$summary() # Mortalidad 0-14 Total & BBVA modelBEB0\_142=causality.test(rendBBVA, EB0\_14, 2, diff = FALSE) modelBEB0\_142\$summary() modelBEB0\_144=causality.test(rendBBVA, EB0\_14, 4, diff = FALSE) modelBEB0\_144\$summary() modelBEB0\_146=causality.test(rendBBVA, EB0\_14, 6, diff = FALSE) modelBEB0\_146\$summary() modelBEB0\_1410=causality.test(rendBBVA, EB0\_14, 10, diff = FALSE) modelBEB0\_1410\$summary() modelBEB0  $1420$ =causality.test(rendBBVA, EB0  $14$ , 20, diff = FALSE) modelBEB0\_1420\$summary() modelBEB0\_1430=causality.test(rendBBVA, EB0\_14, 30, diff = FALSE) modelBEB0\_1430\$summary() # Mortalidad 0-14 Hombres & BBVA modelBEH0\_142=causality.test(rendBBVA, EH0\_14, 2, diff = FALSE) modelBEH0\_142\$summary() modelBEH0\_144=causality.test(rendBBVA, EH0\_14, 4, diff = FALSE) modelBEH0\_144\$summary() modelBEH0\_146=causality.test(rendBBVA, EH0\_14, 6, diff = FALSE) modelBEH0\_146\$summary() modelBEH0\_1410=causality.test(rendBBVA, EH0\_14, 10, diff = FALSE) modelBEH0\_1410\$summary() modelBEH0\_1420=causality.test(rendBBVA, EH0\_14, 20, diff = FALSE) modelBEH0\_1420\$summary() # Mortalidad 0-14 Mujeres & BBVA modelBEM0\_142=causality.test(rendBBVA, EM0\_14, 2, diff = FALSE) modelBEM0\_142\$summary() modelBEM0\_144=causality.test(rendBBVA, EM0\_14, 4, diff = FALSE) modelBEM0\_144\$summary() modelBEM0\_146=causality.test(rendBBVA, EM0\_14, 6, diff = FALSE) modelBEM0\_146\$summary() modelBEM0\_1410=causality.test(rendBBVA, EM0\_14, 10, diff = FALSE) modelBEM0\_1410\$summary() modelBEM0\_1420=causality.test(rendBBVA, EM0\_14, 20, diff = FALSE) modelBEM0\_1420\$summary()

# Mortalidad 15-64 Total & BBVA modelBEB15\_642=causality.test(rendBBVA, EB15\_64, 2, diff = FALSE) modelBEB15\_642\$summary() modelBEB15\_644=causality.test(rendBBVA, EB15\_64, 4, diff = FALSE) modelBEB15\_644\$summary() modelBEB15\_646=causality.test(rendBBVA, EB15\_64, 6, diff = FALSE) modelBEB15\_646\$summary() modelBEB15\_6410=causality.test(rendBBVA, EB15\_64, 10, diff = FALSE) modelBEB15\_6410\$summary()

# Mortalidad 15-64 Hombres & BBVA modelBEH15\_642=causality.test(rendBBVA, EH15\_64, 2, diff = FALSE) modelBEH15\_642\$summary() modelBEH15\_644=causality.test(rendBBVA, EH15\_64, 4, diff = FALSE) modelBEH15\_644\$summary() modelBEH15\_646=causality.test(rendBBVA, EH15\_64, 6, diff = FALSE) modelBEH15\_646\$summary() modelBEH15\_6410=causality.test(rendBBVA, EH15\_64, 10, diff = FALSE) modelBEH15\_6410\$summary() # Mortalidad 15-64 Mujeres & BBVA modelBEM15\_642=causality.test(rendBBVA, EM15\_64, 2, diff = FALSE) modelBEM15\_642\$summary() modelBEM15\_644=causality.test(rendBBVA, EM15\_64, 4, diff = FALSE) modelBEM15\_644\$summary() modelBEM15\_646=causality.test(rendBBVA, EM15\_64, 6, diff = FALSE) modelBEM15\_646\$summary() modelBEM15\_6410=causality.test(rendBBVA, EM15\_64, 10, diff = FALSE) modelBEM15\_6410\$summary() modelBEM15\_6420=causality.test(rendBBVA, EM15\_64, 20, diff = FALSE) modelBEM15\_6420\$summary() modelBEM15\_6430=causality.test(rendBBVA, EM15\_64, 30, diff = FALSE) modelBEM15\_6430\$summary() # Mortalidad 65-74 Total & BBVA modelBEB65\_742=causality.test(rendBBVA, EB65\_74, 2, diff = FALSE) modelBEB65\_742\$summary() modelBEB65\_744=causality.test(rendBBVA, EB65\_74, 4, diff = FALSE) modelBEB65\_744\$summary() modelBEB65\_746=causality.test(rendBBVA, EB65\_74, 6, diff = FALSE) modelBEB65\_746\$summary() modelBEB65\_7410=causality.test(rendBBVA, EB65\_74, 10, diff = FALSE) modelBEB65\_7410\$summary() modelBEB65\_7420=causality.test(rendBBVA, EB65\_74, 20, diff = FALSE) modelBEB65\_7420\$summary() # Mortalidad 65-74 Hombres & BBVA modelBEH65\_742=causality.test(rendBBVA, EH65\_74, 2, diff = FALSE) modelBEH65\_742\$summary() modelBEH65\_744=causality.test(rendBBVA, EH65\_74, 4, diff = FALSE) modelBEH65\_744\$summary() modelBEH65\_746=causality.test(rendBBVA, EH65\_74, 6, diff = FALSE)

modelBEH65\_746\$summary()

modelBEH65\_7410=causality.test(rendBBVA, EH65\_74, 10, diff = FALSE) modelBEH65\_7410\$summary()

modelBEH65\_7420=causality.test(rendBBVA, EH65\_74, 20, diff = FALSE) modelBEH65\_7420\$summary()

# Mortalidad 65-74 Mujeres & BBVA

modelBEM65\_742=causality.test(rendBBVA, EM65\_74, 2, diff = FALSE) modelBEM65\_742\$summary() modelBEM65\_744=causality.test(rendBBVA, EM65\_74, 4, diff = FALSE) modelBEM65\_744\$summary()

modelBEM65\_746=causality.test(rendBBVA, EM65\_74, 6, diff = FALSE) modelBEM65\_746\$summary() modelBEM65\_7410=causality.test(rendBBVA, EM65\_74, 10, diff = FALSE) modelBEM65\_7410\$summary()

modelBEM65\_7420=causality.test(rendBBVA, EM65\_74, 20, diff = FALSE) modelBEM65\_7420\$summary()

# Mortalidad 75-84 Total & BBVA

modelBEB75\_842=causality.test(rendBBVA, EB75\_84, 2, diff = FALSE) modelBEB75\_842\$summary() modelBEB75\_844=causality.test(rendBBVA, EB75\_84, 4, diff = FALSE) modelBEB75\_844\$summary() modelBEB75\_846=causality.test(rendBBVA, EB75\_84, 6, diff = FALSE)

modelBEB75\_846\$summary()

modelBEB75\_8410=causality.test(rendBBVA, EB75\_84, 10, diff = FALSE) modelBEB75\_8410\$summary()

modelBEB75\_8420=causality.test(rendBBVA, EB75\_84, 20, diff = FALSE) modelBEB75\_8420\$summary()

# Mortalidad 75-84 Hombres & BBVA modelBEH75\_842=causality.test(rendBBVA, EH75\_84, 2, diff = FALSE) modelBEH75\_842\$summary() modelBEH75\_844=causality.test(rendBBVA, EH75\_84, 4, diff = FALSE) modelBEH75\_844\$summary() modelBEH75\_846=causality.test(rendBBVA, EH75\_84, 6, diff = FALSE) modelBEH75\_846\$summary() modelBEH75\_8410=causality.test(rendBBVA, EH75\_84, 10, diff = FALSE) modelBEH75\_8410\$summary() modelBEH75\_8420=causality.test(rendBBVA, EH75\_84, 20, diff = FALSE) modelBEH75\_8420\$summary()

# Mortalidad 75-84 Mujeres & BBVA modelBEM75\_842=causality.test(rendBBVA, EM75\_84, 2, diff = FALSE) modelBEM75\_842\$summary() modelBEM75\_844=causality.test(rendBBVA, EM75\_84, 4, diff = FALSE) modelBEM75\_844\$summary() modelBEM75\_846=causality.test(rendBBVA, EM75\_84, 6, diff = FALSE) modelBEM75\_846\$summary() modelBEM75\_8410=causality.test(rendBBVA, EM75\_84, 10, diff = FALSE) modelBEM75\_8410\$summary() modelBEM75\_8420=causality.test(rendBBVA, EM75\_84, 20, diff = FALSE) modelBEM75\_8420\$summary()

################# PHARMA MAR ################################################# ############# FUNCION CORRELACION CRUZADA ############# # Mortalidad total & PHARMA MAR ccf(EBT, as.numeric(rendPHM),30) ccfvalues=ccf(EBT, as.numeric(rendPHM),30);ccfvalues ccf(EMT, as.numeric(rendPHM),30) ccfvalues=ccf(EMT, as.numeric(rendPHM),30);ccfvalues ccf(EHT, as.numeric(rendPHM),30) ccfvalues=ccf(EHT, as.numeric(rendPHM),30);ccfvalues

# Mortalidad 0-14 total & PHARMA MAR ccf(EB0\_14, as.numeric(rendPHM),30) ccfvalues=ccf(EB0\_14, as.numeric(rendPHM),30);ccfvalues # Mortalidad 0-14 hombres & PHARMA MAR ccf(EH0\_14, as.numeric(rendPHM),30) ccfvalues=ccf(EH0\_14, as.numeric(rendPHM),30);ccfvalues # Mortalidad 0-14 mujeres & PHARMA MAR ccf(EM0\_14, as.numeric(rendPHM),30) ccfvalues=ccf(EM0\_14, as.numeric(rendPHM),30);ccfvalues

# Mortalidad 15-64 total & PHM ccf(EB15\_64, as.numeric(rendPHM),30) ccfvalues=ccf(EB15\_64, as.numeric(rendPHM),30);ccfvalues # Mortalidad 15-64 hombres & PHM ccf(EH15\_64, as.numeric(rendPHM),30) ccfvalues=ccf(EH15\_64, as.numeric(rendPHM),30);ccfvalues # Mortalidad 15-64 mujeres & PHM ccf(EM15\_64, as.numeric(rendPHM),30) ccfvalues=ccf(EM15\_64, as.numeric(rendPHM),30);ccfvalues

# Mortalidad 65-74 total & PHM ccf(EB65\_74, as.numeric(rendPHM),30) ccfvalues=ccf(EB65\_74, as.numeric(rendPHM),30);ccfvalues # Mortalidad 65-74 hombres & PHM ccf(EH65\_74, as.numeric(rendPHM),30) ccfvalues=ccf(EH65\_74, as.numeric(rendPHM),30);ccfvalues # Mortalidad 65-74 mujeres & PHM ccf(EM65\_74, as.numeric(rendPHM),30) ccfvalues=ccf(EM65\_74, as.numeric(rendPHM),30);ccfvalues

# Mortalidad 75-84 total & PHM ccf(EB75\_84, as.numeric(rendPHM),30) ccfvalues=ccf(EB75\_84, as.numeric(rendPHM),30);ccfvalues # Mortalidad 75-84 hombres & PHM ccf(EH75\_84, as.numeric(rendPHM),30) ccfvalues=ccf(EH75\_84, as.numeric(rendPHM),30);ccfvalues # Mortalidad 75-84 mujeres & PHM ccf(EM75\_84, as.numeric(rendPHM),30) ccfvalues=ccf(EM75\_84, as.numeric(rendPHM),30);ccfvalues

# Mortalidad +85 total & PHM ccf(EB85\_plus, as.numeric(rendPHM),30) ccfvalues=ccf(EB85\_plus, as.numeric(rendPHM),30);ccfvalues # Mortalidad +85 hombres & PHM ccf(EH85\_plus, as.numeric(rendPHM),30) ccfvalues=ccf(EH85\_plus, as.numeric(rendPHM),30);ccfvalues # Mortalidad +85 mujeres & PHM ccf(EM85\_plus, as.numeric(rendPHM),30) ccfvalues=ccf(EM85\_plus, as.numeric(rendPHM),30);ccfvalues

############# TEST de GRANJER ############ # ts1 y ts2 numerical dataframe containing one variable, test if the second vector causes the first one

# lag parameter

# diff... logical argument for the option of making data stationary before making the test

#gci: the Granger causality index. #Ftest: the statistic of the test. #pvalue: the p-value of the test. #summary (): shows the test results.  $\text{\#causality.test}$ (ts1, ts2, lag, diff = FALSE)  $#$  ts1 = series financieras # ts2 = serie mortalidad

# Mortalidad total & PHM modelPEBT2=causality.test(rendPHM, EBT, 2, diff = FALSE) modelPEBT2\$summary() modelPEBT4=causality.test(rendPHM, EBT, 4, diff = FALSE) modelPEBT4\$summary() modelPEBT6=causality.test(rendPHM, EBT, 6, diff = FALSE) modelPEBT6\$summary() modelPEBT10=causality.test(rendPHM, EBT, 10, diff = FALSE) modelPEBT10\$summary() modelPEBT20=causality.test(rendPHM, EBT, 20, diff = FALSE) modelPEBT20\$summary()

# Mortalidad hombres & PHM modelPEBT2=causality.test(rendPHM, EHT, 2, diff = FALSE) modelPEBT2\$summary() modelPEBT4=causality.test(rendPHM, EHT, 4, diff = FALSE) modelPEBT4\$summary() modelPEBT6=causality.test(rendPHM, EHT, 6, diff = FALSE) modelPEBT6\$summary() modelPEBT10=causality.test(rendPHM, EHT, 10, diff = FALSE) modelPEBT10\$summary() modelPEBT20=causality.test(rendPHM, EHT, 20, diff = FALSE) modelPEBT20\$summary()

# Mortalidad mujeres & PHM modelPEBT2=causality.test(rendPHM, EMT, 2, diff = FALSE) modelPEBT2\$summary() modelPEBT4=causality.test(rendPHM, EMT, 4, diff = FALSE) modelPEBT4\$summary() modelPEBT6=causality.test(rendPHM, EMT, 6, diff = FALSE) modelPEBT6\$summary() modelPEBT10=causality.test(rendPHM, EMT, 10, diff = FALSE) modelPEBT10\$summary() modelPEBT20=causality.test(rendPHM, EMT, 20, diff = FALSE) modelPEBT20\$summary()

# Mortalidad +85 Total & PHM modelPEB85\_plus2=causality.test(rendPHM, EB85\_plus, 2, diff = FALSE) modelPEB85\_plus2\$summary() modelPEB85\_plus4=causality.test(rendPHM, EB85\_plus, 4, diff = FALSE) modelPEB85\_plus4\$summary() modelPEB85\_plus6=causality.test(rendPHM, EB85\_plus, 6, diff = FALSE) modelPEB85\_plus6\$summary()

modelPEB85\_plus10=causality.test(rendPHM, EB85\_plus, 10, diff = FALSE) modelPEB85\_plus10\$summary() modelPEB85\_plus20=causality.test(rendPHM, EB85\_plus, 20, diff = FALSE) modelPEB85\_plus20\$summary()

# Mortalidad +85 Hombres & PHM modelPEH85\_plus2=causality.test(rendPHM, EH85\_plus, 2, diff = FALSE) modelPEH85\_plus2\$summary() modelPEH85\_plus4=causality.test(rendPHM, EH85\_plus, 4, diff = FALSE) modelPEH85\_plus4\$summary() modelPEH85 plus6=causality.test(rendPHM, EH85 plus, 6, diff = FALSE) modelPEH85\_plus6\$summary() modelPEH85\_plus10=causality.test(rendPHM, EH85\_plus, 10, diff = FALSE) modelPEH85\_plus10\$summary() modelPEH85\_plus20=causality.test(rendPHM, EH85\_plus, 20, diff = FALSE) modelPEH85\_plus20\$summary()

# Mortalidad +85 Mujeres & PHM modelPEM85\_plus2=causality.test(rendPHM, EM85\_plus, 2, diff = FALSE) modelPEM85\_plus2\$summary() modelPEM85\_plus4=causality.test(rendPHM, EM85\_plus, 4, diff = FALSE) modelPEM85\_plus4\$summary() modelPEM85\_plus6=causality.test(rendPHM, EM85\_plus, 6, diff = FALSE) modelPEM85\_plus6\$summary() modelPEM85\_plus10=causality.test(rendMEL, EM85\_plus, 10, diff = FALSE) modelPEM85\_plus10\$summary() modelPEM85\_plus20=causality.test(rendMEL, EM85\_plus, 20, diff = FALSE) modelPEM85\_plus20\$summary()

# Mortalidad 0-14 Total & PHM modelPEB0\_142=causality.test(rendPHM, EB0\_14, 2, diff = FALSE) modelPEB0\_142\$summary() modelPEB0\_144=causality.test(rendPHM, EB0\_14, 4, diff = FALSE) modelPEB0\_144\$summary() modelPEB0\_146=causality.test(rendPHM, EB0\_14, 6, diff = FALSE) modelPEB0\_146\$summary() modelPEB0\_1410=causality.test(rendPHM, EB0\_14, 10, diff = FALSE) modelPEB0\_1410\$summary() modelPEB0\_1420=causality.test(rendPHM, EB0\_14, 20, diff = FALSE) modelPEB0\_1420\$summary()

# Mortalidad 0-14 Hombres & PHM modelPEH0\_142=causality.test(rendPHM, EH0\_14, 2, diff = FALSE) modelPEH0\_142\$summary() modelPEH0\_144=causality.test(rendPHM, EH0\_14, 4, diff = FALSE) modelPEH0\_144\$summary() modelPEH0\_146=causality.test(rendPHM, EH0\_14, 6, diff = FALSE) modelPEH0\_146\$summary() modelPEH0\_1410=causality.test(rendPHM, EH0\_14, 10, diff = FALSE) modelPEH0\_1410\$summary() modelPEH0\_1420=causality.test(rendPHM, EH0\_14, 20, diff = FALSE) modelPEH0\_1420\$summary()

# Mortalidad 0-14 Mujeres & PHM

```
modelPEM0_142=causality.test(rendPHM, EM0_14, 2, diff = FALSE)
```
modelPEM0\_142\$summary()

modelPEM0\_144=causality.test(rendPHM, EM0\_14, 4, diff = FALSE)

modelPEM0\_144\$summary()

modelPEM0\_146=causality.test(rendPHM, EM0\_14, 6, diff = FALSE)

modelPEM0\_146\$summary()

modelPEM0\_1410=causality.test(rendPHM, EM0\_14, 10, diff = FALSE)

modelPEM0\_1410\$summary()

modelPEM0\_1420=causality.test(rendPHM, EM0\_14, 20, diff = FALSE)

modelPEM0\_1420\$summary()

```
# Mortalidad 15-64 Total & PHM
```
modelPEB15\_642=causality.test(rendPHM, EB15\_64, 2, diff = FALSE) modelPEB15\_642\$summary()

modelPEB15\_644=causality.test(rendPHM, EB15\_64, 4, diff = FALSE) modelPEB15\_644\$summary()

modelPEB15\_646=causality.test(rendPHM, EB15\_64, 6, diff = FALSE)

modelPEB15\_646\$summary()

modelPEB15\_6410=causality.test(rendPHM, EB15\_64, 10, diff = FALSE) modelPEB15\_6410\$summary()

modelPEB15\_6420=causality.test(rendPHM, EB15\_64, 20, diff = FALSE) modelPEB15\_6420\$summary()

# Mortalidad 15-64 Hombres & PHM

modelPEH15\_642=causality.test(rendPHM, EH15\_64, 2, diff = FALSE) modelPEH15\_642\$summary()

modelPEH15\_644=causality.test(rendPHM, EH15\_64, 4, diff = FALSE) modelPEH15\_644\$summary()

modelPEH15\_646=causality.test(rendPHM, EH15\_64, 6, diff = FALSE) modelPEH15\_646\$summary()

modelPEH15\_6410=causality.test(rendPHM, EH15\_64, 10, diff = FALSE) modelPEH15\_6410\$summary()

modelPEH15\_6420=causality.test(rendPHM, EH15\_64, 20, diff = FALSE) modelPEH15\_6420\$summary()

# Mortalidad 15-64 Mujeres & PHM modelPEM15\_642=causality.test(rendPHM, EM15\_64, 2, diff = FALSE) modelPEM15\_642\$summary() modelPEM15\_644=causality.test(rendPHM, EM15\_64, 4, diff = FALSE) modelPEM15\_644\$summary() modelPEM15\_646=causality.test(rendPHM, EM15\_64, 6, diff = FALSE) modelPEM15\_646\$summary() modelPEM15\_6410=causality.test(rendPHM, EM15\_64, 10, diff = FALSE) modelPEM15\_6410\$summary() modelPEM15\_6420=causality.test(rendPHM, EM15\_64, 20, diff = FALSE) modelPEM15\_6420\$summary()

# Mortalidad 65\_74 Total & PHM modelPEB65 $742$ =causality.test(rendPHM, EB65 $74$ , 2, diff = FALSE) modelPEB65\_742\$summary() modelPEB65 $744$ =causality.test(rendPHM, EB65 $74$ , 4, diff = FALSE) modelPEB65\_744\$summary() modelPEB65\_746=causality.test(rendPHM, EB65\_74, 6, diff = FALSE) modelPEB65\_746\$summary() modelPEB65 $7410$ =causality.test(rendPHM, EB65 $74$ , 10, diff = FALSE) modelPEB65\_7410\$summary() modelPEB65\_7420=causality.test(rendPHM, EB65\_74, 20, diff = FALSE) modelPEB65\_7420\$summary()

# Mortalidad 65\_74 Hombres & PHM modelPEH65\_742=causality.test(rendPHM, EH65\_74, 2, diff = FALSE) modelPEH65\_742\$summary() modelPEH65\_744=causality.test(rendPHM, EH65\_74, 4, diff = FALSE) modelPEH65\_744\$summary() modelPEH65\_746=causality.test(rendPHM, EH65\_74, 6, diff = FALSE) modelPEH65\_746\$summary() modelPEH65\_7410=causality.test(rendPHM, EH65\_74, 10, diff = FALSE) modelPEH65\_7410\$summary() modelPEH65\_7420=causality.test(rendPHM, EH65\_74, 20, diff = FALSE) modelPEH65\_7420\$summary()

# Mortalidad 65\_74 Mujeres & PHM modelPEM65\_742=causality.test(rendPHM, EM65\_74, 2, diff = FALSE) modelPEM65\_742\$summary() modelPEM65\_744=causality.test(rendPHM, EM65\_74, 4, diff = FALSE) modelPEM65\_744\$summary() modelPEM65\_746=causality.test(rendPHM, EM65\_74, 6, diff = FALSE) modelPEM65\_746\$summary() modelPEM65\_7410=causality.test(rendPHM, EM65\_74, 10, diff = FALSE) modelPEM65\_7410\$summary() modelPEM65\_7420=causality.test(rendPHM, EM65\_74, 20, diff = FALSE) modelPEM65\_7420\$summary()

# Mortalidad 75\_84 Total & PHM modelPEB75\_842=causality.test(rendPHM, EB75\_84, 2, diff = FALSE) modelPEB75\_842\$summary() modelPEB75\_844=causality.test(rendPHM, EB75\_84, 4, diff = FALSE) modelPEB75\_844\$summary() modelPEB75\_846=causality.test(rendPHM, EB75\_84, 6, diff = FALSE) modelPEB75\_846\$summary() modelPEB75\_8410=causality.test(rendPHM, EB75\_84, 10, diff = FALSE) modelPEB75\_8410\$summary() modelPEB75\_8420=causality.test(rendPHM, EB75\_84, 20, diff = FALSE) modelPEB75\_8420\$summary()

# Mortalidad 75\_84 Hombres & PHM modelPEH75\_842=causality.test(rendPHM, EH75\_84, 2, diff = FALSE) modelPEH75\_842\$summary() modelPEH75\_844=causality.test(rendPHM, EH75\_84, 4, diff = FALSE) modelPEH75\_844\$summary() modelPEH75\_846=causality.test(rendPHM, EH75\_84, 6, diff = FALSE) modelPEH75\_846\$summary() modelPEH75\_8410=causality.test(rendPHM, EH75\_84, 10, diff = FALSE) modelPEH75\_8410\$summary() modelPEH75\_8420=causality.test(rendPHM, EH75\_84, 20, diff = FALSE) modelPEH75\_8420\$summary()

# Mortalidad 75\_84 Mujeres & PHM modelPEM75\_842=causality.test(rendPHM, EM75\_84, 2, diff = FALSE) modelPEM75\_842\$summary()

modelPEM75\_844=causality.test(rendPHM, EM75\_84, 4, diff = FALSE) modelPEM75\_844\$summary() modelPEM75\_846=causality.test(rendPHM, EM75\_84, 6, diff = FALSE) modelPEM75\_846\$summary() modelPEM75\_8410=causality.test(rendPHM, EM75\_84, 10, diff = FALSE) modelPEM75\_8410\$summary() modelPEM75\_8420=causality.test(rendPHM, EM75\_84, 20, diff = FALSE) modelPEM75\_8420\$summary()

# CONCLUSIONES #### PRUEBA ALMIRALL (FARMACEUTICA) #series de rendimientos ALMIRALL getSymbols("ALM.MC",periodicity = "weekly",from ="2019-12-30", to = "2022-01-03") head(ALM.MC) chartSeries(ALM.MC) dim(ALM.MC) length(ALM.MC) rALM=ALM.MC[,4] rendALM=diff(log(rALM));rendALM rendALM<-rendALM[-1];rendALM plot(rendALM) length(rendALM) ###### FUNCION CORRELACION CRUZADA ccf(EBT, as.numeric(rendALM),30) ccfvalues=ccf(EBT, as.numeric(rendALM),30);ccfvalues